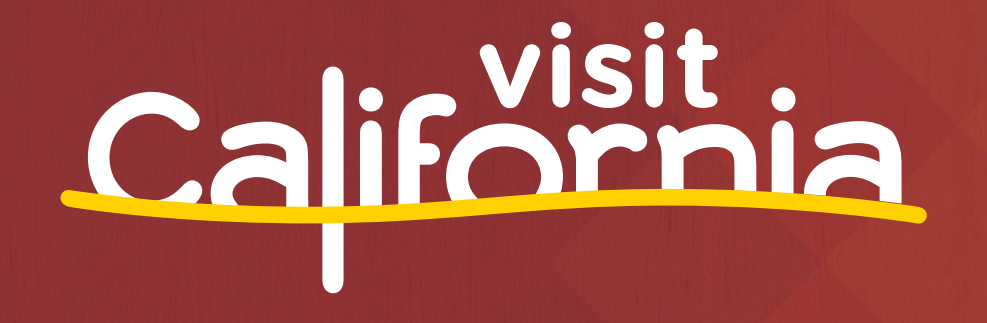

### **Nine Steps to Data-Based Content**

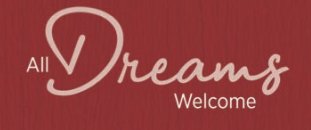

### **Andy Crestodina** Co-Founder and Strategic Director Orbit Media

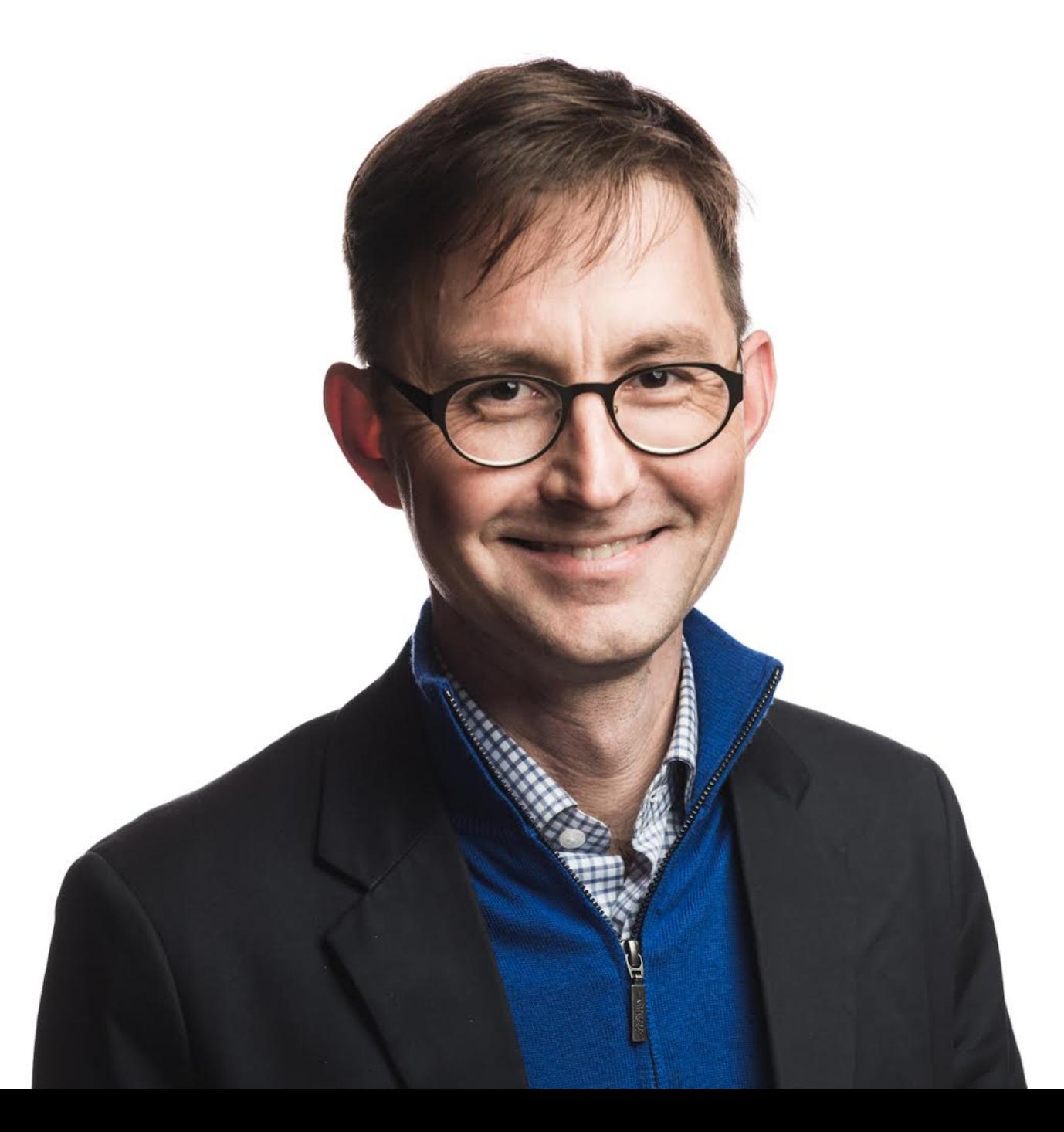

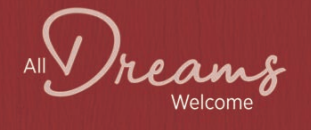

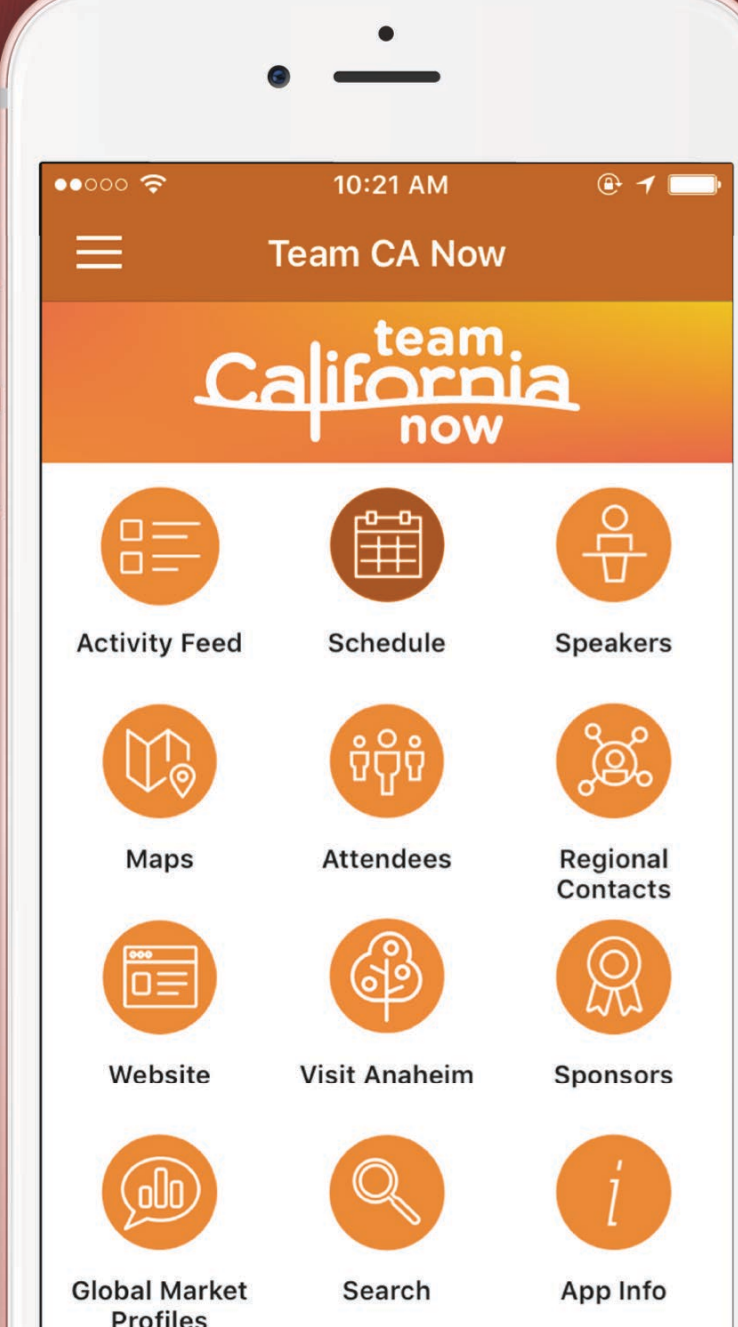

# **Submit questions**

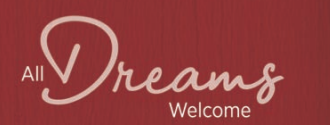

**Profiles** 

#### #CAOutlook

#### How to Create High-Ranking, Compelling Content **Through Data Analysis and Collaboration**

#### **Andy Crestodina**

@crestodina

### 10x increase in traffic in 4.5 years

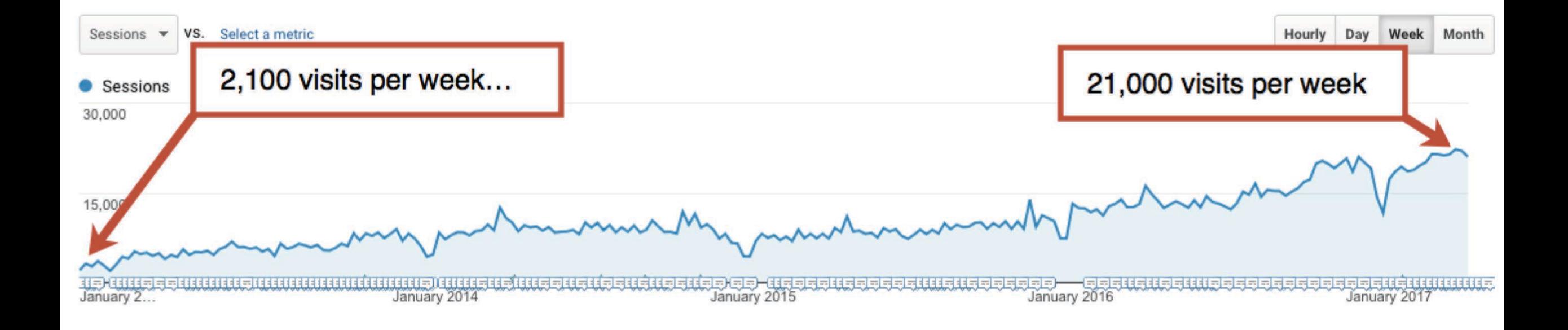

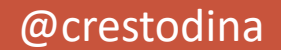

#CAOutlook

## Quick Review! The Content Marketing Mission

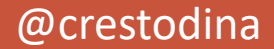

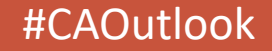

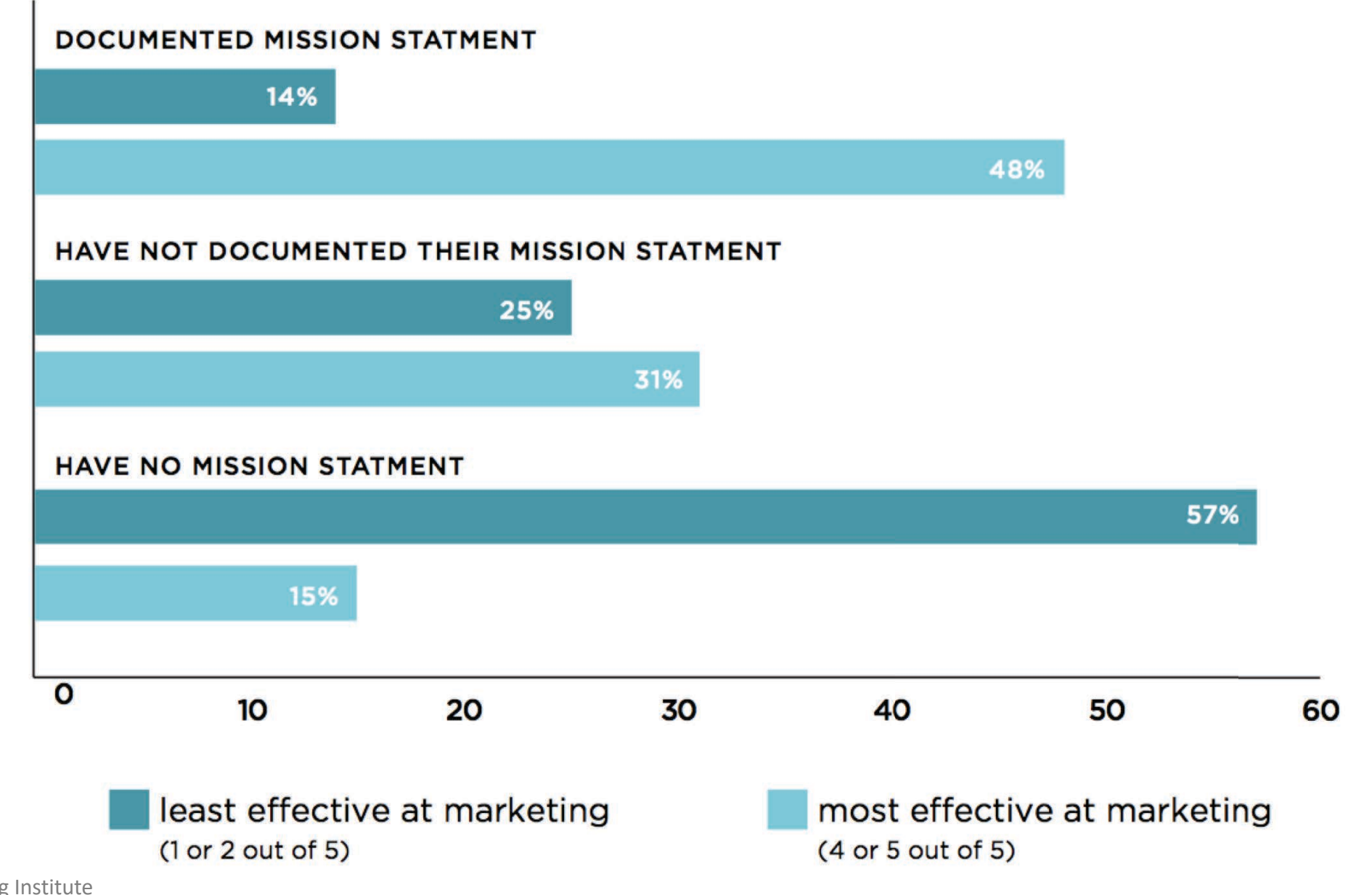

Source: Content Marketing Institute

#### @crestodina

#### #CAOutlook

#### "Do you have an editorial mission statement?"

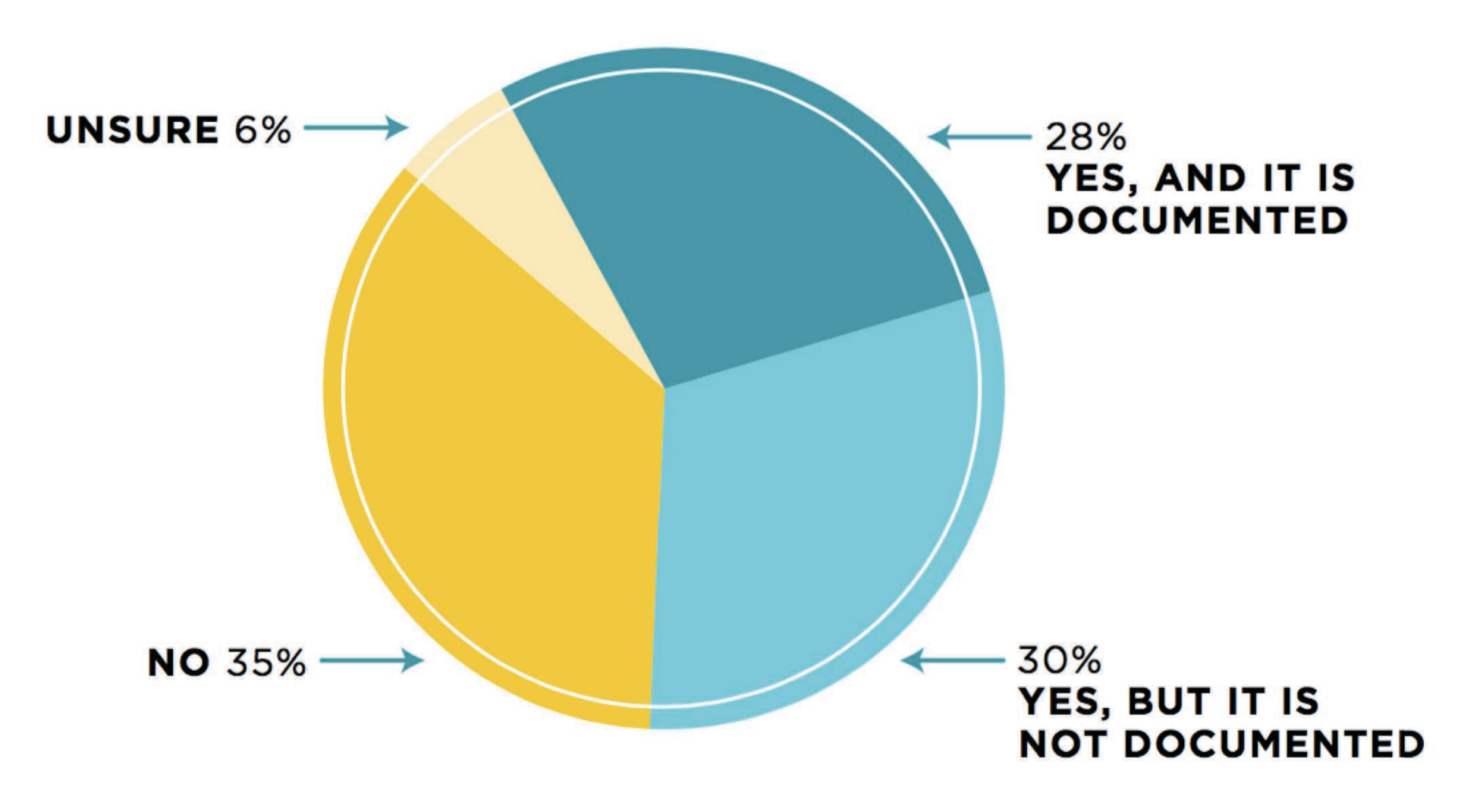

Source: Content Marketing Institute

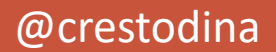

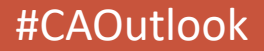

## Marketers who document their mission statement are 3x more likely succeed

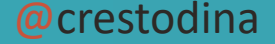

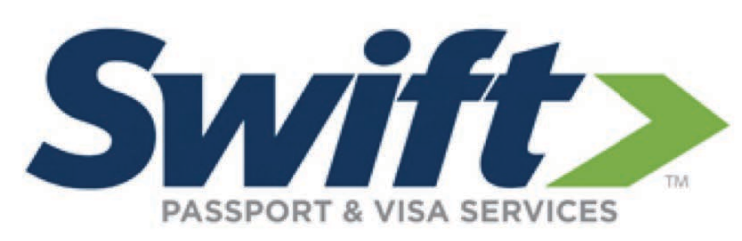

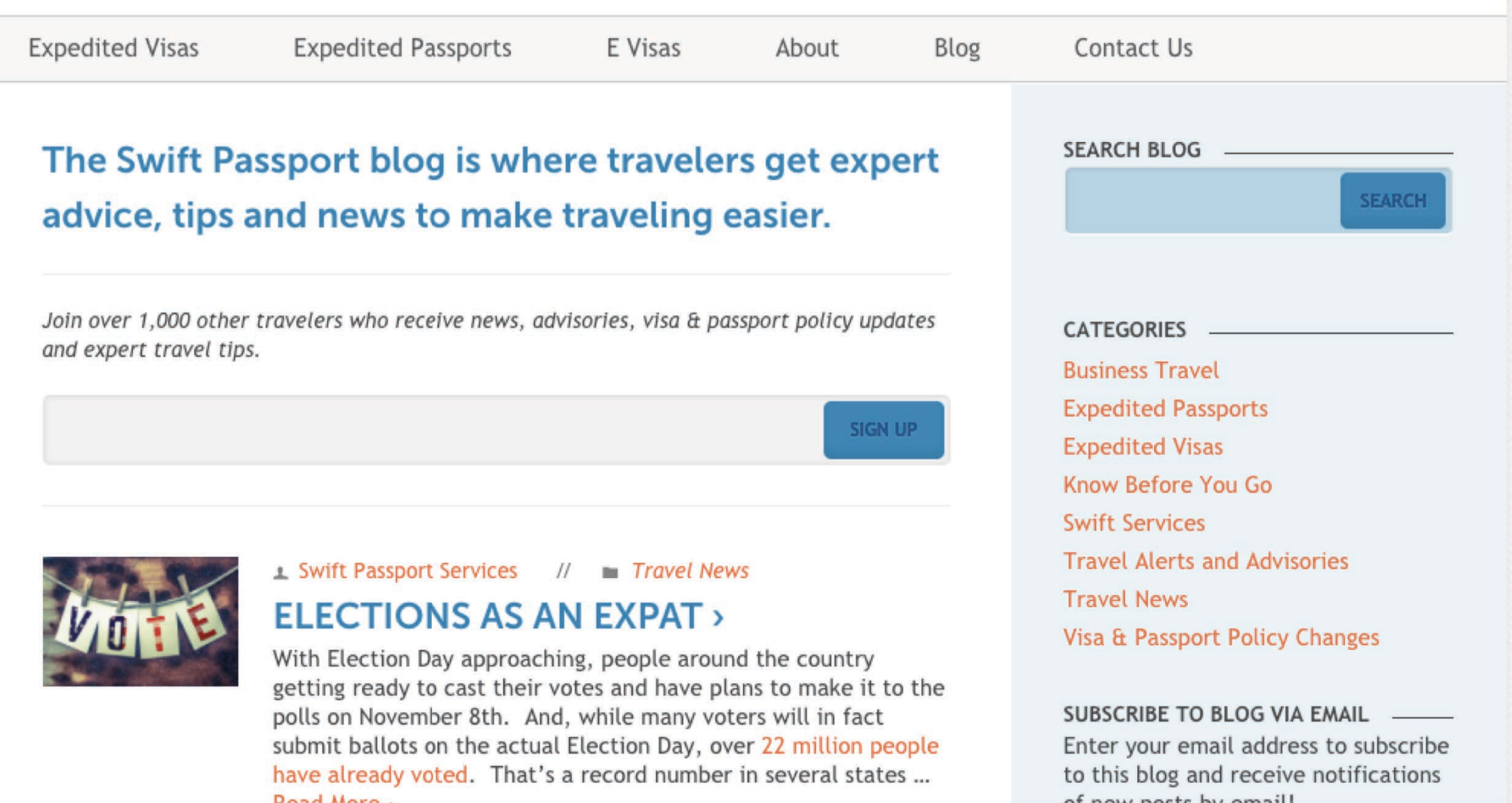

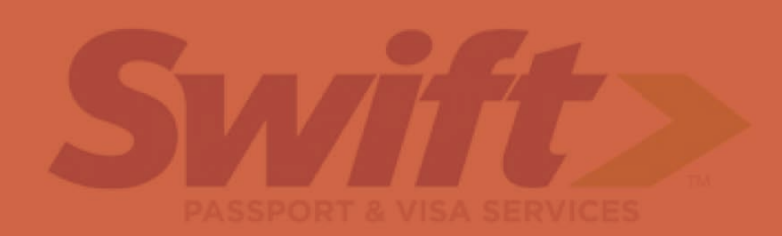

### International travelers get

## The Swift Passe travel tips and news

### to make travel easier

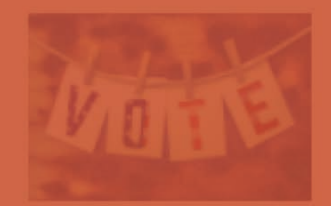

With Election Day approaching, people around the country polls on November 8th. And, while many voters will in fact

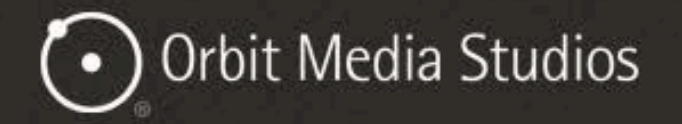

**Web Design** Portfolio About **Blog** Contact

## Web design and development focused on results.

■ See Our Work

**Featured Work** 

All Projects >

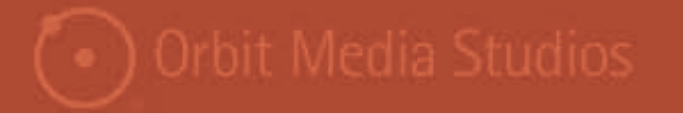

**Featured Work** 

Our content is where **[audience x]** gets **[information y]** that offers **[benefit z]**.

## Next Step: Topics

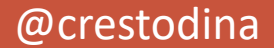

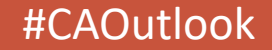

## Your audience is the ultimate source of topics

@crestodina

#CAOutlook

### **Google Suggest**

Google

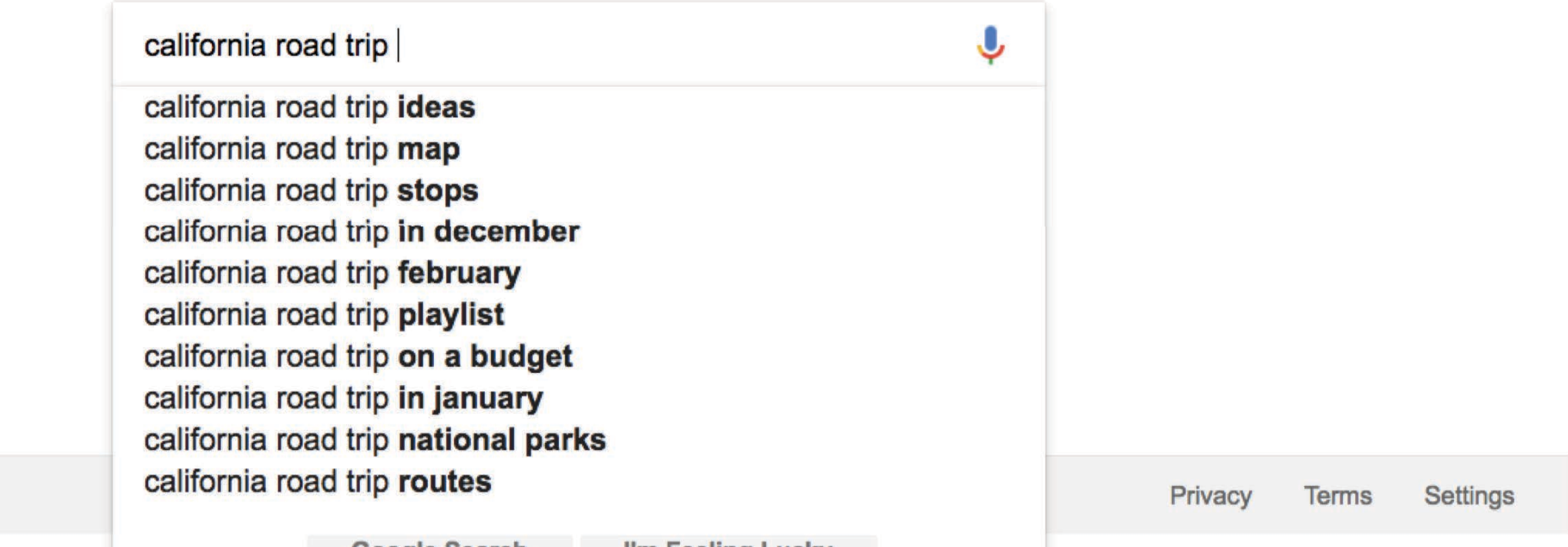

Advertising **Business** 

Google Search

I'm Feeling Lucky

#### @crestodina

#### #CAOutlook

### KeywordTool.io

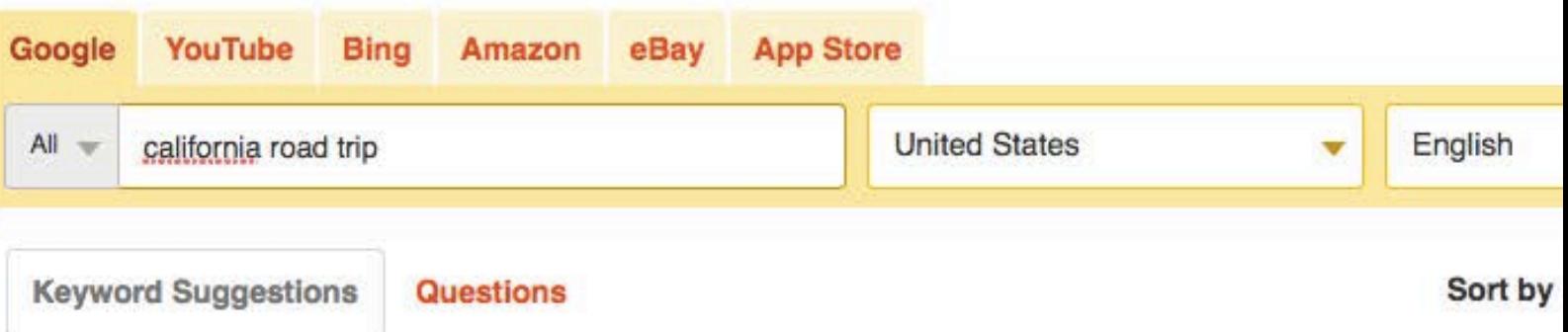

#### Search for "california road trip" found 291 unique keywords

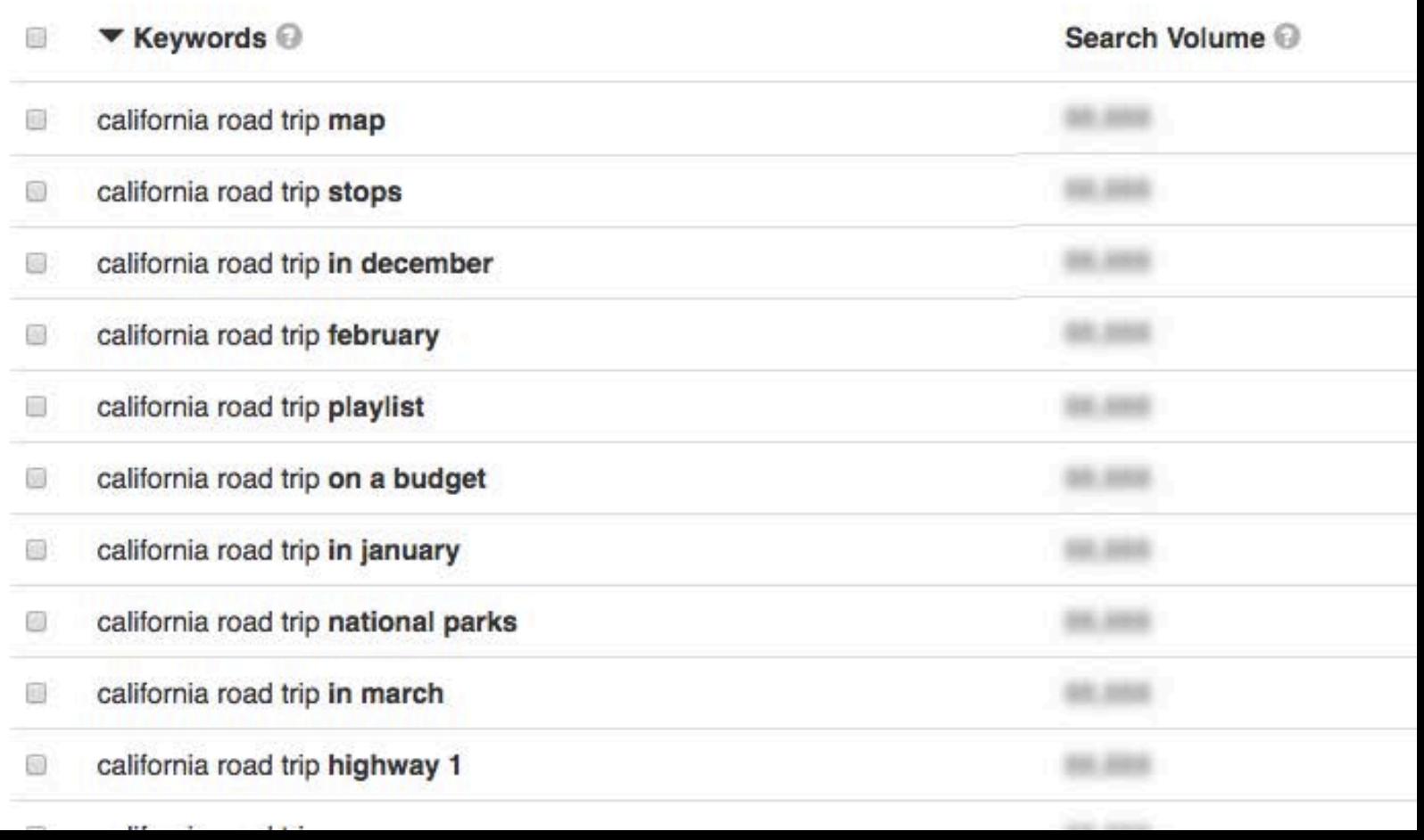

### **Google Keyword Planner**

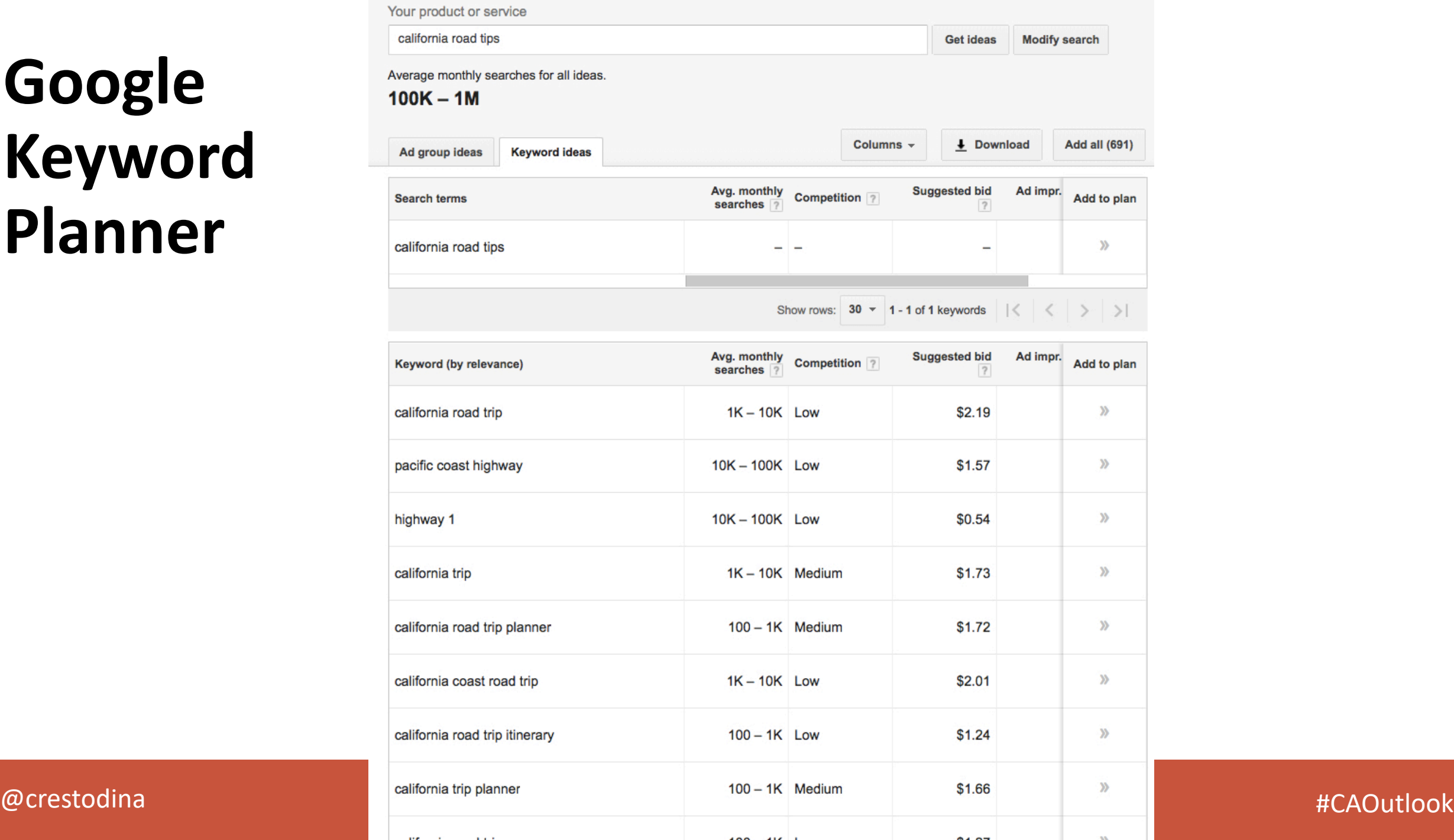

### Answer the Public

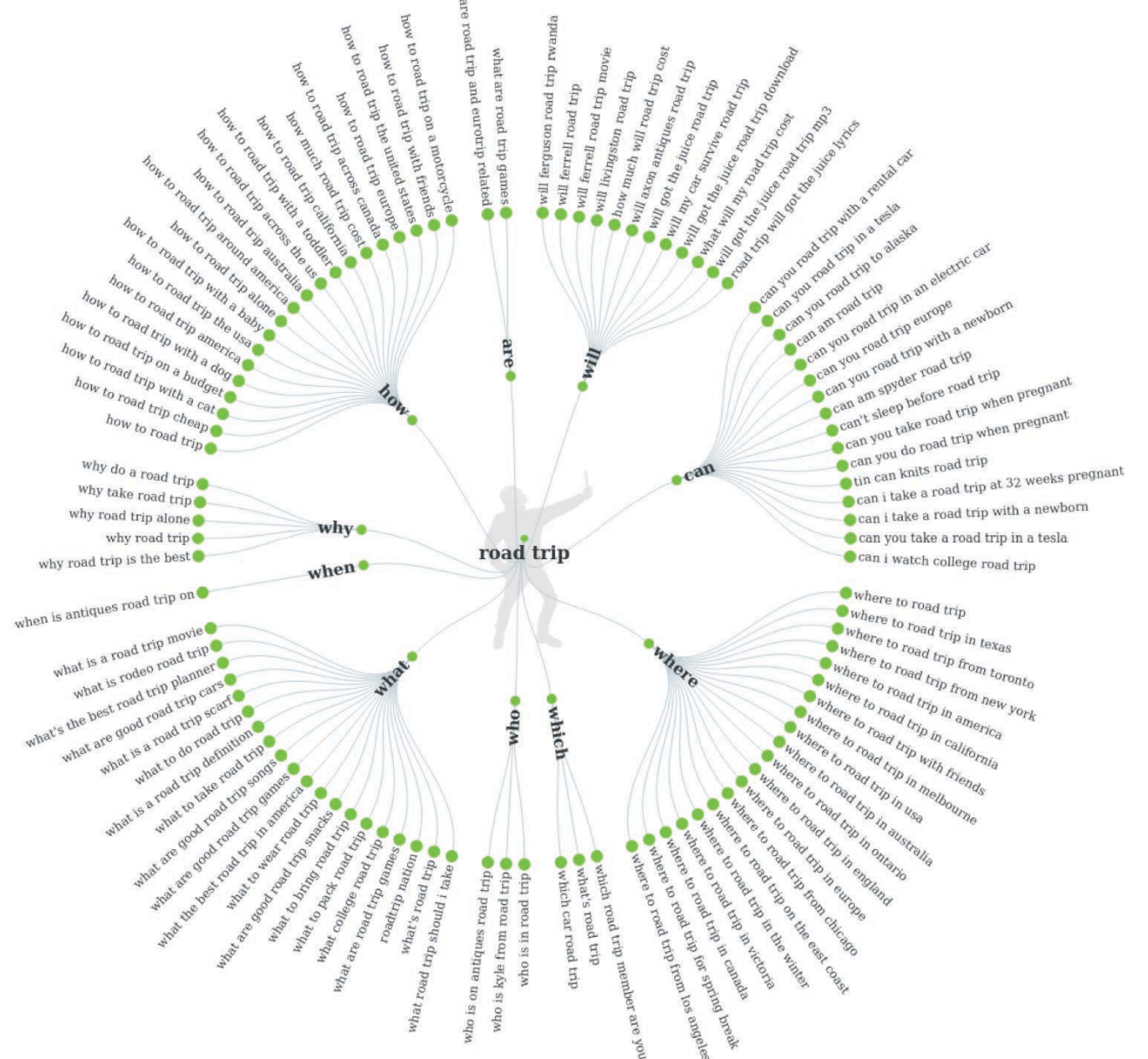

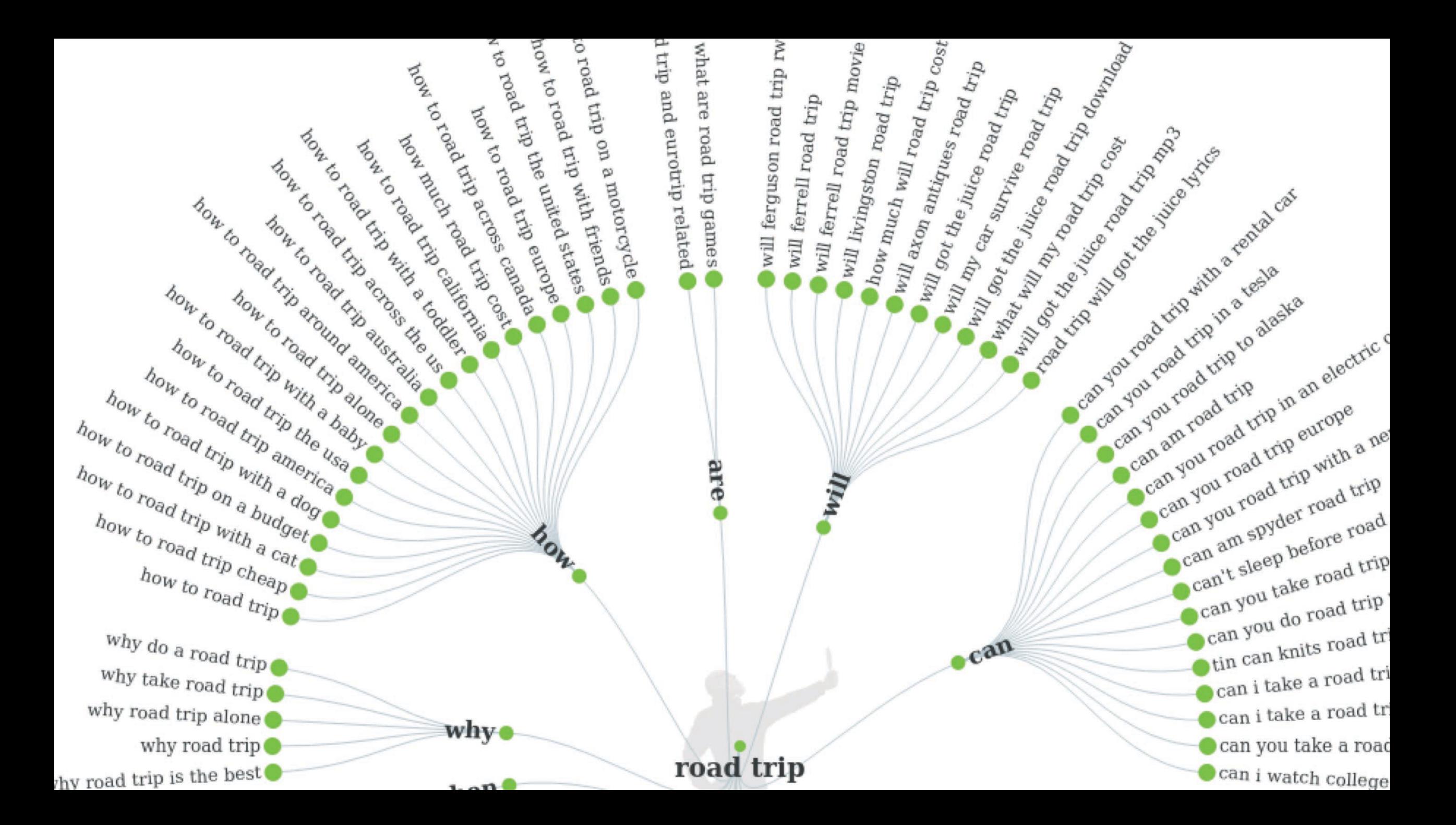

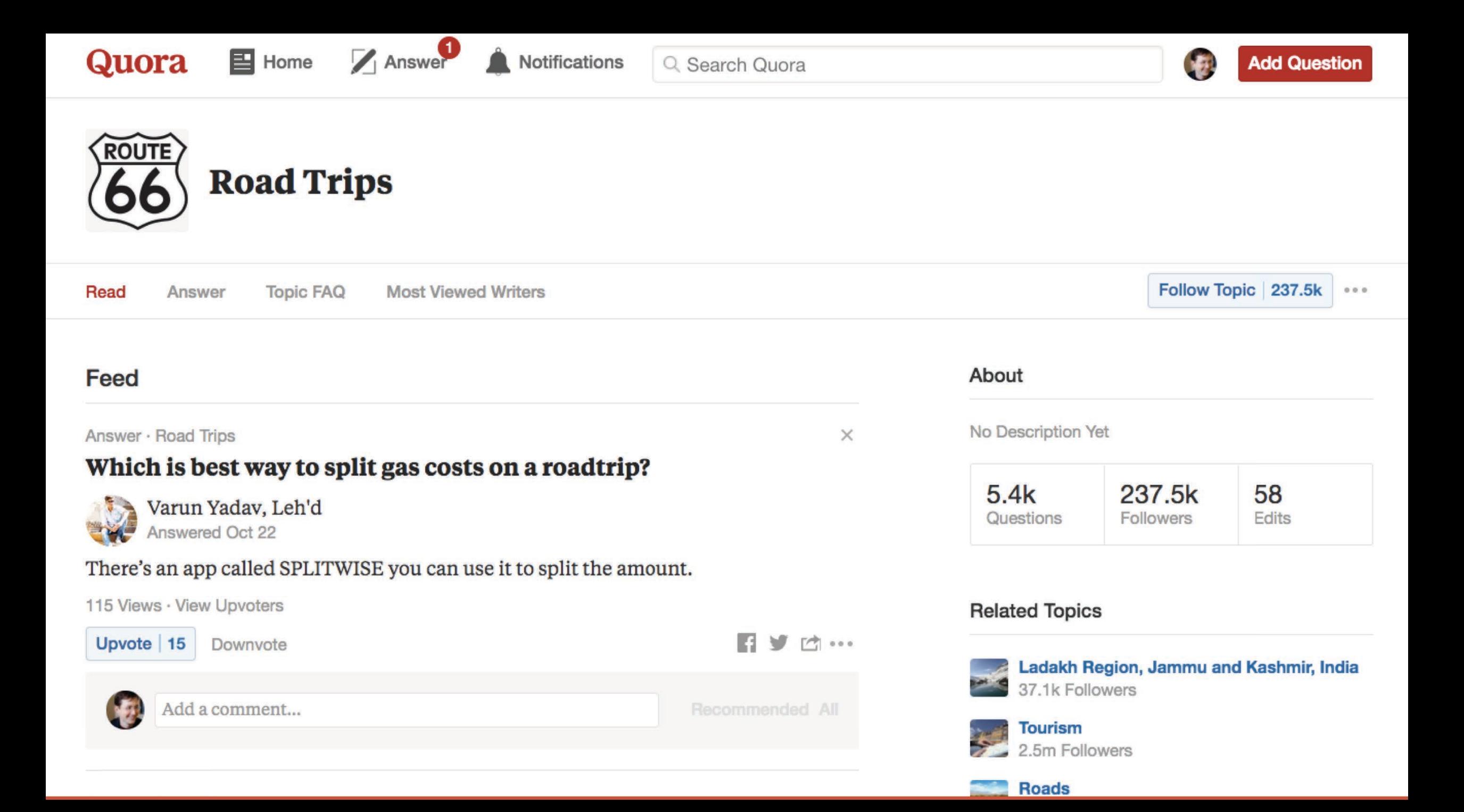

### **Your outbox is filled with content**

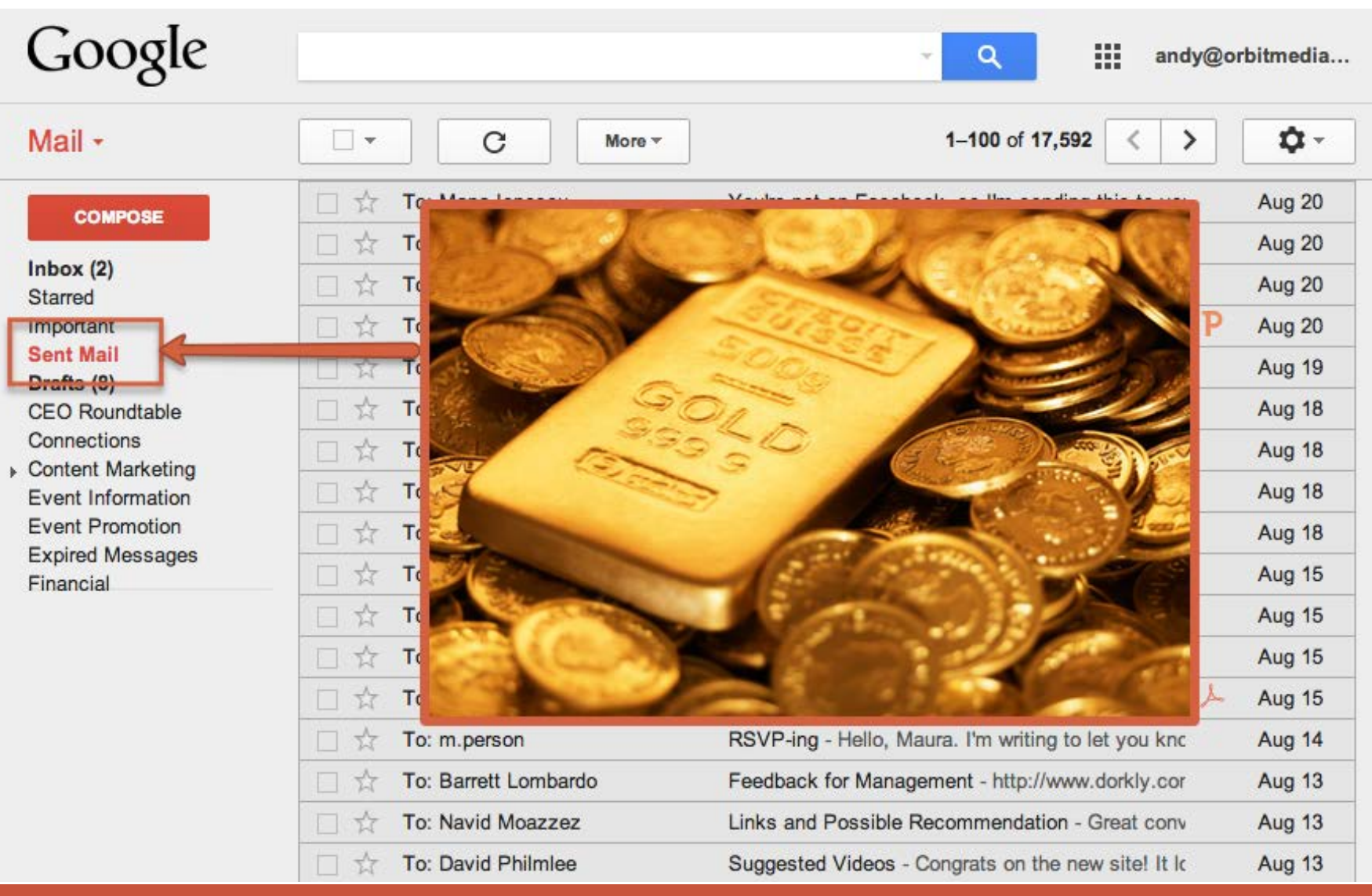

#### $@$ crestodina  $\#$ CAOutlook

# How to turn your email into high-ranking content

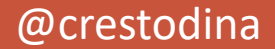

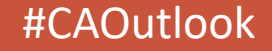

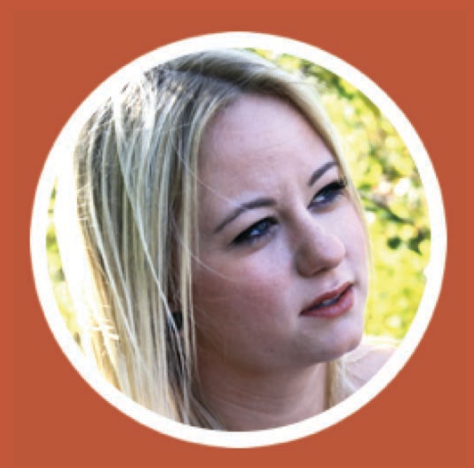

## "Would you mind answering this question?"

### Email asking a question

**Initial Question for Potential Client Project** Content Marketing x  $\mathbf{L}$  $\vert$   $\lambda$ **The Second Service**  $12/14/16$ **Reply**  $\triangleq$ to me  $\vert \overline{\cdot} \vert$ 

Hi Andy,

I hope you're doing well, and staying warm! I didn't get a chance to connect with you at B2B Forum this year, but I was able to catch your talk. It was great as usual!

I'm reaching out because I'm working with a client who has gone through a series of mergers and acquisitions. We're working on their branding and marketing plan now, and they eventually will be re-doing their website for a multitude of reasons. I don't have a formal quote or project brief yet for their site work. But since their situation is interesting, I wanted to do an early check-in to see if this is something your team has experience/has dealt with previously.

This client is considering changing a portion of their name, but they have two major competitors in the general location who share part of the same name. They client runs PPC ads through Multi-Vue, and their rep tells them their ads constantly outperform others in the same industry. My client is concerned about the technical implications to their online/digital identity and SEO rankings if they change their name. In other words, would all of those rankings disappear/go to their competitors?

Sorry for the long background, but my question is, would this kind of assessment & recommendations be part of an overall website proposal you'd do? And if so, do you have other client experience with different ways to handle (and the potential pros/cons of those approaches)?

Thanks so much Andy for taking the time-I don't want to waste your time if this kind of project wouldn't be a good fit.

### Invitation to contribute to a roundup

#### Andy, 1 minute to contribute - marketing opportunity

Jun 21 $\pm$  $\leftarrow$  Reply to me  $\overline{\phantom{a}}$ Hey Andy, - we are coming with the blog post about Content Marketing Trends At Yes, you have a great opportunity to be listed as a Top Content Marketing Expert and get more exposure, traffic and links by answering a few questions. All you need to do is - answer 1 simple question. 50-100 words will be enough. We won't edit your response - only minor typos or grammar (if any) and when publishing - we'll certainly provide links to your websites or books and details about you. Here is a sample post we co-created: Let's rock! :) Now here is the question: What are the top 3 content marketing trends for 2017 and Beyond? Thank you for being awesome, Smiles:)

∣⊿

 $\uparrow$ 

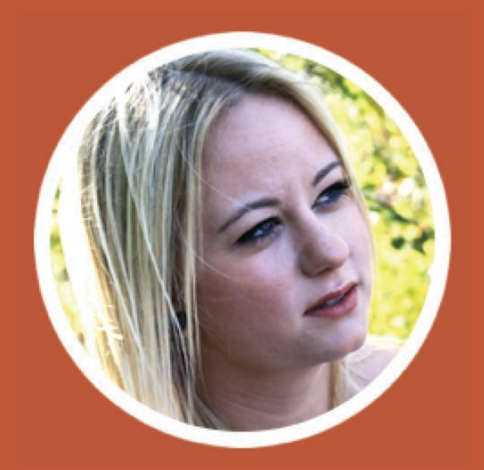

### "Would you mind answering this question?"

### "Sure! Here are a few thoughts. Is this helpful?"

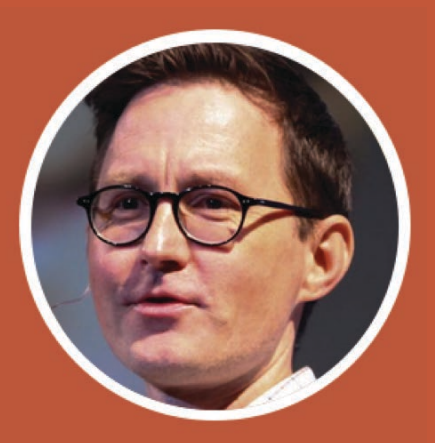

### Super detailed answers...

Andy Crestodina <andy@orbitmedia.com> to Dennis  $\blacktriangleright$ 

Happy to help, Dennis! Thank you for thinking of me. How does this sound?

What's one element of your content marketing that you're doing differently in 2017? 1. We're increasing frequency. Our newsletter has been bi-weekly for the last four years. Now we're experimenting

The idea partly came from the data in the 2016 blogger survey. Yes, we all know that quality correlates with res a correlation between quantity and results. Bloggers who publish more often are more likely to report "strong re

#### Percent of bloggers who report "strong results" by frequency

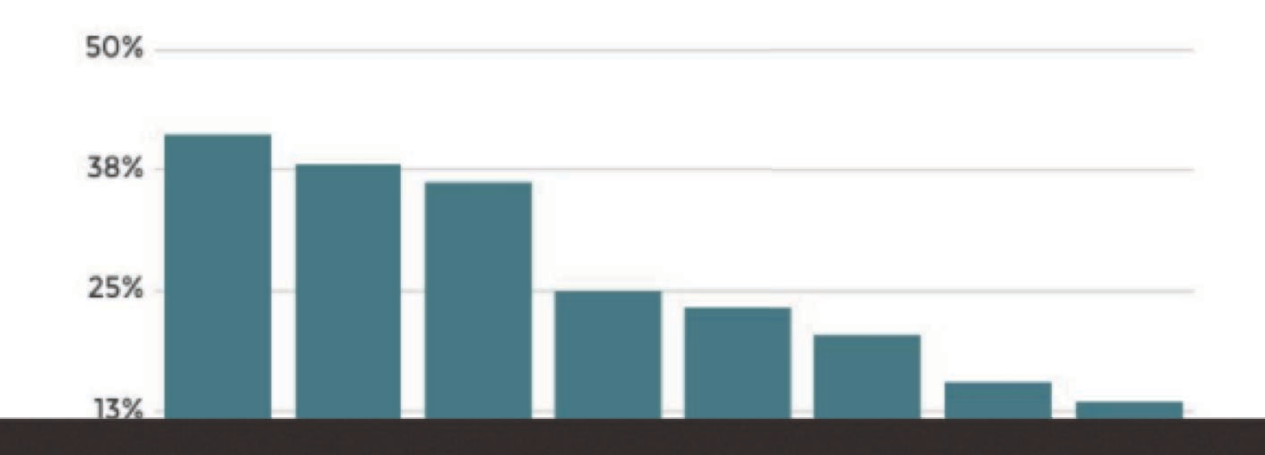

Happy to help. Dennis! Thank you for thinking of me. How does this sound?  $\mathbf{1}$ What's one element of your content marketing that you're doing differently in 2017? We're increasing frequency. Our newsletter has been bi-weekly for the last four years. Now we're experimenting with weekly. The idea partly came from the data in the 2016 blogger survey. Yes, we all know that quality correlates with results. But the survey also found a correlation between quantity and results. Bloggers who publish more often are more likely to report "strong results" across the board... Feb 7 ( Percent of bloggers who report "strong results" by frequency 50% 38% 25% 13% media.com  $1 - 844$ This suggests that it's worth giving greater frequency a try. It might not last, so we're considering this a "sprint" for the first few months of 2017 2. How will you measure the impact of doing it differently? We measure the performance of content in two ways: blog traffic and conversion rates from visitors to subscribers. For traffic, we measure three sources: search, social and email. We're seeing an immediate bump in email traffic (which is obvious, since we're sending more email) but the other two may take time. Since a lot of our content is keyword focussed and rankings can take time to build, we're going to give it several months before we measure the impact on search traffic. At the same time, conversion rates should hold steady. How will you determine whether "it worked"? We increased our total traffic by 90% last year. If the additional effort and sweat doesn't give us at least a 50% increase in traffic, I'm calling this a failure. So a 50% increase in total blog traffic is my definition of "strong results." Ask me in June how I'm doing!

Andy Crestodina <andy@orbitmedia.com>

to Dennis

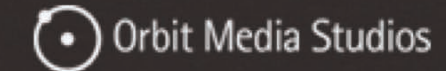

Feb 7 (12 days ago)

 $\triangle$  Reply

@crestodina

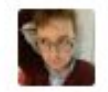

to Tequia

Here you go, Tequia! Let me know if this works for you, and if I can do anything to help.

I hope you like these answers!

#### 1) How can B2B marketers most effectively gauge content performance on their site?

Content, like everything else in digital, should be judged against it's ability to either increase traffic or improve the conversion rate. That's mostly what performance is all about. Let's break those down.

#### Does the content increase traffic?

- Is it keyword focused? Does it rank? If so, it will attract visitors from search
- . Is it shareable? The headline and images may help it attract visitors from social media
- . Will it work as a newsletter? Give it a good subject line and call to action and it may attract visitors from email

#### Does the content increase the conversion rate?

- Does it help visitors solve their own problems? If so, they may be compelled to subscribe
- . Does it build credibility? If so, that trust may help generate leads
- Does it position your brand as expert? If so, people may remember and refer you to others

There are a few other ways that you can judge your content, but they don't show up in your Analytics. For example, is the content something that you can use in sales meetings, either to walk through in person or to leave behind?

Another way that content can perform: it gives you networking benefits. Blogging gives you a reason to reach out to influencers. If you keep in touch with them, they may be able to give you big benefits down the road!

#### 2) What kind of reporting tools should B2B marketers use? What are the metrics they should be looking at?

There are many, but I recommend Google Analytics. It's free and easy to set up on most websites. Most content management systems have plugins that make adding the Javascript code very simple.

But there are a set of metrics that you won't get unless you set it up properly. You need to set up goals in Analytics or you won't be able to see your conversion rate. This is very important, because conversion rates are half the battle in digital marketing.

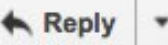

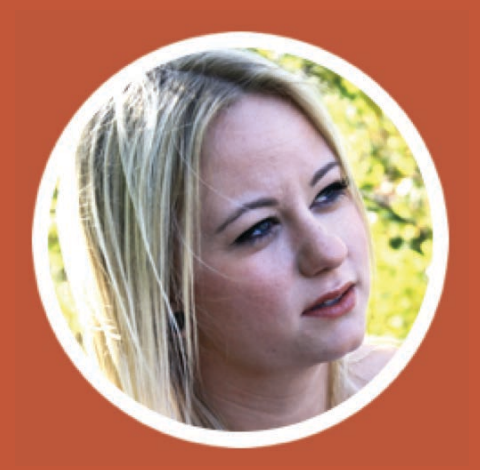

### "Would you mind answering this question?"

### "Sure! Here are a few thoughts. Is this helpful?"

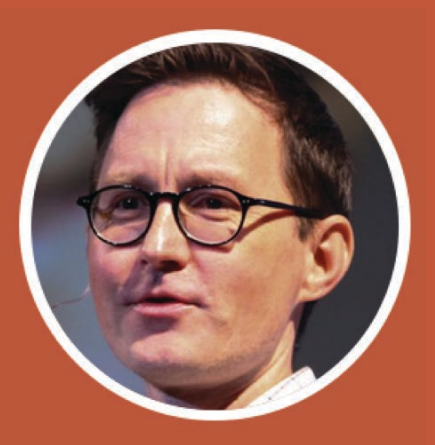

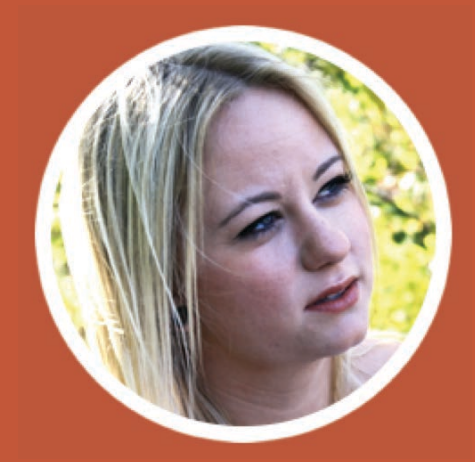

"Wow! This is amazing. Thanks so much!"

## ... exceed their expectations

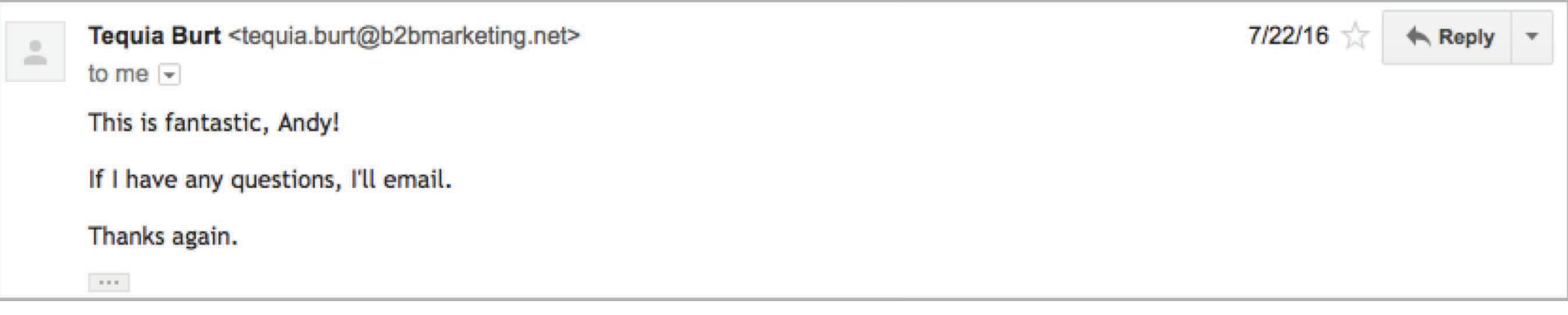

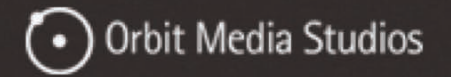

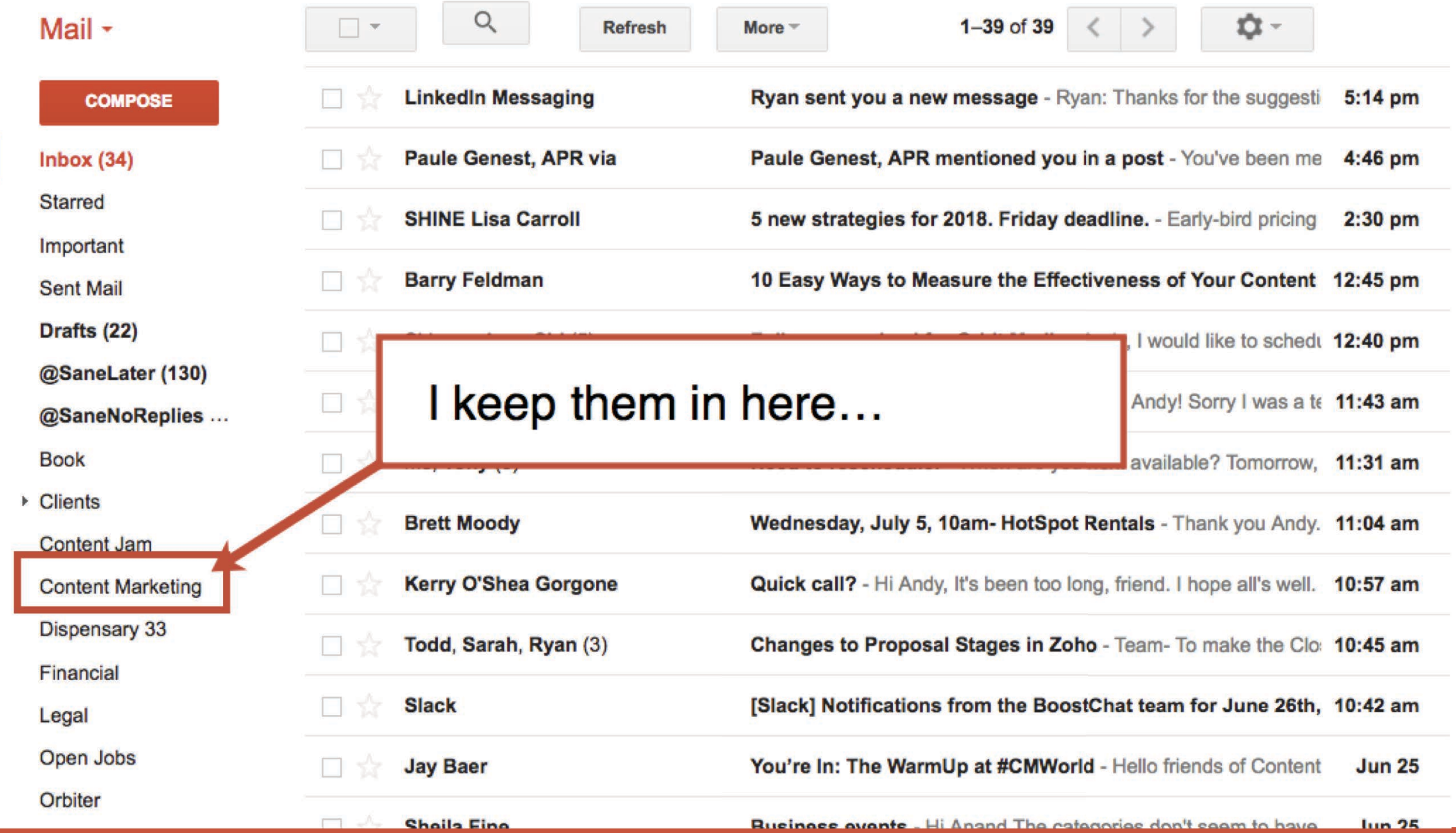

#### @crestodina

#### #CAOutlook
# Fast forward three years...

@crestodina

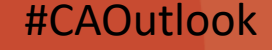

# 68 questions answered from roundups 76 questions answered from email interviews

27 questions answered from clients and friends +

# **171 total questions and answers**

# **Content Fragments**

 $2013 - 2016$ 

# 92 pages of questions and answers

## Share an SEO hack

Internal linking is a secret weapon for search optimizers. Yes, links from other website increase your total ranking potential, but authority flows through the links on your website as well.

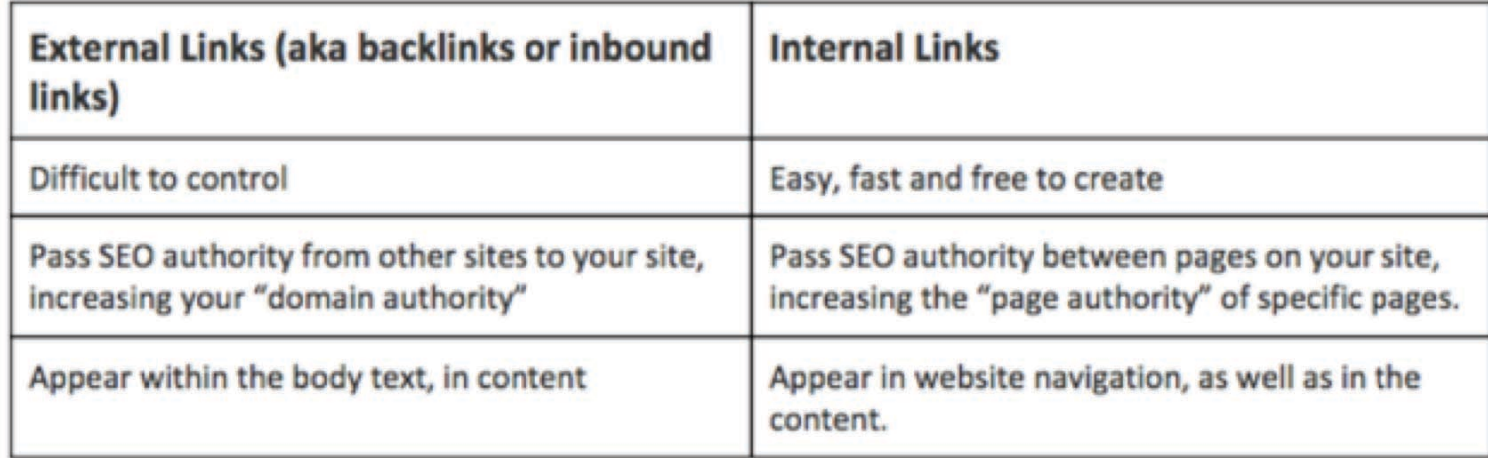

### (source: 3 Internal Linking Strategies)

You can create them quickly anytime at no cost. You get exact control over anchor text. You can lower your bounce rate and increase dwell time (which are search ranking factors) by pulling your visitors deeper into your site.

So create these links next time you post something:

. Link from the new nost to a related nost with a good CTA

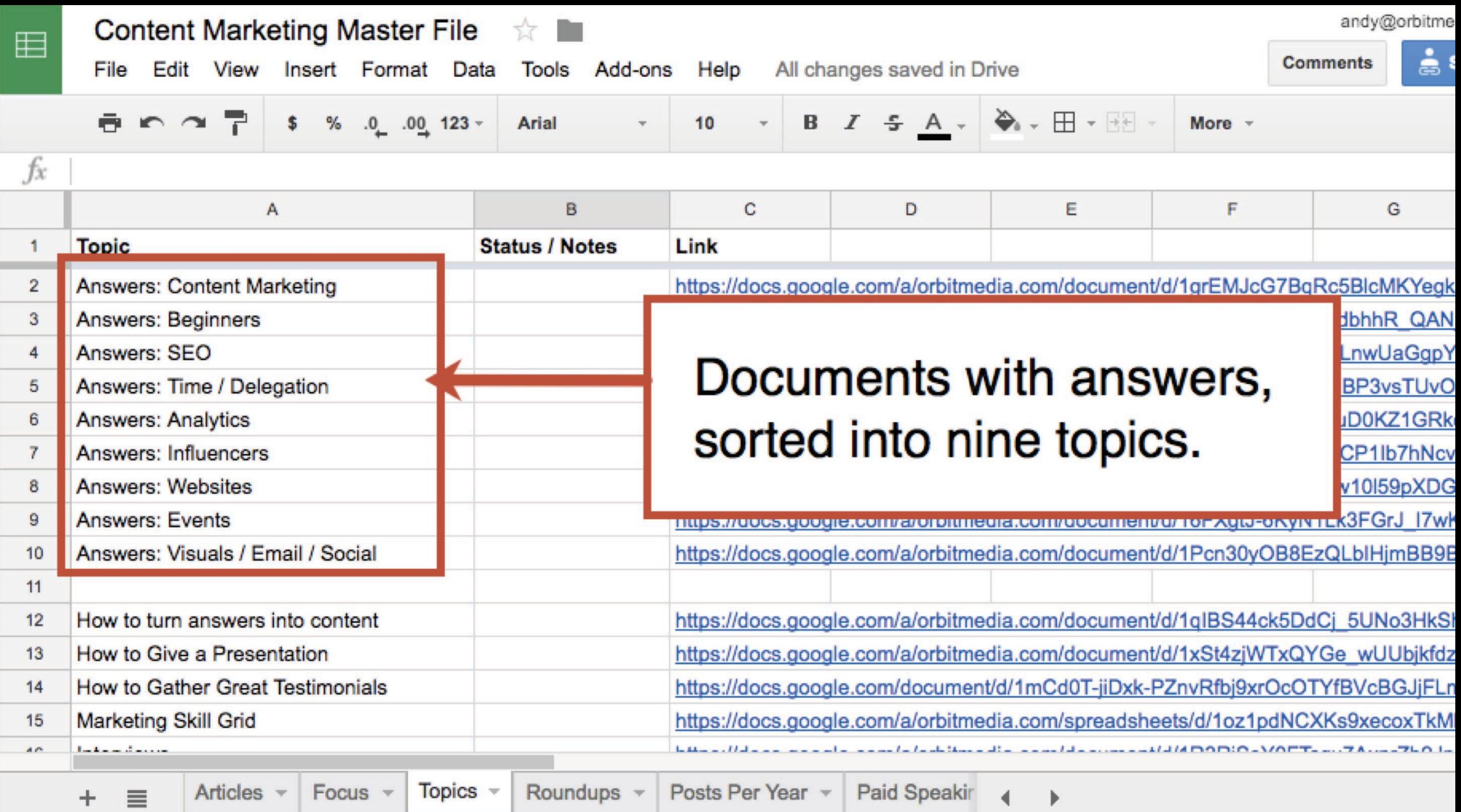

 $\blacktriangleright$ 

### ≡

# Turn a Press Release Into A Blog Post

All changes saved in Drive File Edit View Insert Format Tools Table Add-ons Help

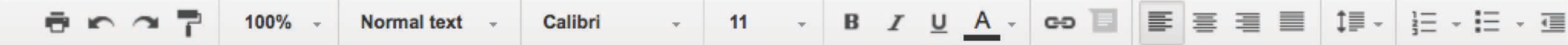

How to Turn a Press Release Into a Blog Post

Publish: [target publish date] **Author: Andy** Editor: [editor name]

### **WEB PAGE / BLOG POST**

Target SEO Keyphrase: as of [date]

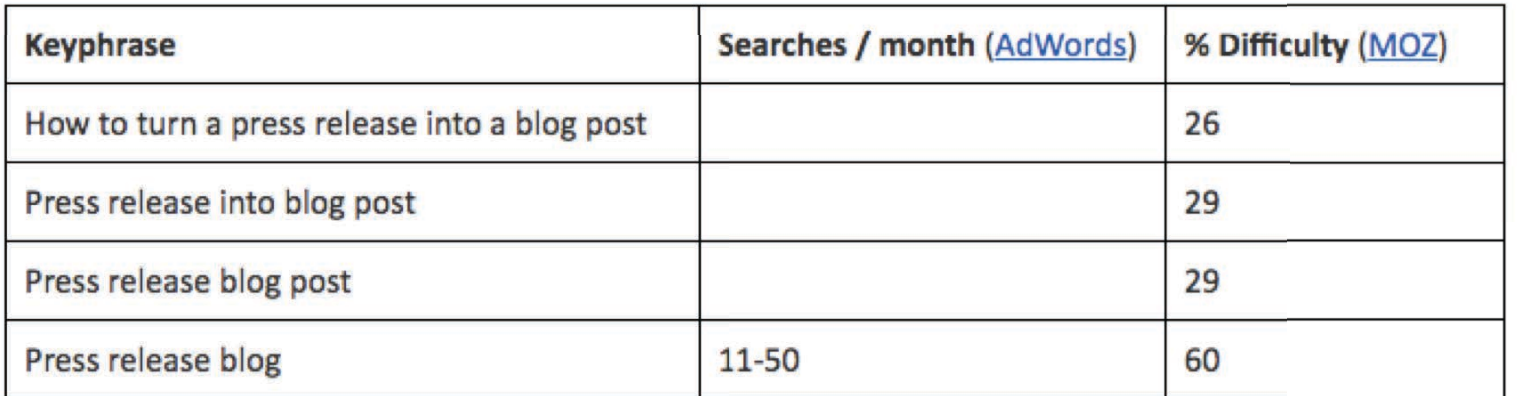

Title: How to Turn a Press Release Into a Blog Post in X Steps **Meta Description: PermaLink / Shortcut URL:** 

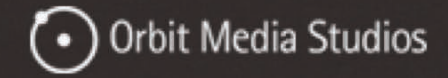

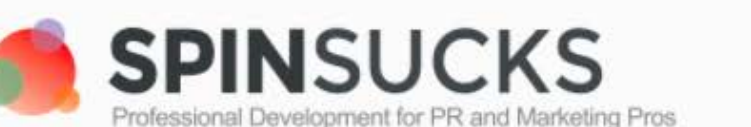

Enter search term

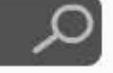

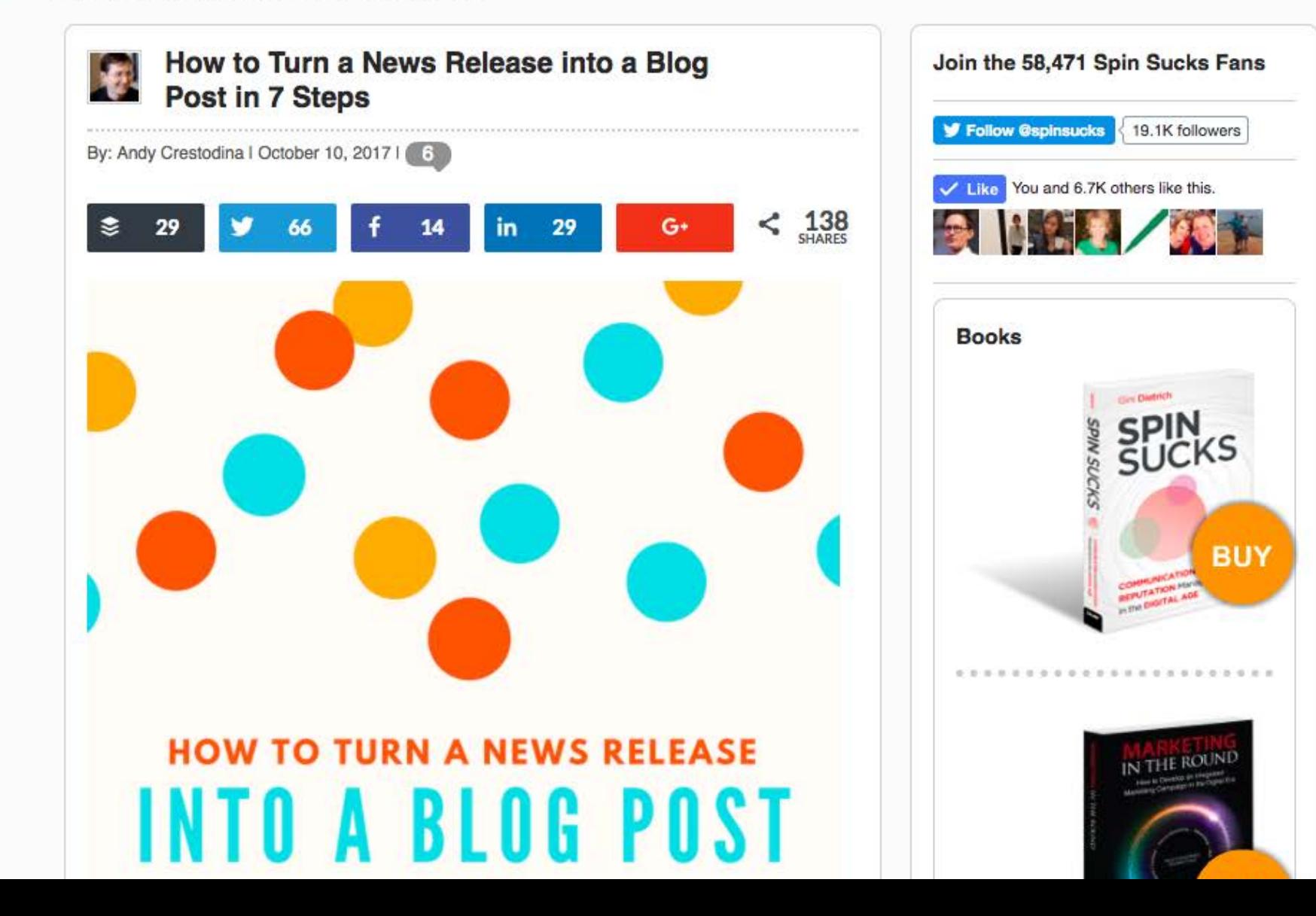

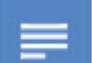

# Collaborative Content &

File Edit View Insert Format Tools Table Add-ons Help All changes saved in Drive

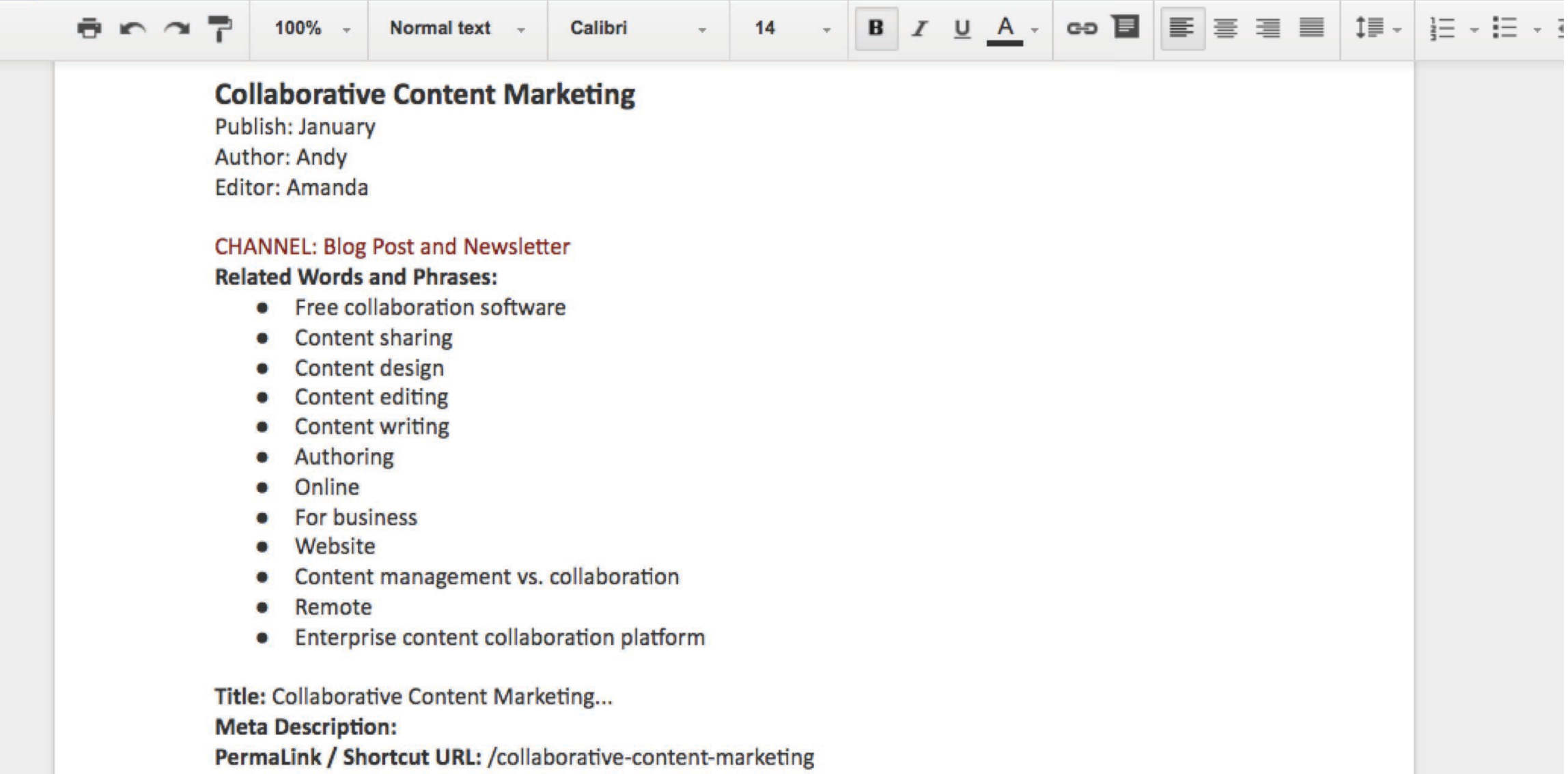

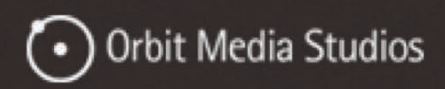

# Collaborative Content Marketing: 5 Powerful Ways to Upgrade Your Content

DIGITAL STRATEGY | SEO & CONTENT MARKETING | SOCIAL MEDIA | **11 COMMENTS** 

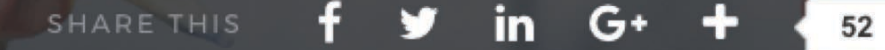

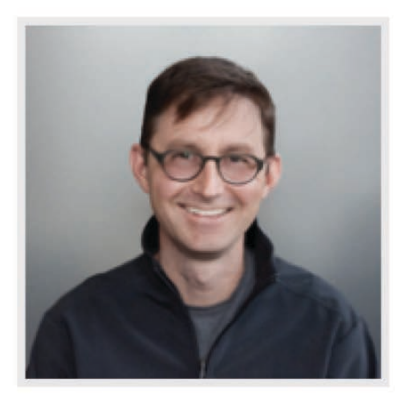

BY ANDY CRESTODINA

### @ 11 MINUTE READ

Question: What tactic improves the quality of your content, increases traffic and makes marketing way more fun?

Answer: Collaborative content marketing.

Think about it. It's lonely to sit down, day after day, week after week, pumping out one article after another. It's also boring. And a little sad.

Just think of all of the thousands of bloggers out there, sitting alone in a home office,

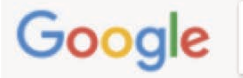

All **News** Images Videos Shopping More Settings Tools

About 3,250,000 results (0.56 seconds)

#### Voted #1 Content Workflow Tool - Content Marketing World 2016

[Ad] www.divvyhq.com/RequestDemo \* (877) 573-4889 The world's top content marketers choose DivvyHQ. Are you ready? Request a demo! Product Demo · Start Free Trial · Group Calendars · Content Publishing

#### The #1 Marketing Calendar - percolate.com [Ad] learn.percolate.com/ \*

See how Percolate helps teams collaborate smarter and faster. Grow your revenue faster · Elevate your brand · Increase productivity Services: Campaign Planning, Marketing ROI Analytics, Content Marketing, Social Content Marketing Creative Brief Template - Client Success Stories - Custom Demo - About Our Software

#### Blog & Content Marketing - pulsepoint.com

Ad) www.pulsepoint.com/Free-Demo v (415) 741-1021 Reach 25+ Content Marketing Outlets in One Simple Platform. Free Demo. 25+ Content Channels · Scale Content Marketing · Video Distribution · Native Ad Distribution Our Solutions · Free Demo · About Us · Content Marketing Report

#### Artificial Intelligence Layer - For Content Management - atomicreach.com

[Ad] m1.atomicreach.com/ \* Machined Learning Content Marketing. Increases Engagement. Try It For Free. Atomic Reach Web App - Atomic Reach Products - Google Add On - Chrome Extension

#### **Building a Collaborative Content Process - Entrepreneur**

https://www.entrepreneur.com/article/276033 v

Jun 15, 2016 - Content marketing has been transforming the marketing world for years. And whether you're a skeptic wanting more results or a devout believer ...

### Content Collaboration: 5 Powerful Ways to Upgrade Your Content...

https://www.orbitmedia.com/blog/collaborative-content-marketing/ -What tactic improves the quality of your content, increases traffic and makes marketing way more fun? Collaborative content marketing.

#### The Secret to Content Marketing Is Collaboration - Sprinklr

https://www.sprinklr.com/the-way/content-marketing-collaboration/ \*

Nov 3, 2014 - What makes for a great content marketing strategy? Mike Niemczyk of Groupon shares

Started as an email. Now it ranks #2 for "collaborative content marketing"

Keyword

# content marketing collaboration

National

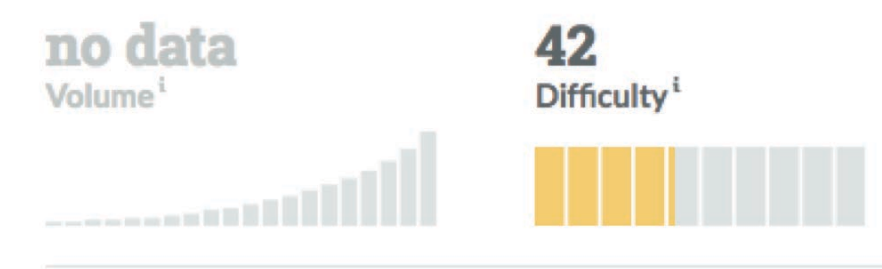

**Current Highest Ranking Position** 

#2

https://www.orbitmedia.com/blog/collaborative-content-marketing/

Research this keyword in Keyword Explorer (2)

# **Your Performance**

M Highest Ranking Position  $\blacktriangledown$ 

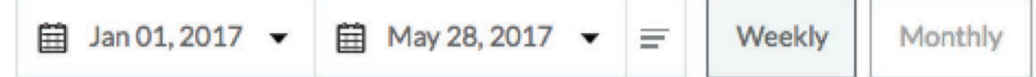

The highest ranking position for you vs. your competitors

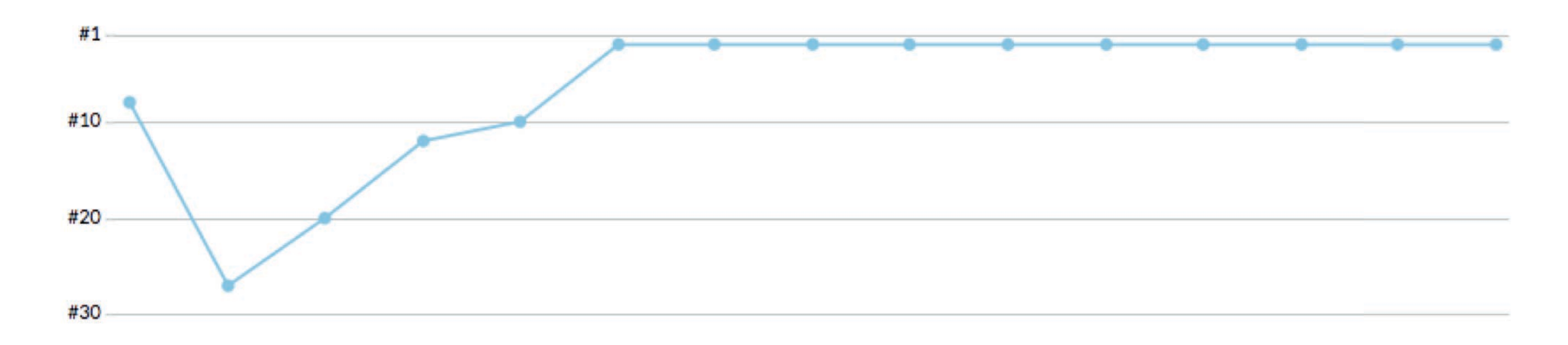

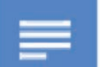

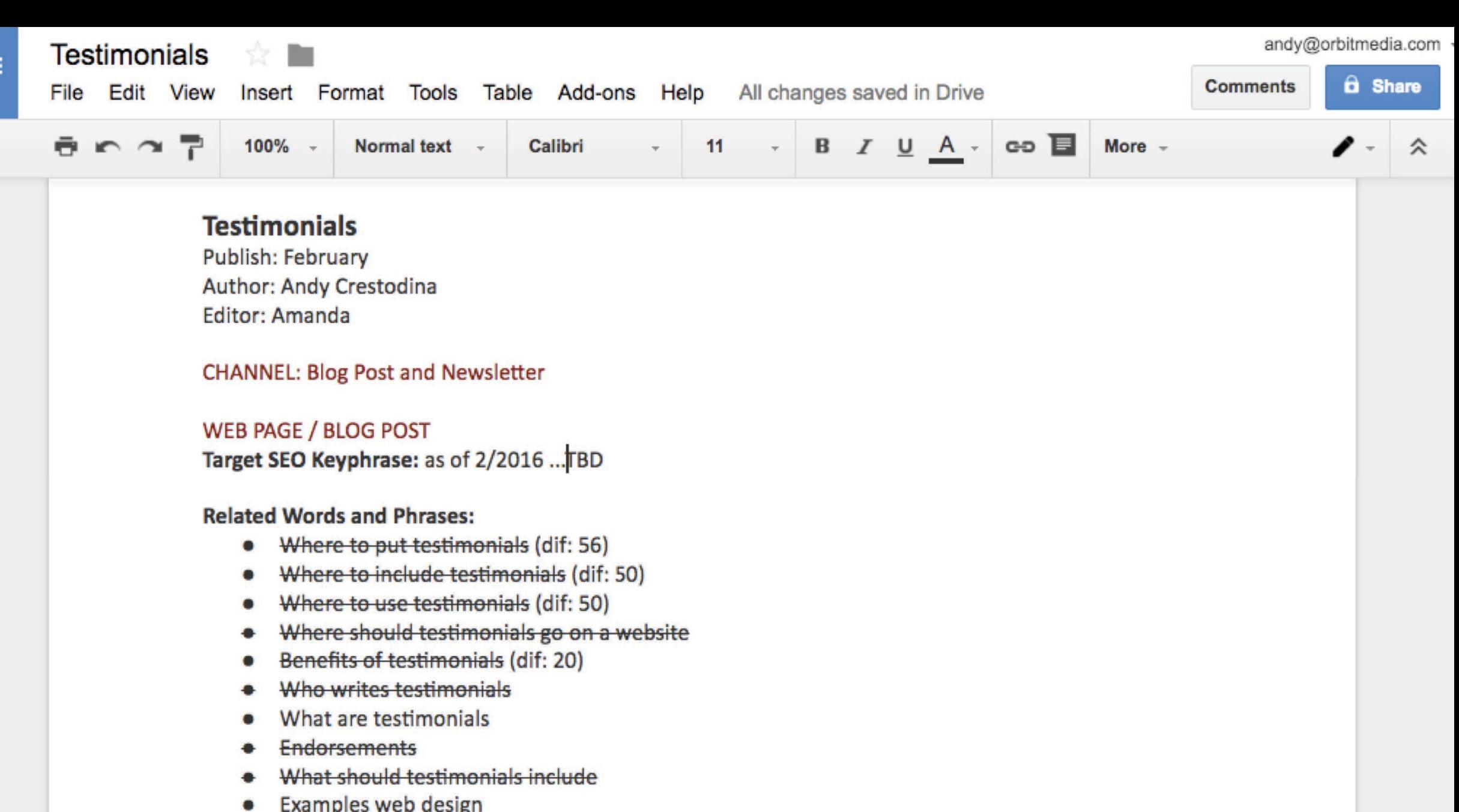

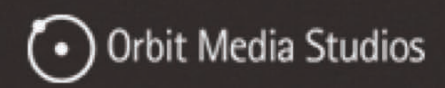

# How to Write Testimonials (Plus 10 Customer **Testimonial Examples**)

DICITAL STRATEGY | SEO & CONTENT MARKETING **10 COMMENTS** 

# **SHARE THIS**

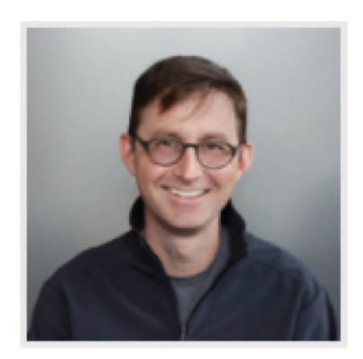

BY ANDY CRESTODINA

#### @ 11 MINUTE READ

Try this: go to any page on your website and count the marketing claims you make. How many times is your business described as easy, smart, effective, trusted, reliable? Are there half a dozen claims? Ten? More?

Now try this: look at the same page and count the number of times you supported these claims with evidence. How many data points, statistics, case studies and testimonials are there? Are there two of these? Five? Zero? There probably aren't a lot.

The point is this:

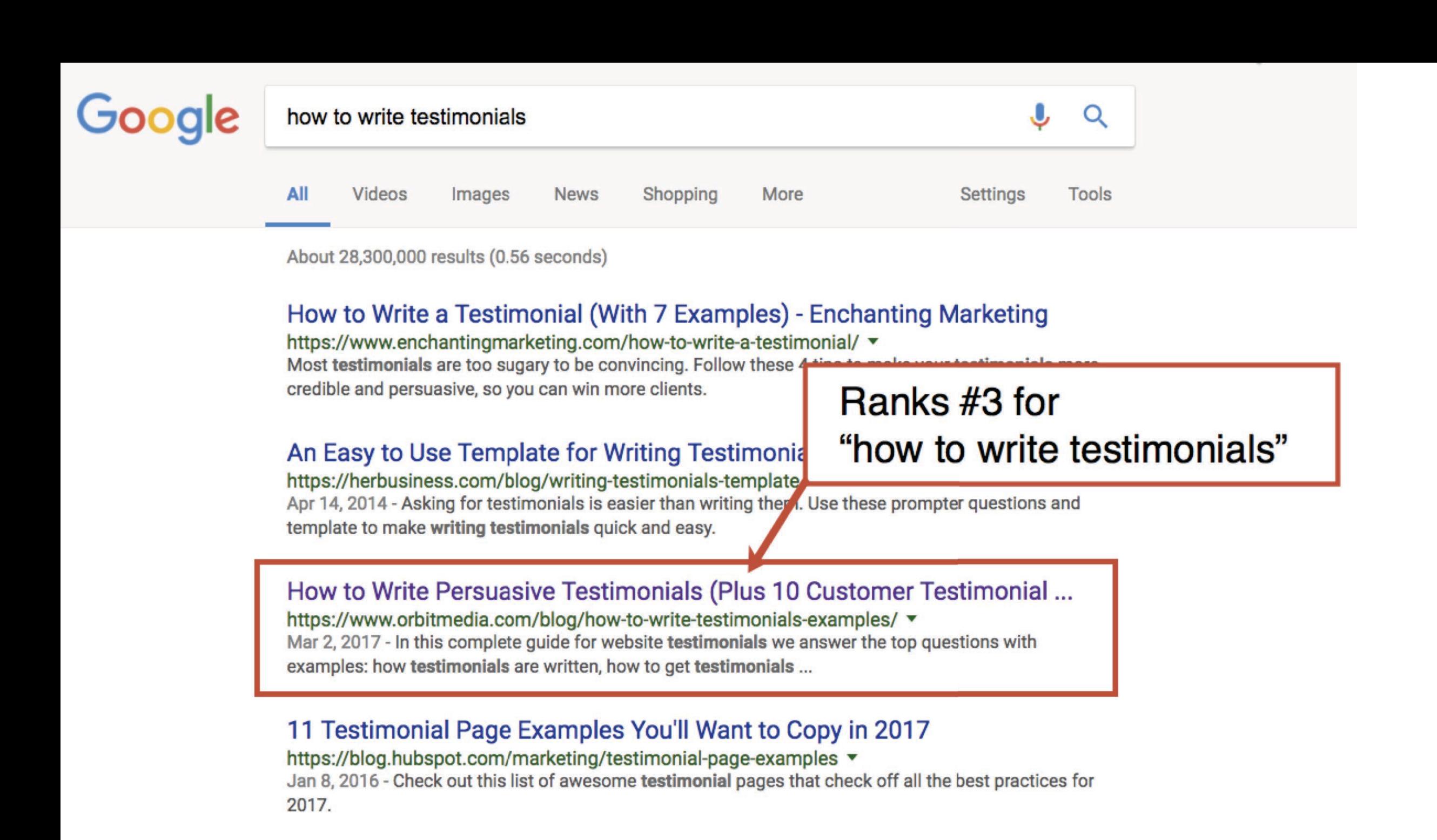

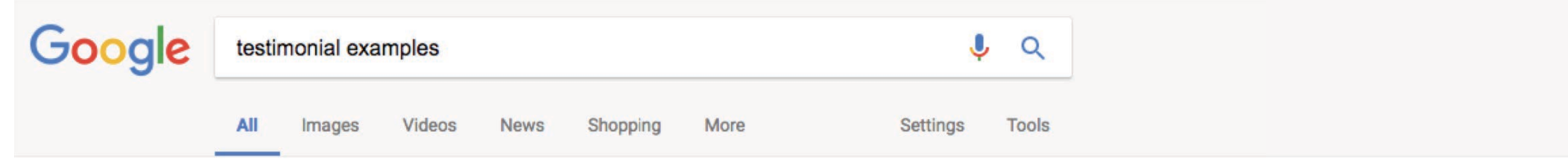

About 785,000 results (0.55 seconds)

### Increase Customer Testimonials - Let Customers Be Your Advocate

Ad) marketing.trustpilot.com/testimonials

Learn How Online Customer Feedback Can Grow Your Business With a Free Demo Free Demo · Excellent Support · Flexible Pricing · Easy Integration Services: Customized Invitations, Google Seller Ratings, Social Media Integrations, Full Statistics Dashb...

Request a Free Demo **View Plans & Pricing** 

**Learn About Features** 

### 11 Testimonial Page Examples You'll Want to Copy in 2017

https://blog.hubspot.com/marketing/testimonial-page-examples v

Jan 8, 2016 - 11 Examples of Awesome Testimonial Pages. 1) Codecademy. Codecademy has nailed down the testimonials section of their website, which they call "Codecademy Stories." 2) BlueBeam. 4) Xero. 5) Decadent Cakes. 6) mHelpDesk. 7) Clear Slide. 8) FreeAgent. 9) FocusLab.

9 Customer Testimonial Examples That You 0 optinmonster.com/9-customer-testimonial-examples-that-May 3, 2017 - Every marketer needs customer testimonials to types of customer testimonials that you can use on your ...

# Ranks #4 for "testimonial examples"

### How to Write a Testimonial (With 7 Example 7 - Enchanging Marketing

https://www.enchantingmarketing.com/how-to-write-a-estimonial/ v Most testimonials are too sugary to be convincing. Follow these 4 tips to make your testimonials more credible and persuasive, so you can win more clients.

### How to Write Persuasive Testimonials (Plus 10 Customer Testimonial ...

https://www.orbitmedia.com/blog/how-to-write-testimonials-examples/ v

Mar 2, 2017 - In this complete guide for website testimonials we answer the top questions with examples: how testimonials are written, how to get testimonials ...

#### Awesome Examples of Website Testimonials Done Right!  $uninu$

Keyword

**Current Highest Ranking Position** 

#### testimonial examples #5

National

https://www.orbitmedia.com/blog/how-to-write-testimonials-examples/

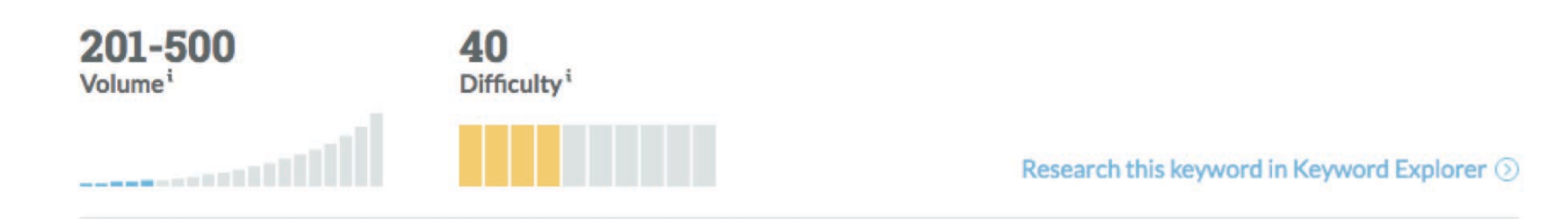

# **Your Performance**

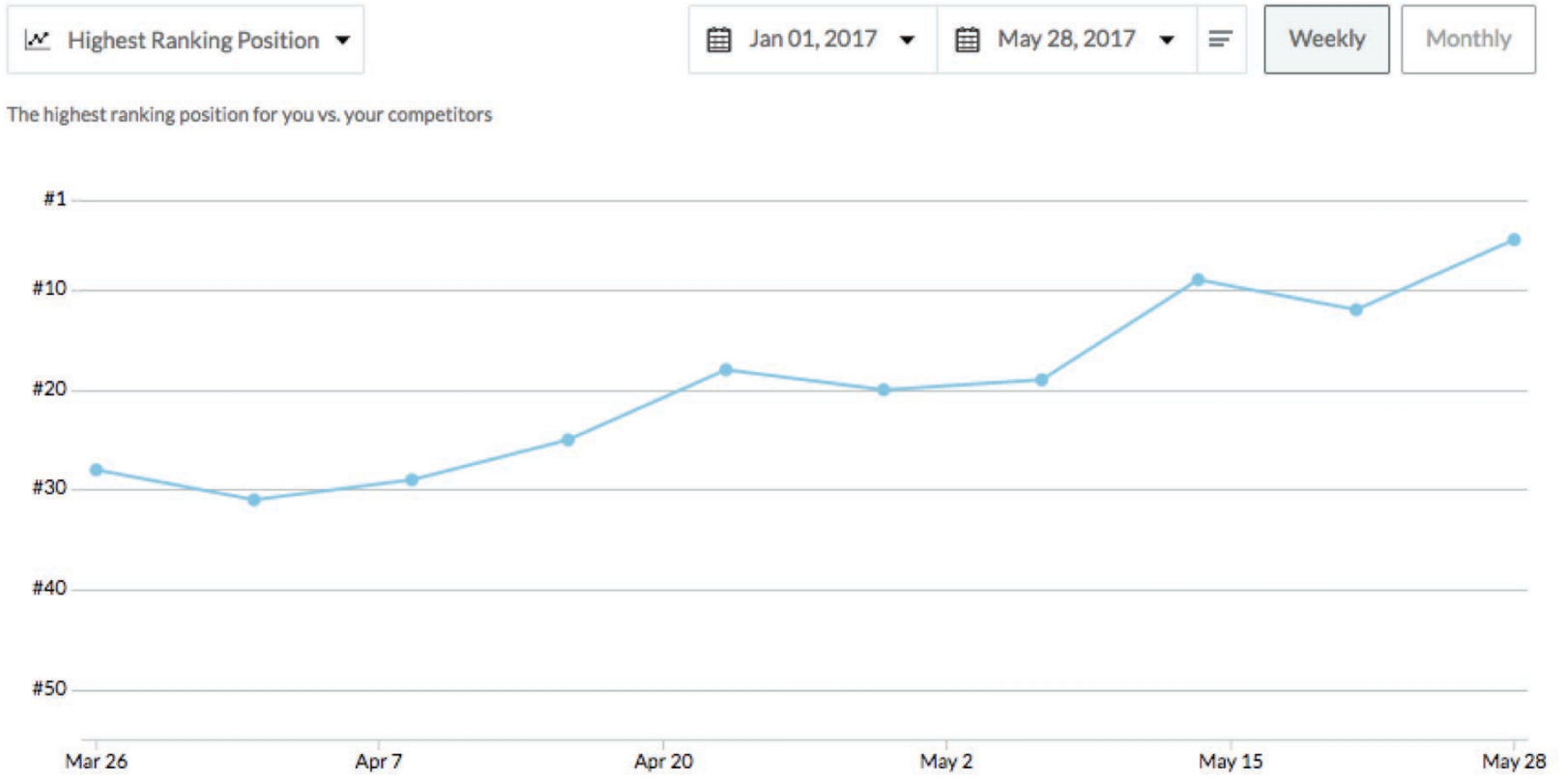

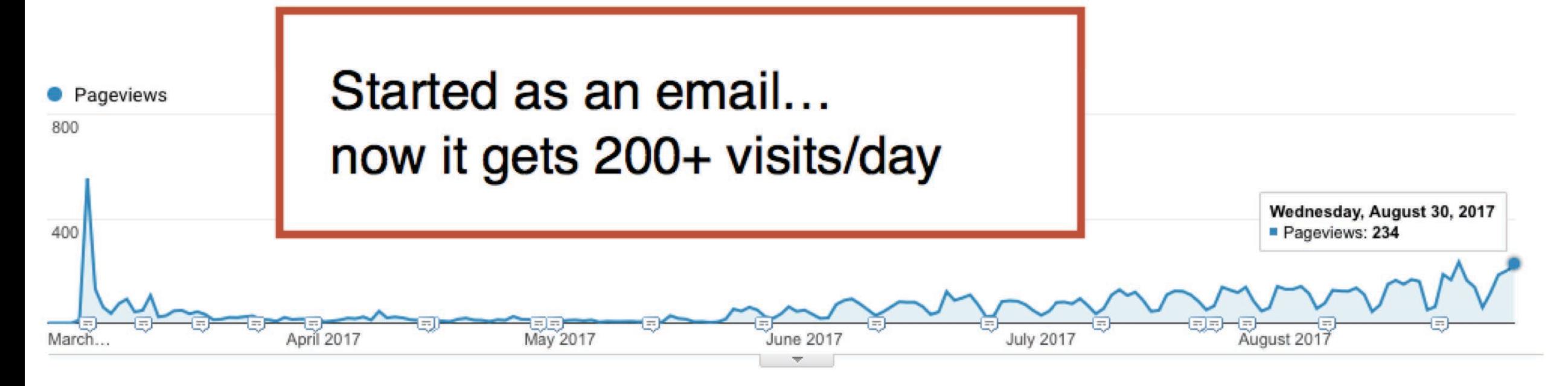

#### Primary Dimension: Page Other $-$

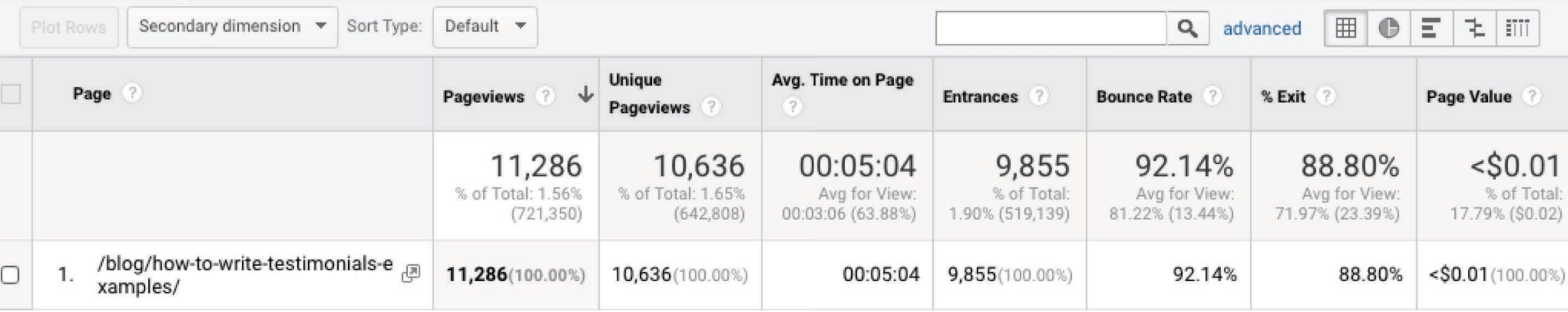

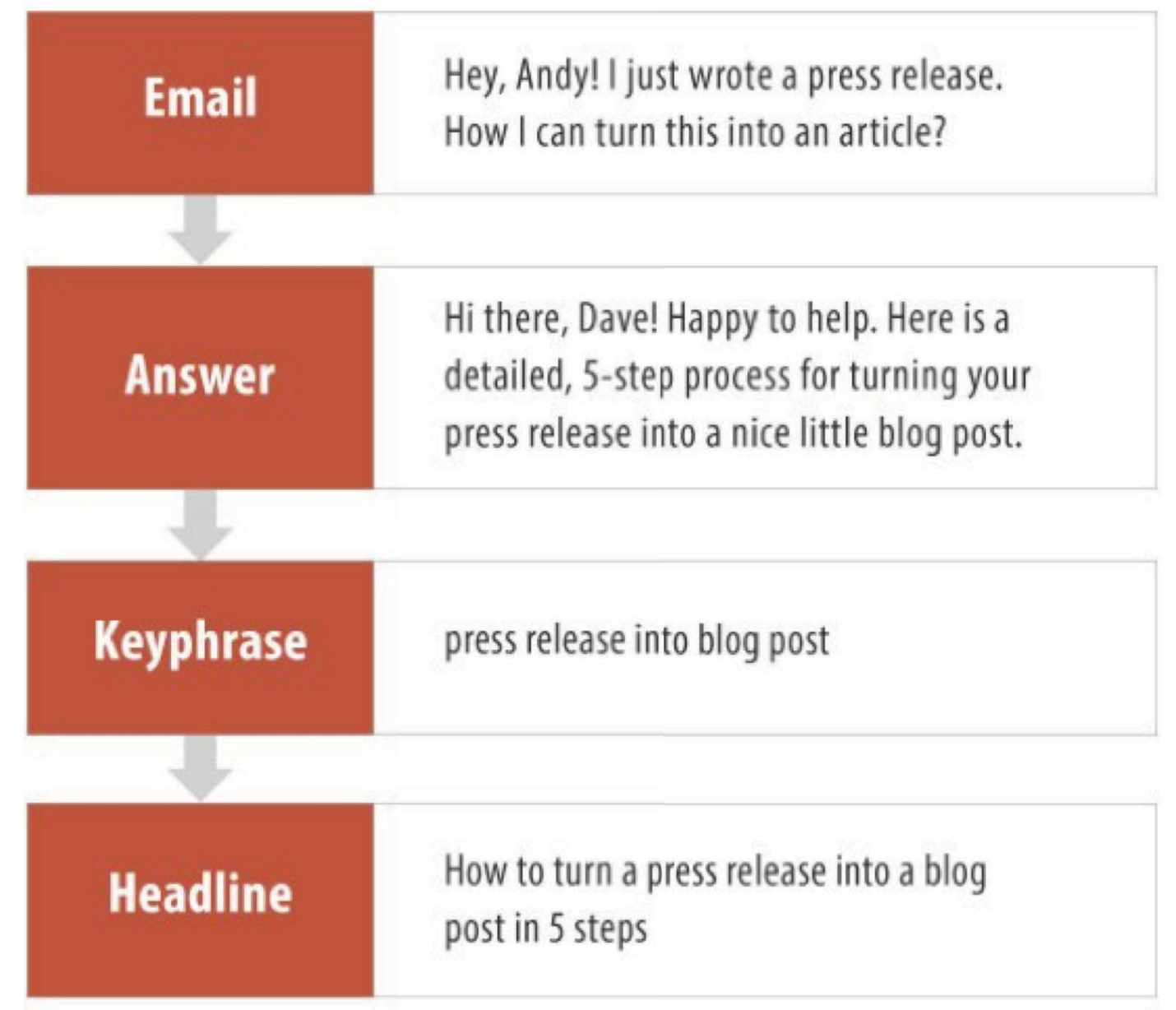

source: How to turn email into high ranking articles

**@**GEestodina

# #CAOutlook

# Never waste a good conversation by having it in private...

@crestodina

#CAOutlook

# **Search Engines and Authority** Do we really have a chance of ranking for that phrase?

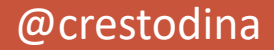

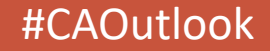

# **How Google Works**

$$
PR(u) = \sum_{v \in B_u} \frac{PR(v)}{L(v)}.
$$
  

$$
PR(A) = \frac{1 - d}{N} + d \left( \frac{PR(B)}{L(B)} + \frac{PR(C)}{L(C)} + \frac{PR(D)}{L(D)} + \cdots \right).
$$

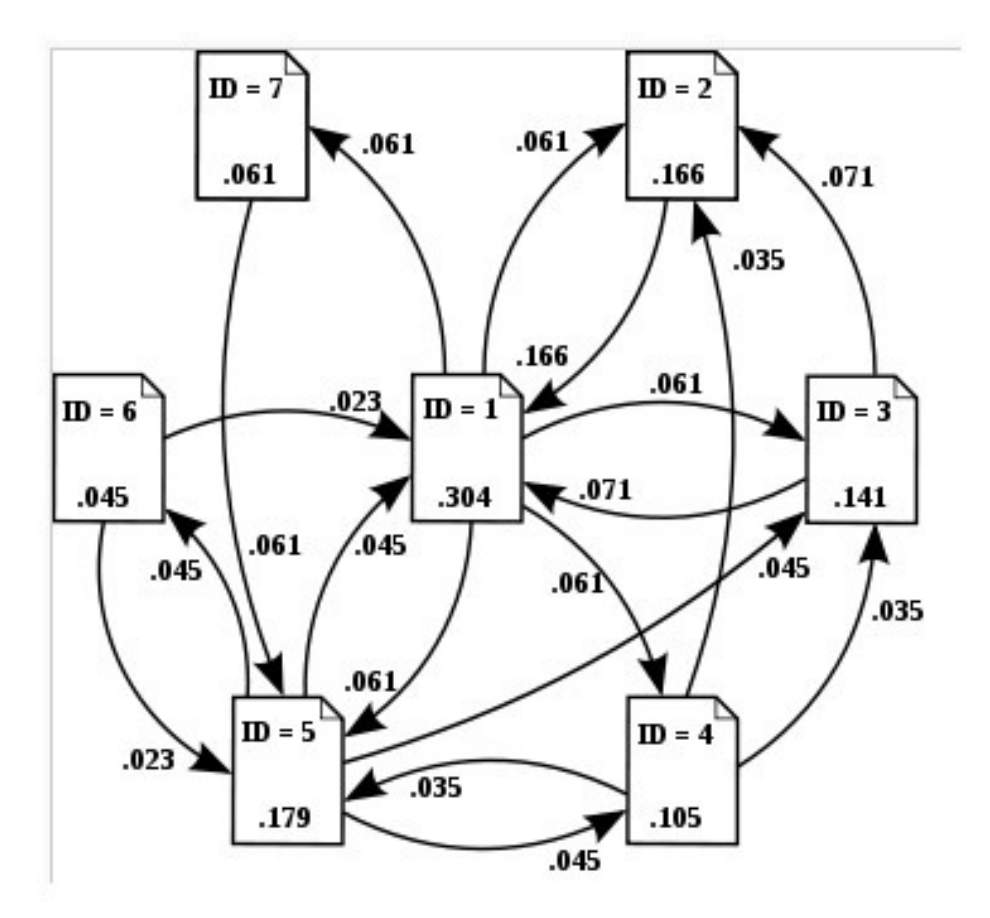

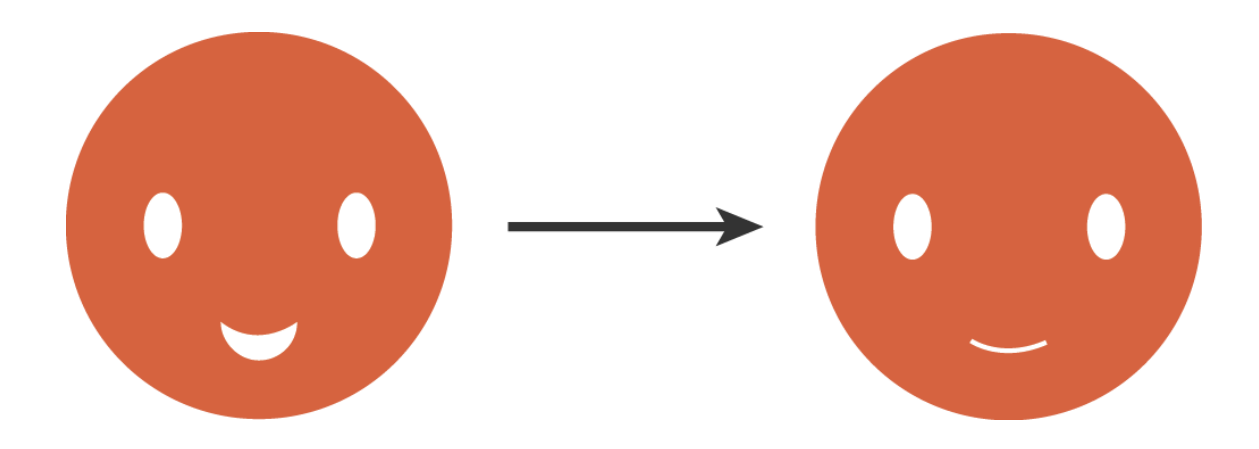

# **Links are authority**

# **The correlation between links and rankings**

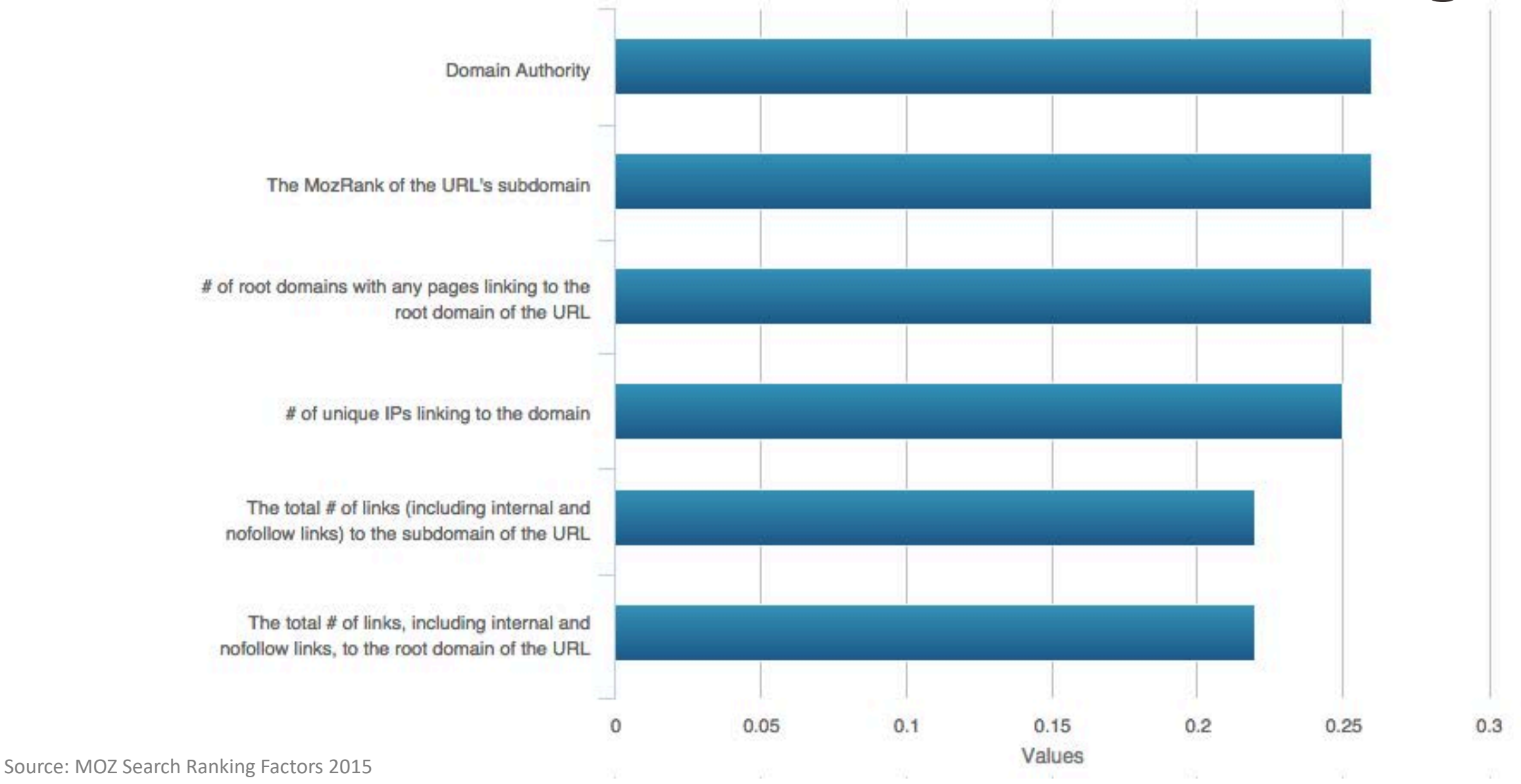

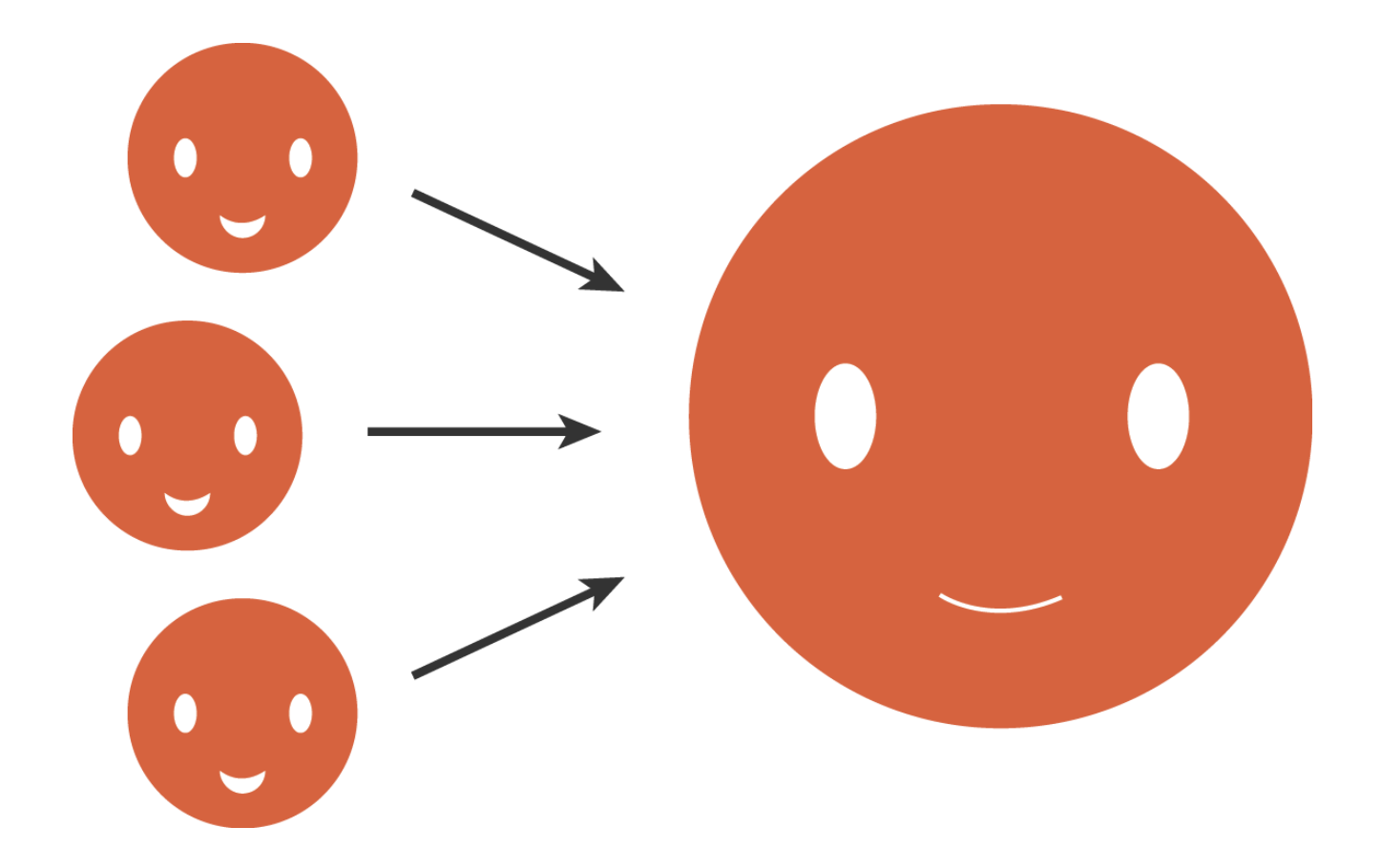

# **more links = more authority**

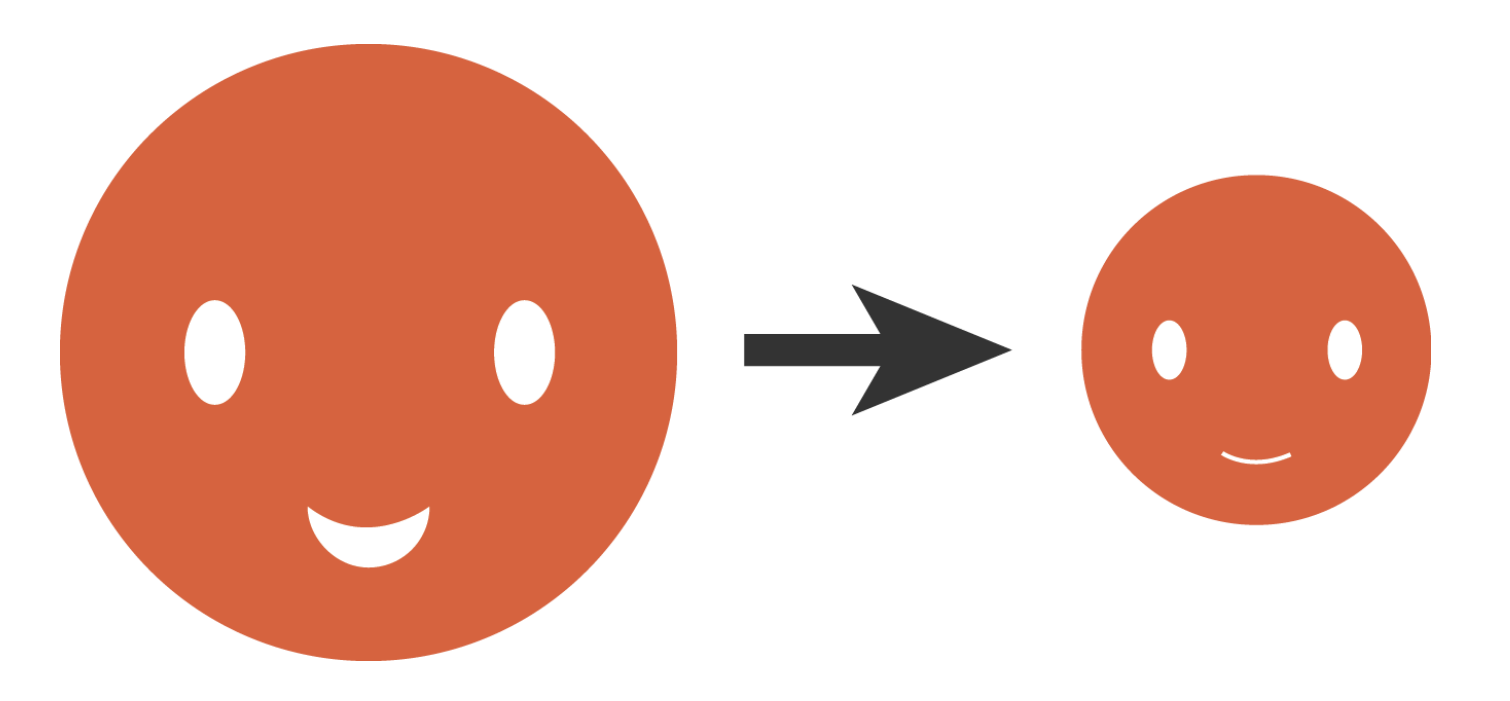

# **links from authoritative websites = much more authority**

# **Domain Authority Power Curve**

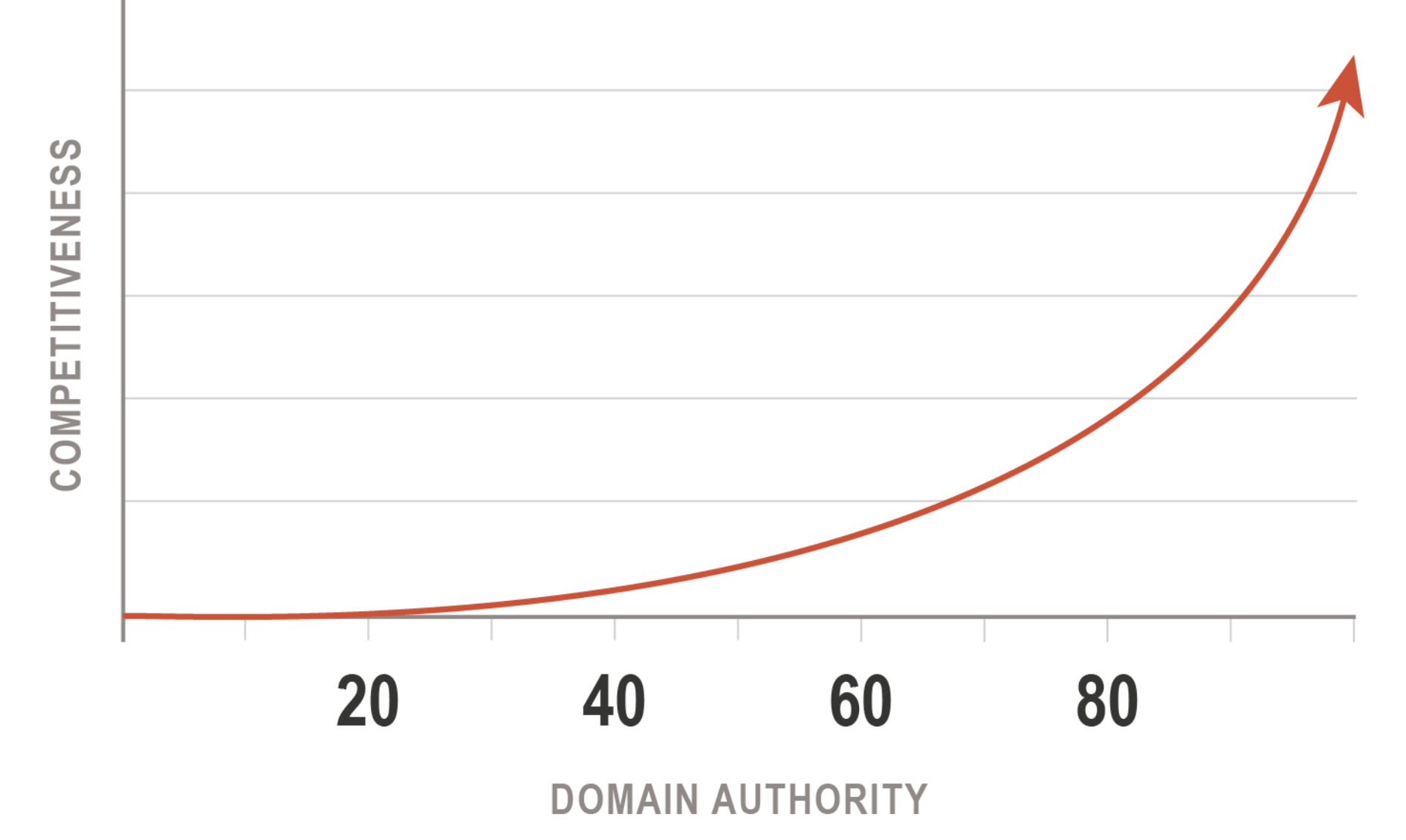

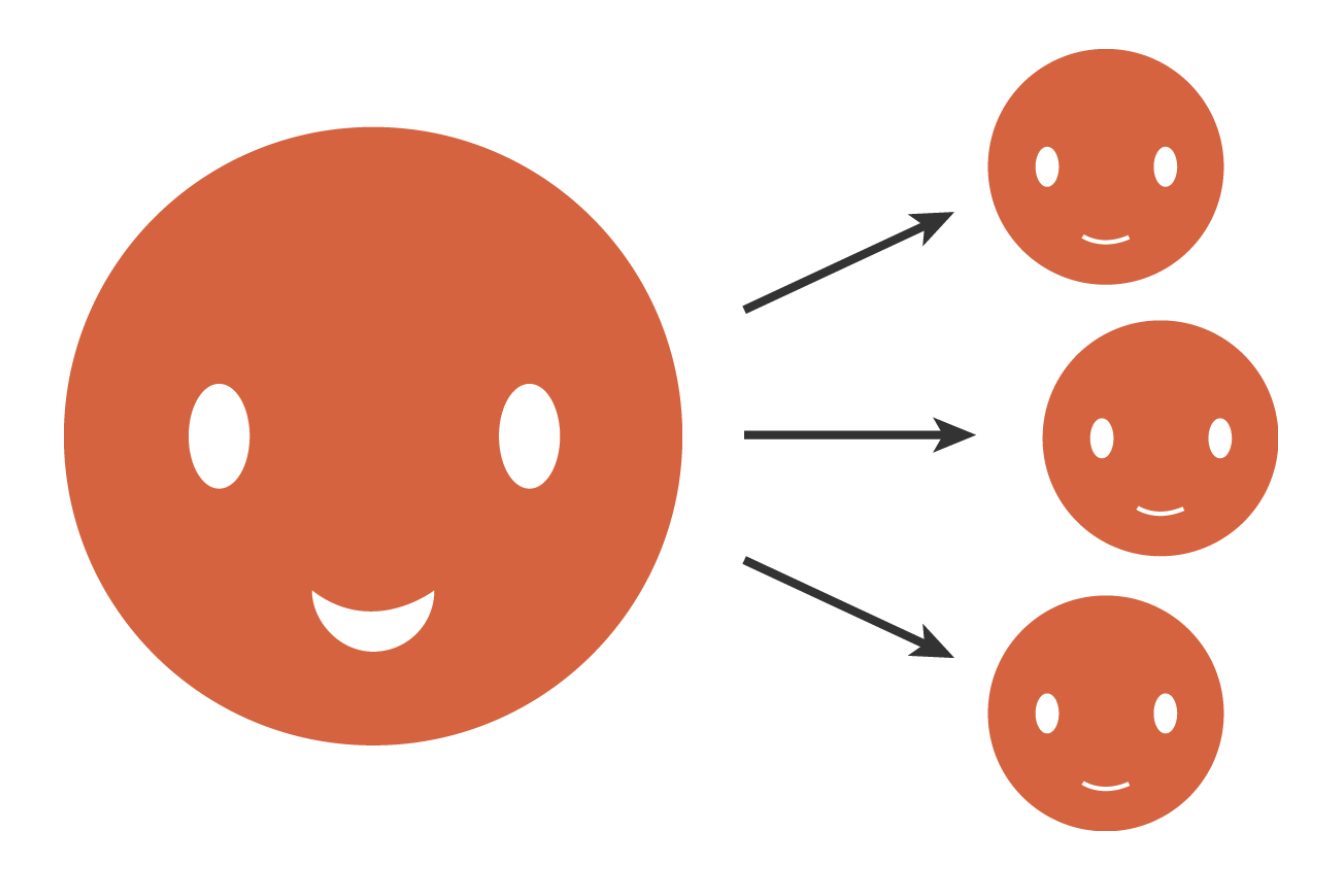

# **Many outgoing links = less authority per link**

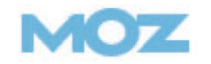

Moz Pro

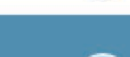

Search

 $(?)$ 

# Develop a High Quality Inbound Link Profile.

Research backlinks, find link-building opportunities and discover potentially damaging links with Open Site Explorer.

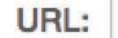

Search for any URL, for example: http://yoursite.com or https://yoursite.com

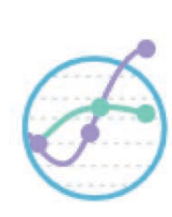

### **Moz Pro**

Improve rankings and search engine visibility with the complete SEO toolset.

Go to Moz Pro

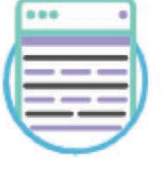

### **MozBar**

Access important SEO metrics at a glance for every page you visit.

**Download MozBar** 

# **Mozscape Index details**

Updated May 30, 2017 with 38 days of data

- 168 Billion URLs  $\mathscr{P}$
- **156 Million Root Domains**
- 1 Trillion Links ୰

**Just-Discovered Links** 

Updated every hour with 60 days of data

**◆ 133 Million URLs** 

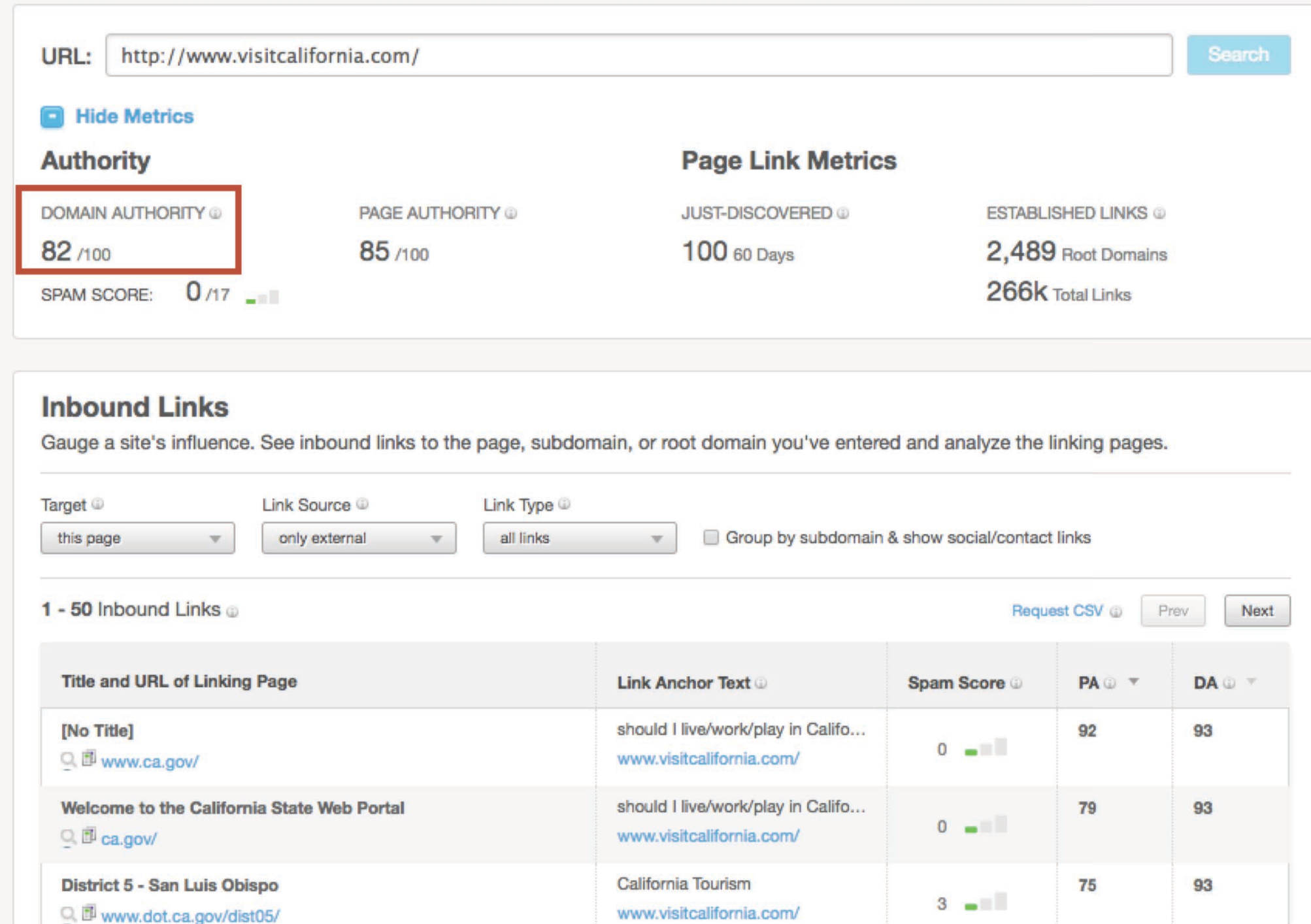

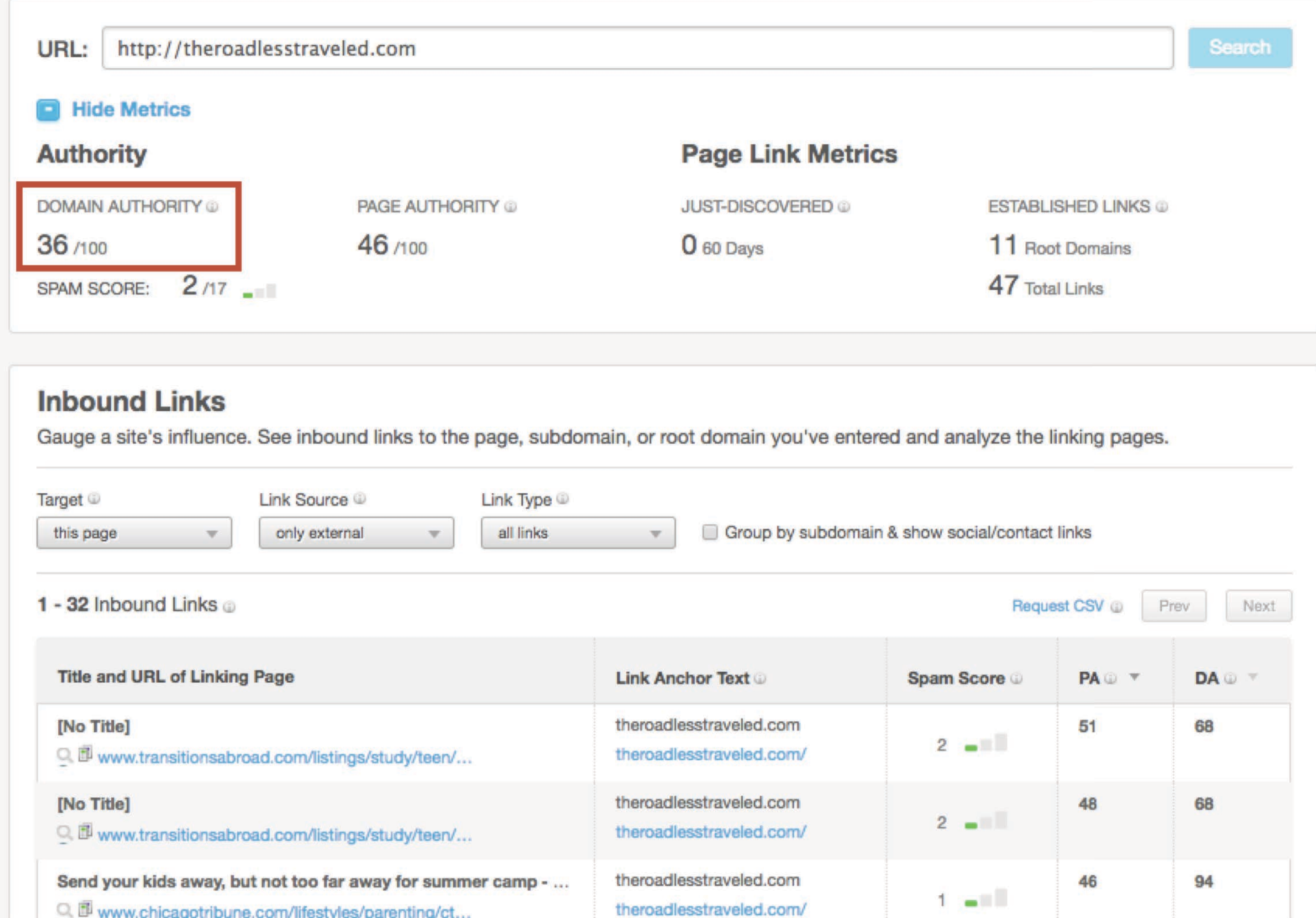

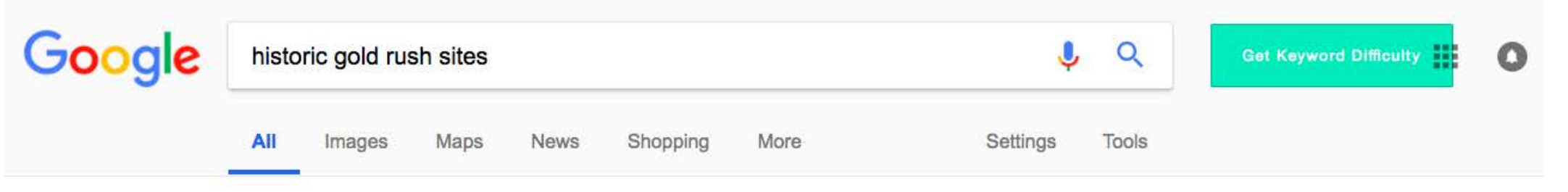

About 2,850,000 results (0.53 seconds)

### 9 Family-Friendly Gold Rush Adventures | Visit California www.visitcalifornia.com/feature/9-family-friendly-gold-rush-adventures v

With throwback charm and a treaure trove of historic artifacts, this park presents the Gold Rush in living, breathing color. Costumed docents do more than ..... Get a one-two punch of experiences with a visit to this remarkable site in Grass Valley, roughly 60 miles/92 kilometers northeast of Sacramento. First, spend time in the ...

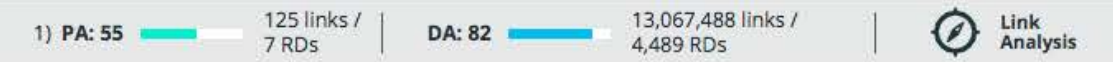

### California Gold Rush - California Historic Sites www.glittering.com/attractions.html v

Location: 26 miles northeast of Nevada City on North Bloomfield Road. South Yuba River State Park stretches along more than 20 miles of the South Yuba River canyon from Malakoff Diggins State Historic Park to Bridgeport. During the Gold Rush this area was the center of mining activity.

Link<br>Analysis

El Dorado County · Nevada County · Plumas County · Sacramento County

596 links / 6 links /  $2)$  PA: 24 DA: 26  $3 RDS$  $42$  RDs

### Three California Gold-Rush Towns Worth Visiting - Digital Nomad

digitalnomad.nationalgeographic.com/.../three-california-gold-rush-towns-worth-visiti... v Nov 10, 2015 - Tourists prepare to ride a historical stagecoach in "living gold-rush town" Columbia, California. ... its way into the most casual of conversations here in Columbia, California, one of a trio of gold-rush towns-Sonora and Jamestown are the others-clustered together on the fringe of Yosemite National Park.

24,865,335 links / 3 links / Link 3) PA: 35 DA: 96 Analysis 2 RDs 112,755 RDs

#### Doutrinning to Coliforniale biotoria Cold Country | Northern Colifornia

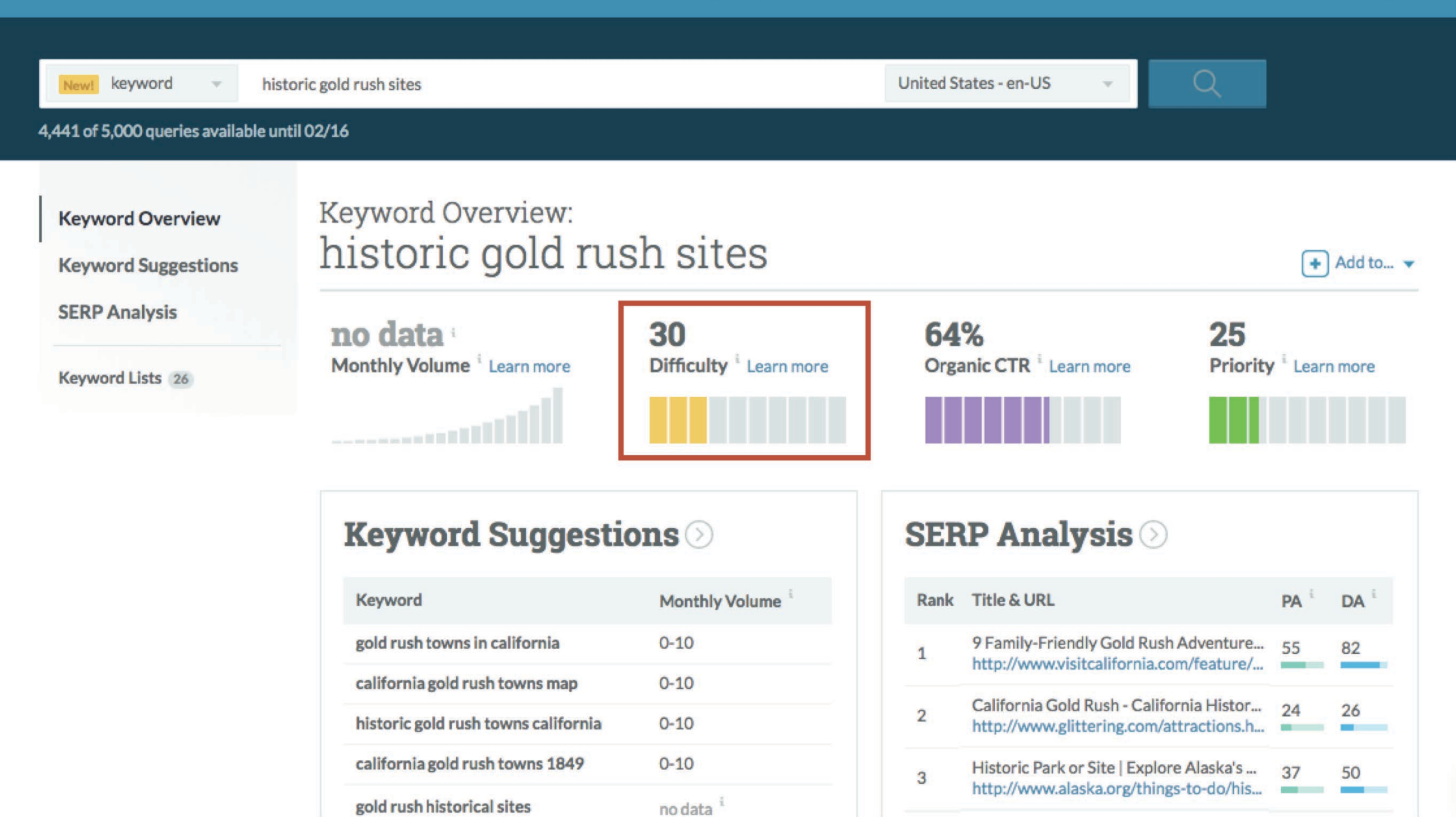

**IF YOUR AUTHORITY IS GREATER THAN THE KEYWORD DIFFICULTY...** *YOU'VE GOT A CHANCE*

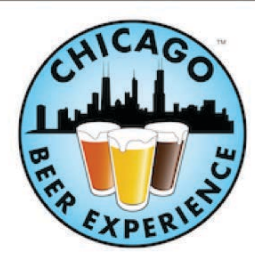

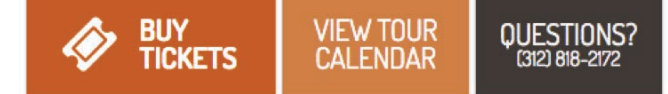

TOURS PRIVATE TOURS | ABOUT | FAQ | REVIEWS | BLOG | CONTACT

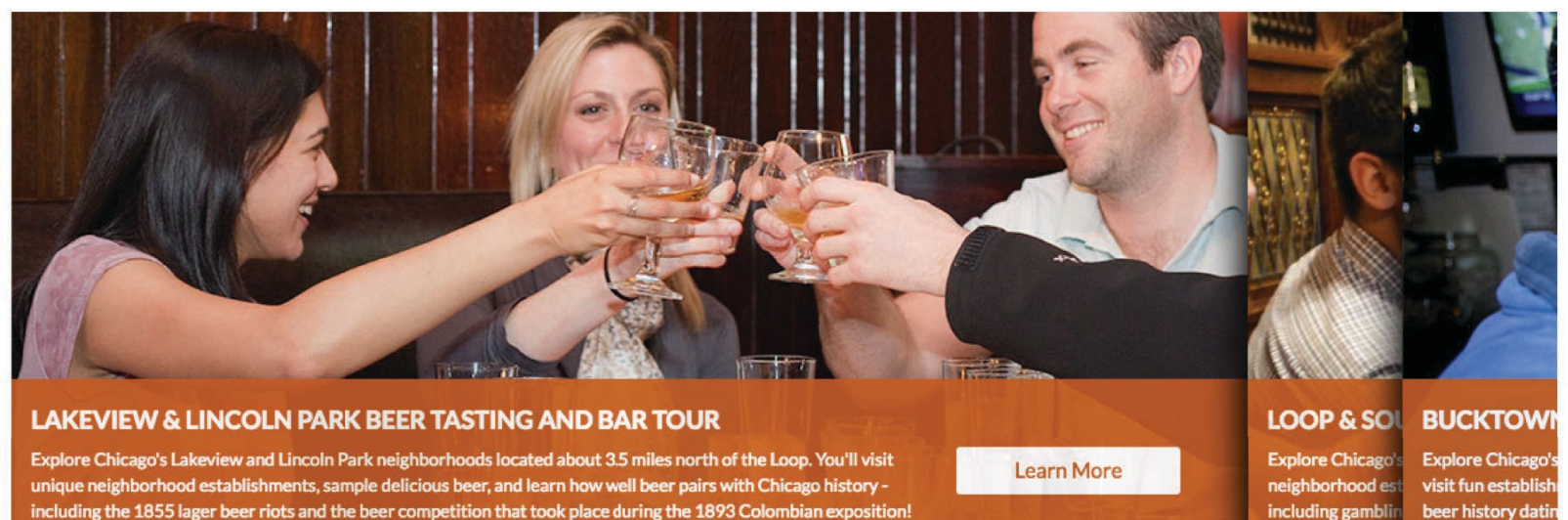

#### JOIN US ON OUR BEER TASTING AND BAR TOURS!

Chicago Beer Experience Beer Tours, Chicago's original beer tasting tour company, offers top-rated Chicago neighborhood beer tasting and bar tours where you can see and learn about Chicago in a unique, fun way! Our walkable neighborhood tours combine the fascinating history of Chicago with detailed descriptions of a variety of different beer tastings, most of which are Midwestern craft beers. We even include some food, including bacon, a Chicago-style hot dog, or Chicago-style pizza. Discover Chicago and its history through beer with us.

#### **WHAT IS OUR BEER EXPERIENCE?**

What should you expect on one of our beer tours? While each tour features different content and beer tastings, they are all set un in a similar format-

#### **THREE GREAT TOURS**

We offer three distinct Chicago tours: our Lincoln Park & Lakeview Beer Tasting and Bar Tour, our Bucktown & Wicker Dark Roor Tacting and Rar Tour and our NEW Loop S. Couth

#### **VIDEO AND PHOTOS**

For some more flavor on our tours, check out our short video introduction:

 $\odot$ 

# **Inbound Links** URL:

chicagobeerexperience.com

#### **Hide Metrics** E

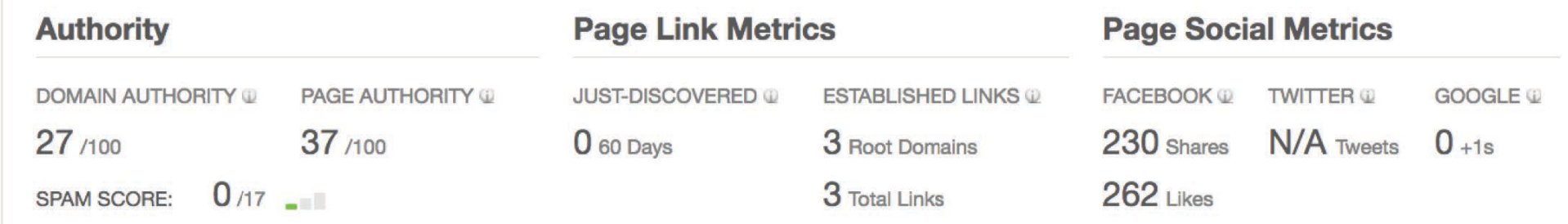

### Spam Analysis

**Compare Link Metrics** 

Just-Discovered

**Linking Domains** 

**Top Pages** 

**Anchor Text** 

**Link Opportunities** 

**Advanced Reports** 

**Fresh Web Explorer Keyword Difficulty On-Page Grader** 

Crawl Test

### **Inbound Links**

Gauge a site's influence. See inbound links to the page, subdomain, or root domain you've entered and analyze the linking pages.

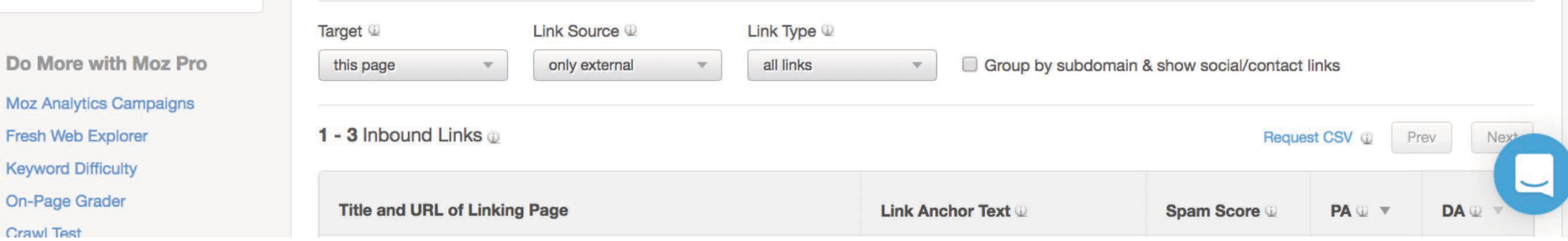

**Link Opportunities** 

**Advanced Reports** 

Fresh Web Explorer **Keyword Difficulty** On-Page Grader

Crawl Test

 $\odot$ 

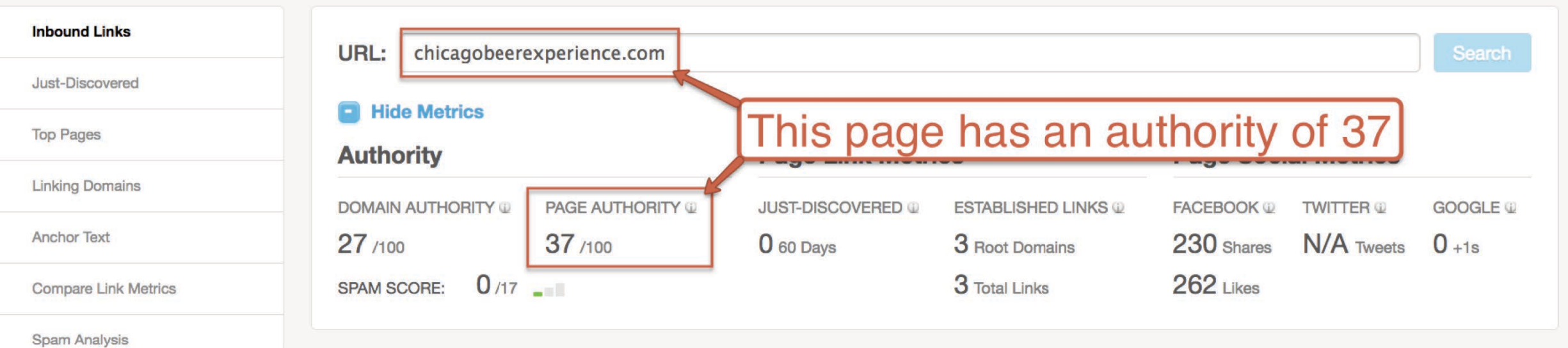

## **Inbound Links**

Gauge a site's influence. See inbound links to the page, subdomain, or root domain you've entered and analyze the linking pages.

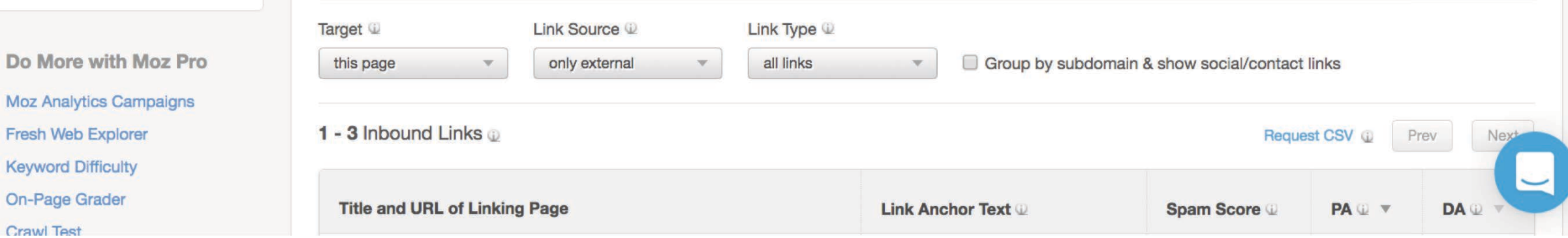

# **Domain Authority Power Curve**

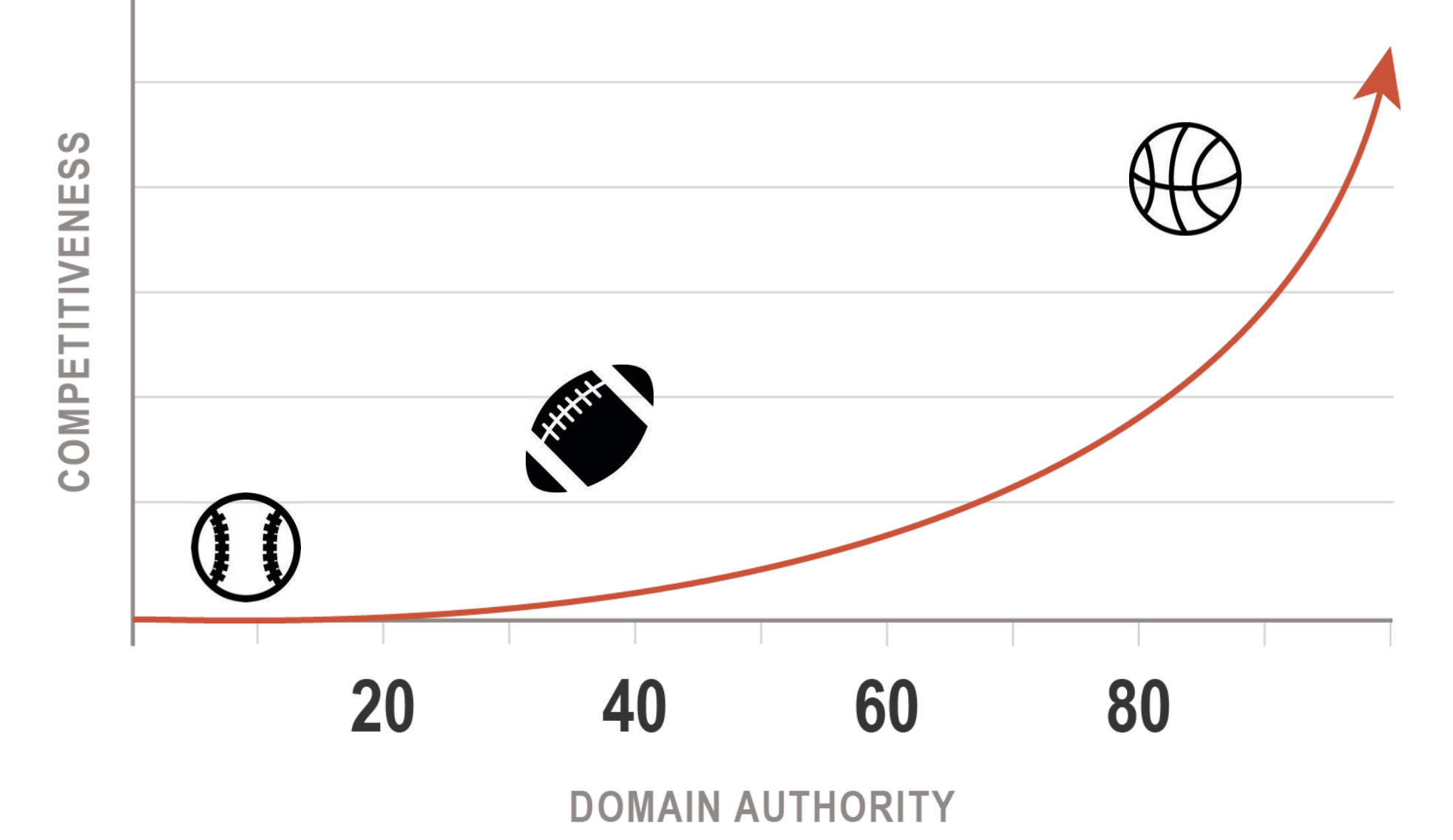
$\odot$ 

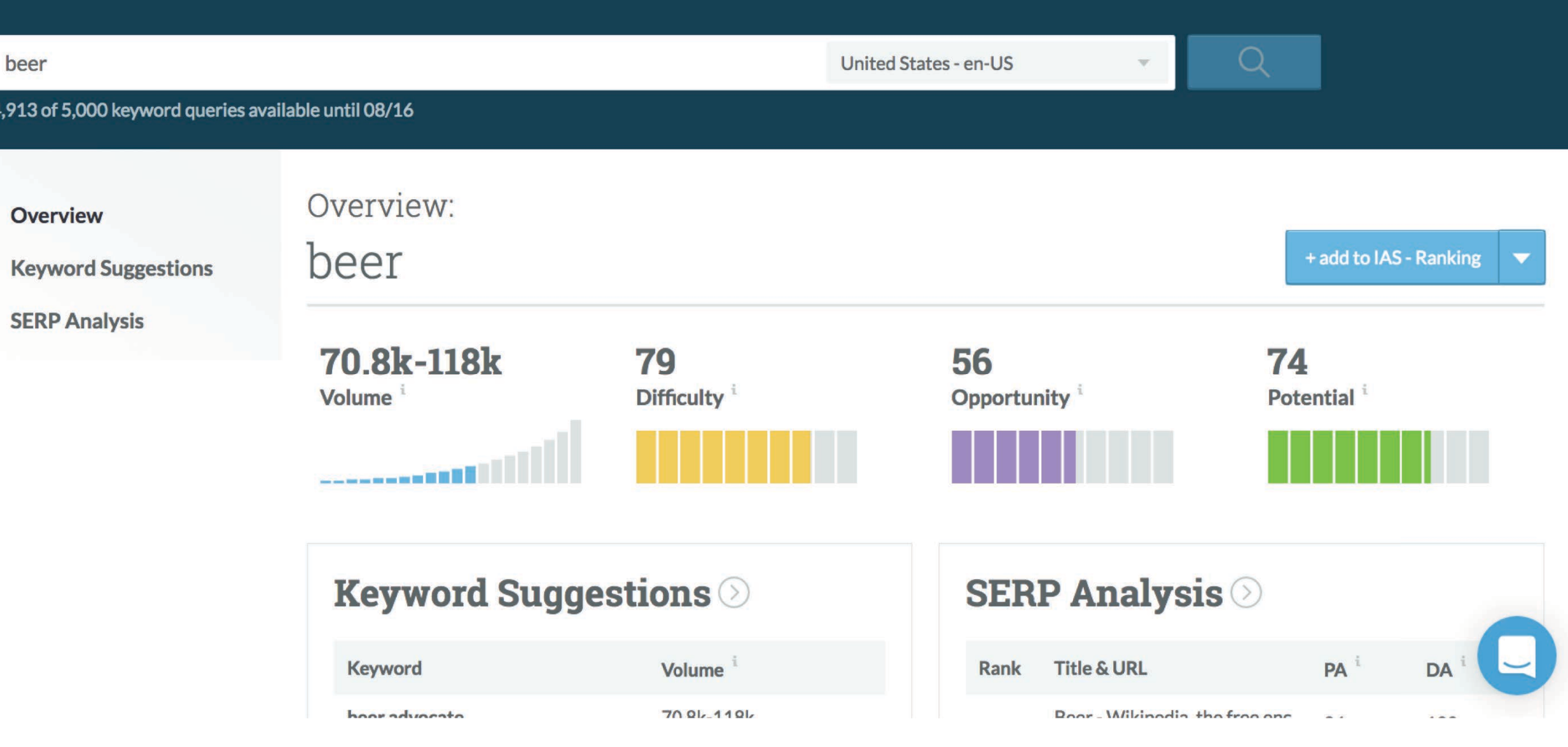

 $\circledR$ 

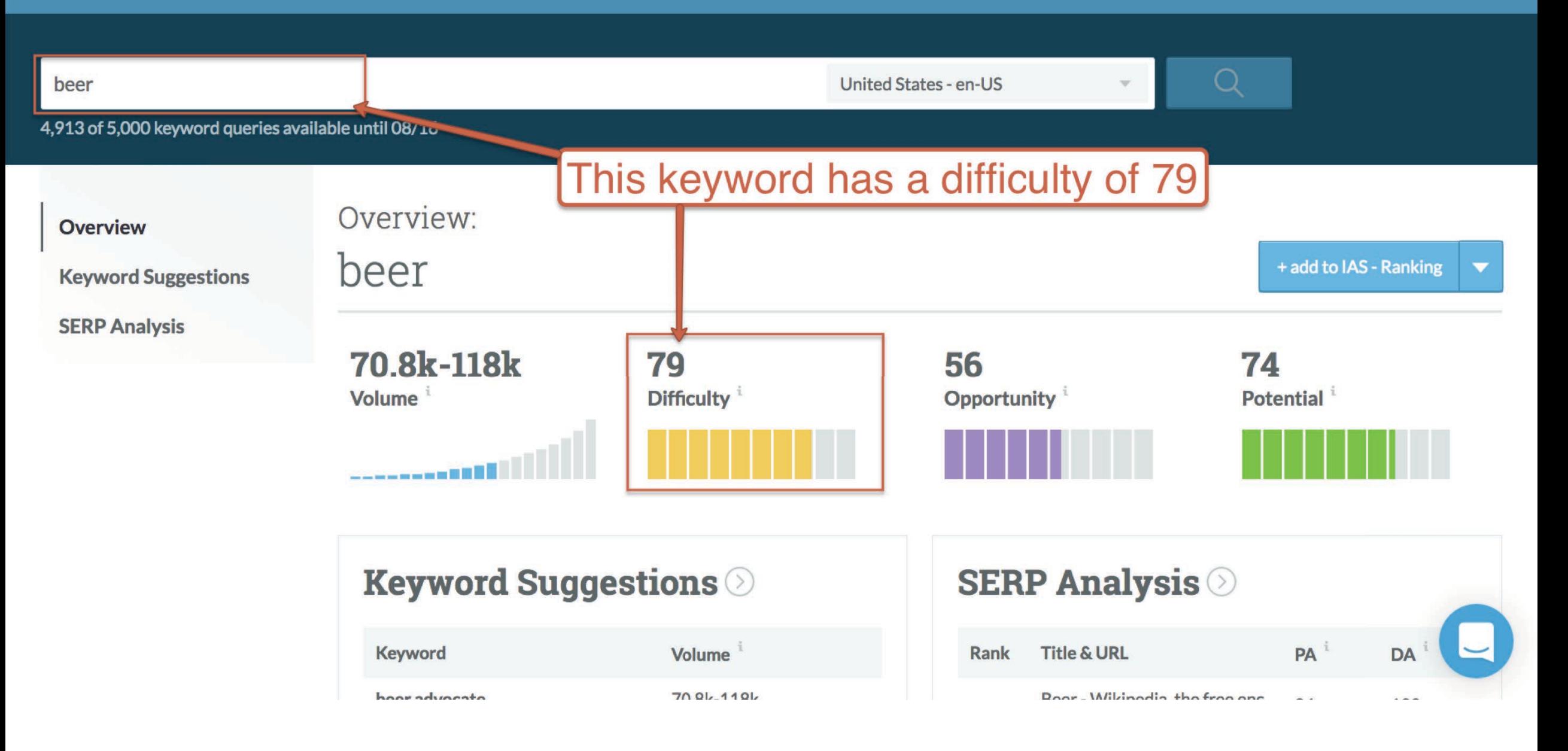

 $\circledR$ 

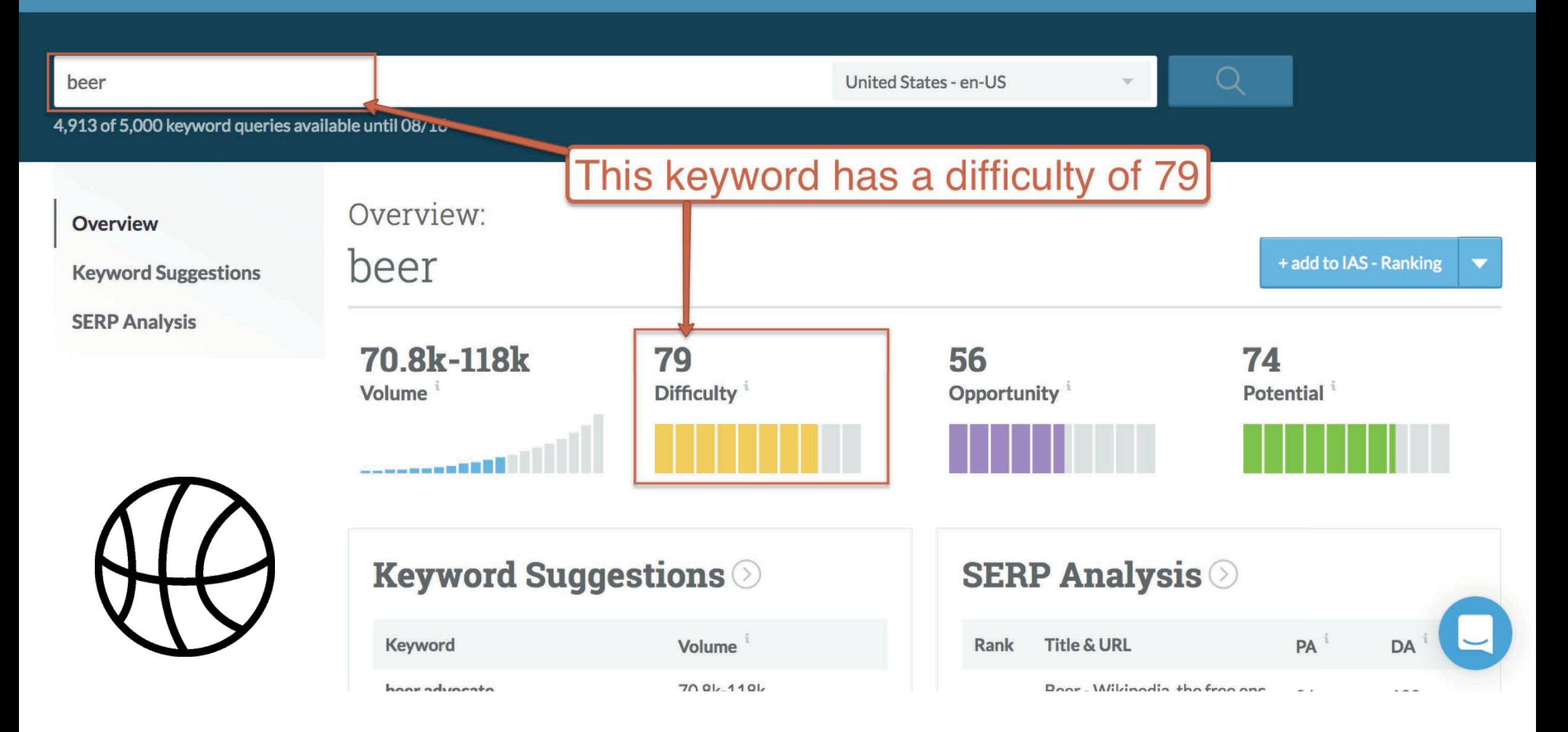

#### Keyword Explorer Moz Pro Keyword Lists **Orbiteer's Account** Q chicago bars **United States - en-US** 4,913 of 5,000 keyword queries available until 08/16 Overview: Overview chicago bars + add to IAS - Ranking **Keyword Suggestions SERP Analysis**  $1.7k - 2.9k$ 48 95 70 Difficulty<sup>i</sup> Potential<sup>i</sup> Volume Opportunity<sup>i</sup> **Keyword Suggestions SERP Analysis**  $PA^i$ Volume **Title & URL Keyword Rank DA** determine to case discount comes Building to Alternation American  $004.500$

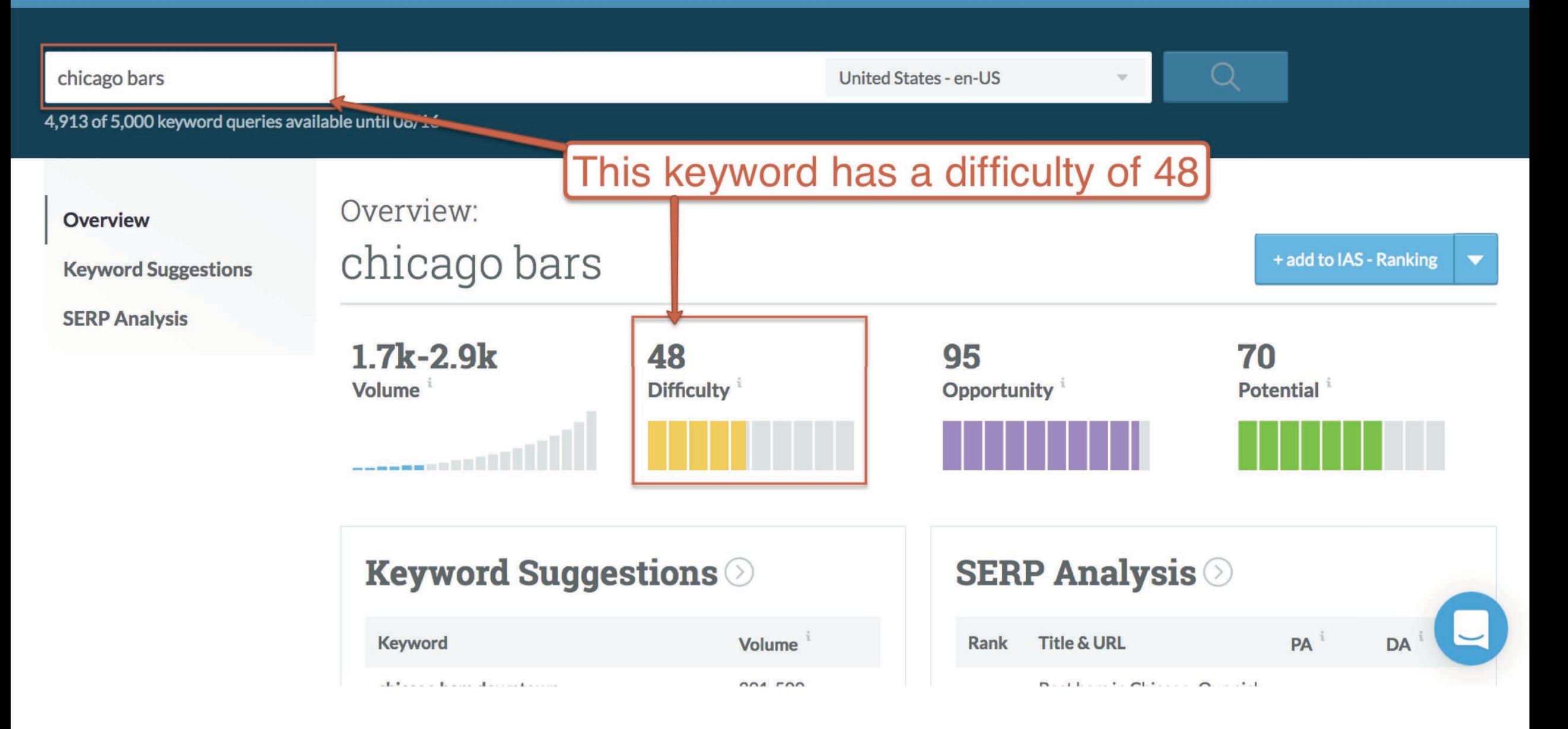

 $\circledR$ 

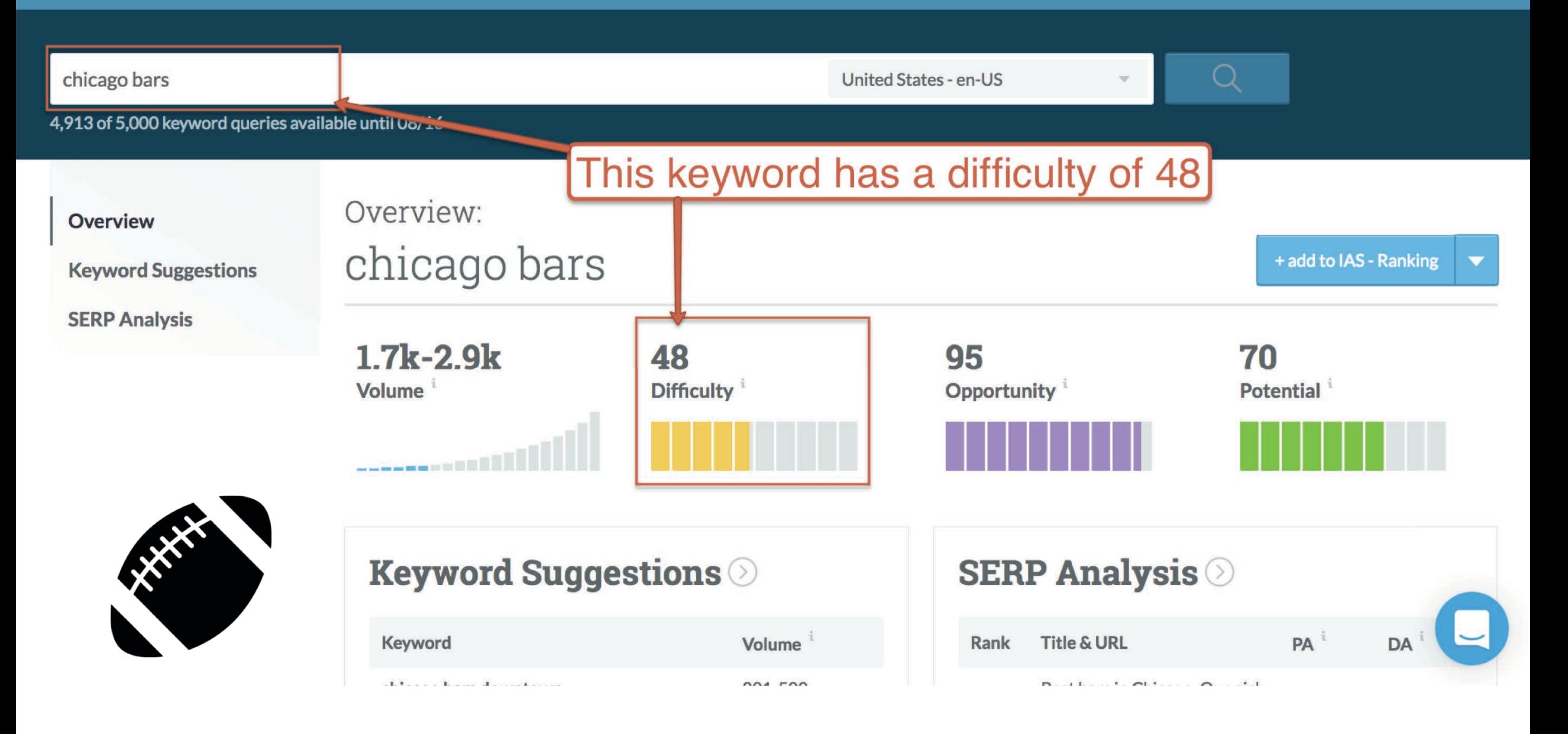

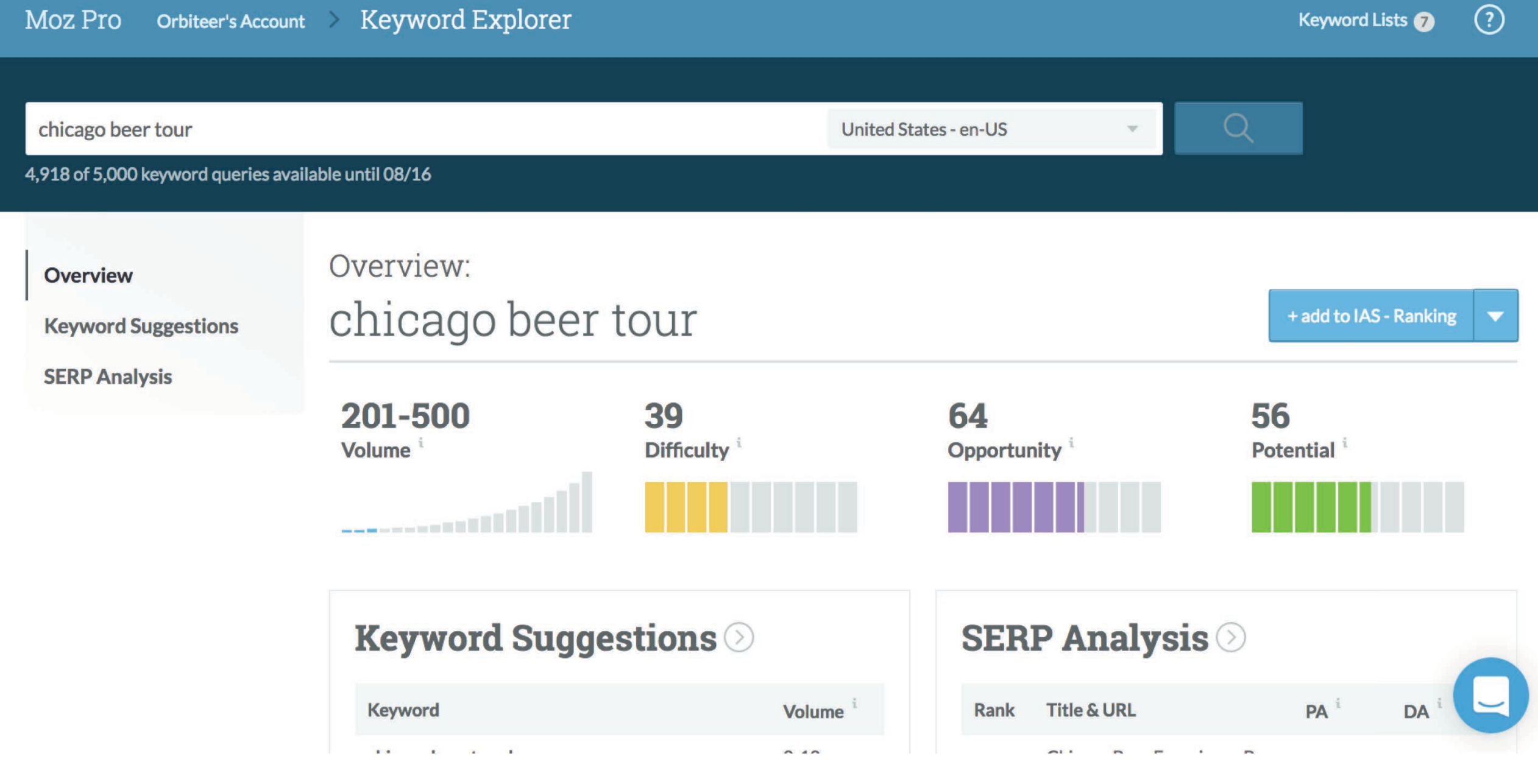

 $\odot$ 

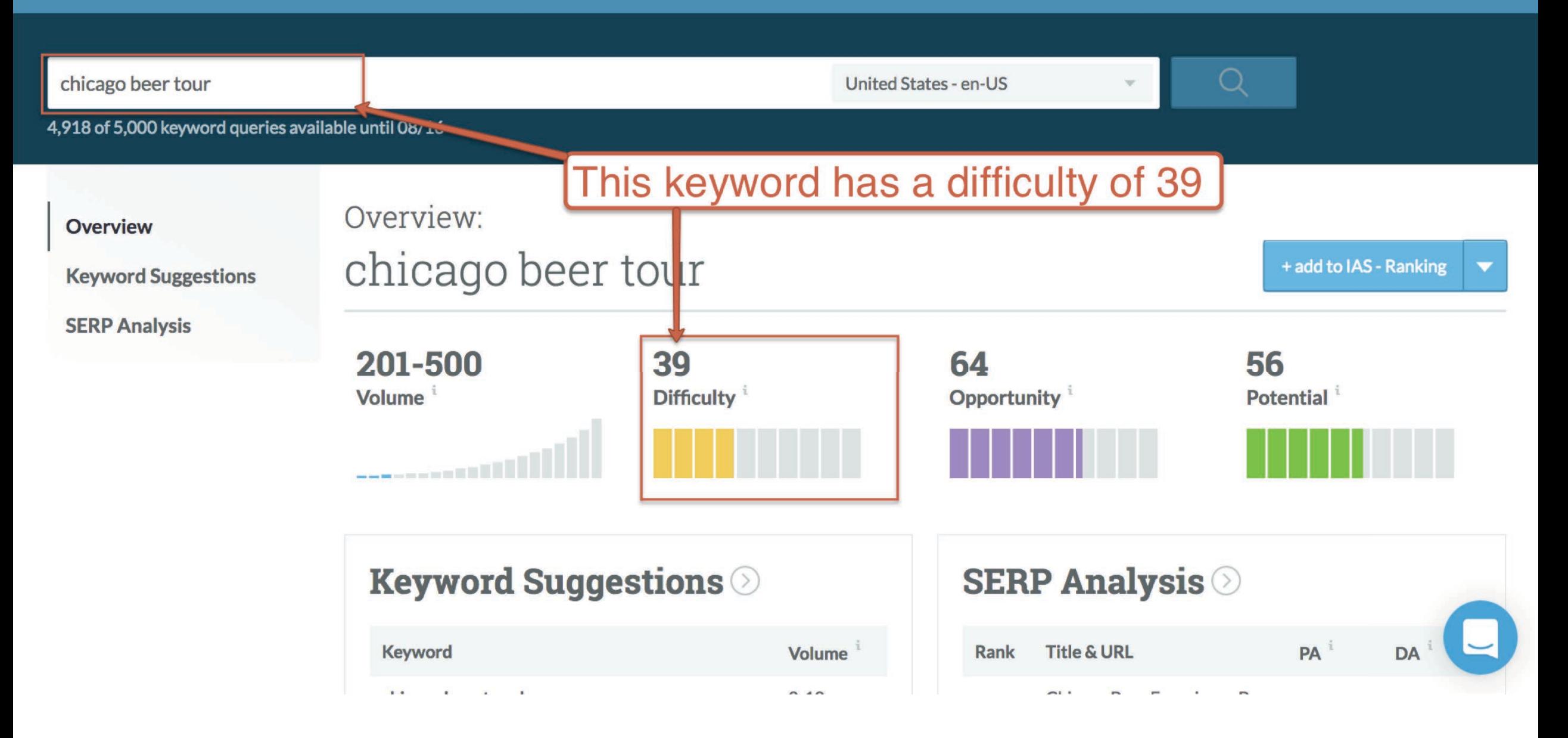

 $\odot$ 

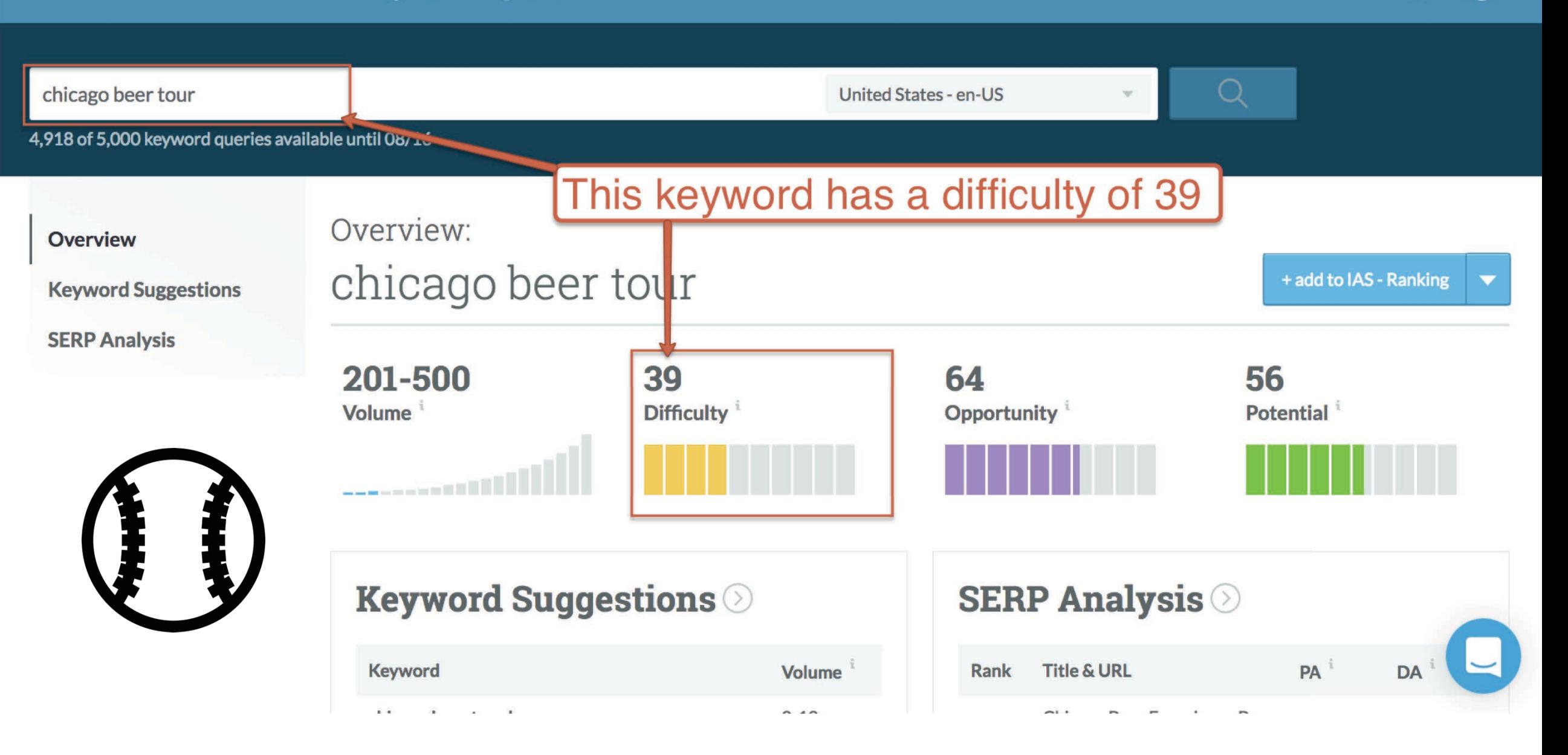

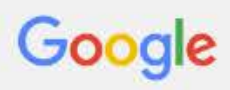

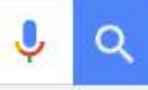

Search tools All Maps **News** Shopping Images More  $\ast$ 

About 15,500,000 results (0.60 seconds)

### Chicago Beer Experience Beer Tours - Home

#### www.chicagobeerexperience.com/ v

Join us on our beer tasting and bar tours! Chicago Beer Experience Beer Tours, Chicago's original beer tasting tour company, offers top-rated Chicago ...

Lakeview & Lincoln Park Beer ... About · Blog

#### Chicago Brew Bus and Chicago Party Bus - The Brewery Tours

#### www.chicagobrewbus.com/ v

Tour multiple Chicago BREWERIES in one afternoon on our tour bus! Visit three breweries and drink Chicago made craft beer! Tour Chicago breweries and ... Purchase tickets · Party bus rental · Special events · Contact

#### A guide to Chicago brewery tours, tastings and more - Time Out

https://www.timeout.com/chicago/bars/tours-of-chicago-breweries v Time Out = May 24, 2016 - These Chicago-area breweries all offer tours and tastings of their craft beers, but which are worth your time? We took the tours to find out. Lagunitas Brewing Company · Goose Island Clybourn · 3 Floyds Brewing Co.

#### Chicago Brews Cruise brewery tours in Chicago, Chicagoland and ...

brewscruisechicago.com/ v

Chicago Brews Cruise brewery tours in Chicago, Chicagoland and beyond.

#### **Chicago Beer Tour - TripAdvisor**

www.tripadvisor.com > ... > Chicago > Things to Do in Chicago  $\bullet$  TripAdvisor  $\circ$ ★★★★★ Rating: 5 - 263 reviews Book vour tickets online for Chicago Beer Experience, Chicago: See 263 reviews, articles, and 59

## **ACTION: Understand authority and competition**

- 1. Know your Domain Authority
- 2. Don't expect to rank for a phrase if it's way outside of your league!

# Your "Site Search" is a source of content

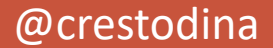

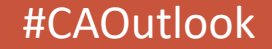

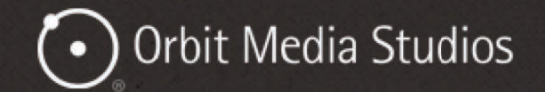

Contact

**Blog** 

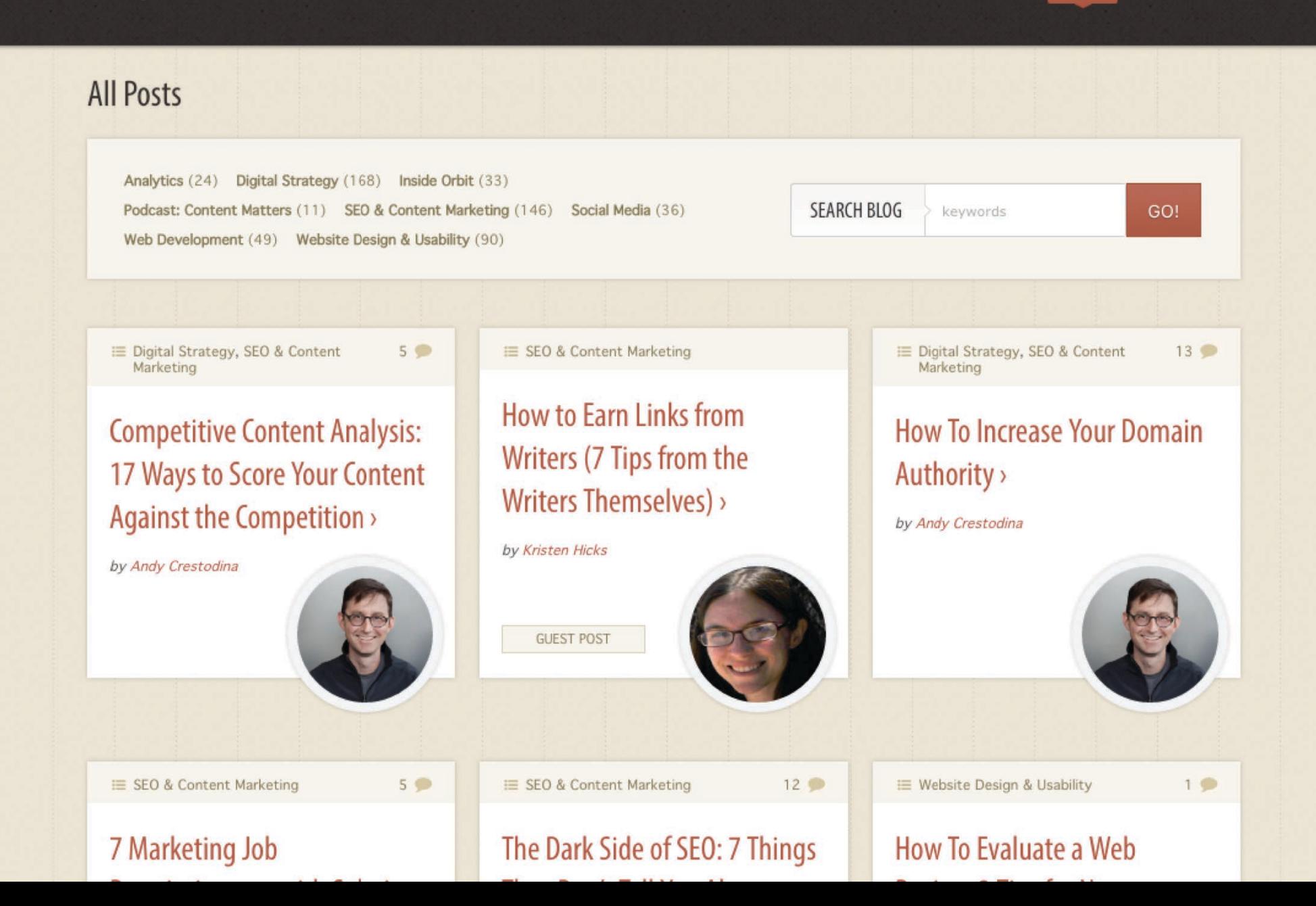

#### Administration

## OrbitMedia.com

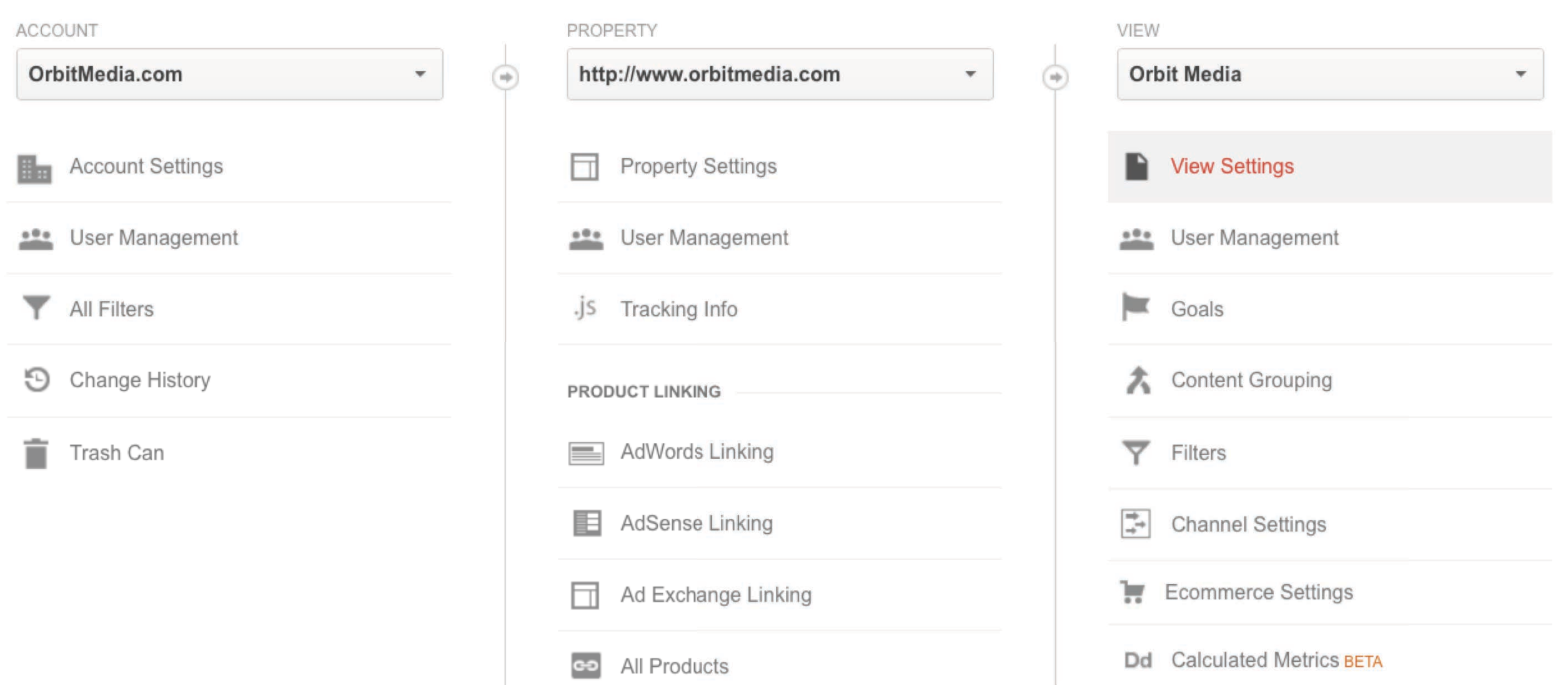

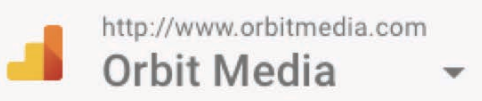

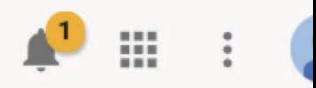

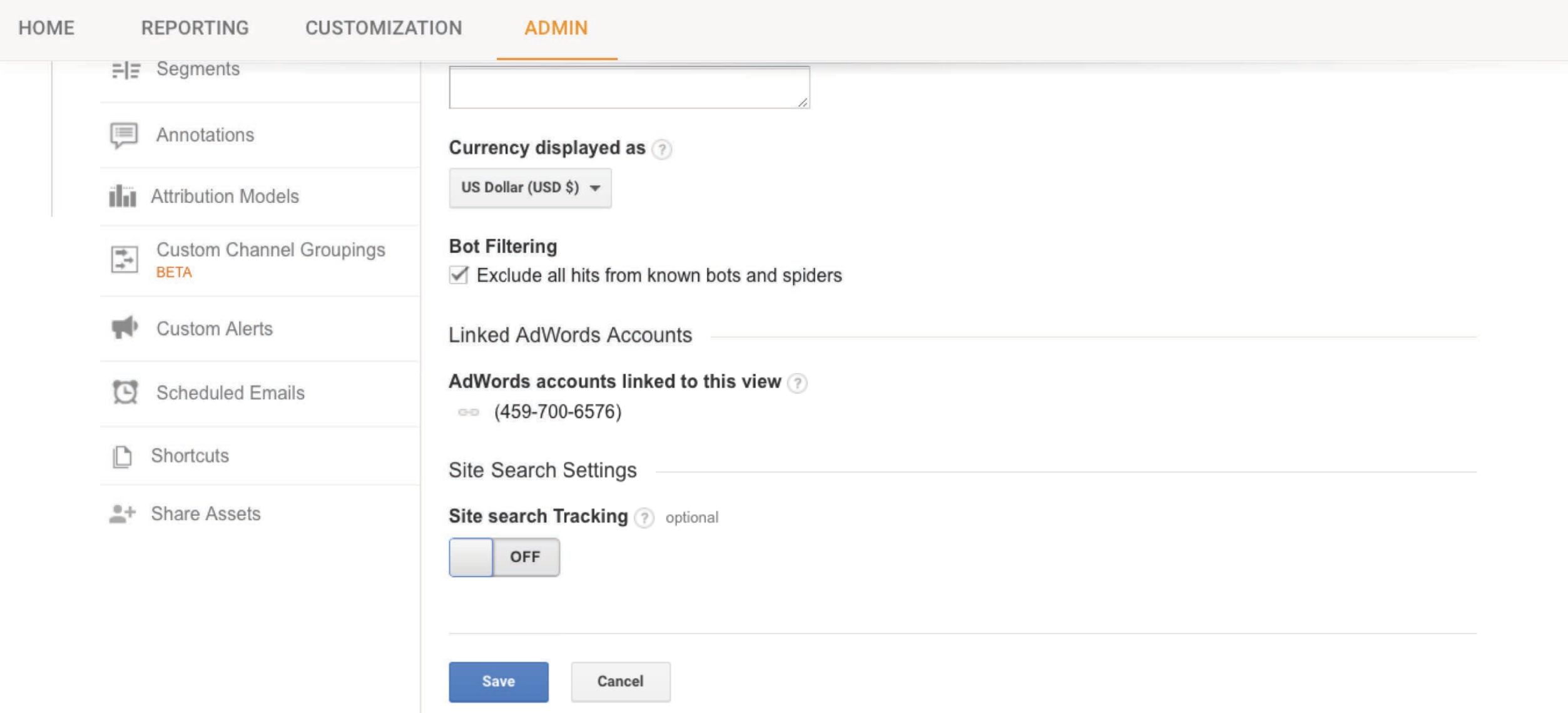

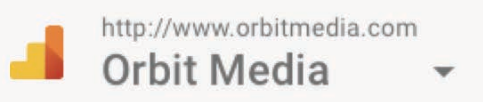

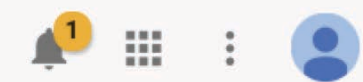

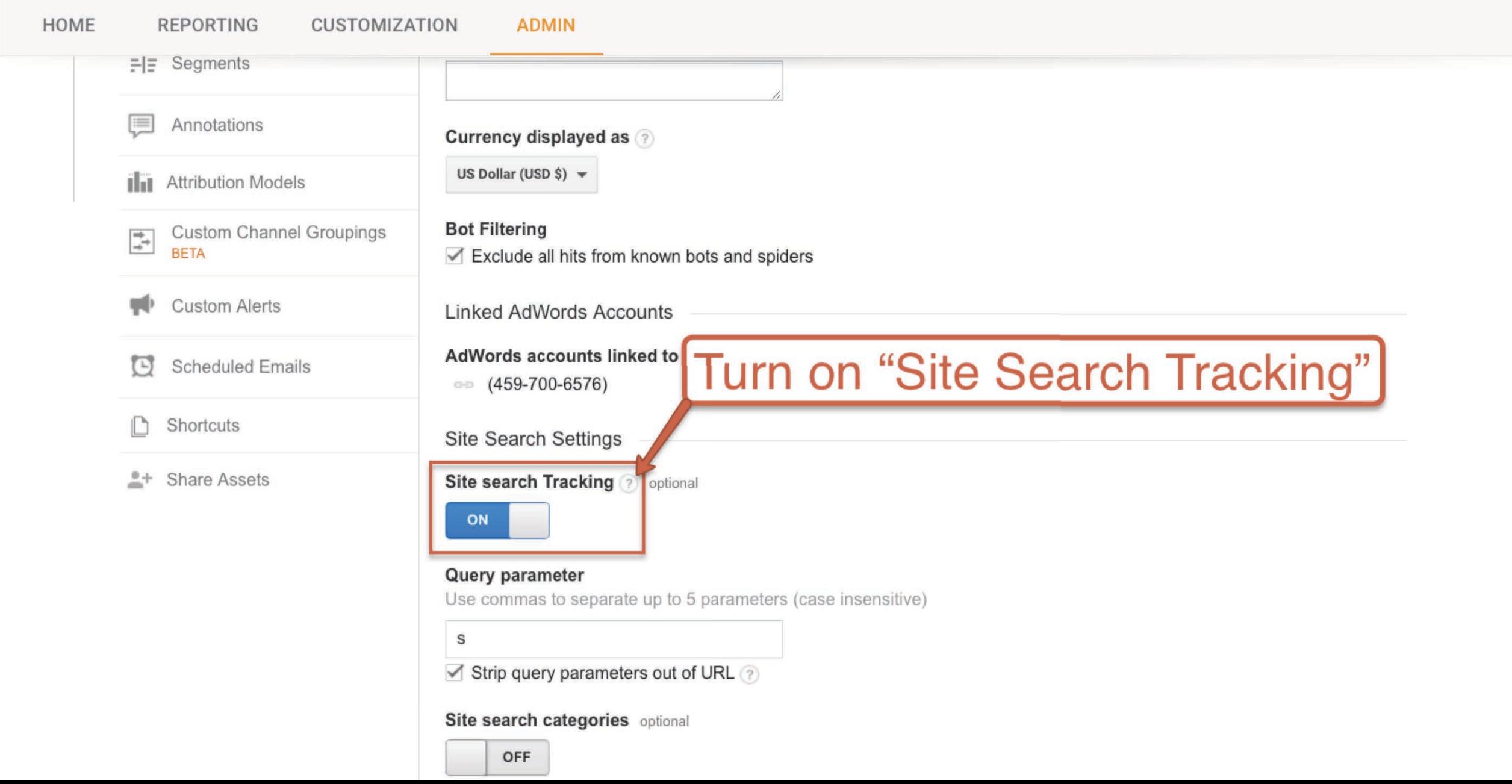

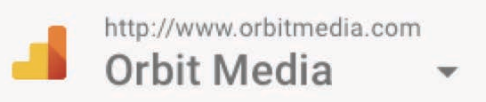

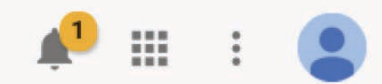

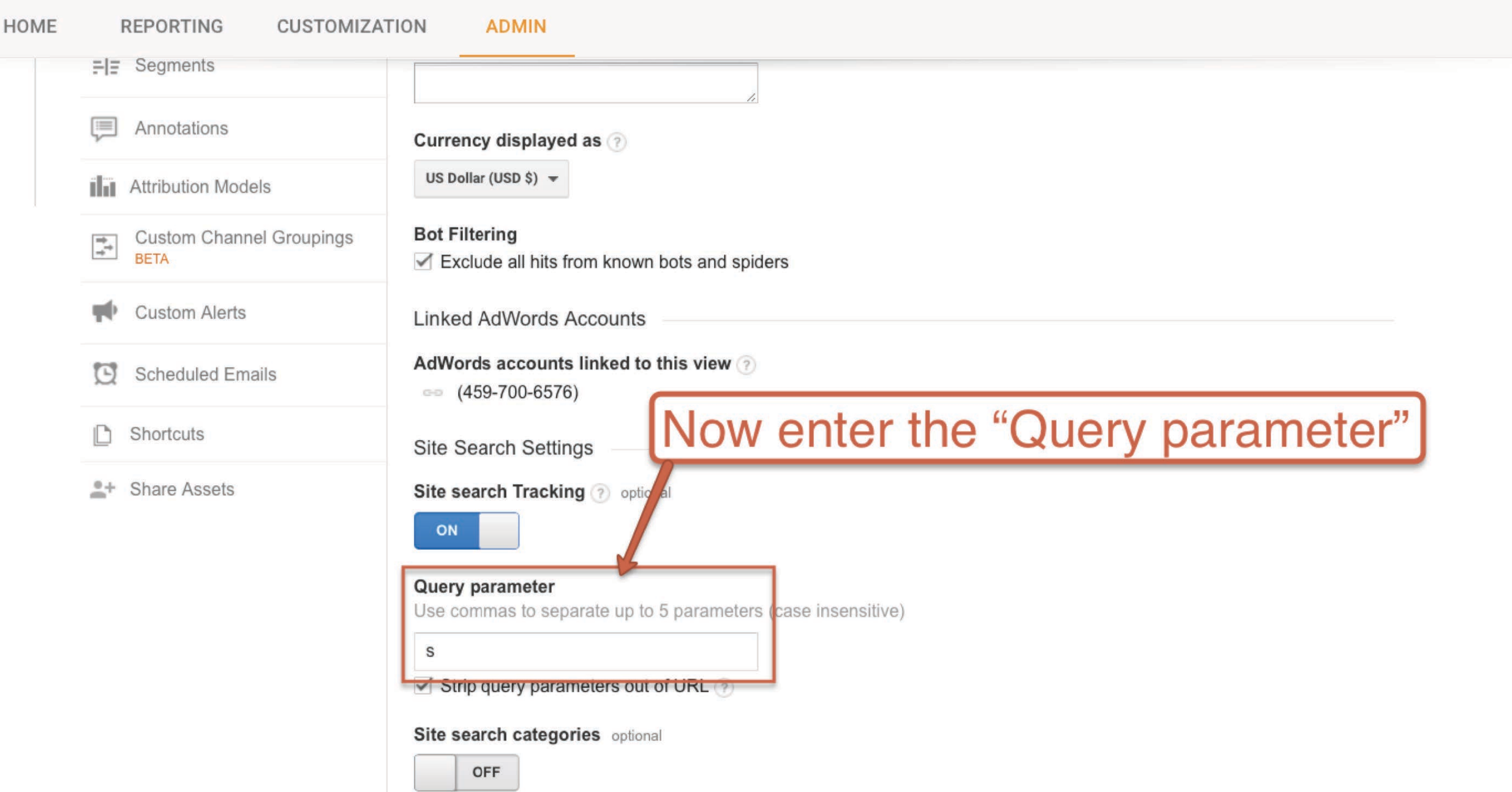

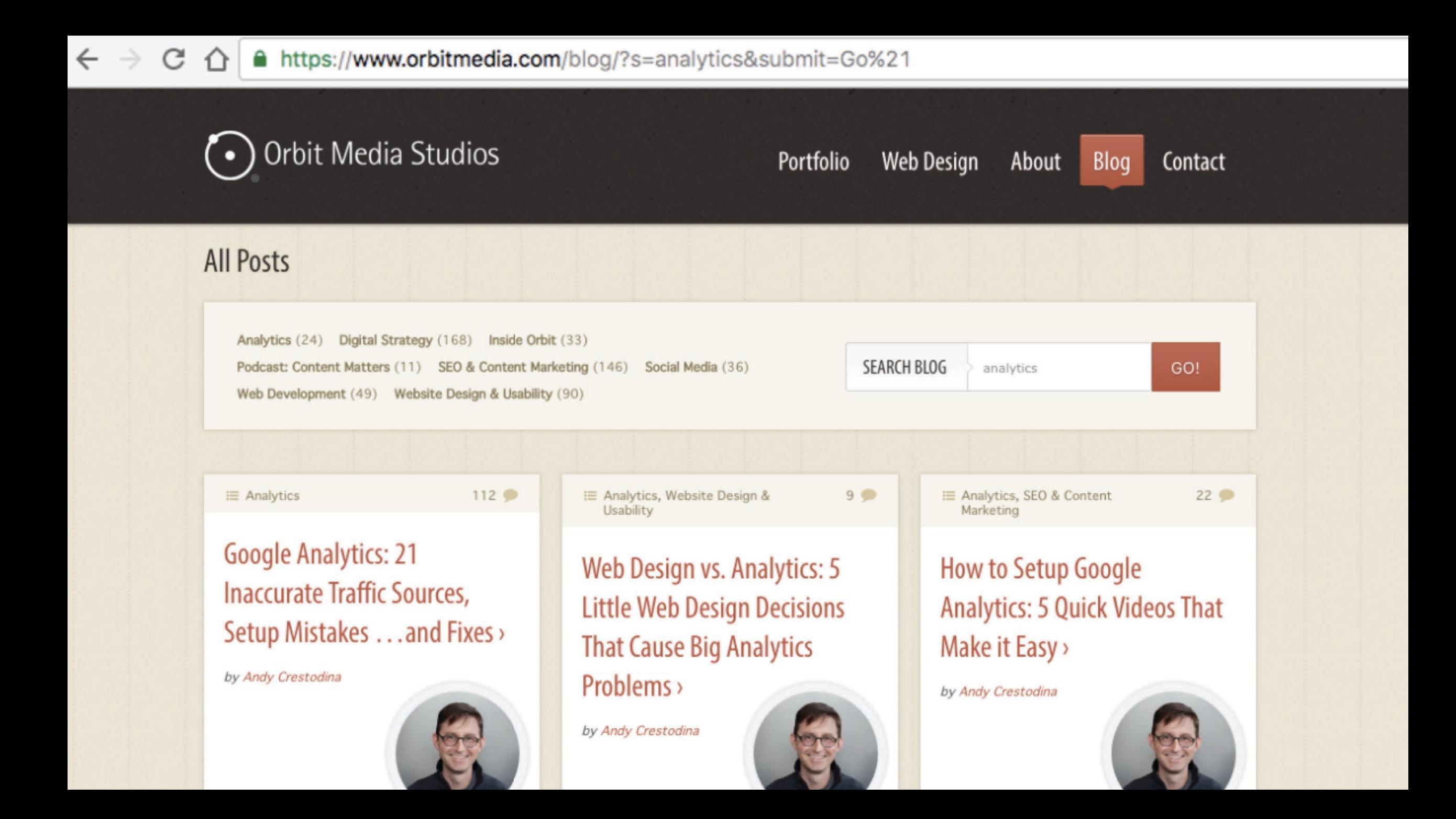

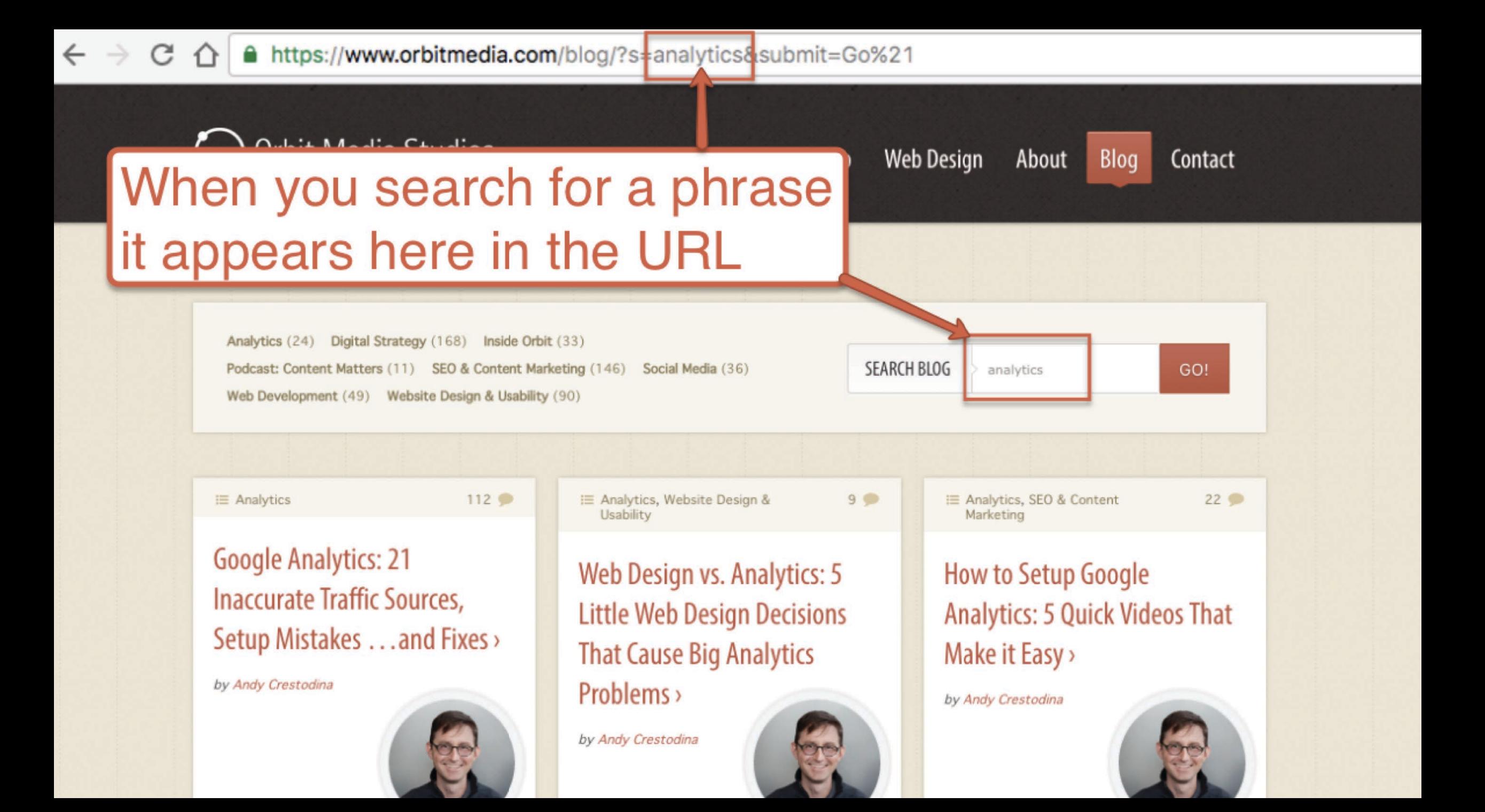

https://www.orbitmedia.com/blog/?s=analytics&submit=Go%21 Α

## That letter, word or phrase before the search term? That's the query parameter!

Podcast: Content Matters (11) SEO & Content Marketing (146) Social Media (36) Web Development (49) Website Design & Usability (90)

E Analytics

 $112$ 

**Google Analytics: 21 Inaccurate Traffic Sources,** Setup Mistakes . . . and Fixes >

by Andy Crestodina

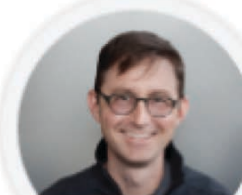

E Analytics, Website Design & Usability

## Web Design vs. Analytics: 5 **Little Web Design Decisions That Cause Big Analytics** Problems >

by Andy Crestodina

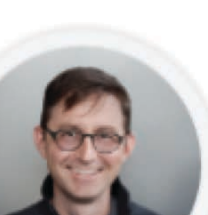

E Analytics, SEO & Content Marketing

analytics

 $22$ 

GO!

Contact

**How to Setup Google Analytics: 5 Quick Videos That** Make it Easy >

**Blog** 

About

by Andy Crestodina

**Web Design** 

**SEARCH BLOG** 

 $9$   $\bullet$ 

lio

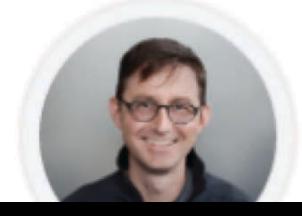

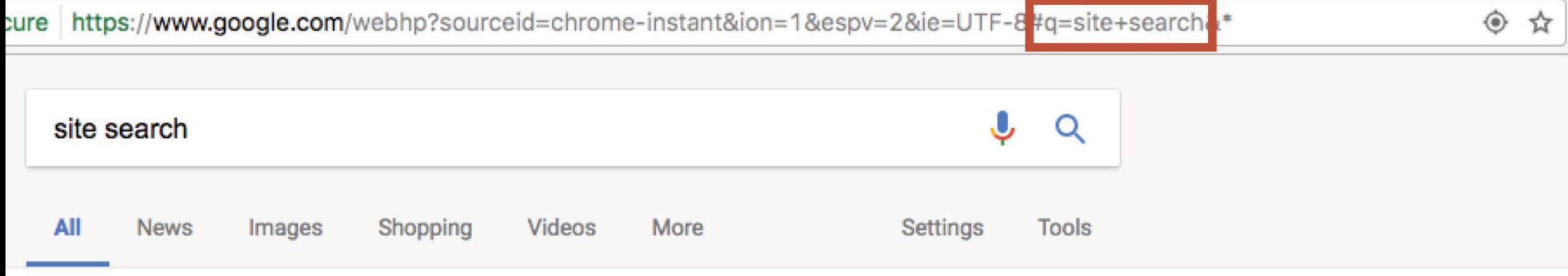

About 3,630,000,000 results (0.97 seconds)

### Best Site Search - Trusted By 1700+ Online Stores - nextopia.com

Ad www.nextopia.com/ (800) 360-2191 Grow your online store with Nextopia's powerful site search. Book a free demo.

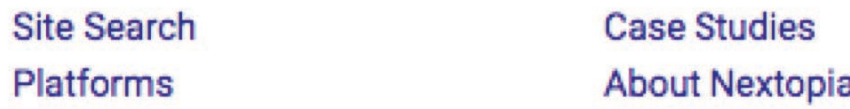

### Intelligent Site Search - Download Your Free eBook

#### Ad) www.lucidworks.com/Site-Search v

It Doesn't Take A SQL Savant To Make Search Work For You. Learn How! Structured & Unstructured · Easier Administration · High-Relevancy Results · Effortless To Scale "Organizations should strongly consider tools like Lucidworks" - IDC Lucidworks Demo · IDC Whitepaper · Solr Support · Lucidworks Fusion · Free eBook · Replace GSA

Site Search Engine - FreeFind.com Ad) www.freefind.com/ v

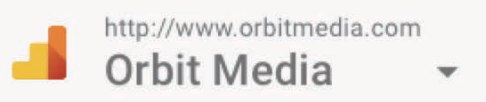

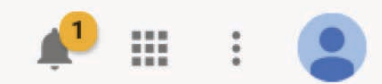

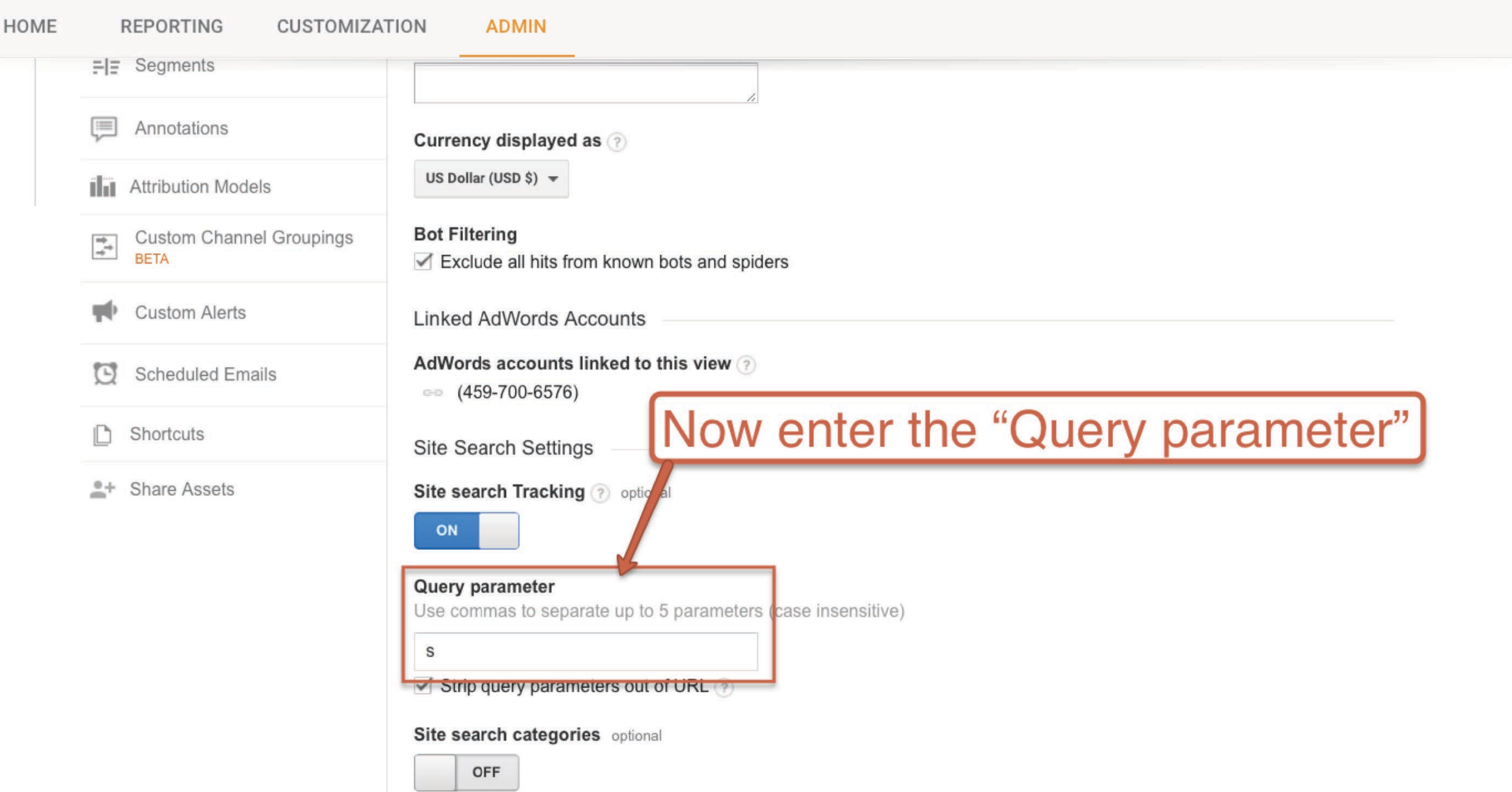

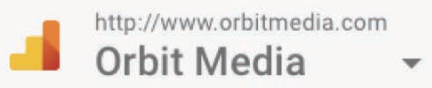

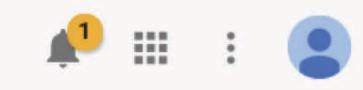

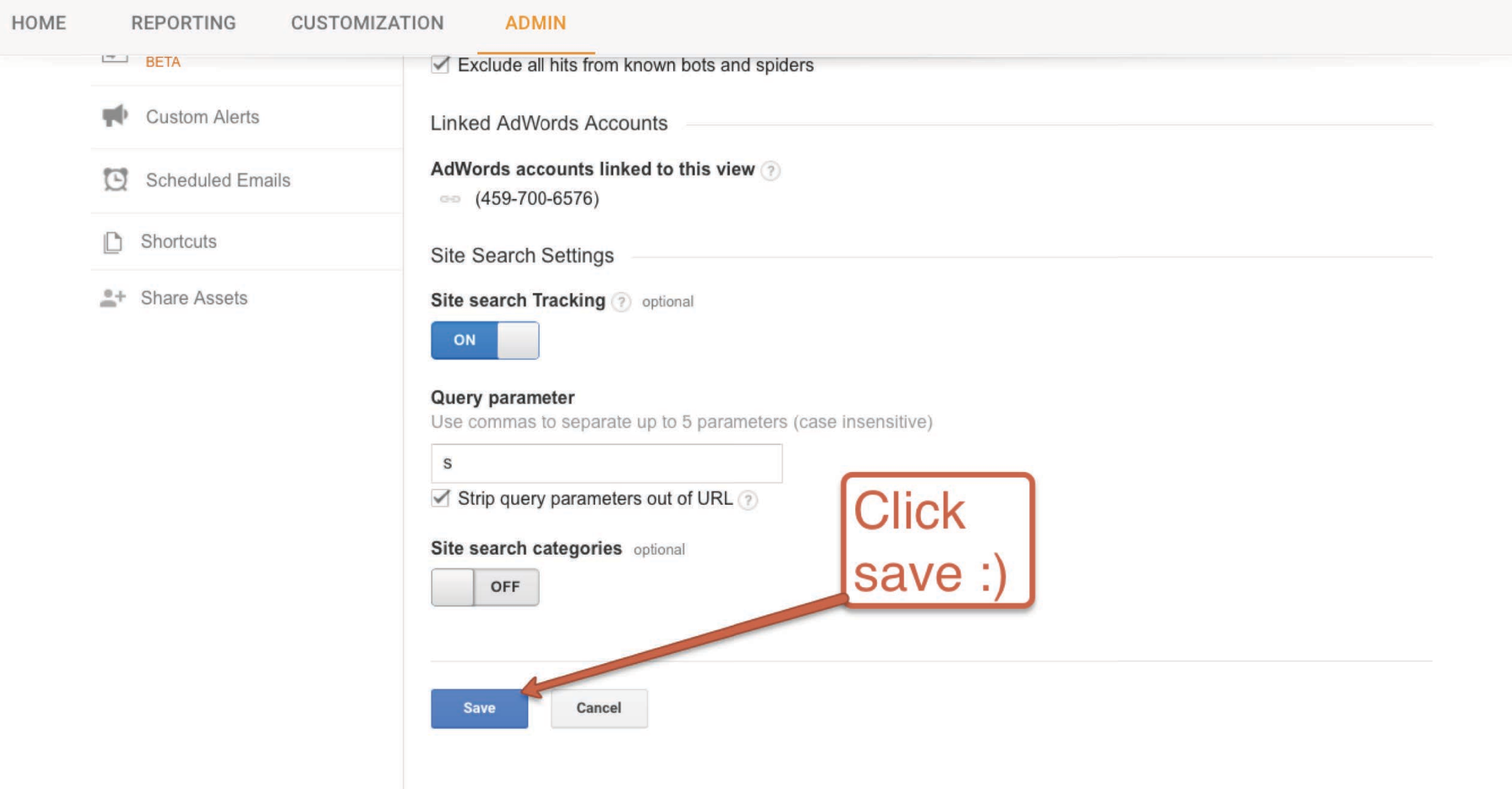

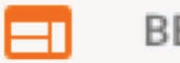

### **BEHAVIOR**

Overview

**Behavior Flow** 

- Site Content Þ.
- Site Speed Þ.
- $\overline{\mathbf v}$ Site Search

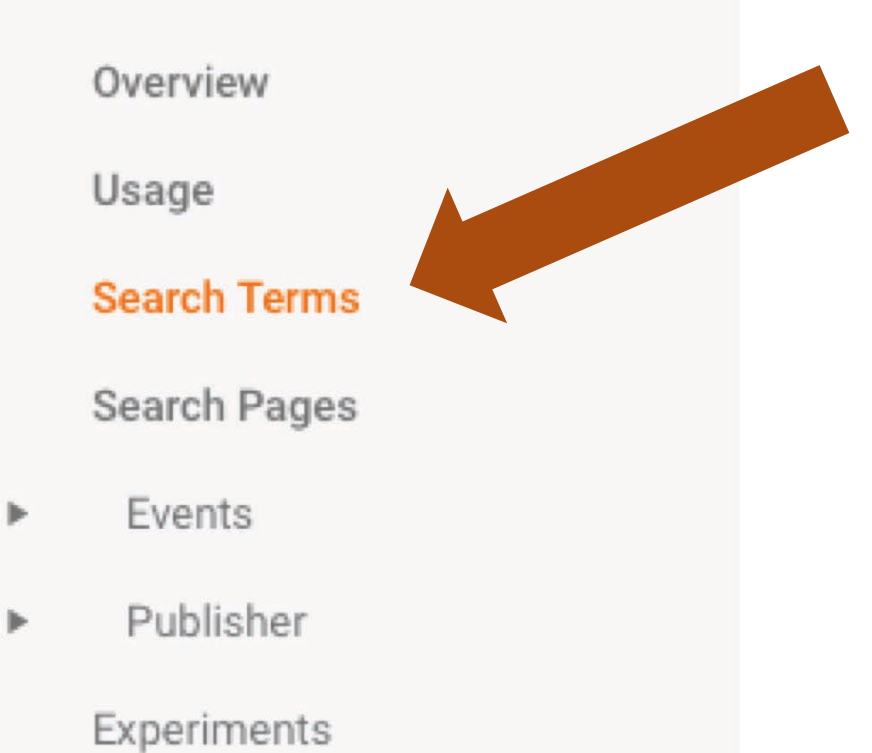

## See what they're looking for!

#### ics

elp

 $\mathbf{r}$ 

 $\mathfrak{t}$ 

Reporting Home

Customization Admin

orbitmediastud<br>http://www.theroadless<br>The Ro

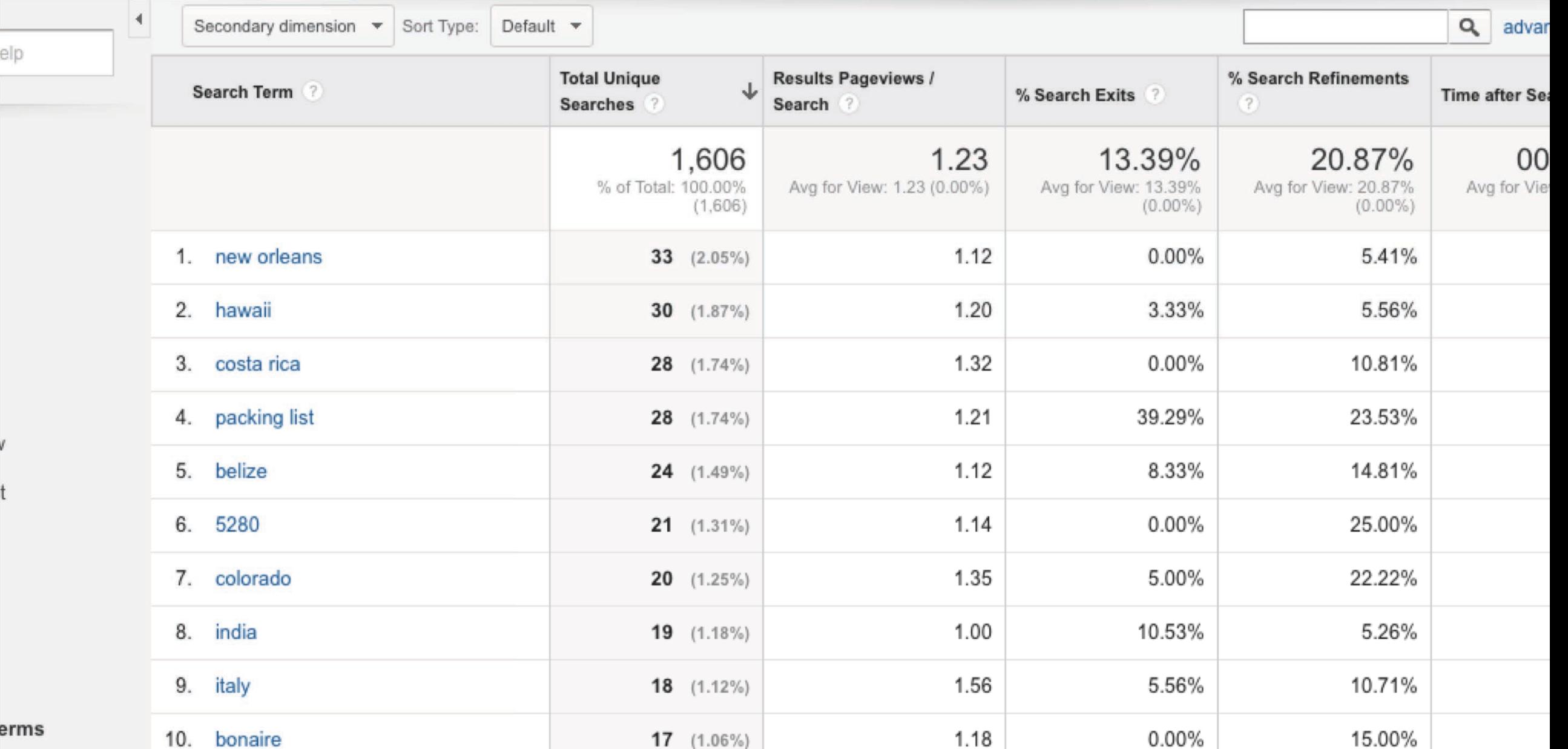

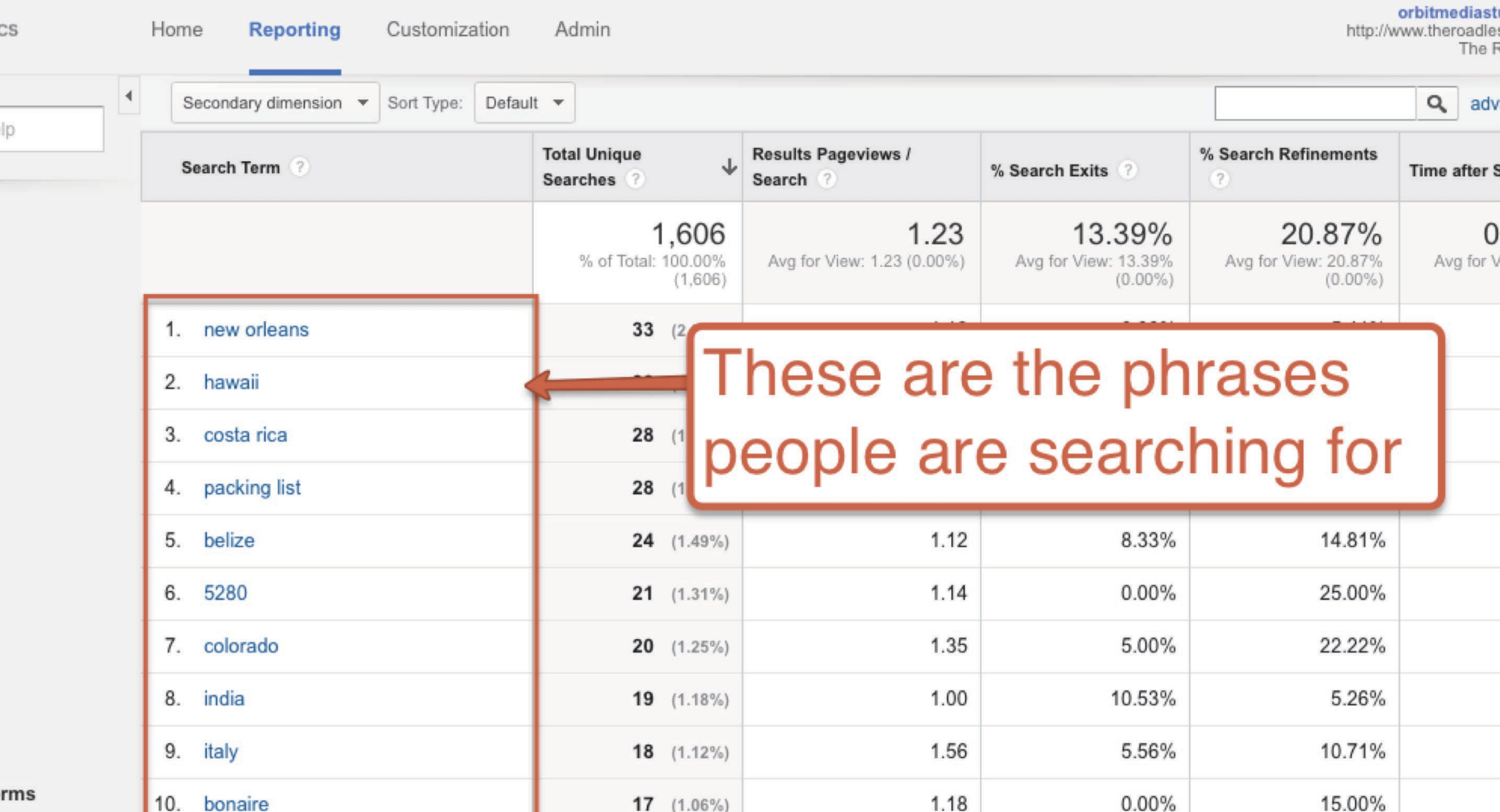

# **Secondary Dimensions**

Add more data to any report!

@crestodina

#CAOutlook

ow

 $int$ 

 $\mathsf{d}$ 

ch

W

#### ytics

Home

**Reporting** Customization Admin

orbitmediast<br>http://www.theroadle<br>The f

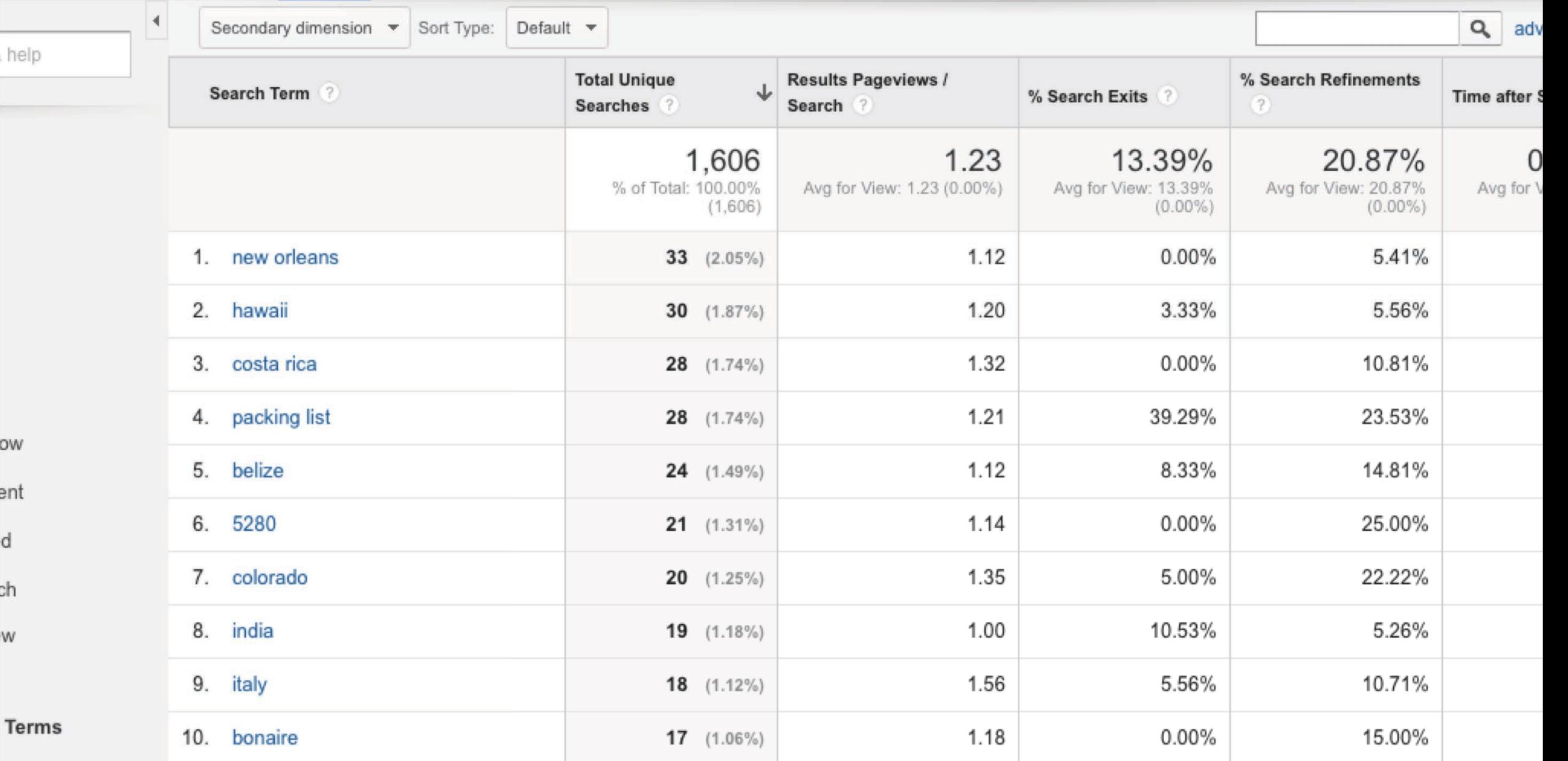

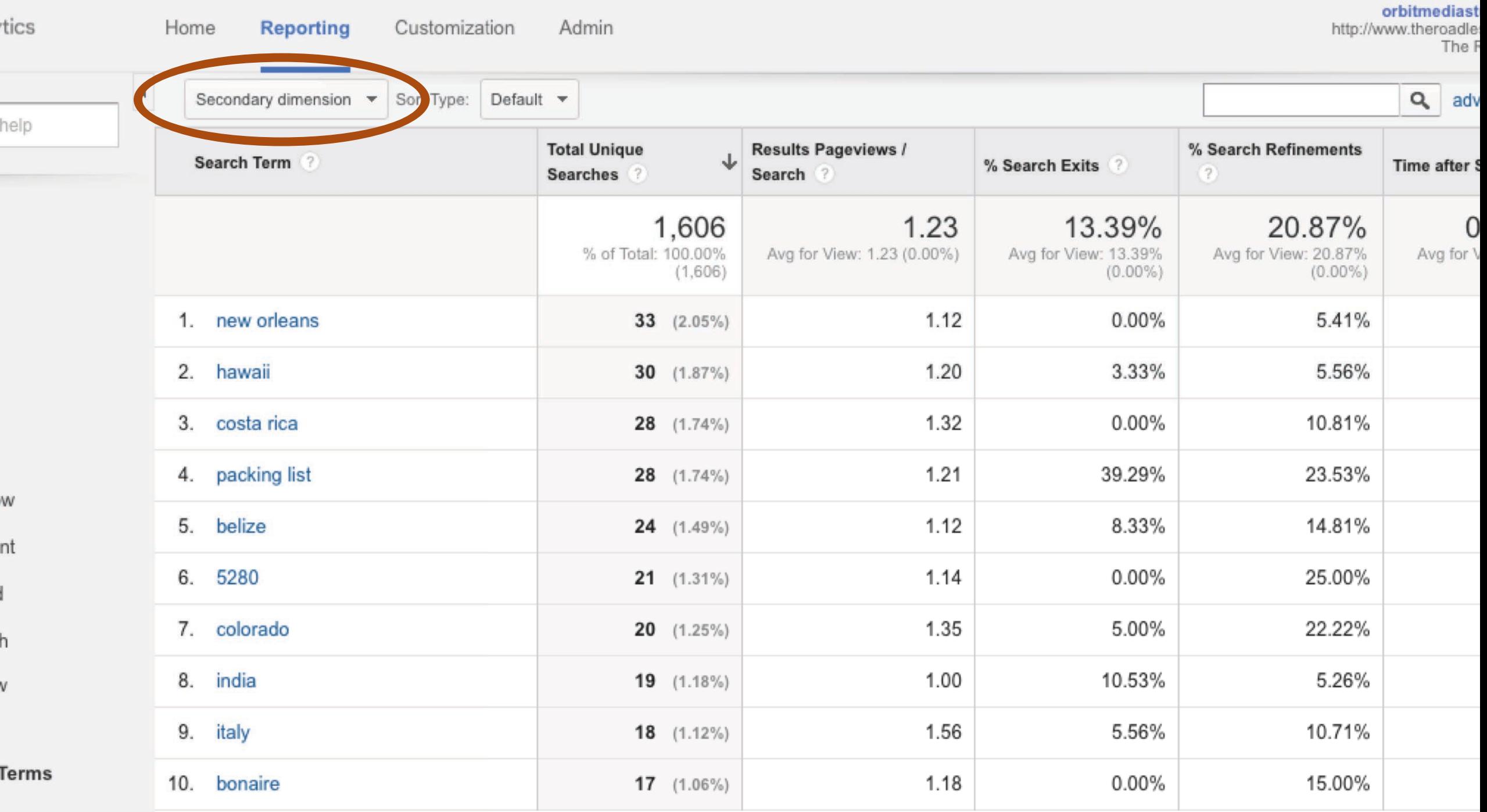

### ytics

#### Home

Reporting

Admin Customization

orbitmedia<br>http://www.theroad<br>The

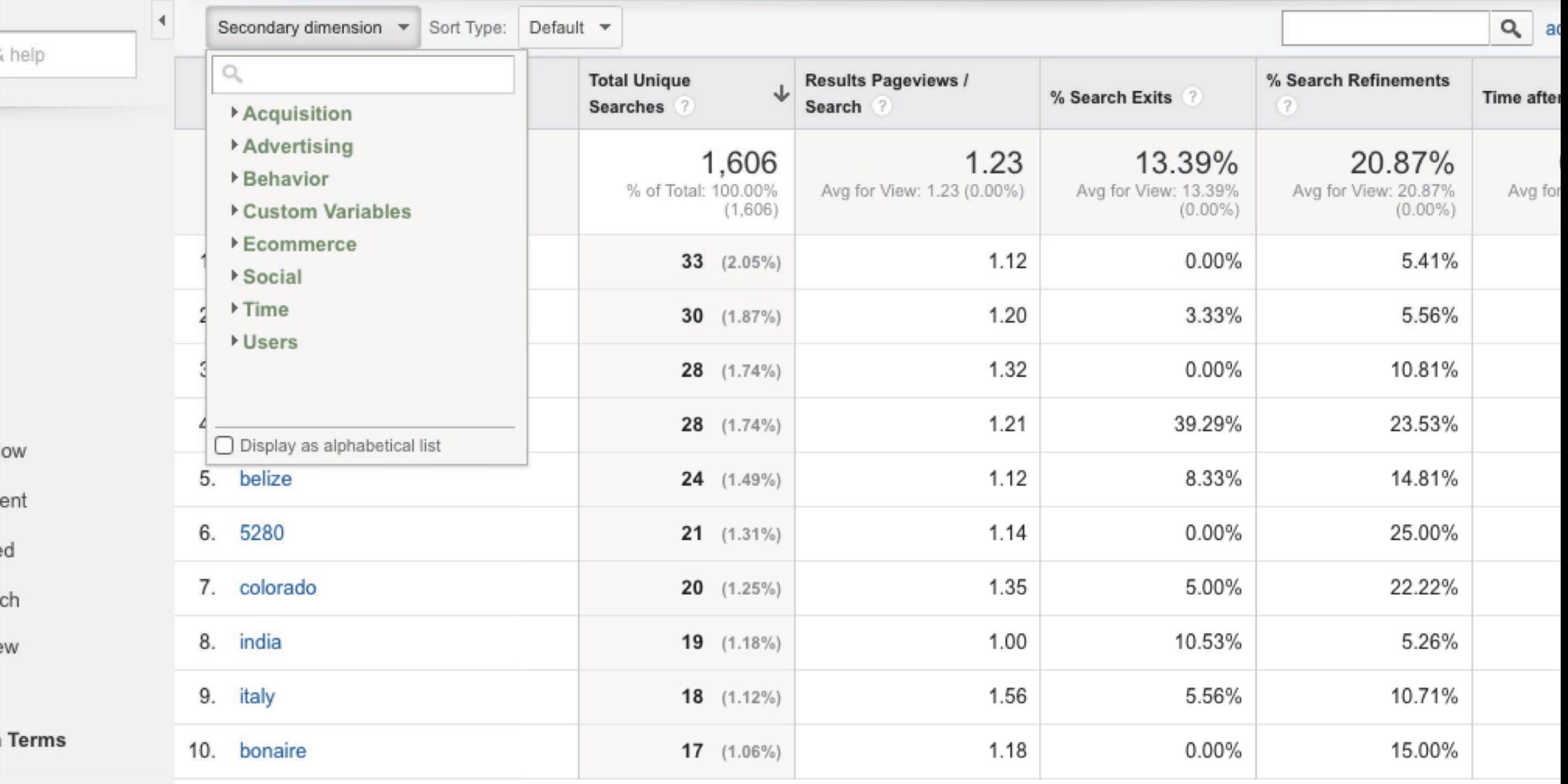

### lytics

be

Home

Reporting

Customization Admin

orbitmedia<br>http://www.theroa<br>Th

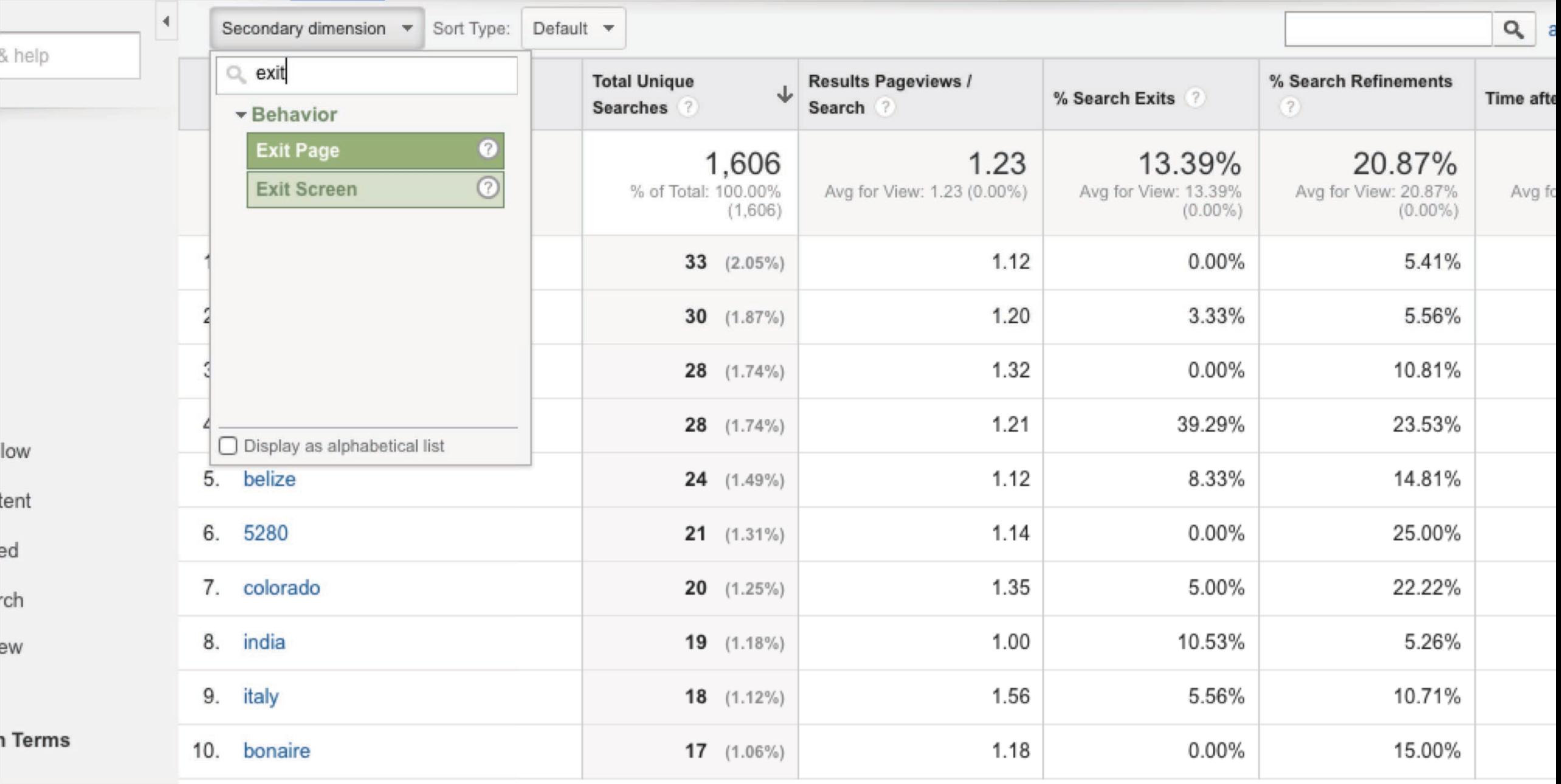

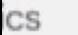

Home

Reporting Customization Admin

orbitmediastudi<br>http://www.theroadlesstr<br>The Road

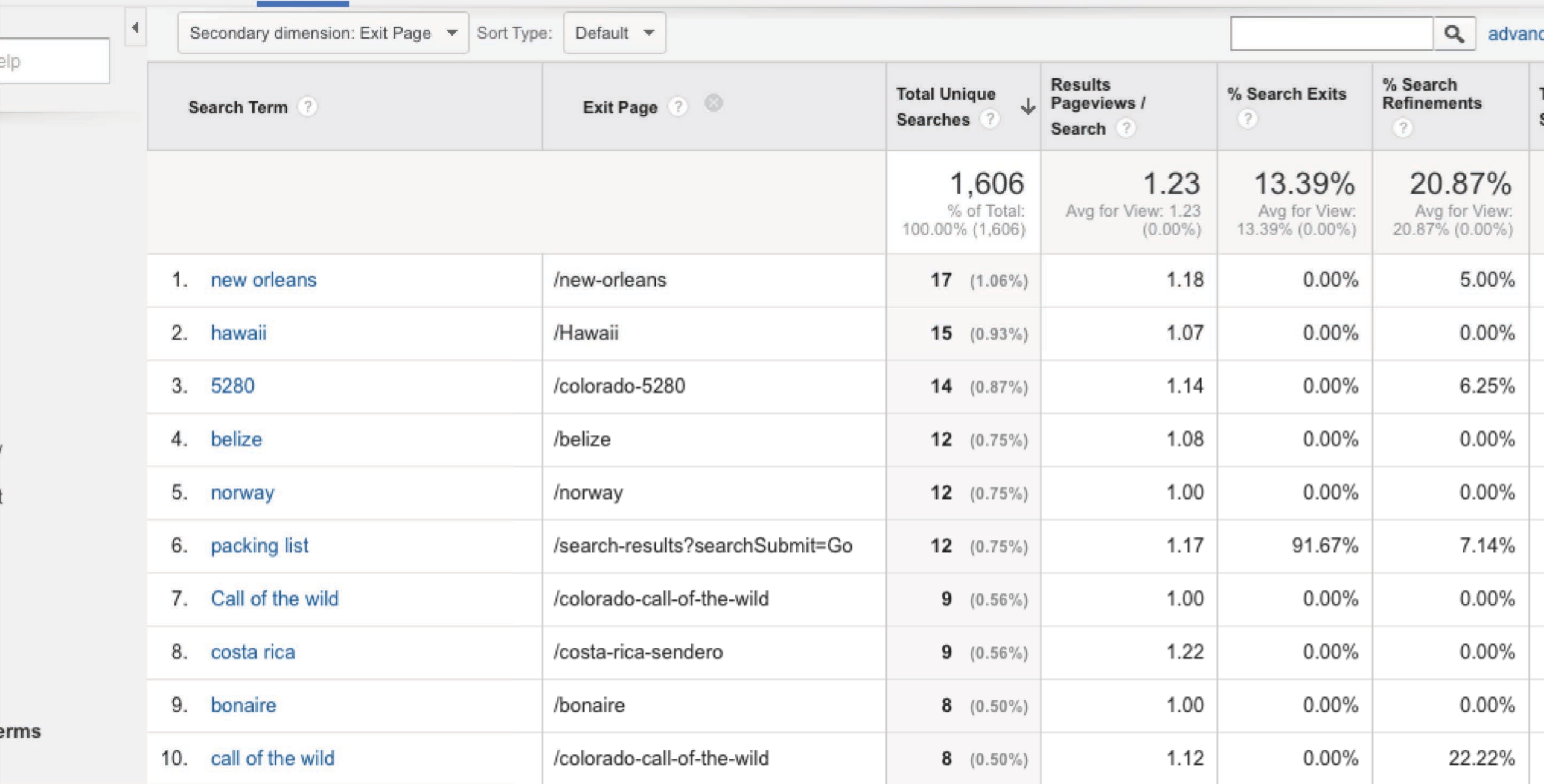

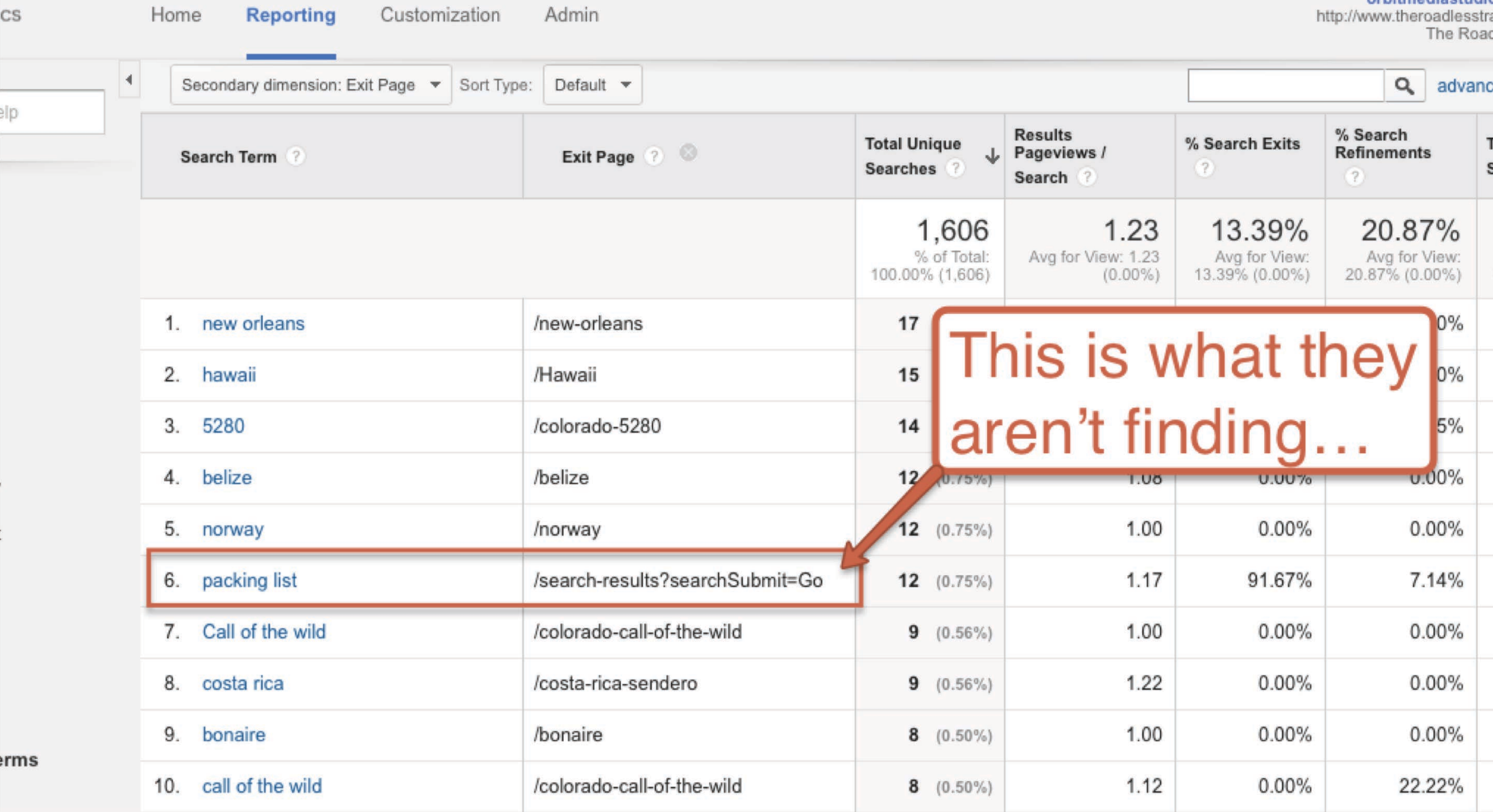

Home

CS

Customization

Admin

orbitmediastudio<br>http://www.theroadlesstra

## 4 Tips from the Search Terms report

- 1. Search for each phrase yourself. Find it?
- 2. Your page isn't ranking? Optimize it!
- 3. You don't have a page? Create it!
- 4. Adjust your navigation to help visitors find things faster

# **Collaborate with** Influencers and Partners

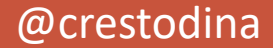

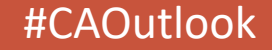

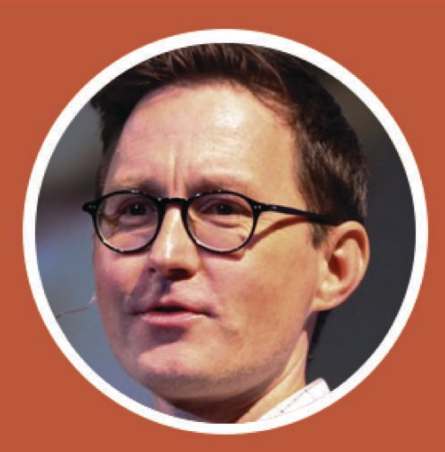

## "Hi, Jen! Would you like to contribute a quote to this article?"
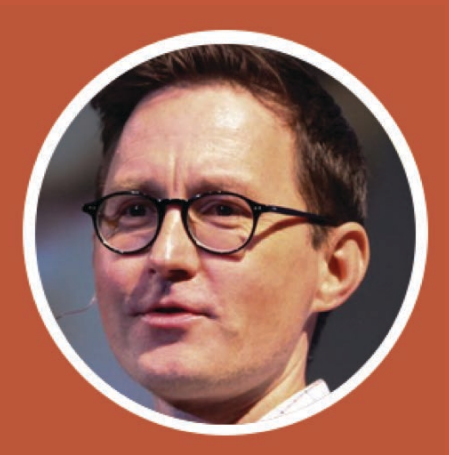

"Hi, Jen! Would you like to contribute a quote to this article?"

# "Sure, Andy! No problem. How does this sound?"

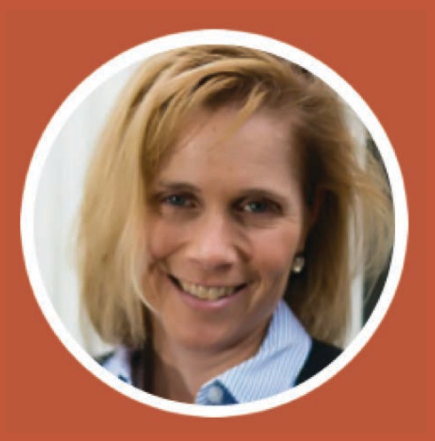

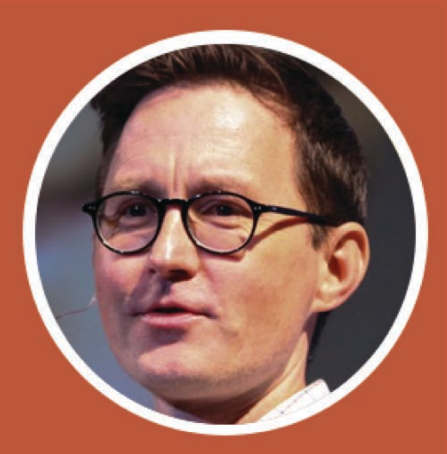

"Hi, Jen! Would you like to contribute a quote to this article?"

# "Sure, Andy! No problem. How does this sound?"

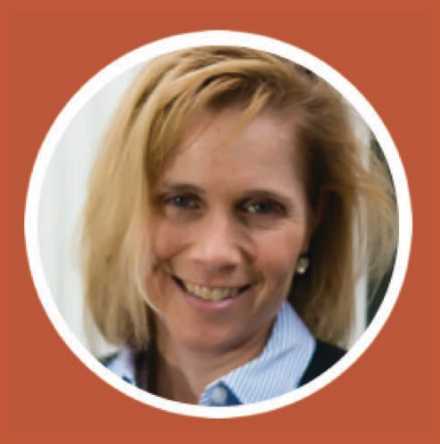

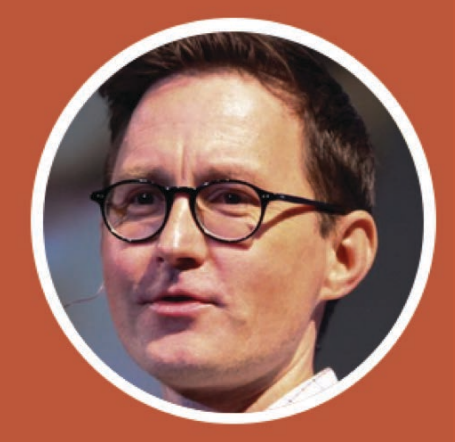

"This is perfect. Thanks, Jen! I'll let you know when this is live..."

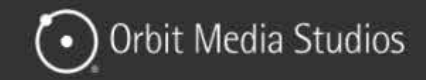

mino

**III** VIEW ALL BLOG POSTS

## How to Write Testimonials (Plus 10 Customer **Testimonial Examples**)

DIGITAL STRATEGY | SEO & CONTENT MARKETING | 10 COMMENTS

### SHARE THIS in.  $G+$ 67

@ 11 MINUTE READ

there half a dozen claims a ten awore

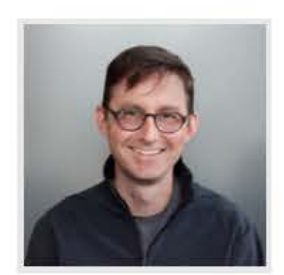

BY ANDY CRESTODINA

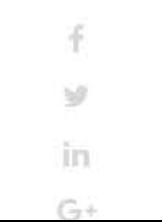

Now try this: look at the same page and count the number of times you supported these claims with evidence. How many data points, statistics, case studies and testimonials are there? Are there two of these? Five? Zero? There probably aren't a lot.

Try this: go to any page on your website and count the marketing claims you make. How many times is your business described as easy, smart, effective, trusted, reliable? Are

And the easiest, most effective evidence you can add to a website is a testimonial.

You're about to dive into the complete guide for website testimonials. We're going to answer the top questions: Where to use them, how testimonials are written, how to get testimonials and why testimonials are effective. We'll add customer testimonial examples

# 7 Things to add to every testimonial

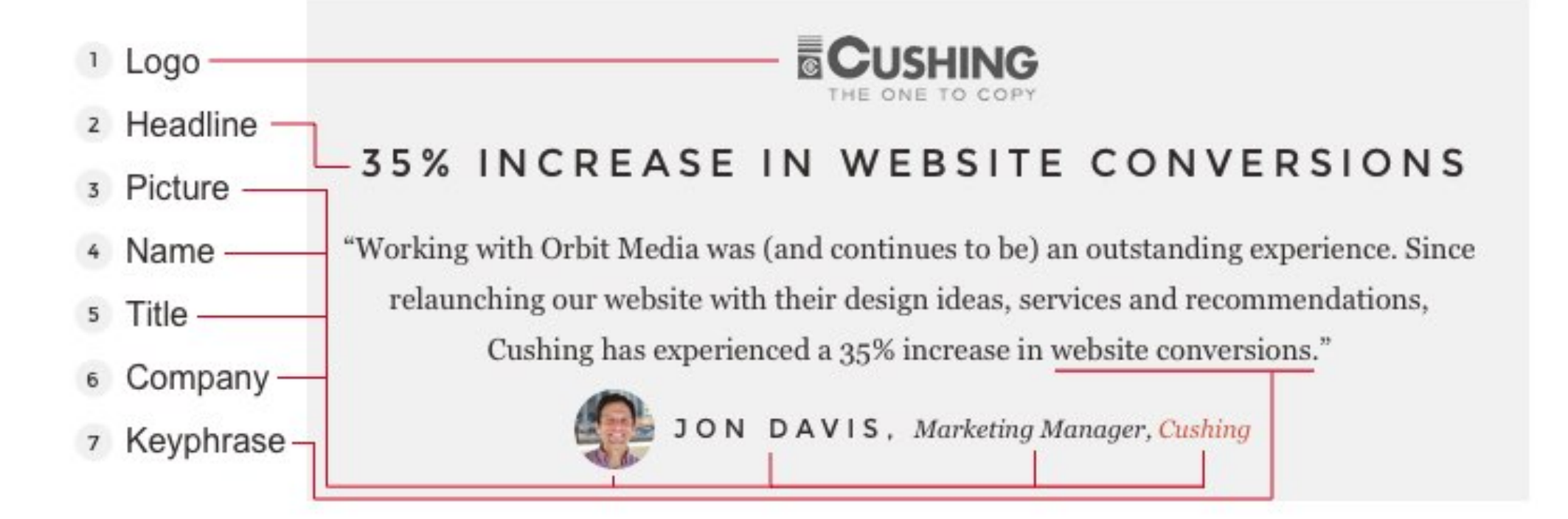

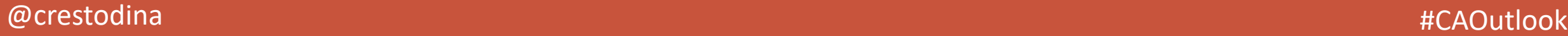

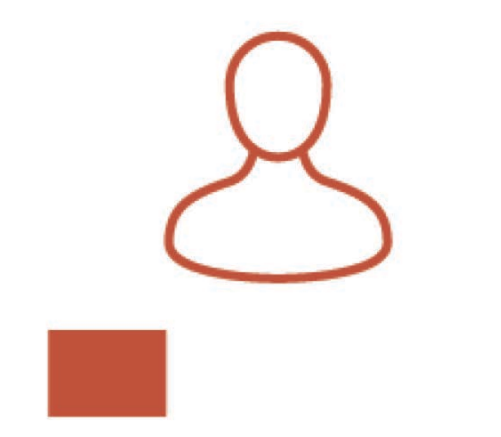

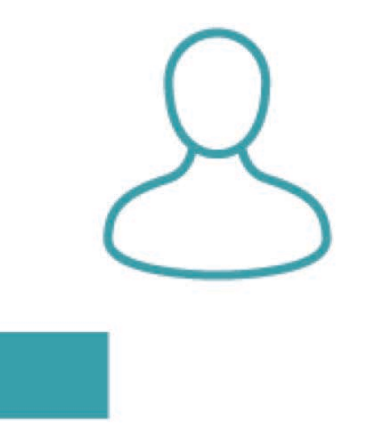

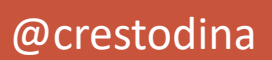

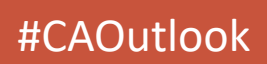

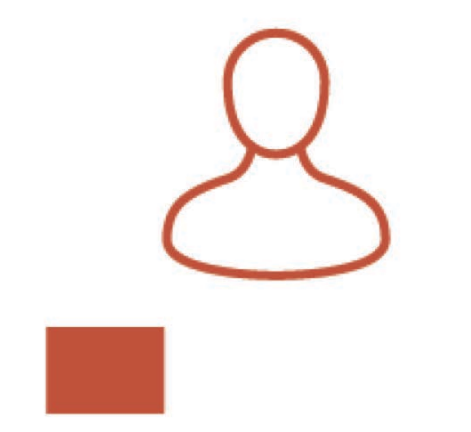

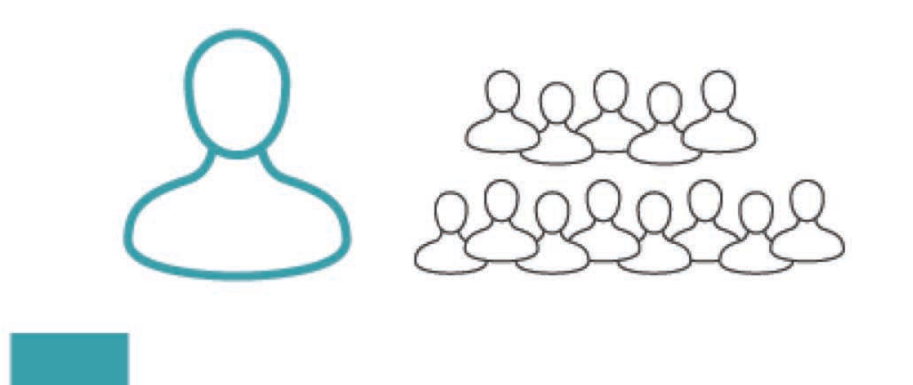

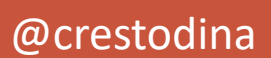

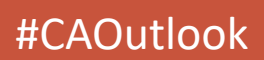

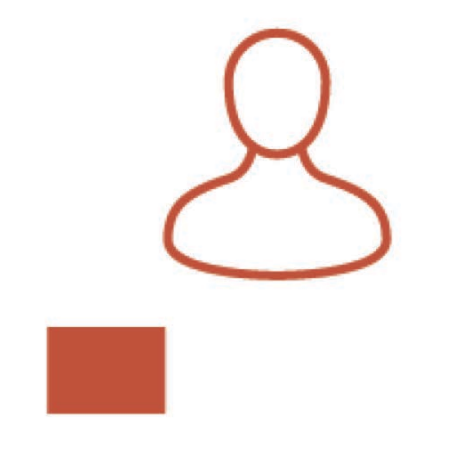

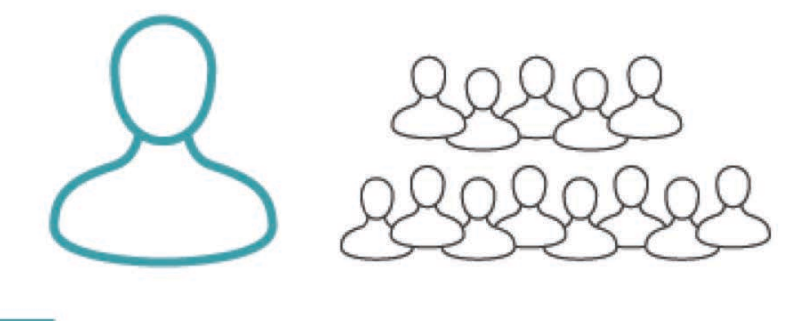

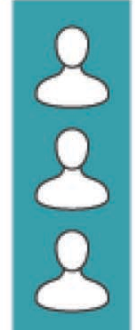

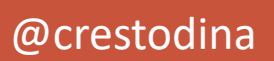

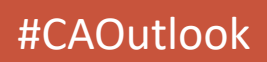

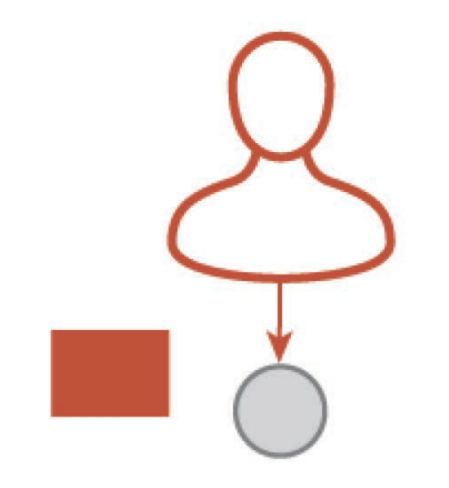

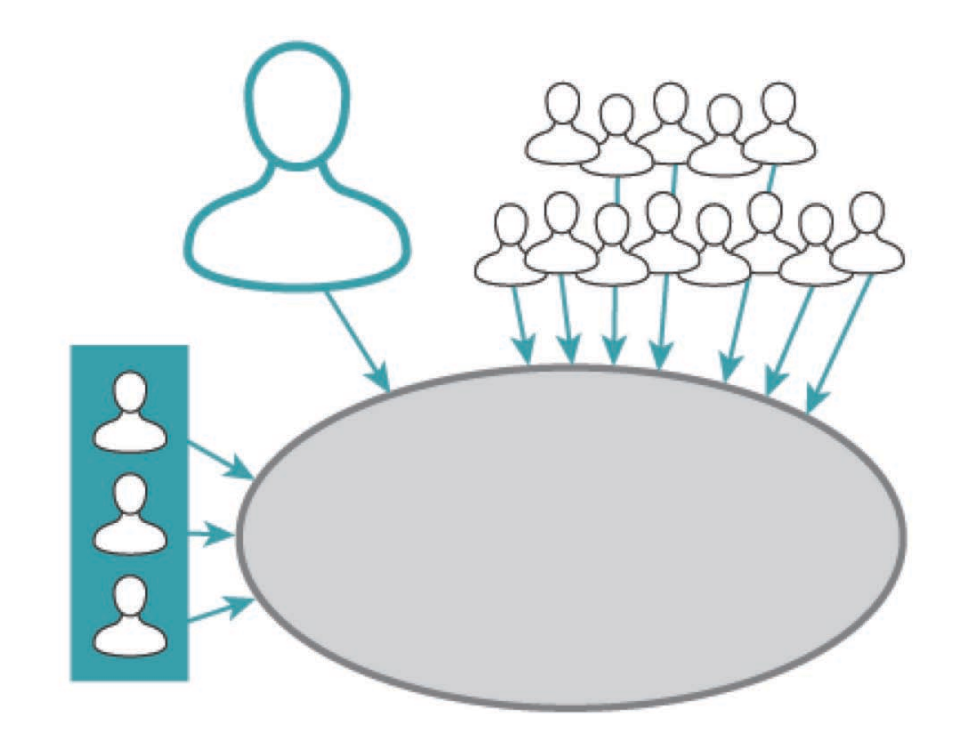

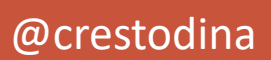

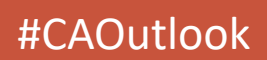

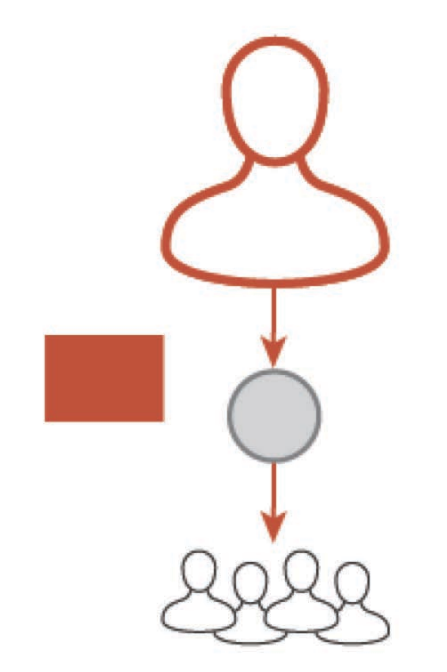

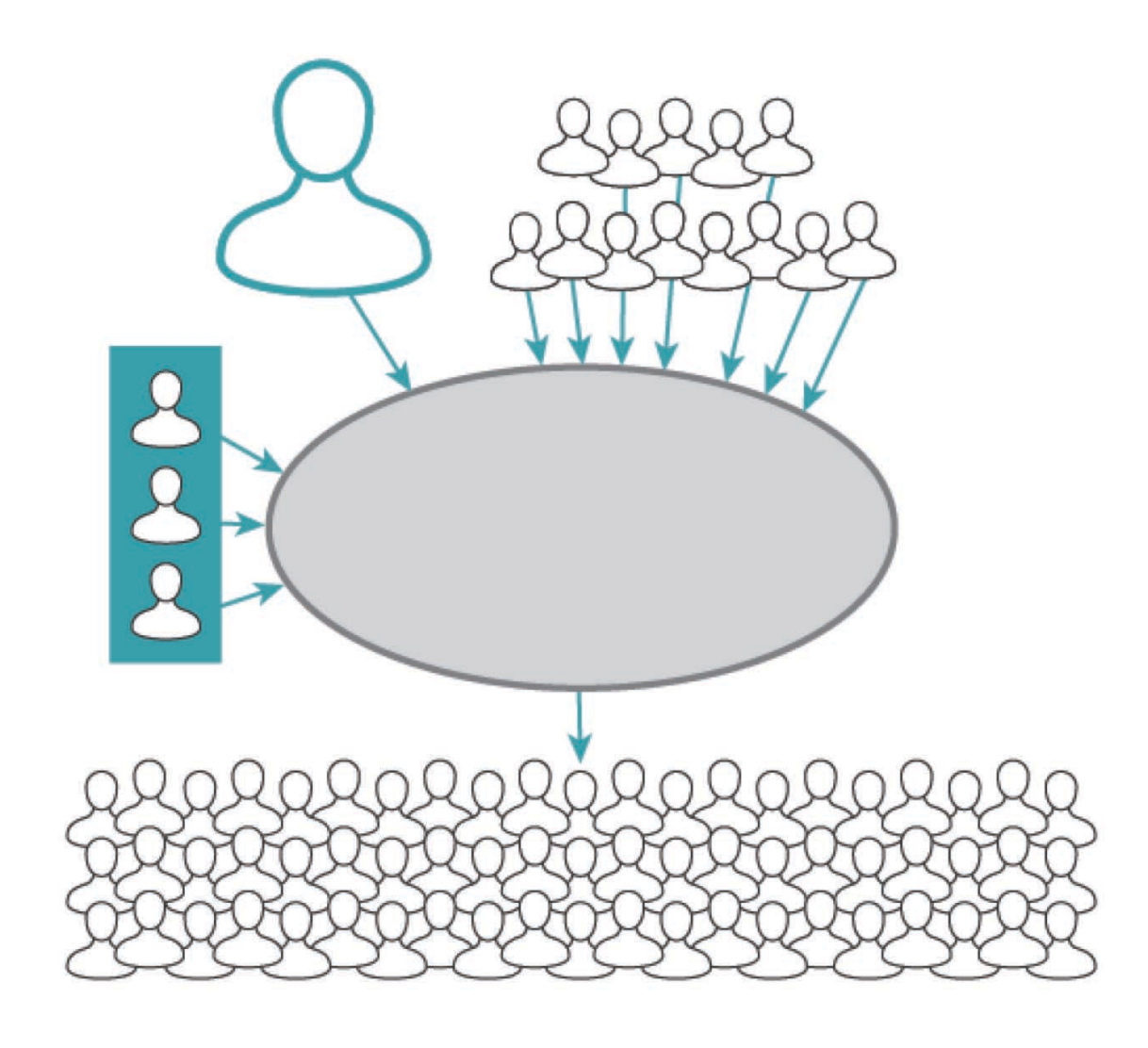

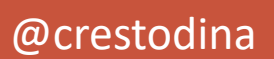

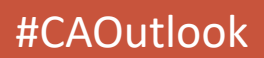

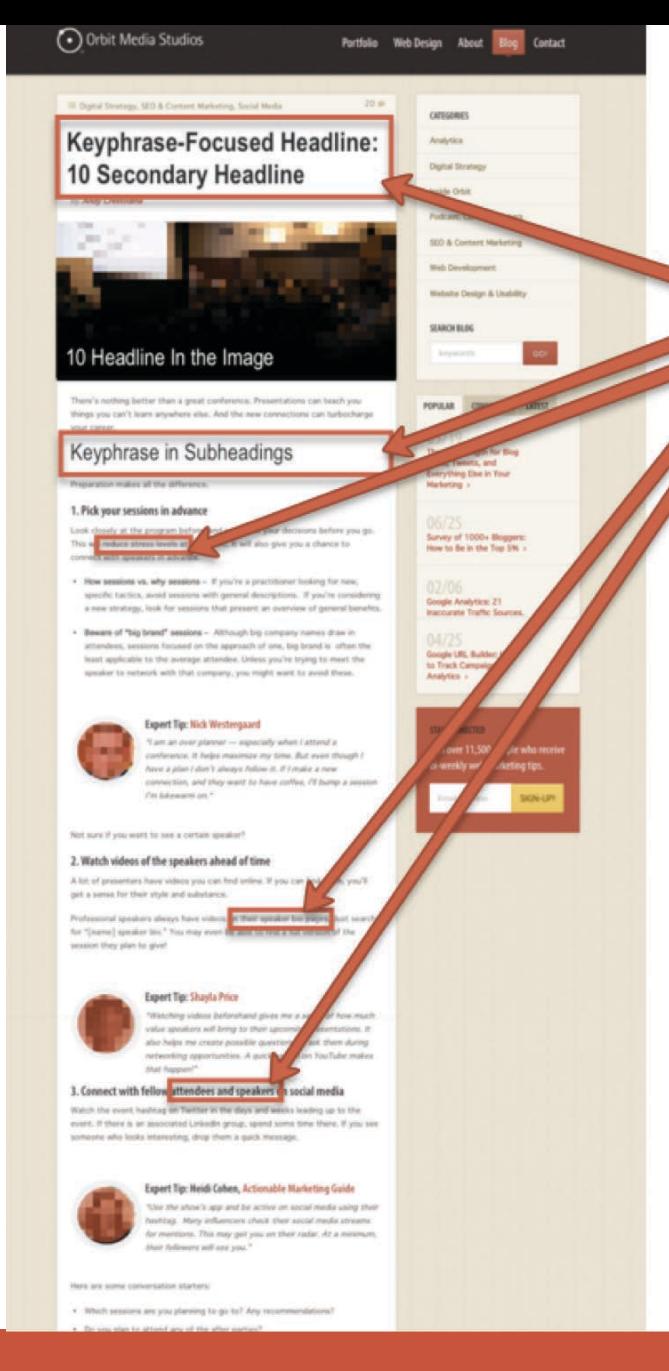

# **Optimized for search...**

Keywords and related phrases (optimized for search engines)

@crestodina

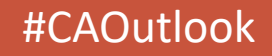

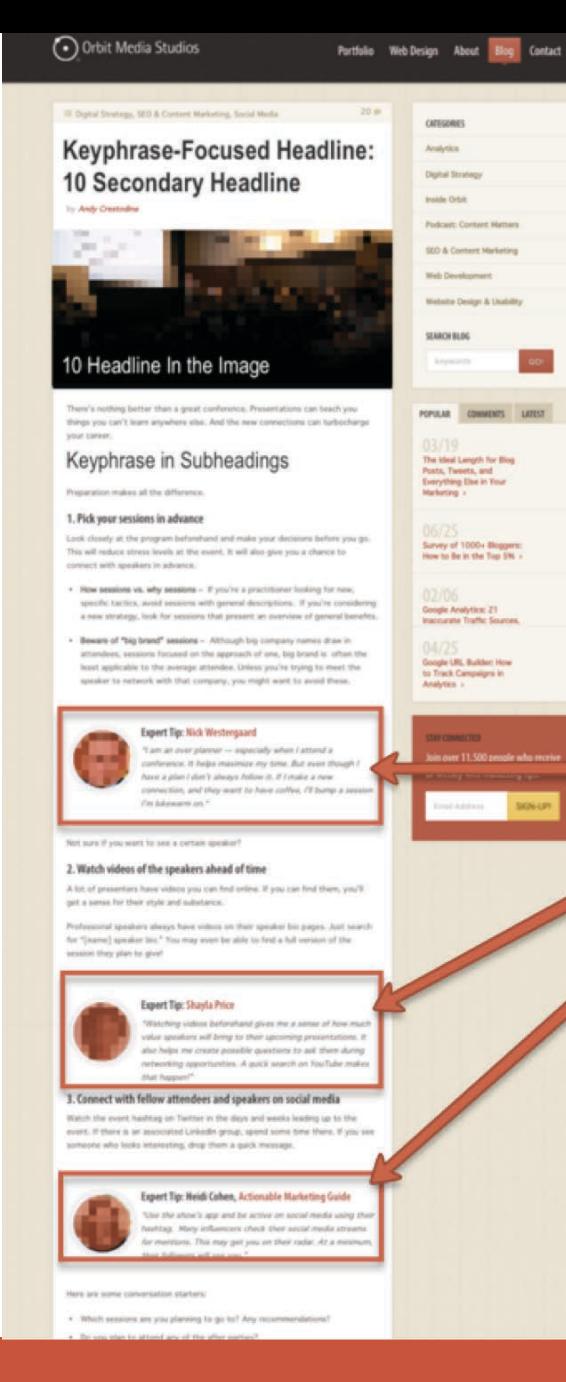

# **Optimized for social...**

Contrubitors quotes from experts (optimized for social media)

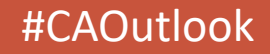

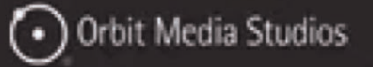

### Portfolio Web Design About

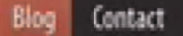

## 34 Ways to Get The Most From a Conference

by Andy Orestodina

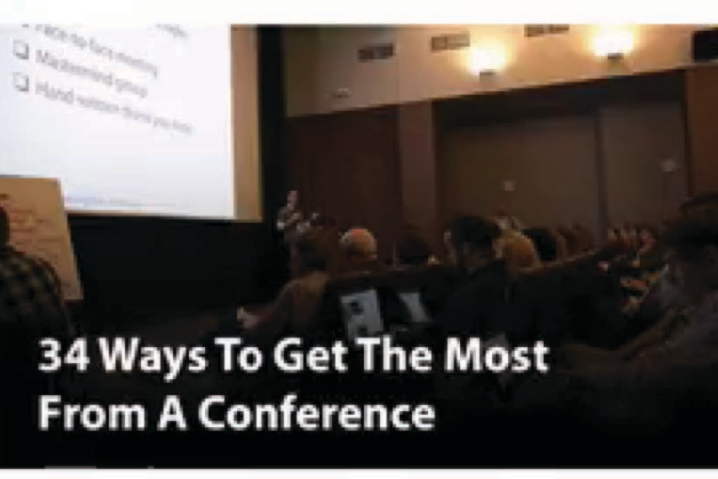

There's nothing better than a great conference. Presentations can teach you things you can't learn anywhere else. And the new connections can turbocharge your career.

... or it can be a huge waste of time and money.

The difference between a good and bad event is partly up to you, the attendee. Two people can go to the same conference and have a completely different. experience. Some people are just better at maximizing the value.

This is a guide to squeezing all the value you can out of your next conference. The tips here are based on our experience attending 100+ conferences, trade shows, expos and networking events over the last 15 years. We're assuming that you have two goals for attending a conference:

. Learning: gain as much knowledge as possible

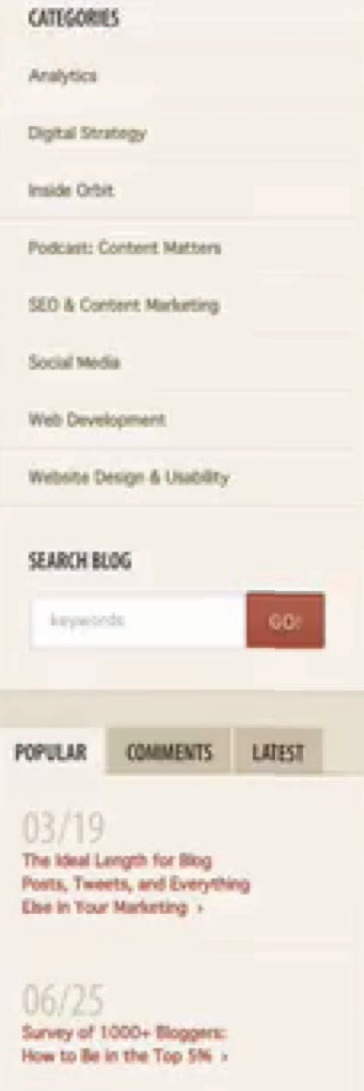

### 02/06

Google Analytics: 21 Inscourate Traffic Sources, Setup Matakes ... and Flaes >

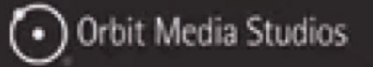

### Portfolio Web Design About

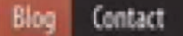

## 34 Ways to Get The Most From a Conference

by Andy Orestodina

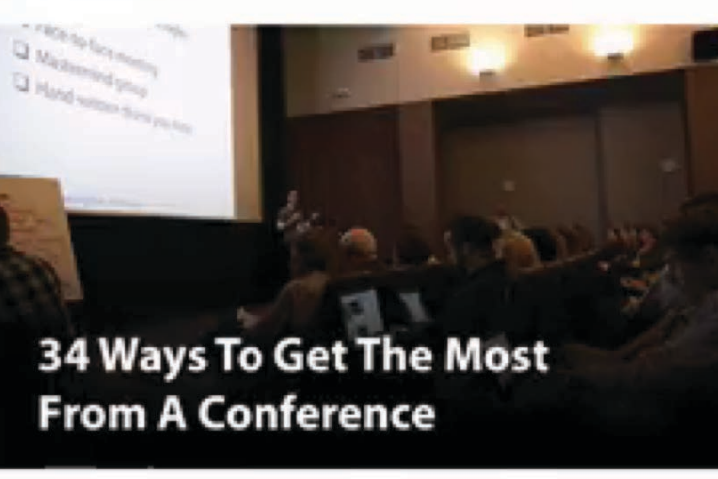

There's nothing better than a great conference. Presentations can teach you things you can't learn anywhere else. And the new connections can turbocharge your career.

... or it can be a huge waste of time and money.

The difference between a good and bad event is partly up to you, the attendee. Two people can go to the same conference and have a completely different. experience. Some people are just better at maximizing the value.

This is a guide to squeezing all the value you can out of your next conference. The tips here are based on our experience attending 100+ conferences, trade shows, expos and networking events over the last 15 years. We're assuming that you have two goals for attending a conference:

. Learning: gain as much knowledge as possible

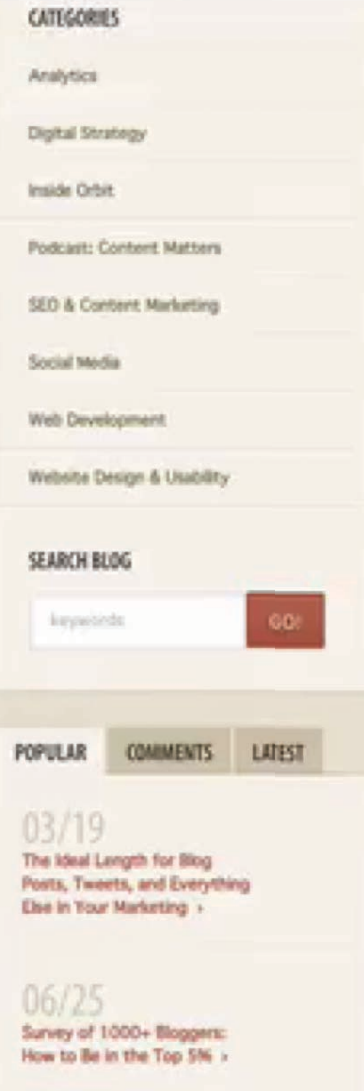

### 02/06

Google Analytics: 21 Inscourate Traffic Sources, Setup Matakes ... and Flaes >

How many people are waiting for your article to go live? Make sure it's not zero.

#CAOutlook

@crestodina

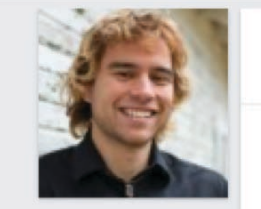

### Jason Quey commented on this

3d

### **Jason Quey**

Influencer Marketer, Evangelist, and Growth Strategist at Import.io, Klientboost, ...

Planning on going to a conference this year? Check out this post by Andy Crestodina, featuring optimal tips and tricks from Nick Westergaard, Shayla Price, Heidi Cohen, Emily Crume, Kelly Hungerford, Barry Feldman, Cathy McPhillips, Ashley Faulkes, and many more (than LI allows me to note) :)

### https://lnkd.in/bx\_P4zP show less

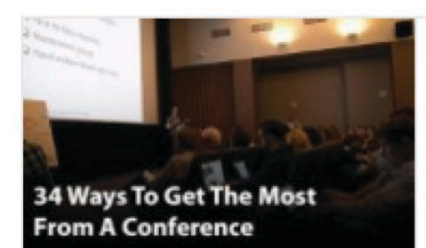

34 Ways to Get The Most From a Conference -**Orbit Media Studios** 

orbitmedia.com • There's nothing better than a great conference. Presentations can teach you things you can't lear...

### Unlike • Comment • Share • 6 0 5

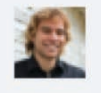

Jason Quey Barry Feldman - love the pants (and your quote!). So true that you need to 5d be willing to stick out from the crowd if you don't want to fade into... show more

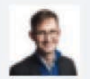

Andy Crestodina Thanks, Jason and everyone! If you all aren't already connected here,  $5d$ click that blue button and connect! This is a great group of so many of my... show more

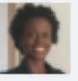

 $5d$ Shayla Price Thanks for the mention Jason Quey. And Andy Crestodina did a great job on this post. I'm speaking at a conference this weekend!  $5d$ 

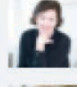

Kelly Hungerford Thank you, Jason! I agree Shayla, it's a great post and thank you Andy for including such a diverse group of peeps. The post is a stellar... show more Jason Quey My pleasure guys! Keep rocking it :)

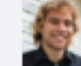

Add a comment...

https://www.orbitmedia.com/blog/how-to-get-the-most-from-a-confe Q Search!

Enter a topic or domain: big data, cnn.com. v Advanced Search Options A Save Search

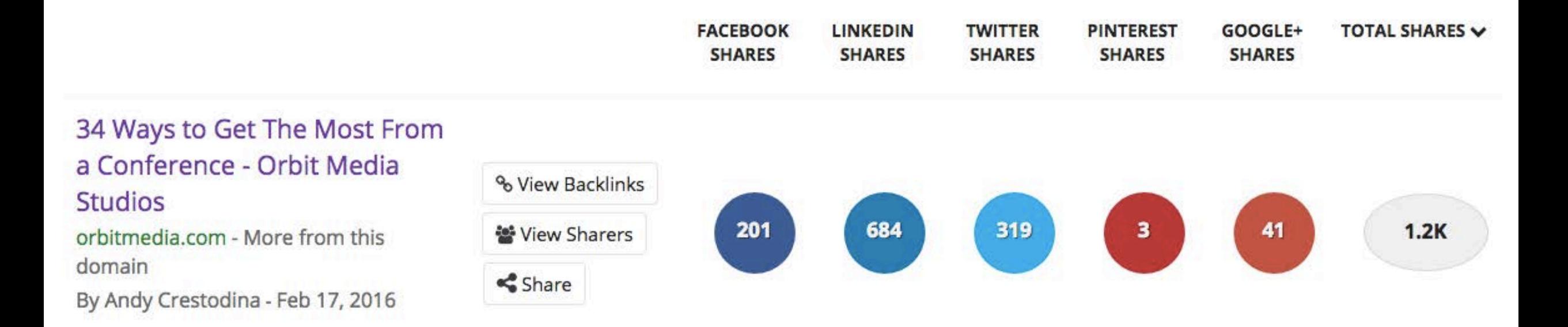

### 66

# An ally in creation is an ally in promotion.

"

@crestodina

# Content as a networking tool

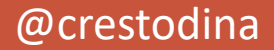

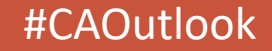

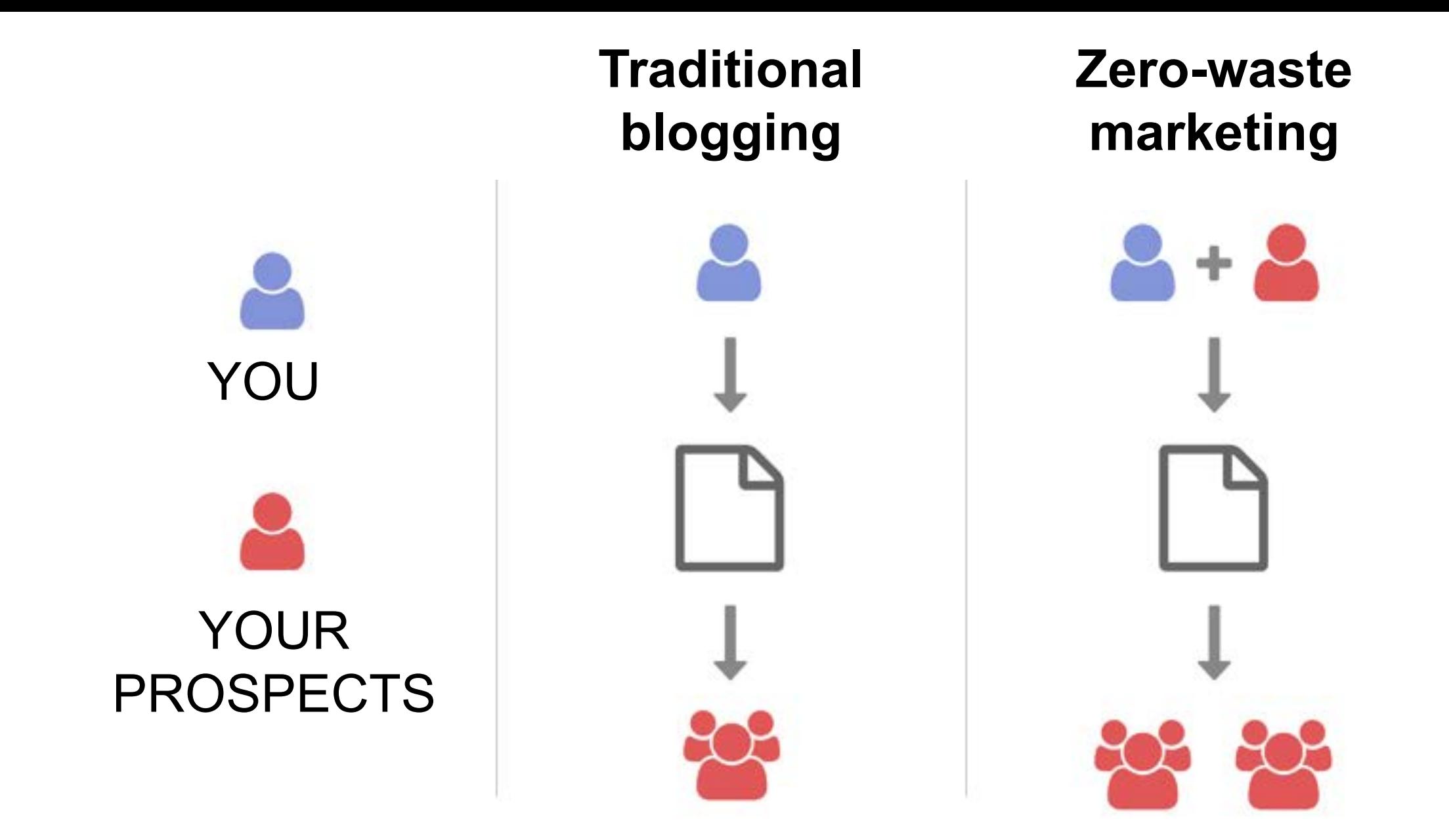

source: [Zero-Waste Marketing, Orbit Media](mailto:https://www.orbitmedia.com/blog/zero-waste-marketing/)

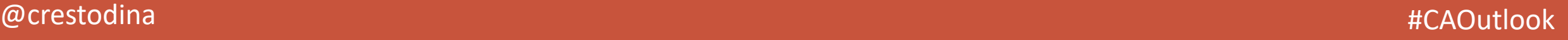

# **Fun**

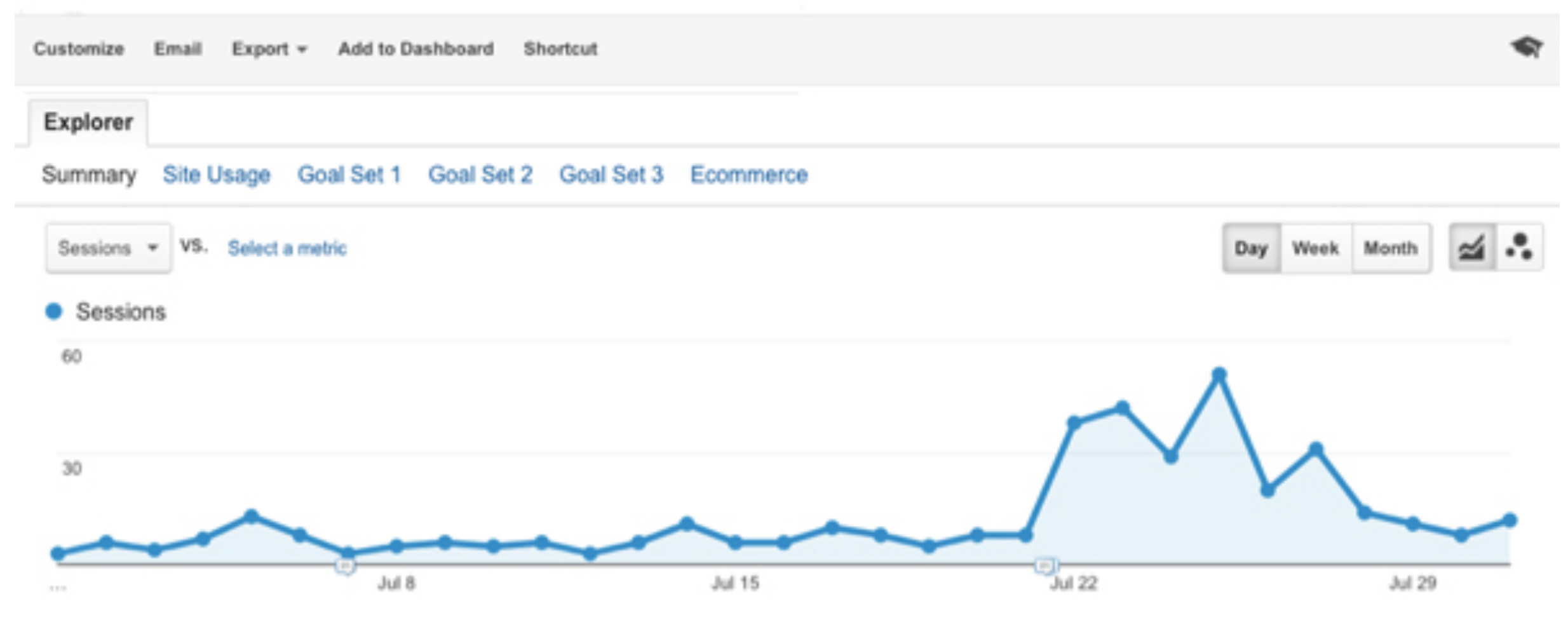

### @crestodina

## **Friendship**

### Dec 1, 2014 - Jun 30, 2016 -

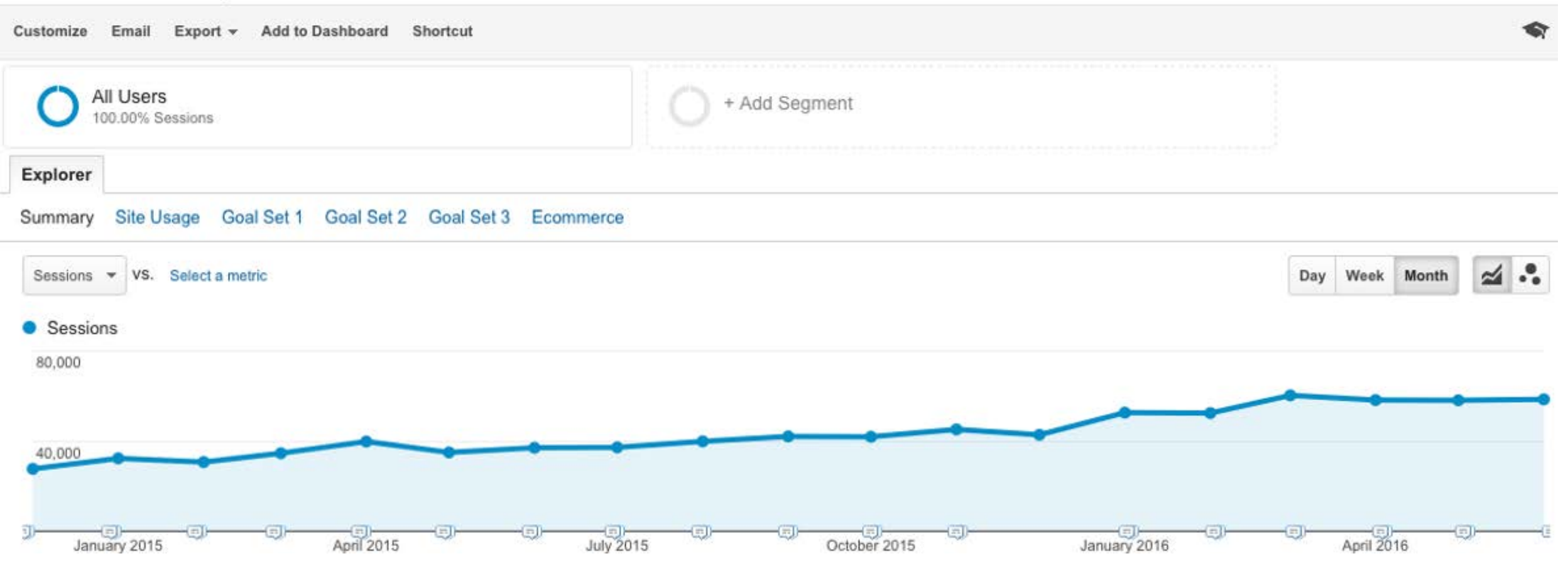

## **High Fives**

### Jul 1, 2016 - Jul 24, 2016 -

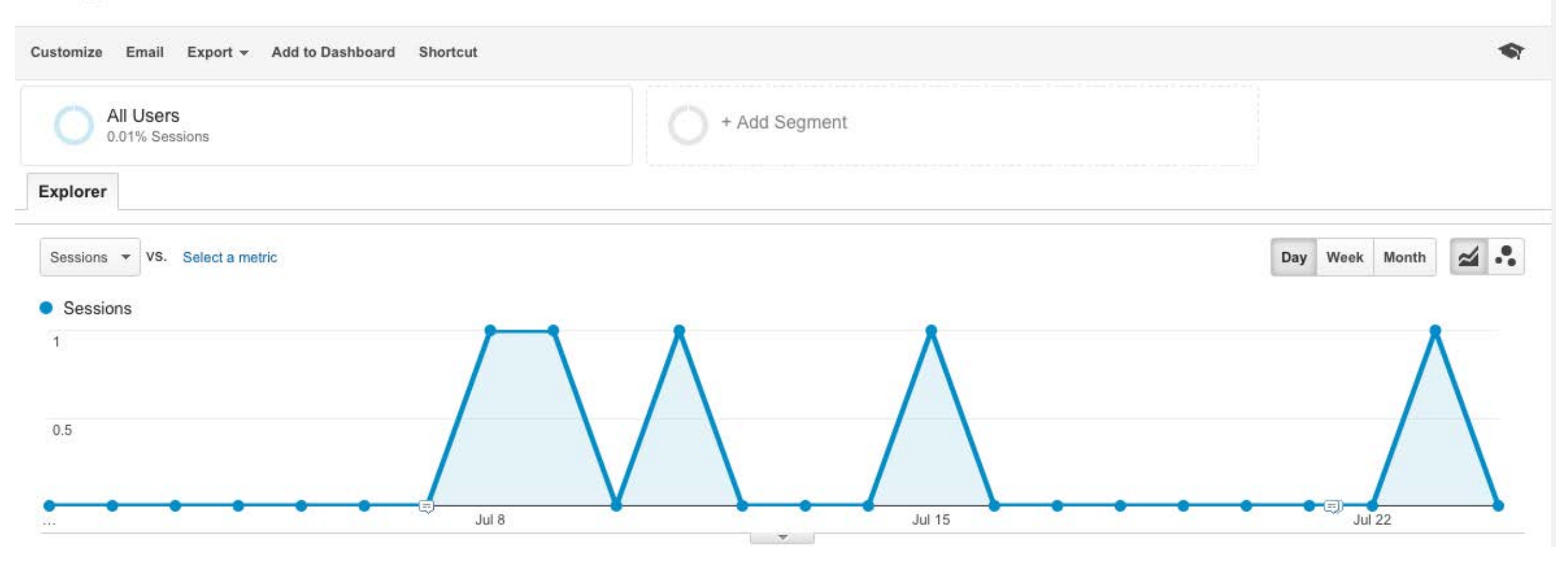

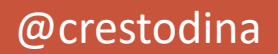

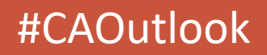

## 111

# If you're not making friends, you're doing it wrong.

. J. J

@crestodina

# **Update Existing Content**

# ... repurposing for rankings and traffic!

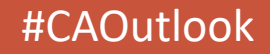

@crestodina

## website launch checklist #4

National

https://www.orbitmedia.com/blog/website-launch-checklist/

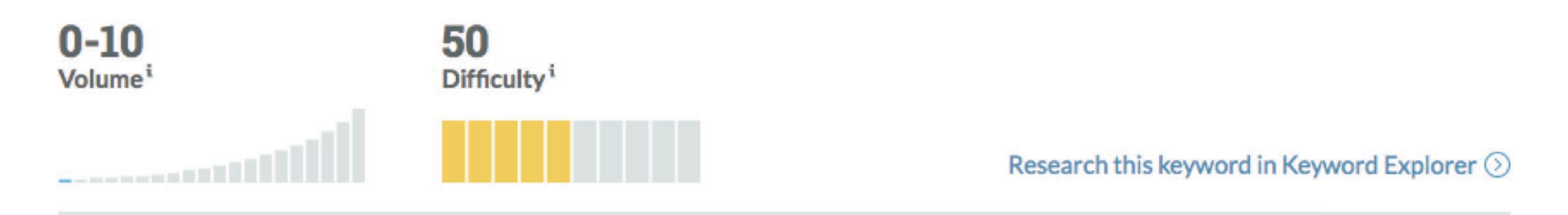

### **Your Performance**

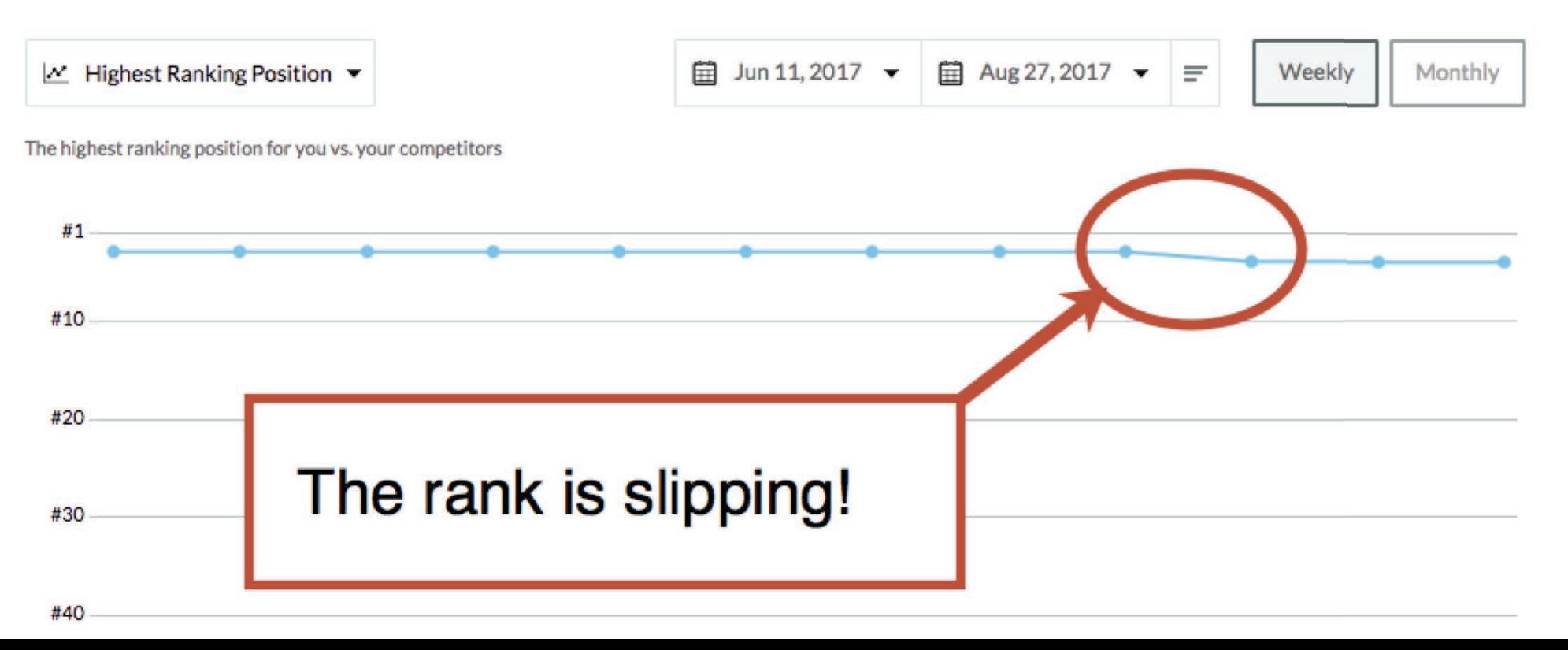

# **Which articles need a little love?**

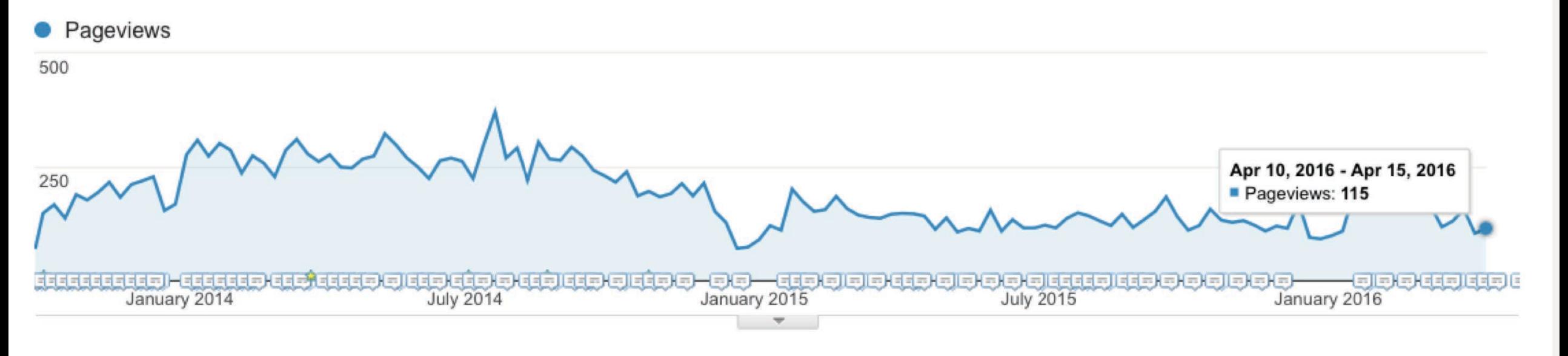

### Primary Dimension: Page Other  $\equiv$

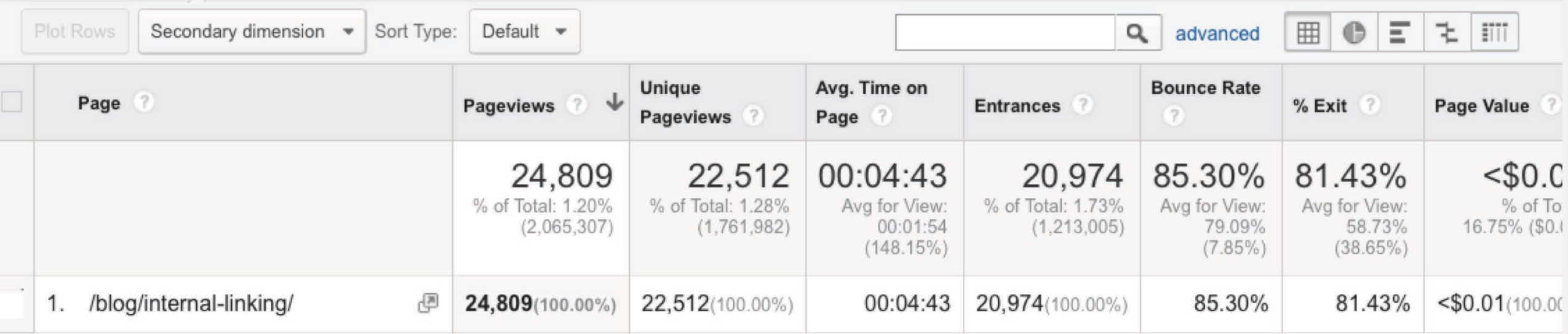

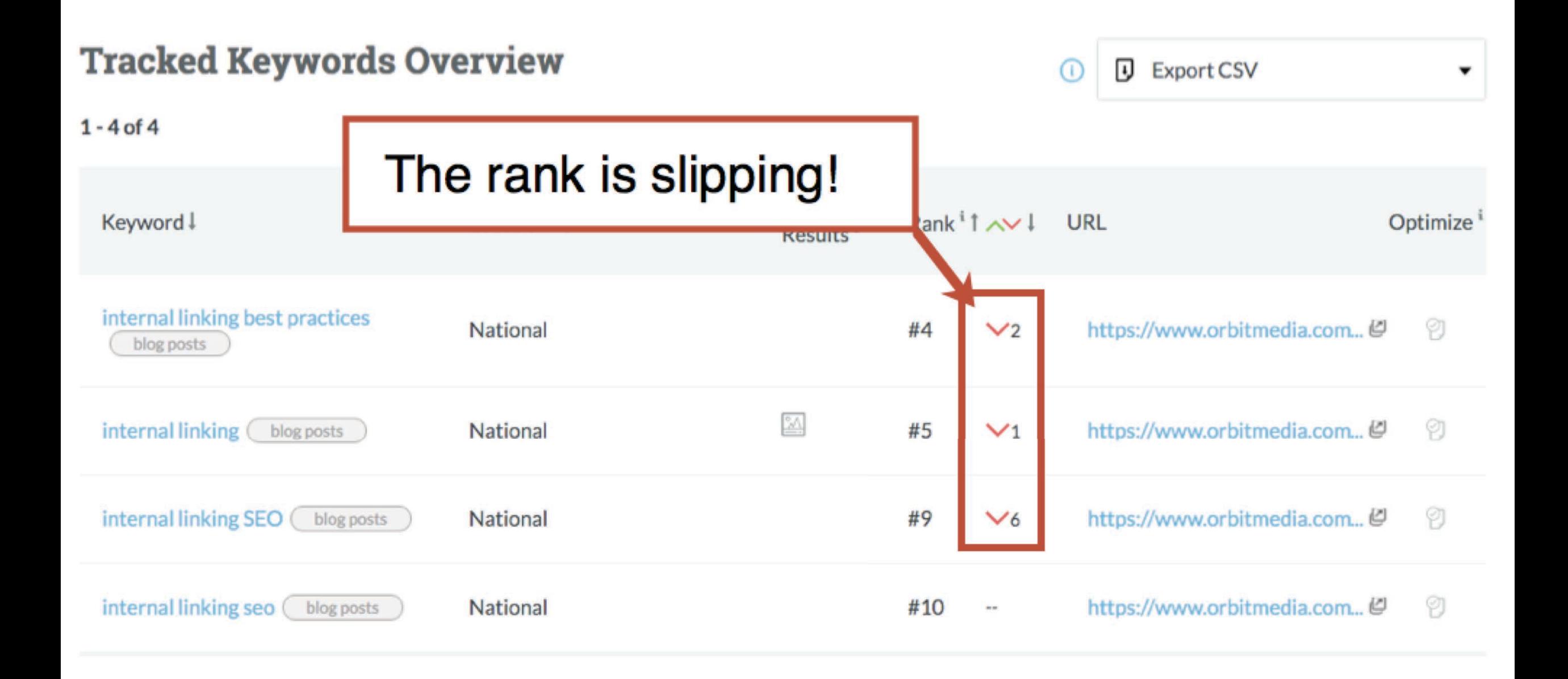

### @crestodina

### Estimated percentage of clicks based on your keyword rankings<sup>i</sup>

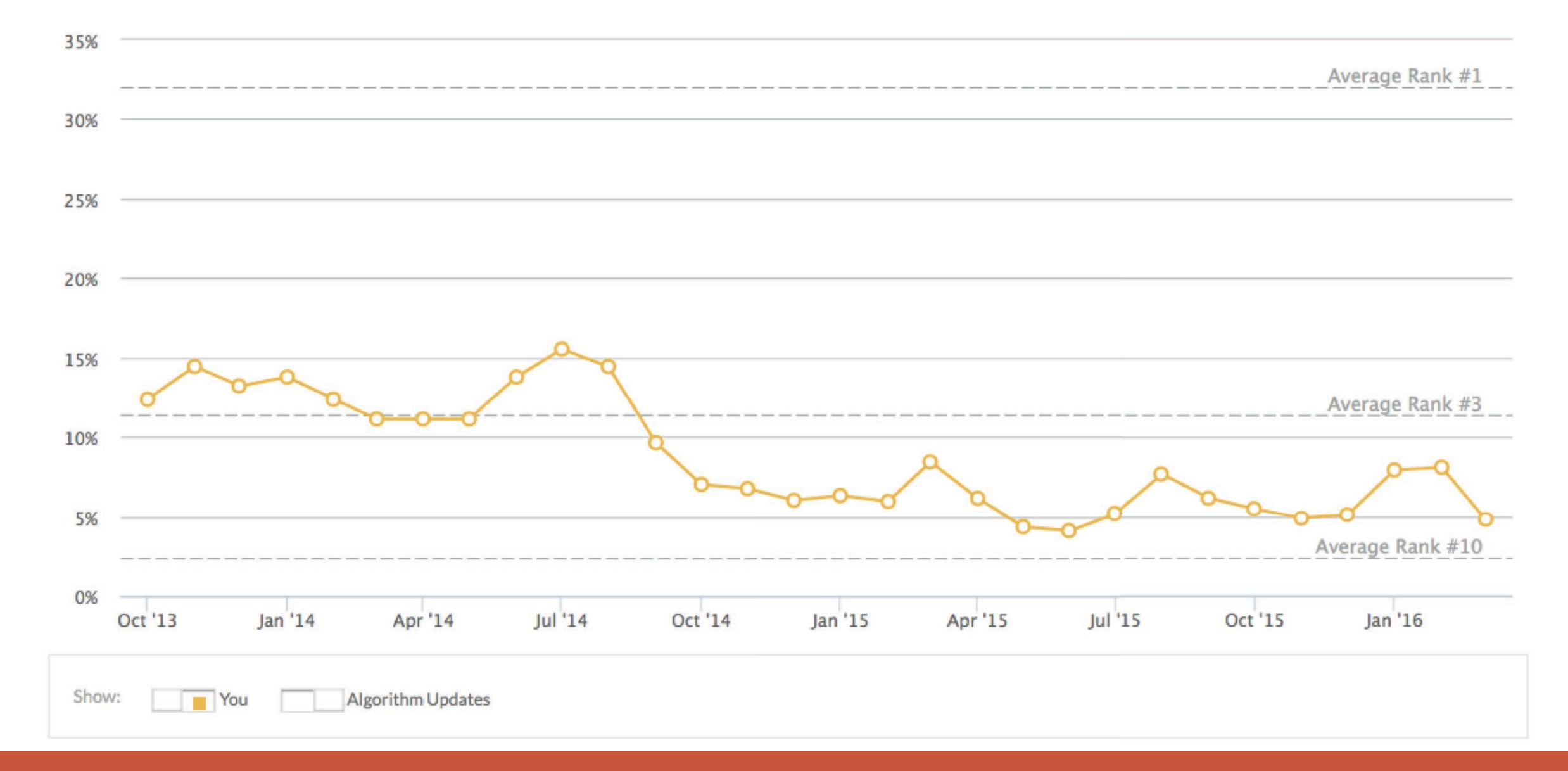

### @crestodina

### **Search Console**

Help

o

### Dashboard

Messages (1)

- $\triangleright$  Search Appearance  $\bigoplus$
- **v** Search Traffic **Search Analytics Links to Your Site Internal Links Manual Actions International Targeting**

**Mobile Usability** 

- ▶ Google Index
- Crawl
	- **Security Issues**
	- **Other Resources**

### Overview » All linked pages Your pages that are linked from other domains.

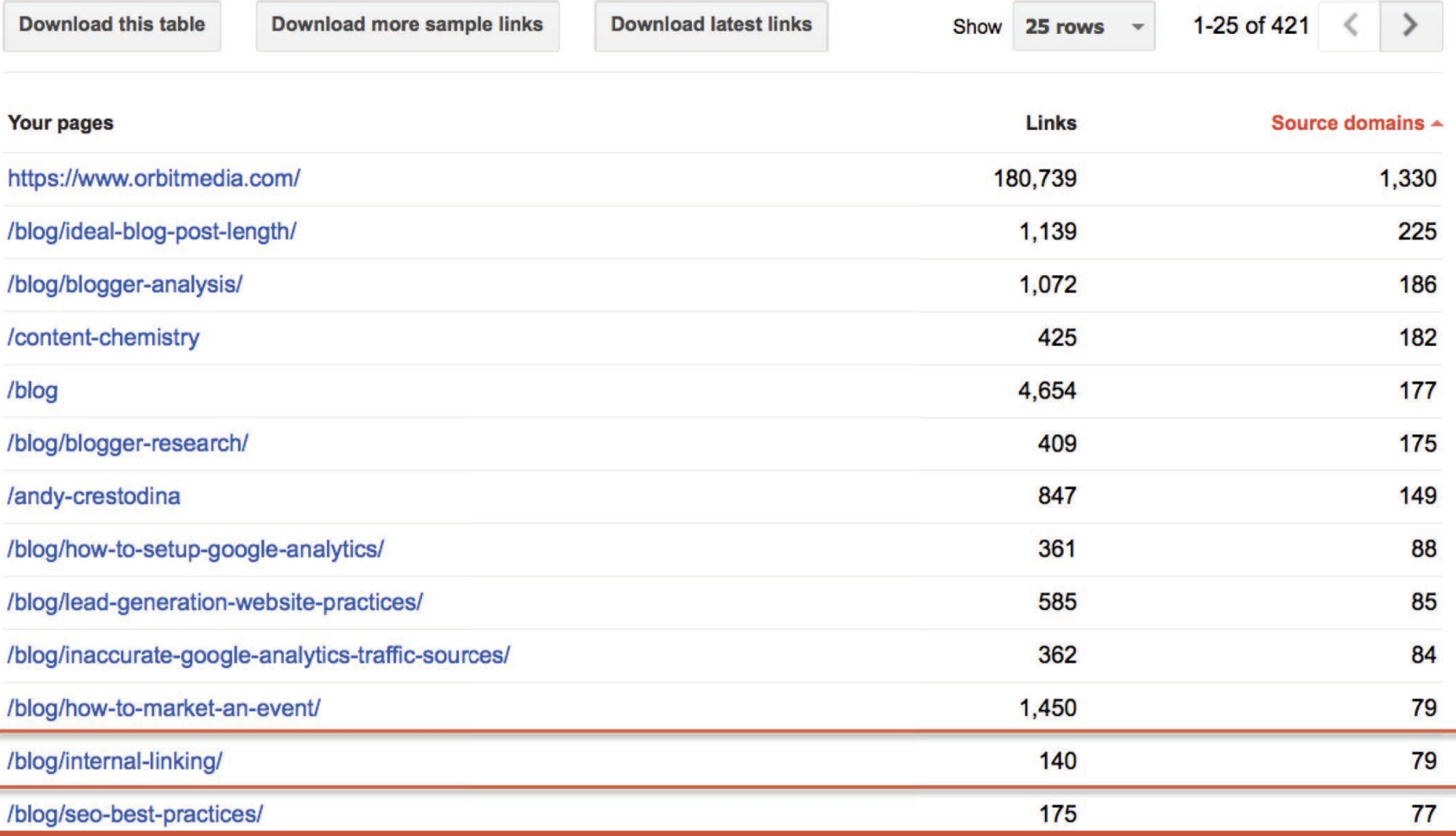

@crestodina

## **Inbound Links** Just-Discovered **Top Pages Linking Domains Anchor Text Compare Link Metrics** Spam Analysis new **Link Opportunities Advanced Reports**

Do More with Moz Pro Moz Analytics Campaigns Fresh Web Explorer **Keyword Difficulty** On-Page Grader **Crawl Test Rank Tracker** View all of your Moz Products

### https://www.orbitmedia.com/blog/internal-linking/ URL:

### **E** Hide Metrics

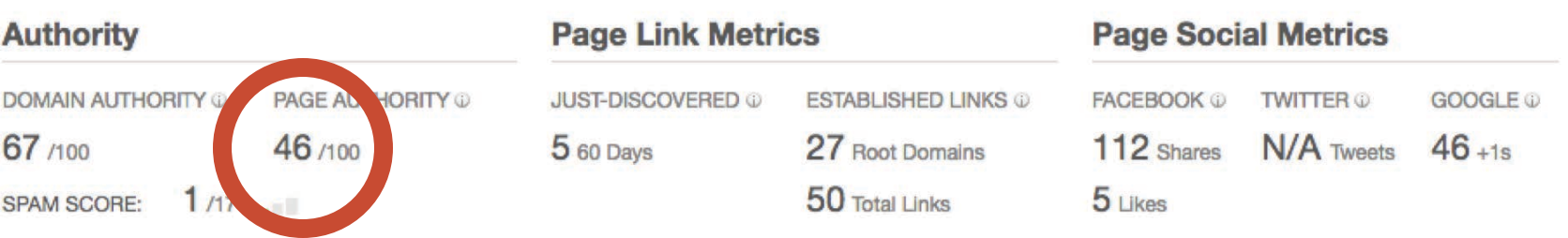

### **Inbound Links**

Gauge a site's influence. See inbound links to the page, subdomain, or root domain you've entered and analyze the linking pages.

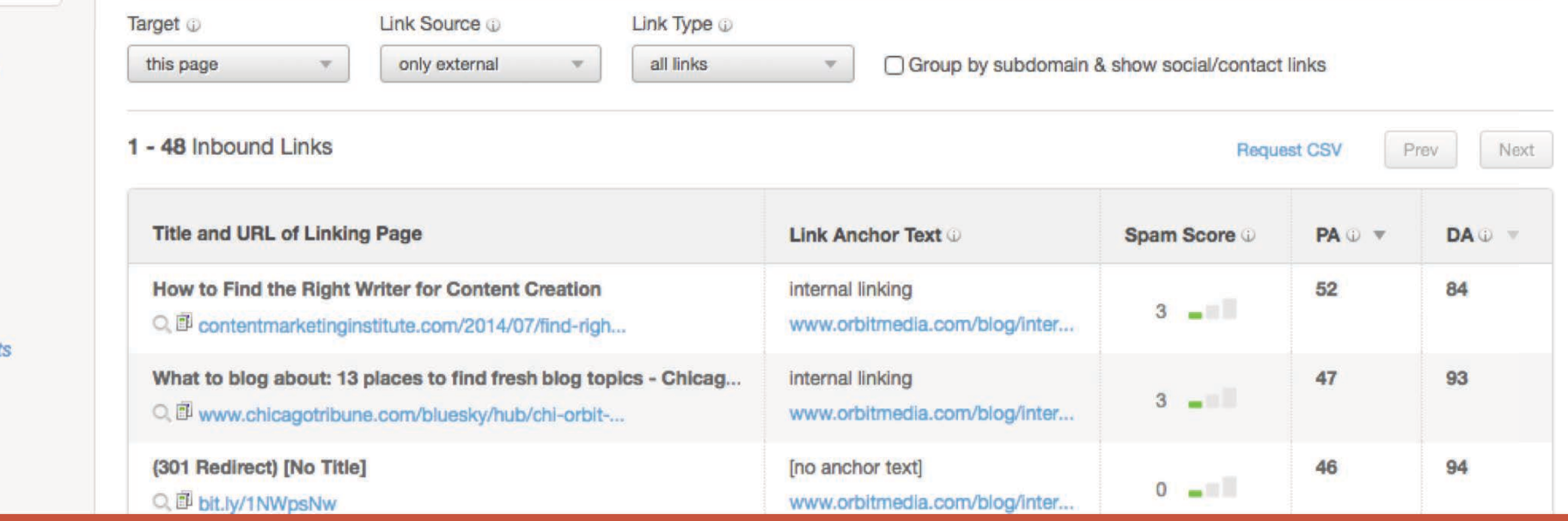

@crestodina

 $\blacksquare$ 

### Content & Marketing ★

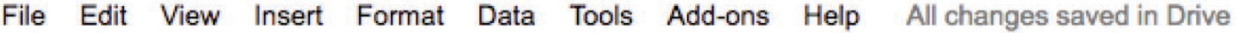

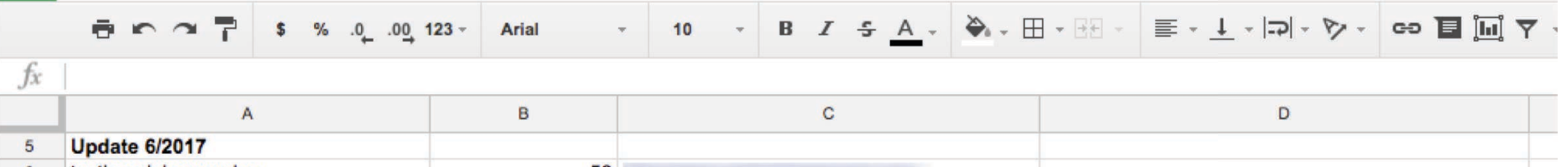

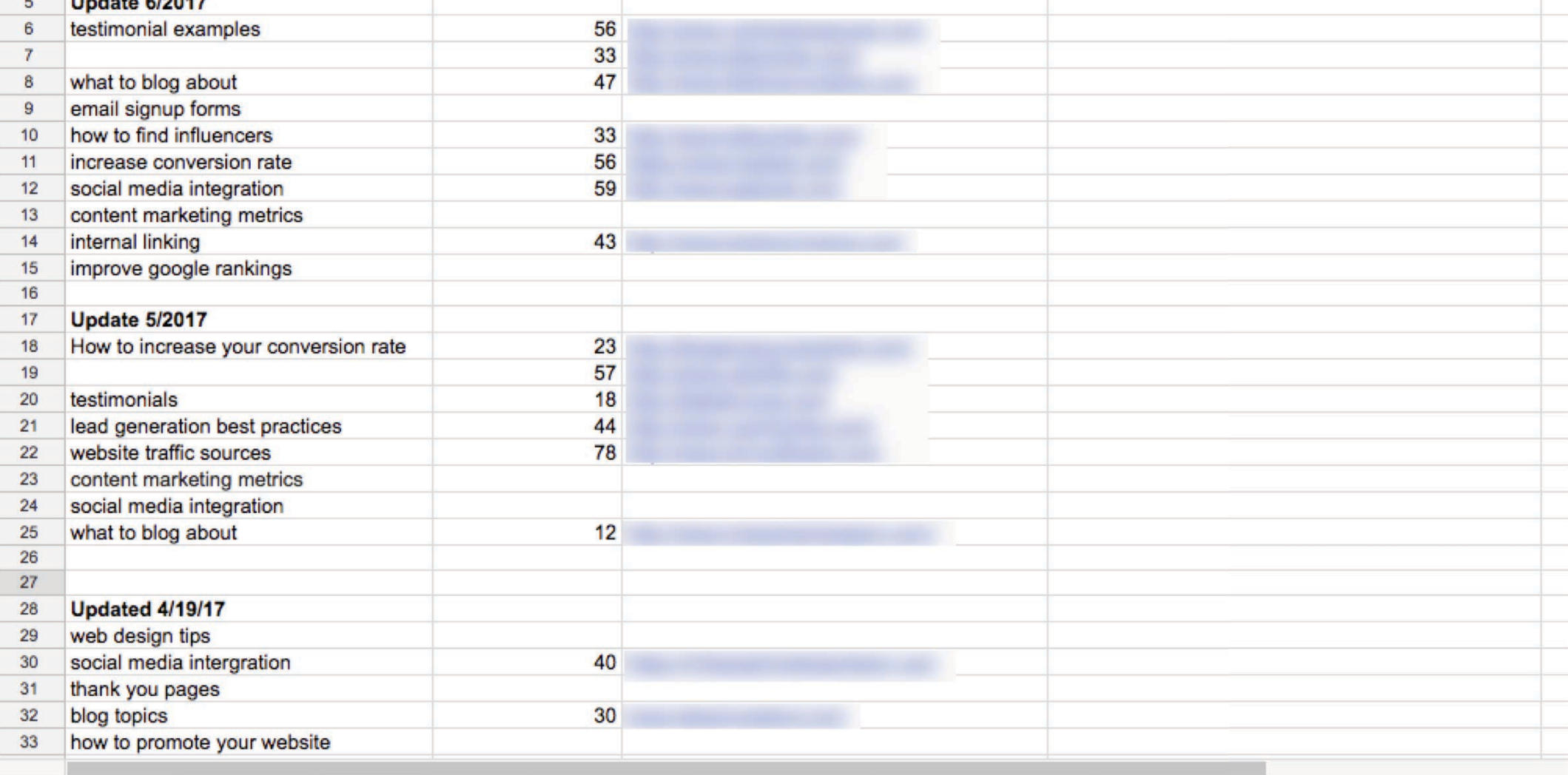

 $\pm$  $\equiv$  AC Writing  $\sim$ 

Focus = Topics Rewritables - $\frac{1}{2}$ 

Sheet14  $\sim$ Types of emails v

Roundups  $\sim$ 

# What phrases are we already ranking for?

@crestodina

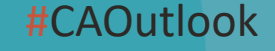

## **Acquisition > Search Console > Queries**

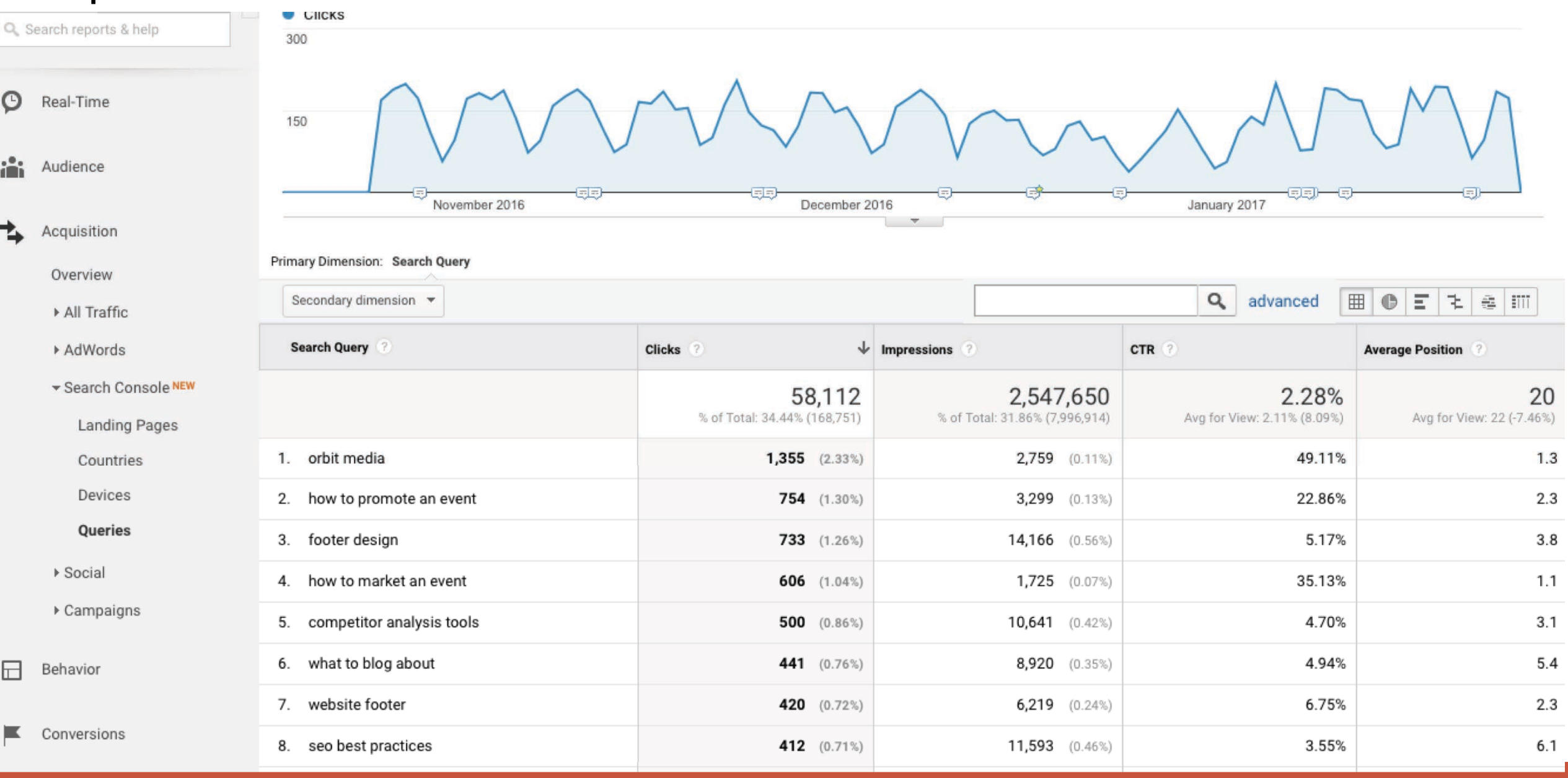

@crestodina

## **Acquisition > Search Console > Queries**

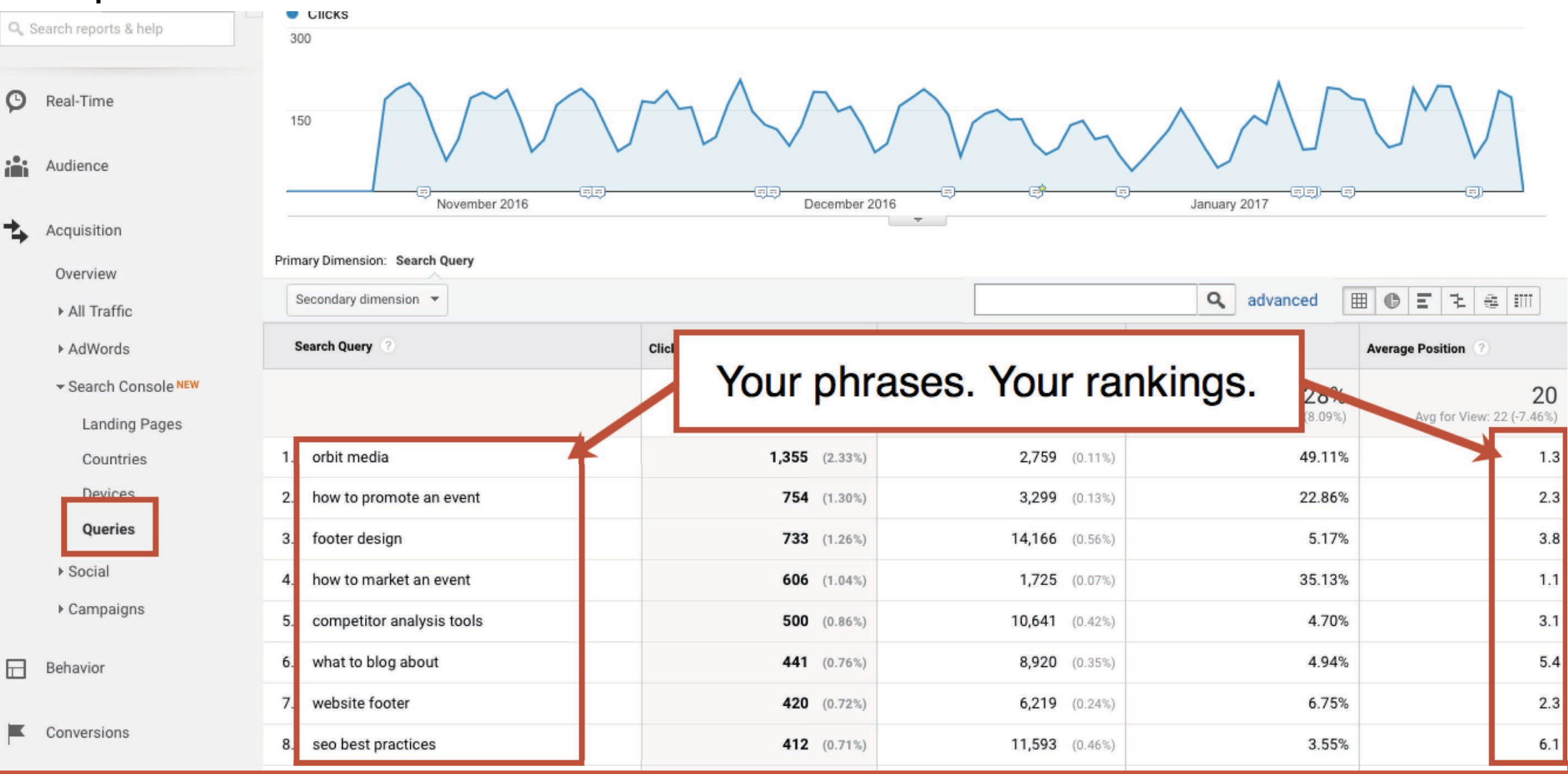

@crestodina

## **Acquisition > Search Console > Queries**

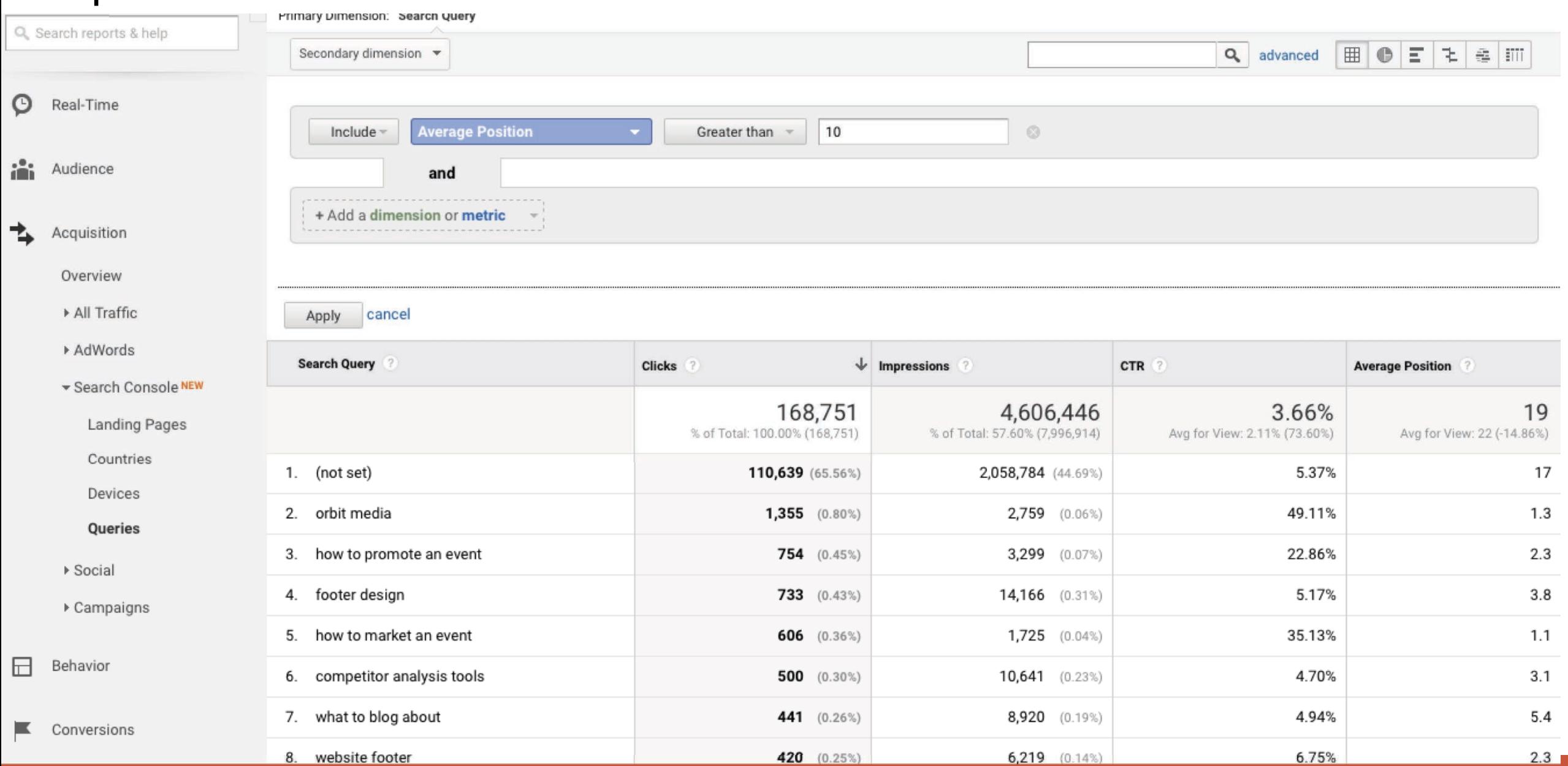

@crestodina
### **Acquisition > Search Console > Queries**

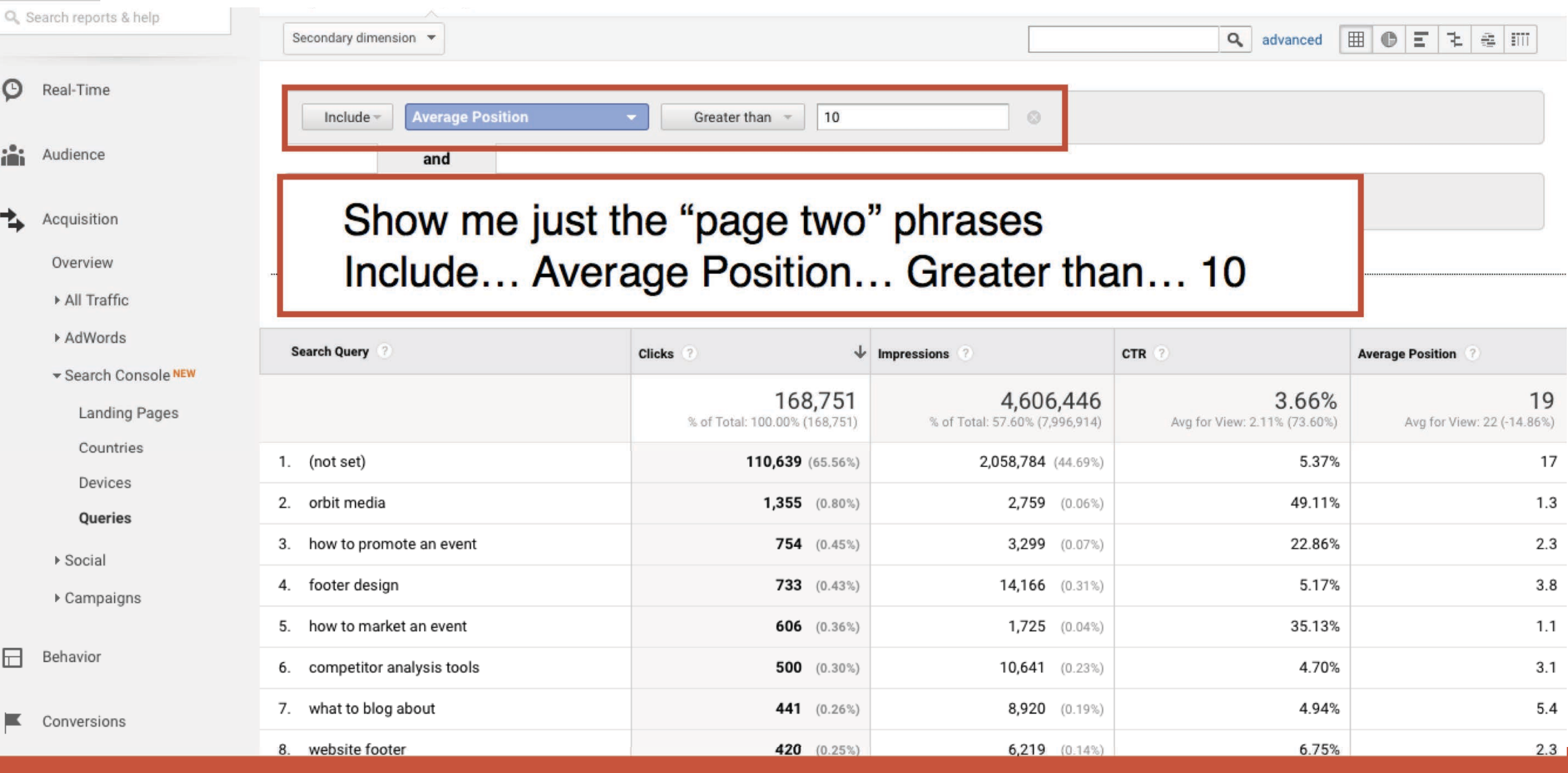

#### @crestodina

#### #CAOutlook

### **Acquisition > Search Console > Queries**

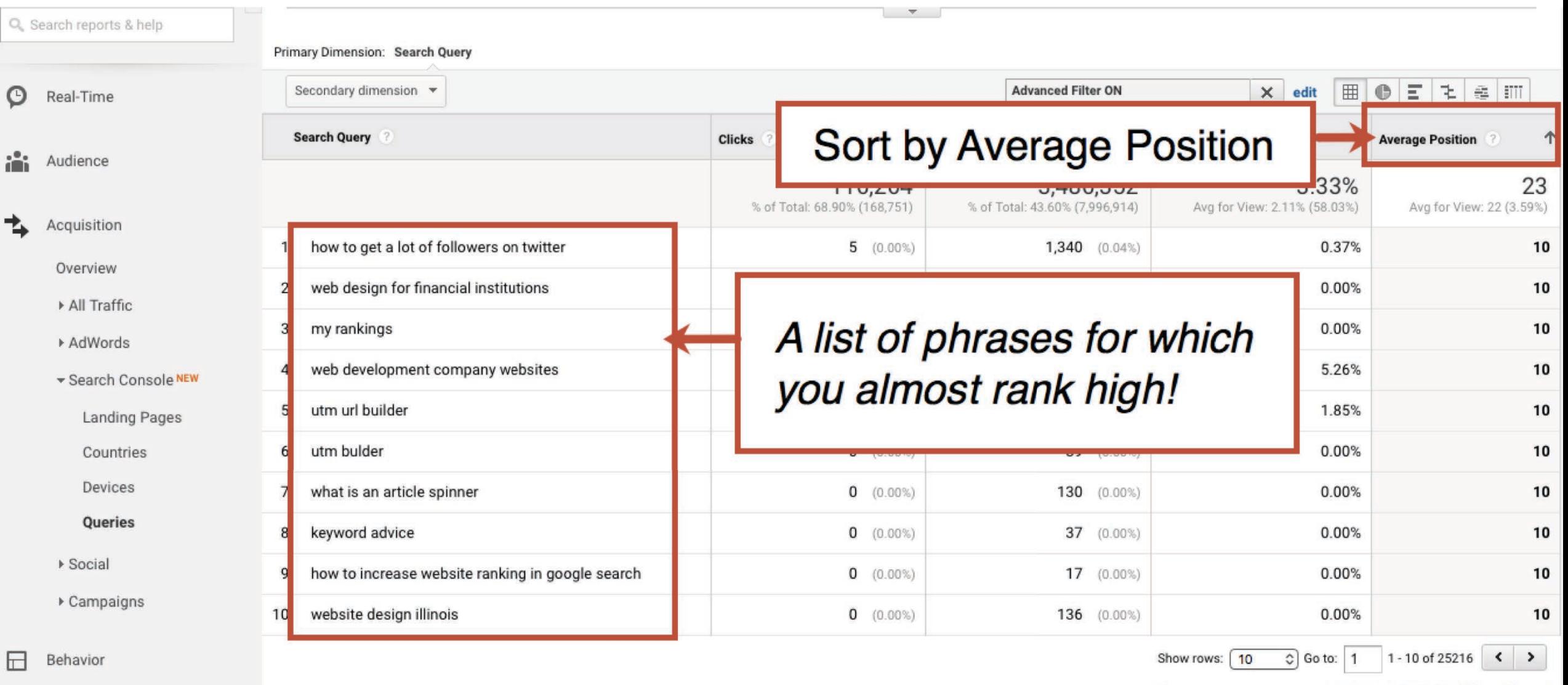

This report was generated on 1/26/17 at 8:57:03 PM - Refresh Report

#### @crestodina

#### #CAOutlook

#### 66

*If all of my content is up-to-date and ranking where I think it should be, I'll write something new. If not, I'll update and relaunch an old post.*

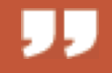

### Brian Dean *Backlinko*

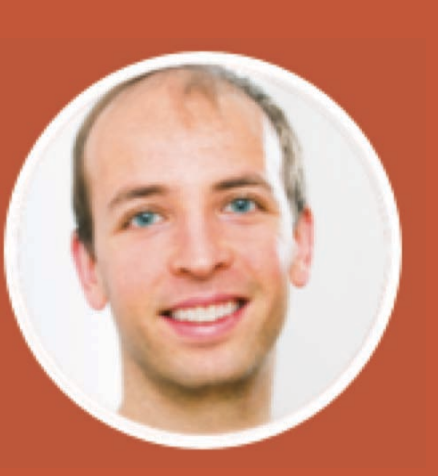

### 44

### *I fear not the man who practiced 10,000 kicks once. But I fear the man who has practiced one kick 10,000 times.*

Bruce Lee *Kung Fu Master*

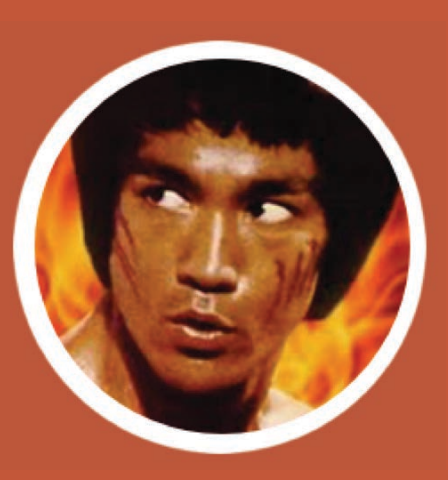

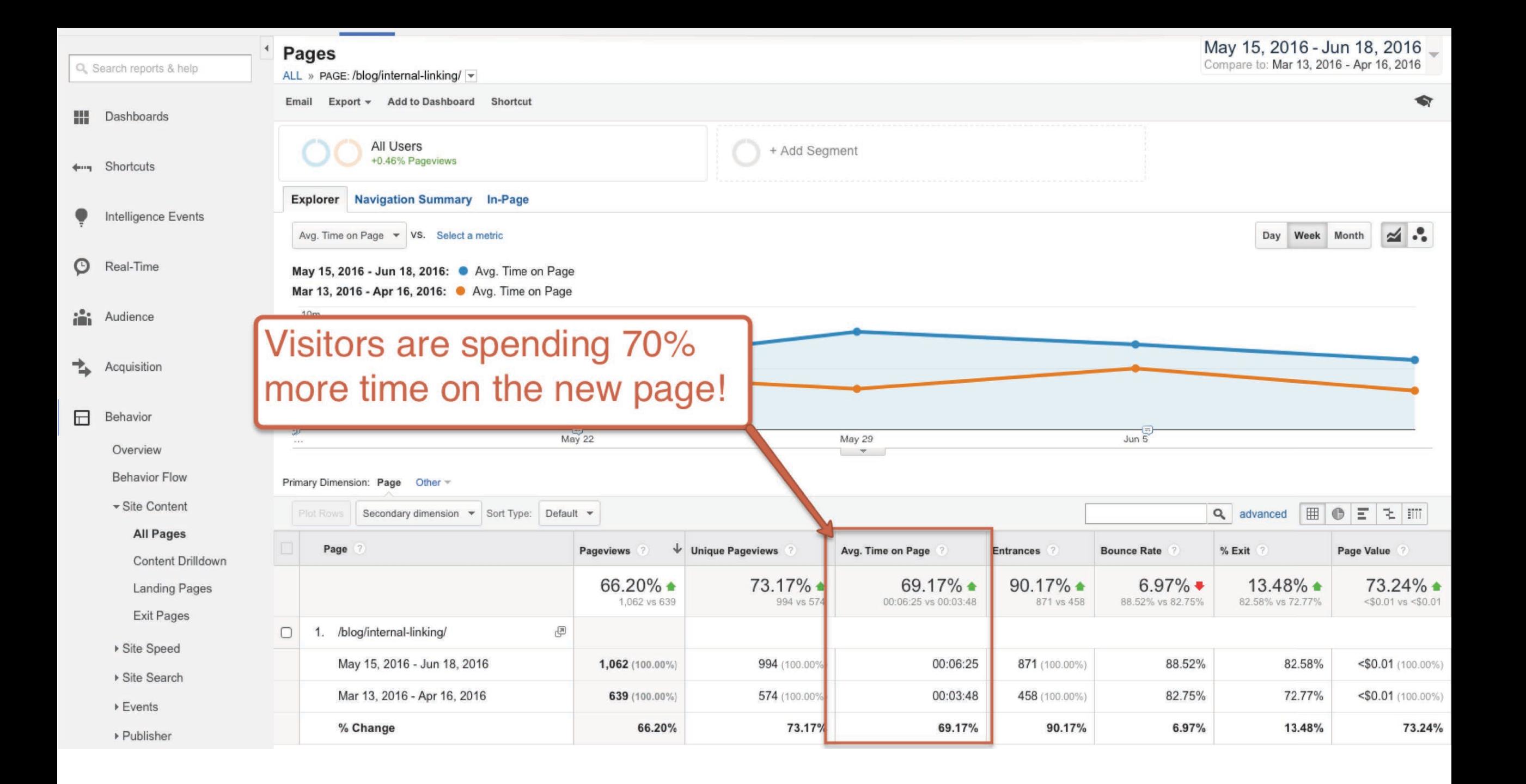

#### **Tracked Keywords Overview**

**D** Export CSV  $\Omega$ 

#### $1 - 4$  of  $4$

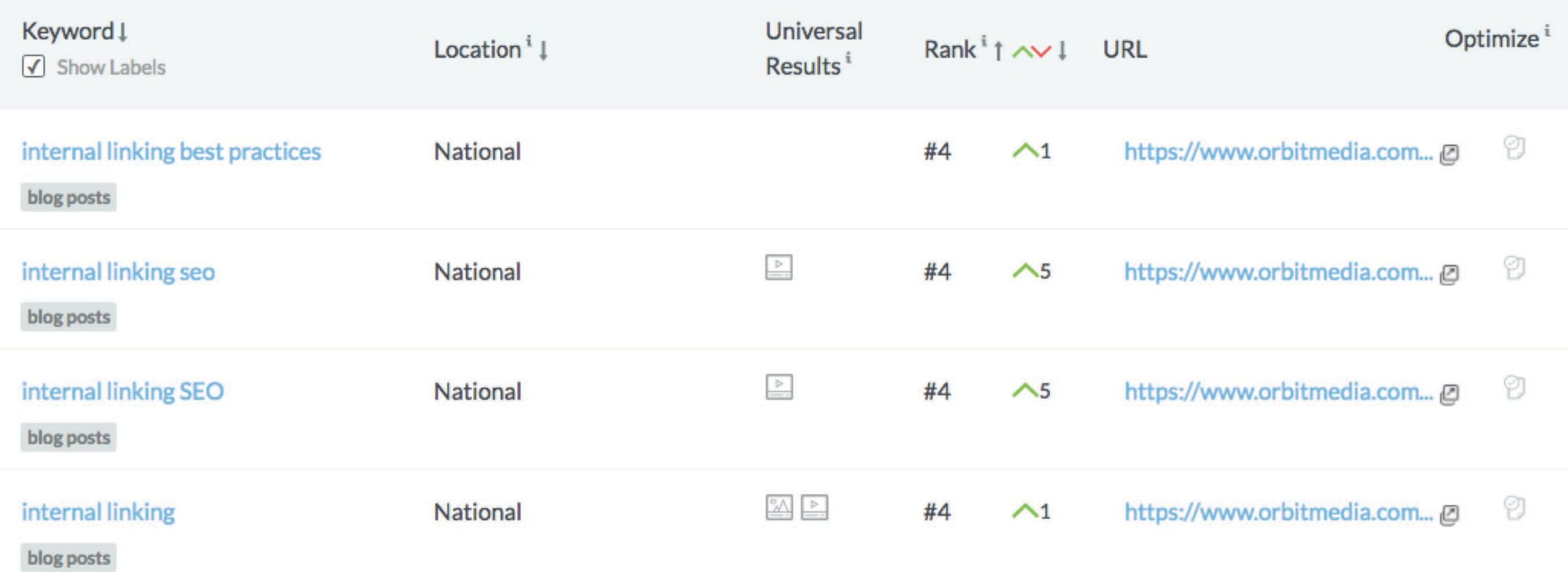

 $\overline{\phantom{a}}$ 

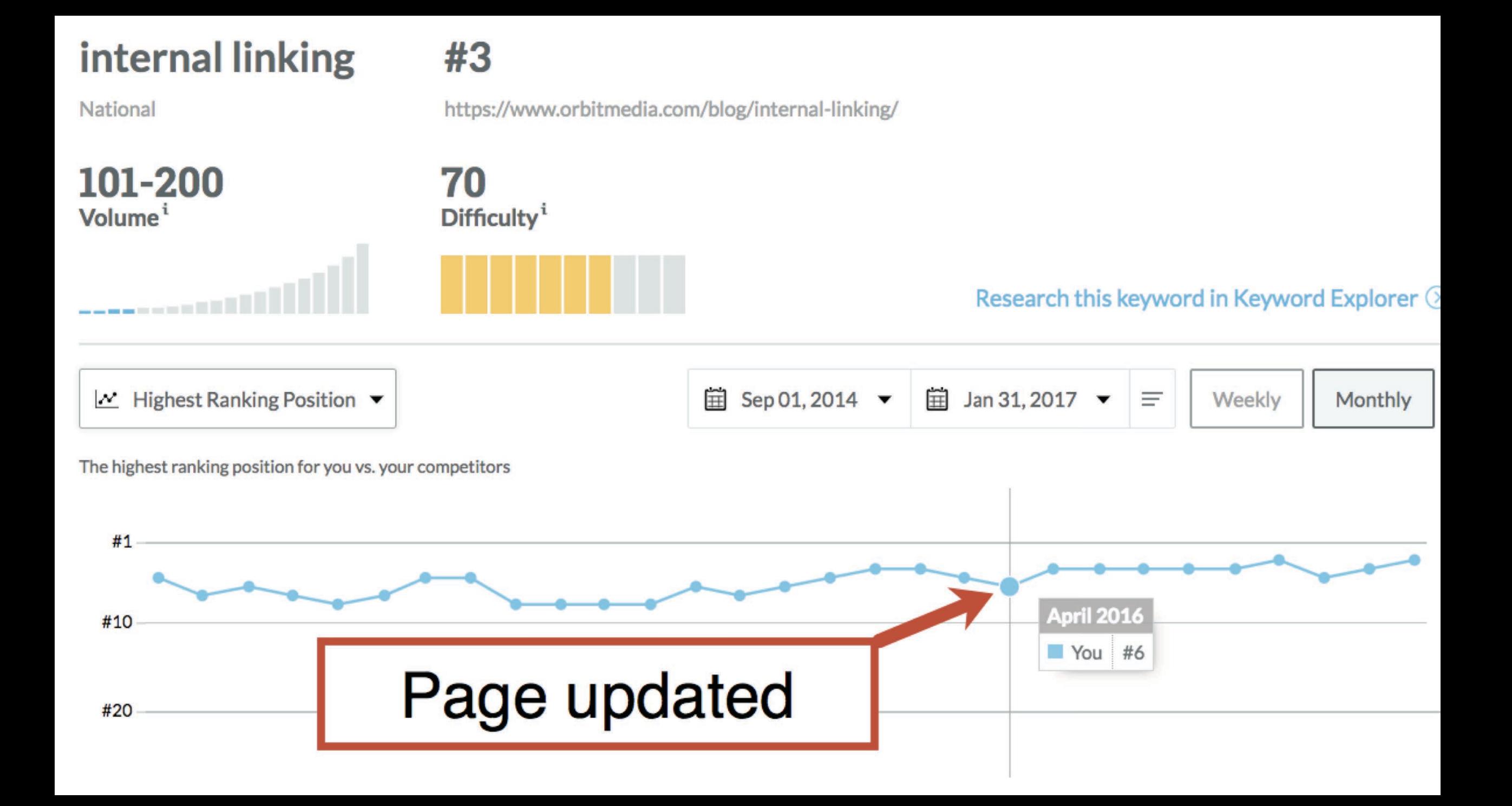

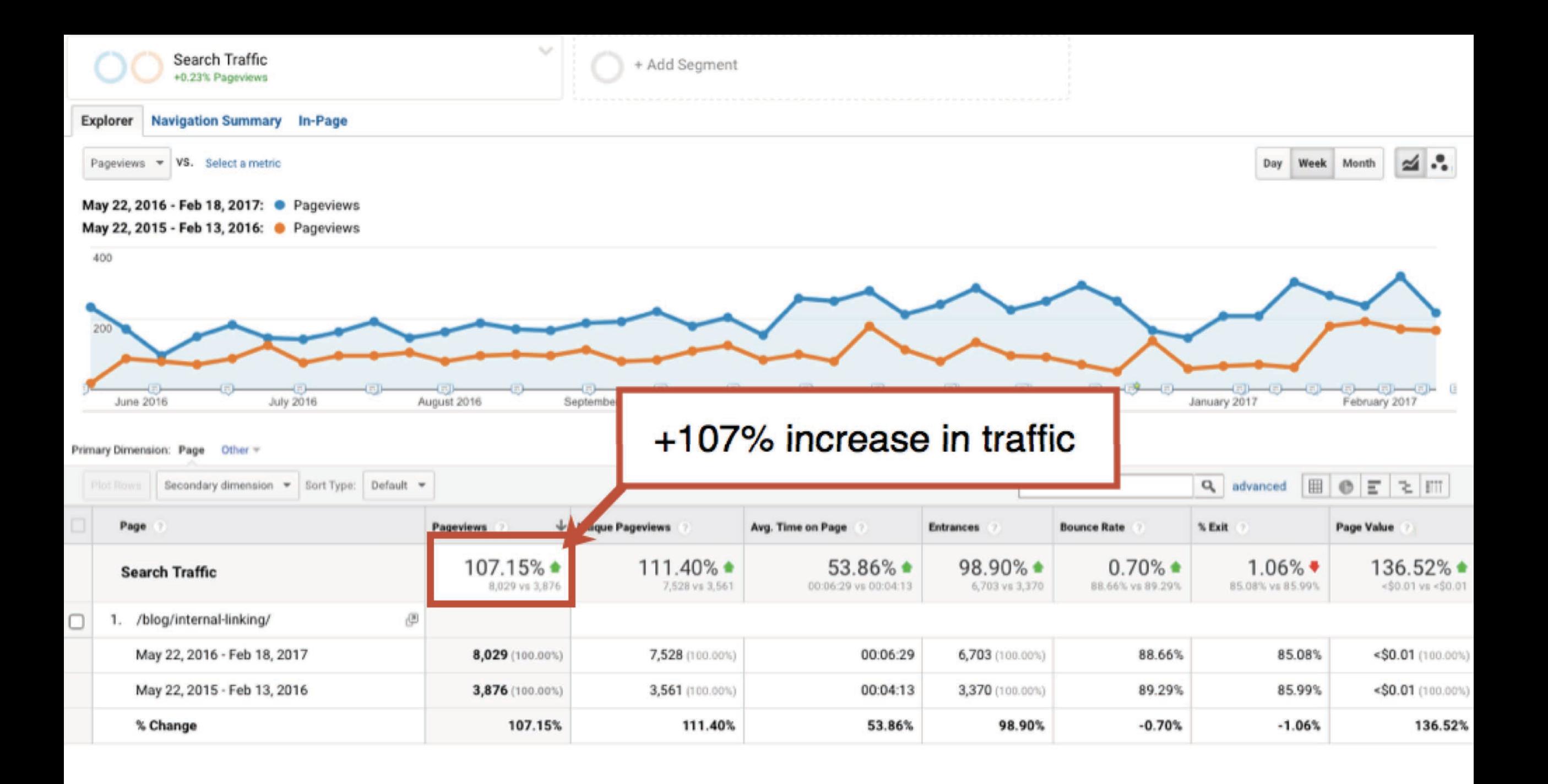

Keyword

**Current Highest Ranking Position** 

#### email signup forms  $#1$

National

https://www.orbitmedia.com/blog/email-signup-forms/

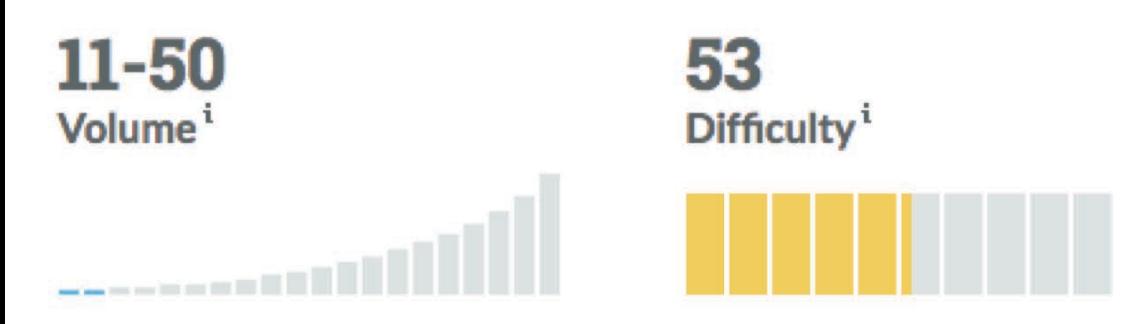

Research this keyword in Keyword Explorer  $\odot$ 

+ Export CSV

### **Tracked Keywords Overview**

 $1 - 1$  of  $1$ 

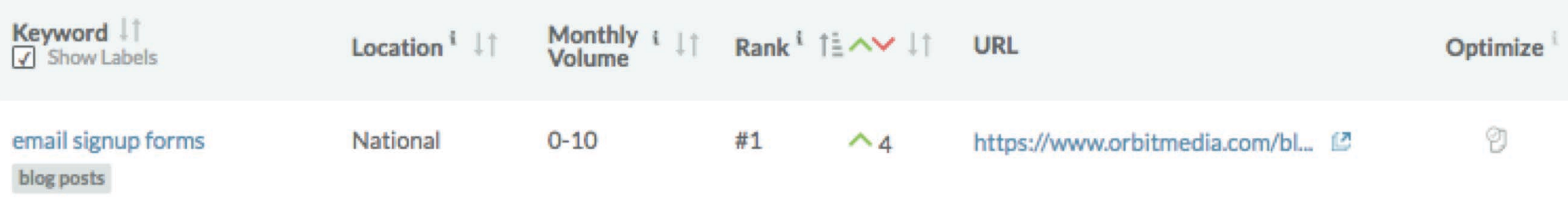

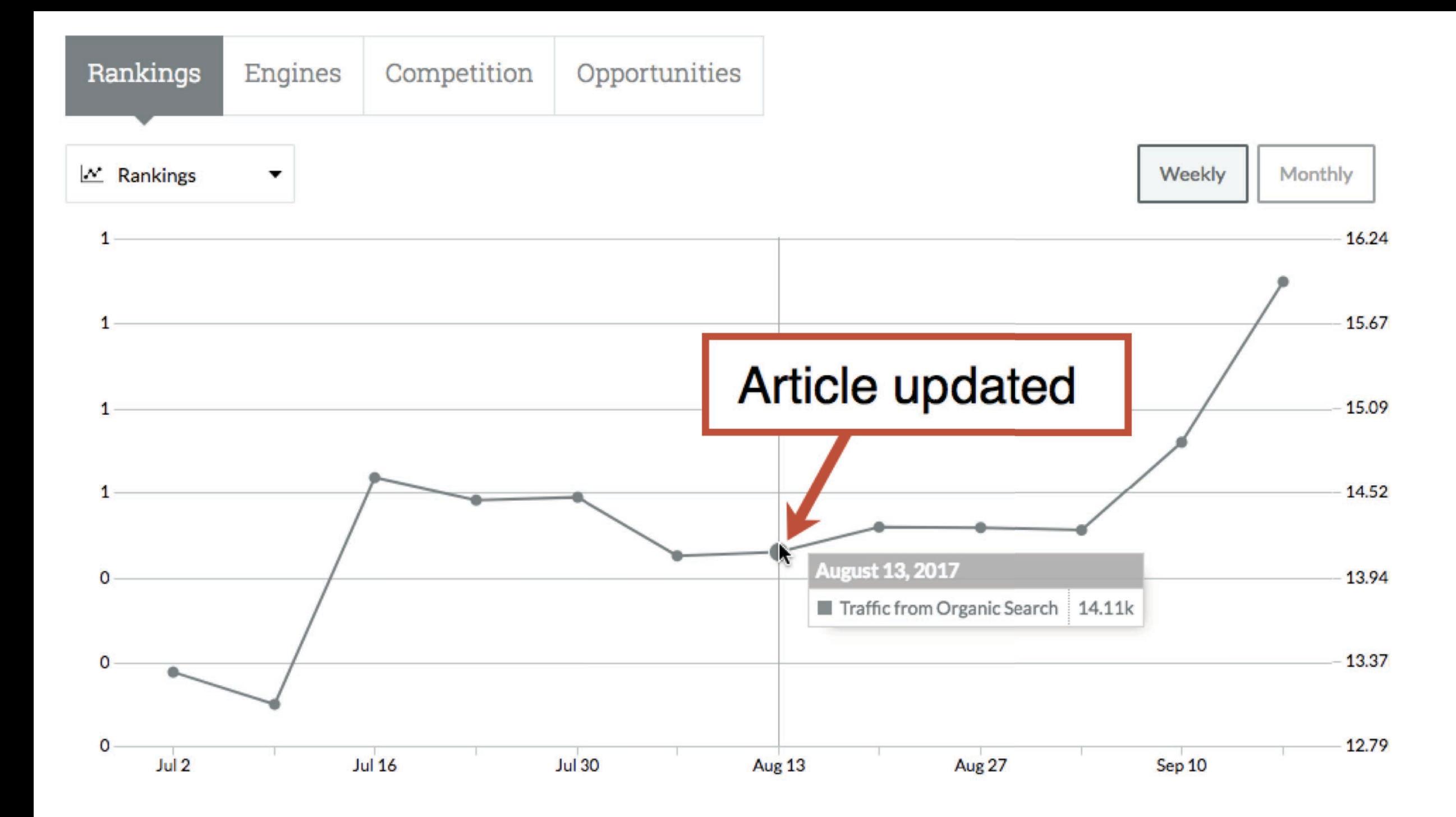

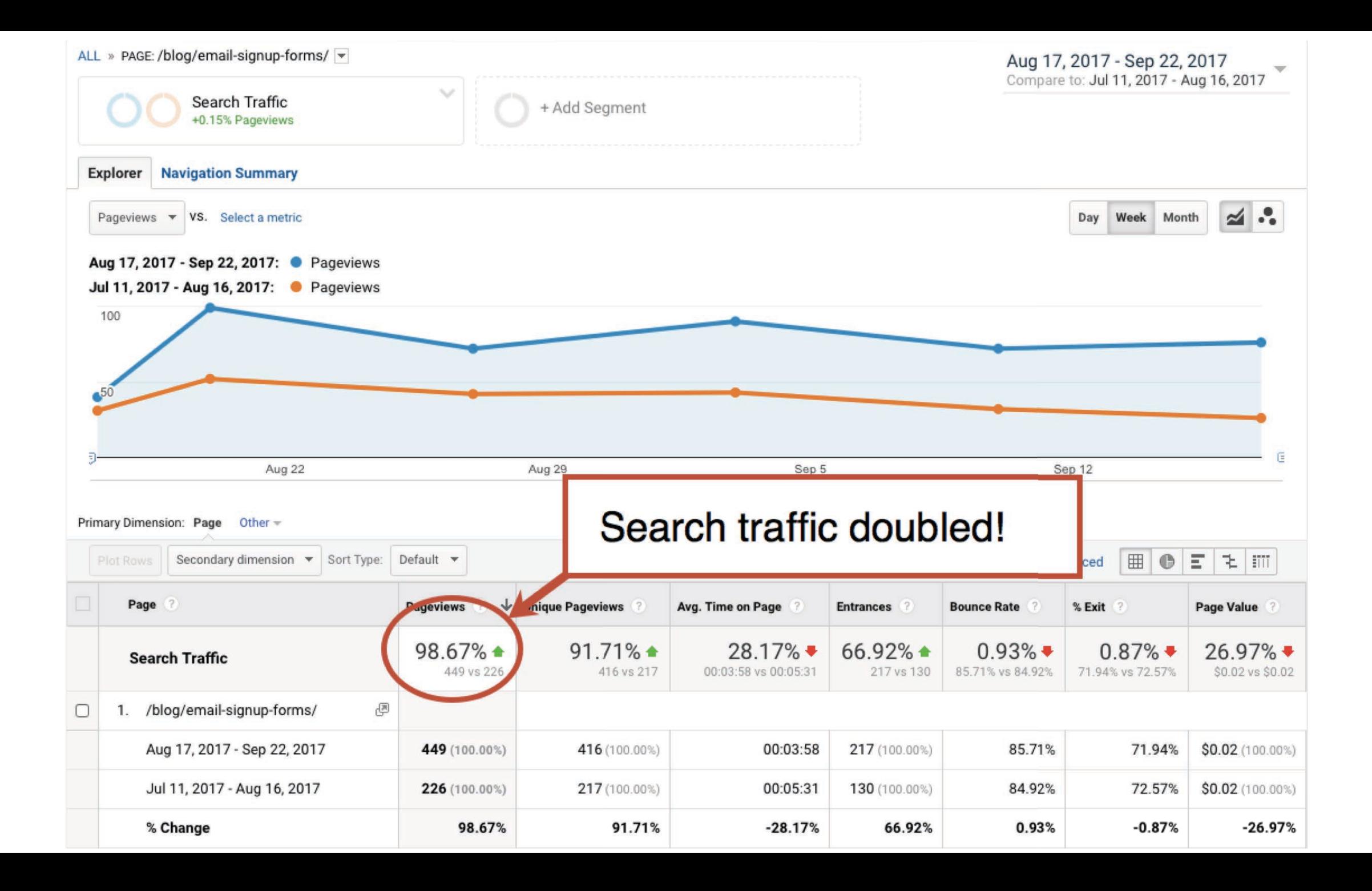

#### website navigation #3

National

https://www.orbitmedia.com/blog/website-navigation/

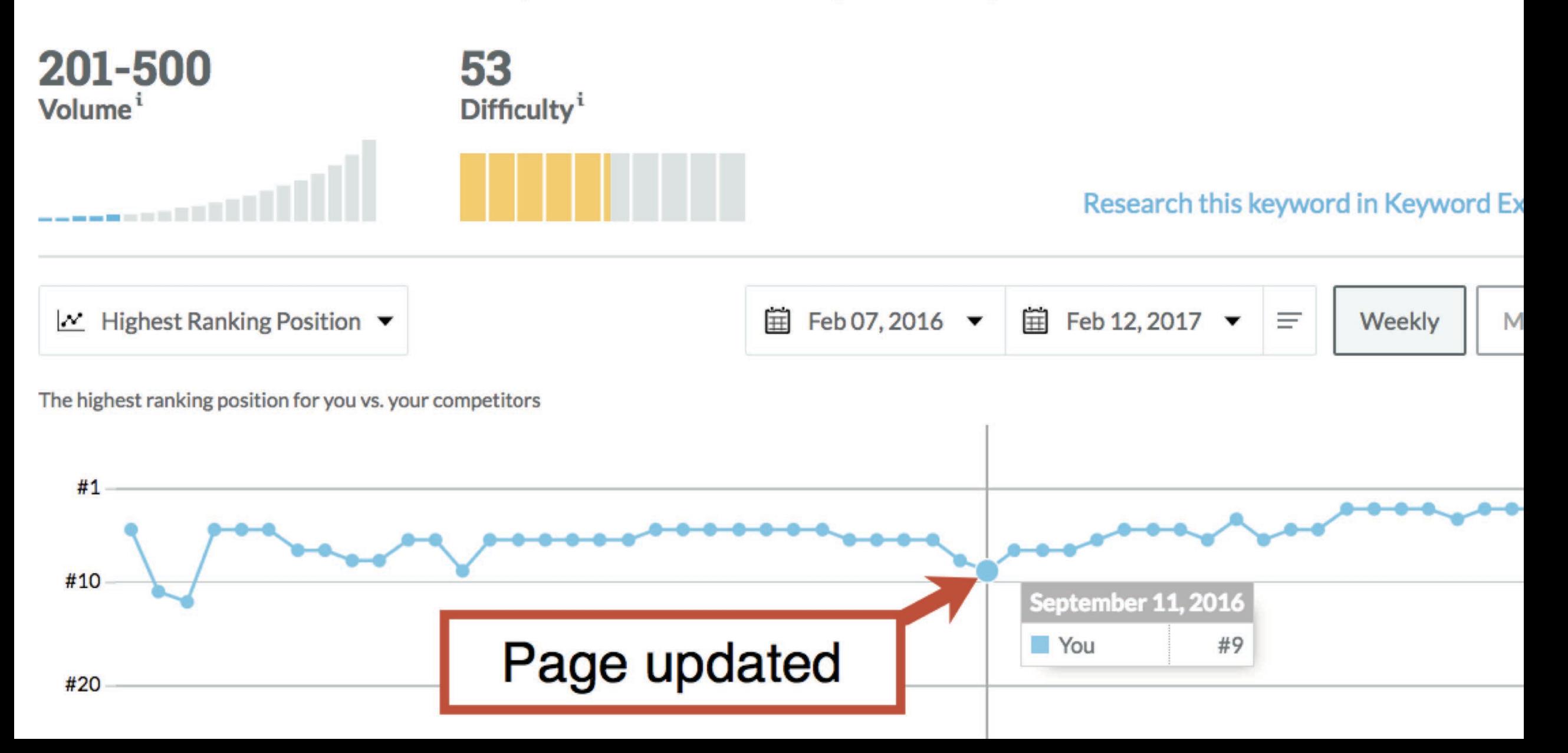

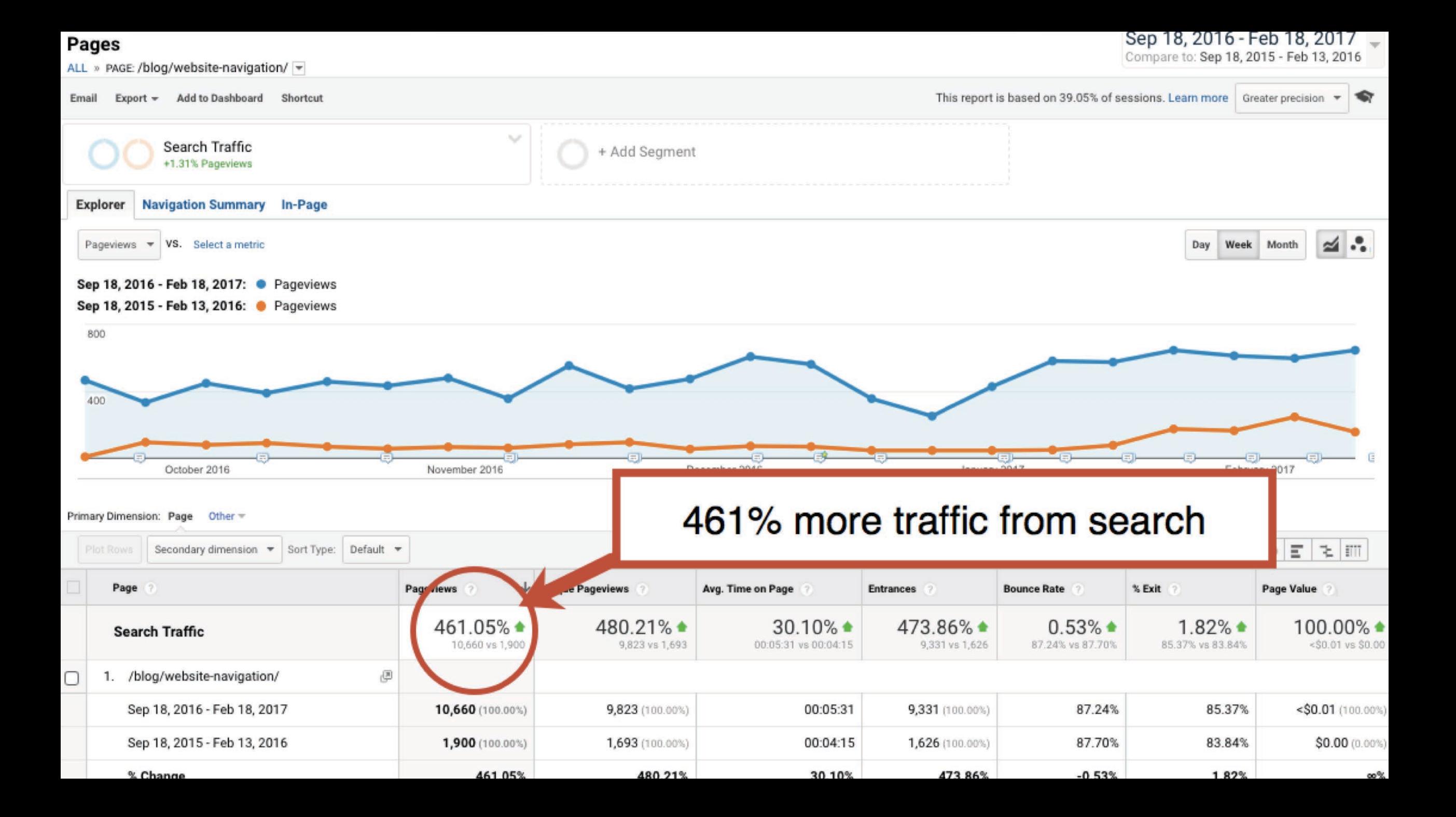

# You don't need 1000 articles. You need 100 great articles.

@crestodina

#CAOutlook

### **NEVER HALF-ASS TWO THINGS. WHOLE-ASS ONE THING.**

# **WARNING! Do not change the URL**

@crestodina

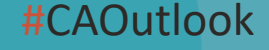

### Use URLs that are *easy to reuse* later...

website.com/7-url-best-practices

### Use URLs that are *easy to reuse* later...

website.com/7-url-best-practices

website.com/url-best-practices-webinar

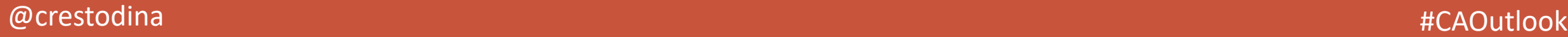

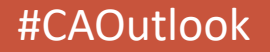

### Use URLs that are *easy to reuse* later...

website.com/7-url-best-practices

website.com/url-best-practices-webinar

website.com/url-best-practices

*No numbers, no formats!*

 $@$ crestodina  $\#$ CAOutlook

# But not all of these pages are equal contributors to total traffic...

@crestodina

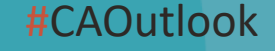

### Pages with declining search traffic ... prioritized!

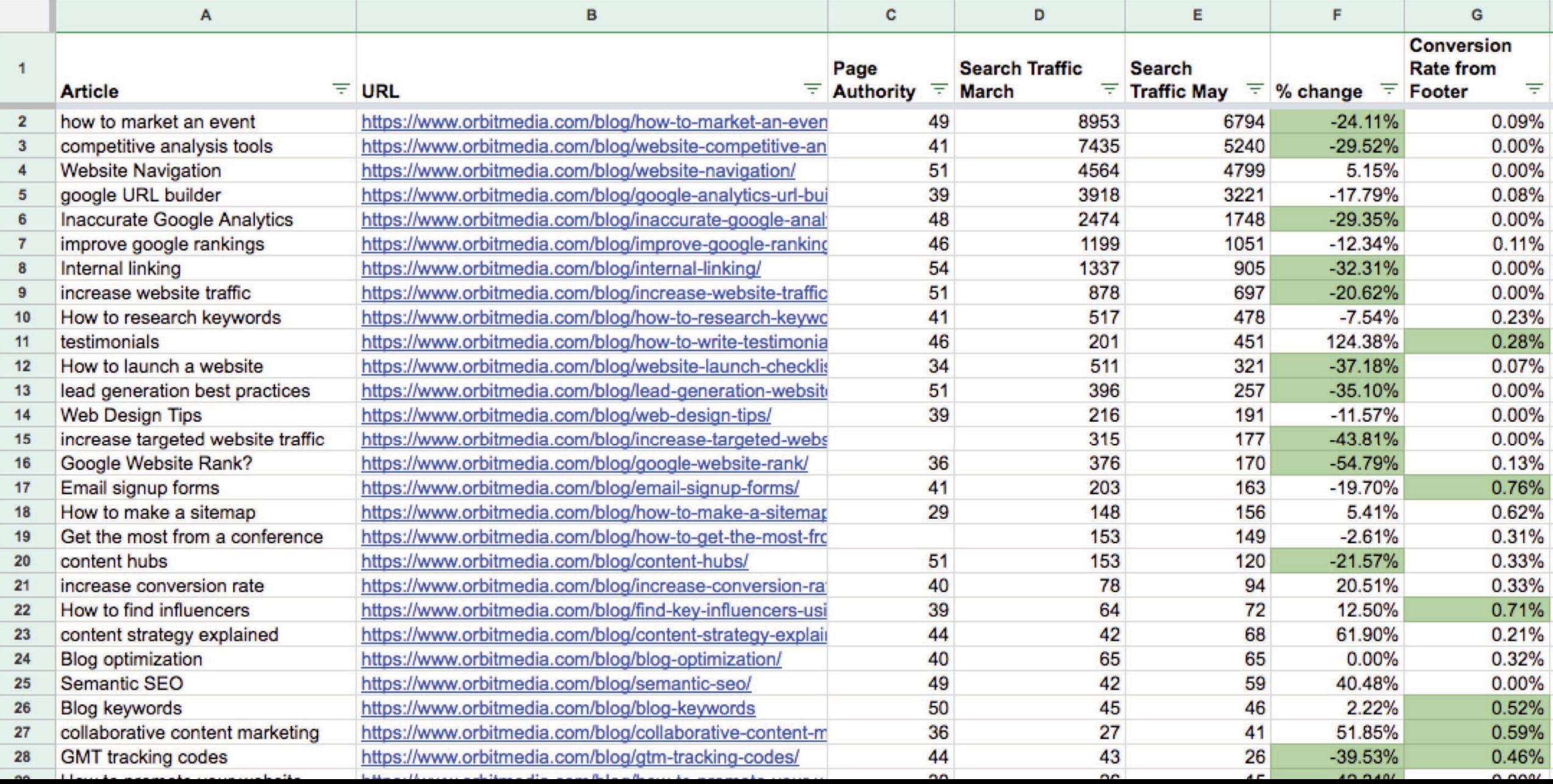

### Pages with declining search traffic ... prioritized!

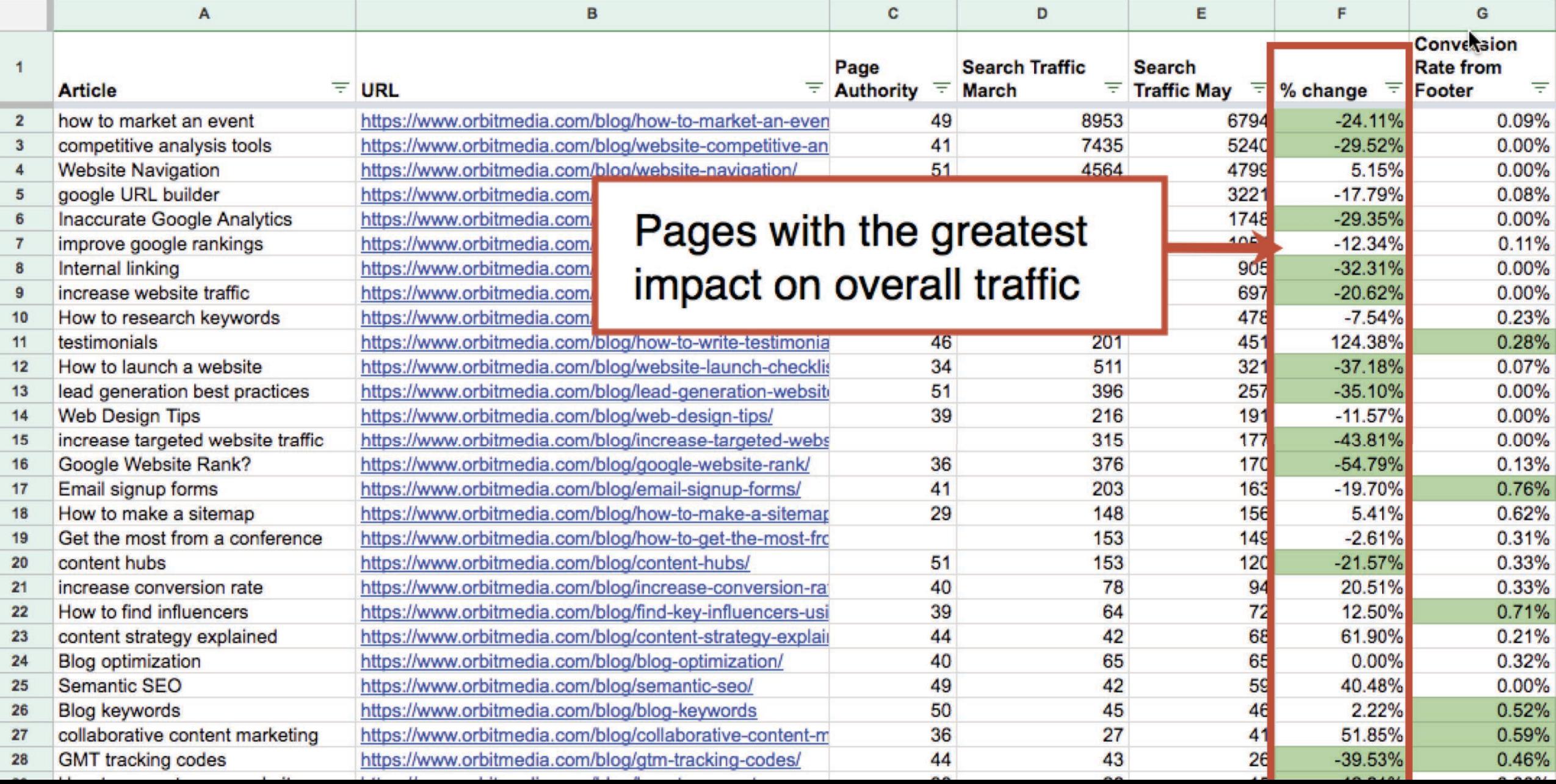

### Google Data Studio shows it to us in real time...

#### Orbit Media - Test

 $\Box$  $+2$ 

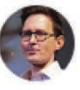

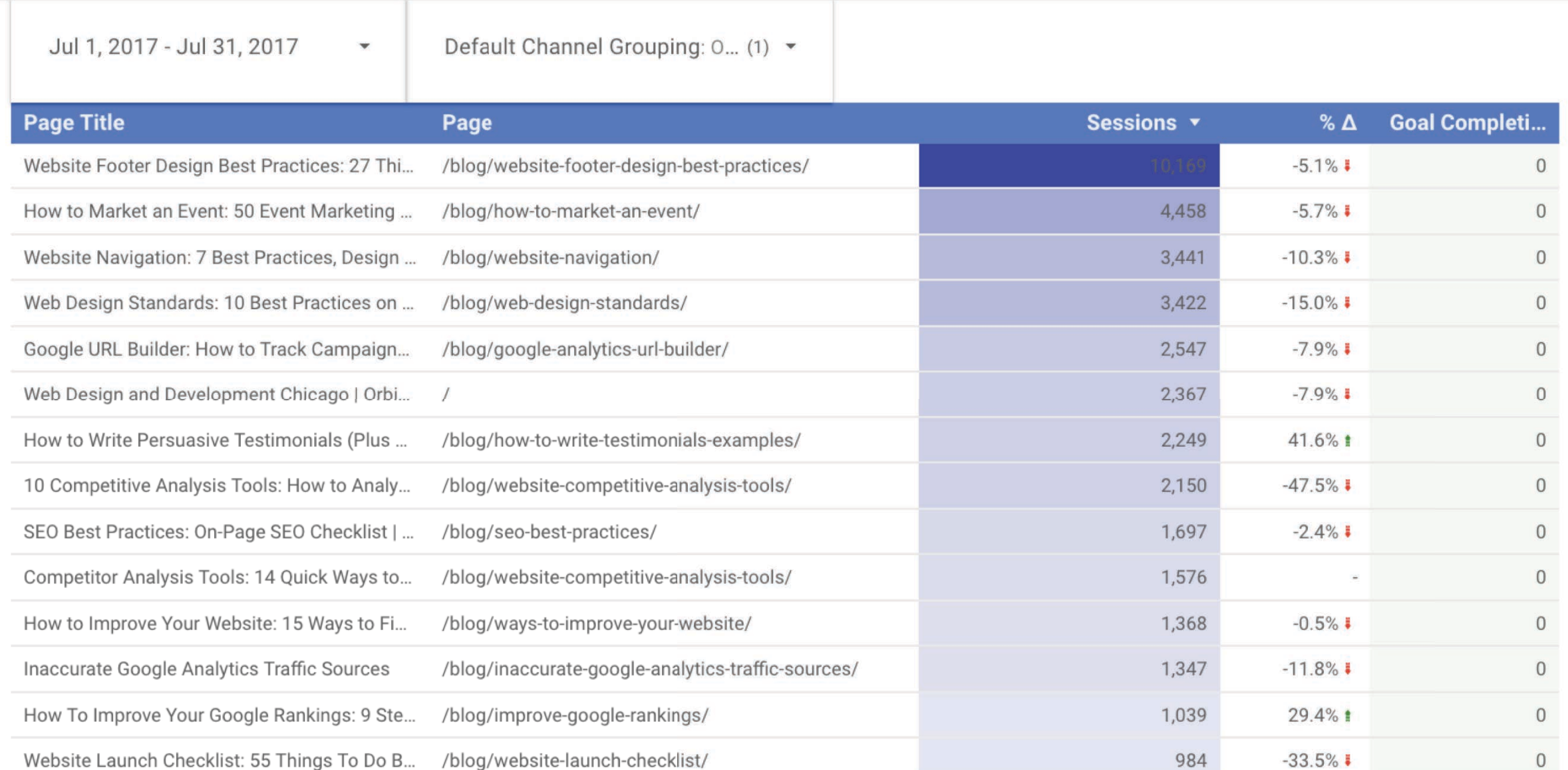

### 66

### *Accurate data helps you save time, budget and avoid missed opportunities.*

L L .

Dana DiTomaso *Kick Point*

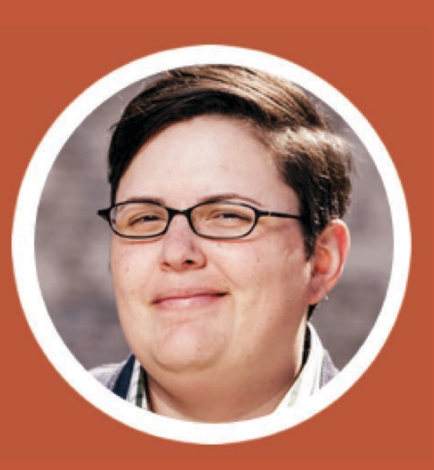

# Research: The Ultimate Topic

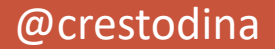

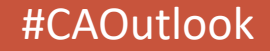

### **Actual Content Performance Perceived Content Performance**

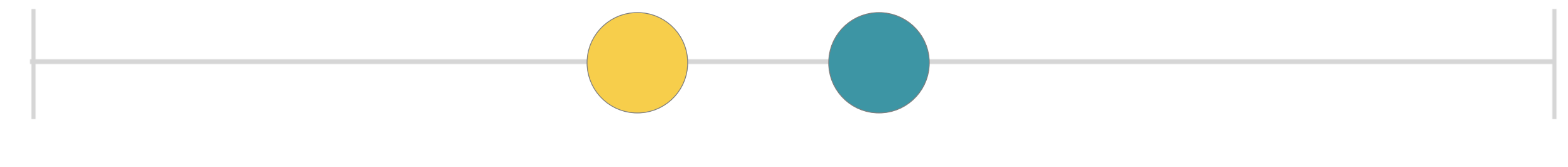

Weak Contributor

Amazing Contributor

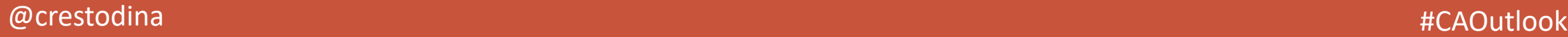

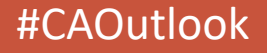

Content, Shares, and Links: Insights from Analyzing 1 Million Articles Content [1]  $_{Analytics}$  [2] The author's views are entirely his or her own (excluding the unlikely event of hypnosis) and may not always reflect the views of Moz. This summer BuzzSumol<sup>3]</sup> teamed up with Moz to analyze the shares and links of over 1m articles. We wanted to look at the correlation of shares and links, to understand the content that gets both shares and links, and to identify the formats that get relatively What we found is that the majority of content published on the internet is simply ignored When it comes to shares and links. The data suggests most content is simply not worthy of sharing or linking, and also that people are very poor at amplifying content. It may Sound harsh but it seems most people are very poor at ampurying concinent it may On a more positive note we also found some great examples of content that people love to both share and link to. It was not a surprise to find content gets far more shares than links. Shares are much easier to acquire. Everyone can share content easily and it is almost frictionless in some cases. Content has to work much harder to acquire links. Our • The sweet spot content that achieves both shares and links The content that achieves higher than average referring domain links . The impact of content formats and content length on shares and links Our summary findings are as follows: 1. The majority of posts receive few shares and even four links chrome-caterning/horizon@illenvisone

source: Moz, BuzzSumo

### **Most content gets no links and few shares**

Number of articles

75% of articles have zero external links 50% have 2 or fewer Facebook interactions

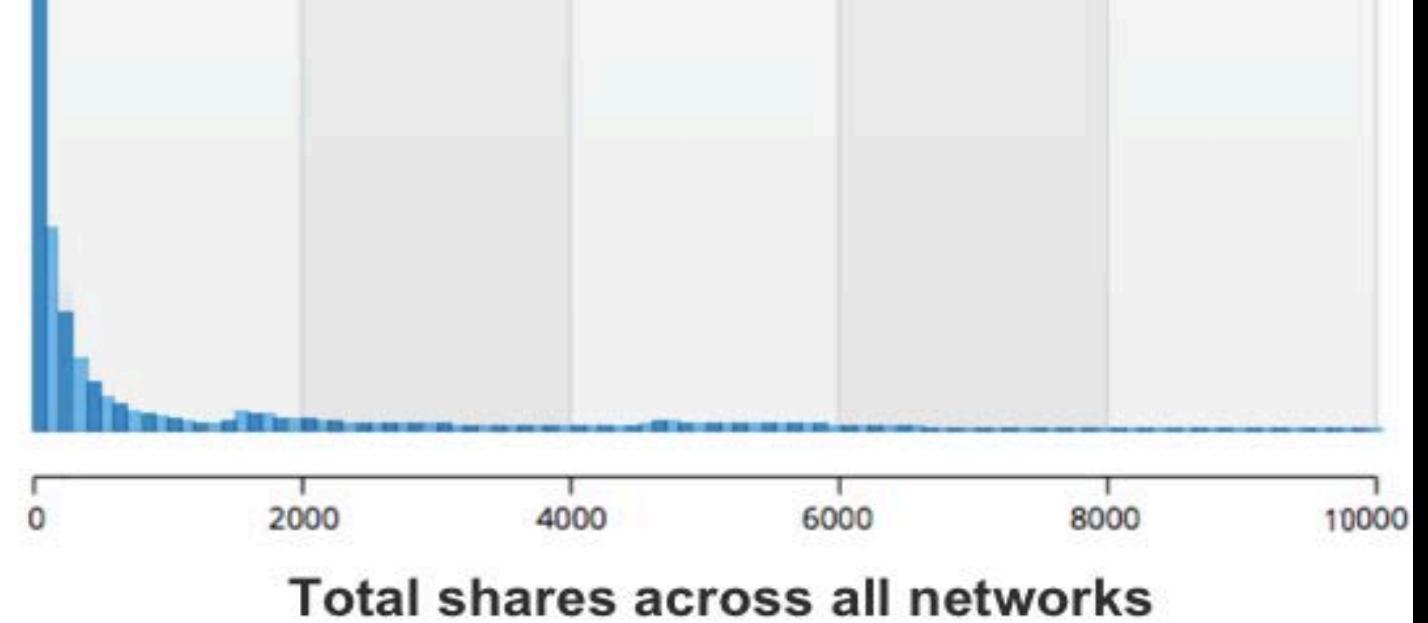

source: Moz, BuzzSumo

 $@$ crestodina  $\#$ CAOutlook

#### 44

... if you want to create content that achieves a high level of both shares and links, then you should concentrate on opinion forming, authoritative content... or well-researched and evidenced content.

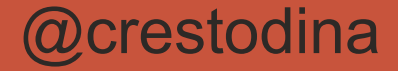

#### 44

...if you want to create content that achieves a high level of both shares and links then you should concentrate on strong opinions original research

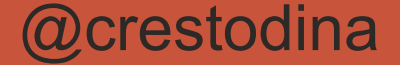

# The Power of Research

@crestodina

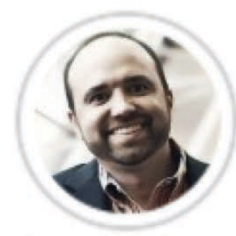

**JOE PULIZZI** *published* SEPTEMBER 30, 2015

**Content Marketing Research** 

### **What Effective B2B Content Marketing Looks Like** [New Research]

It's that time of year again when we release the findings of our annual content marketing survey. Over the years, we've talked a lot about effectiveness. But this year, while our team was discussing new questions for the survey, we stepped back and wondered - how many companies even know what effectiveness looks like?

The answer may (or may not) surprise you. Get this: 55% of business-to-

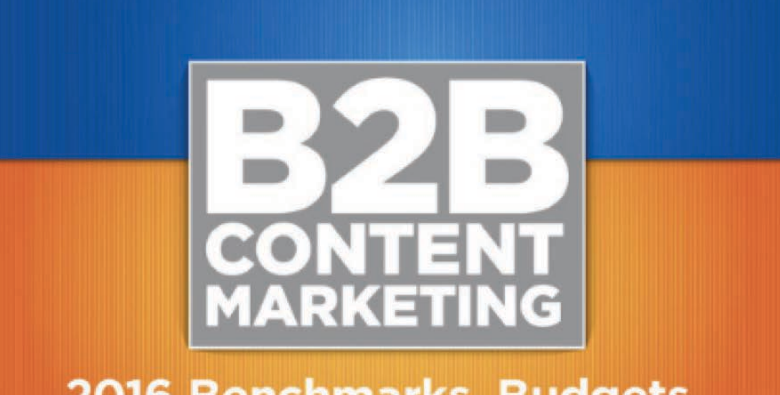

2016 Benchmarks, Budgets, and Trends-North America

#### **Link Opportunities**

Advanced Reports

- 
- Do More with Moz Pro
- Moz Analytics Campaigns
- Fresh Web Explorer
- **Keyword Difficulty**
- On-Page Grader
- **Crawl Test**
- Rank Tracker
- View all of your Moz Products

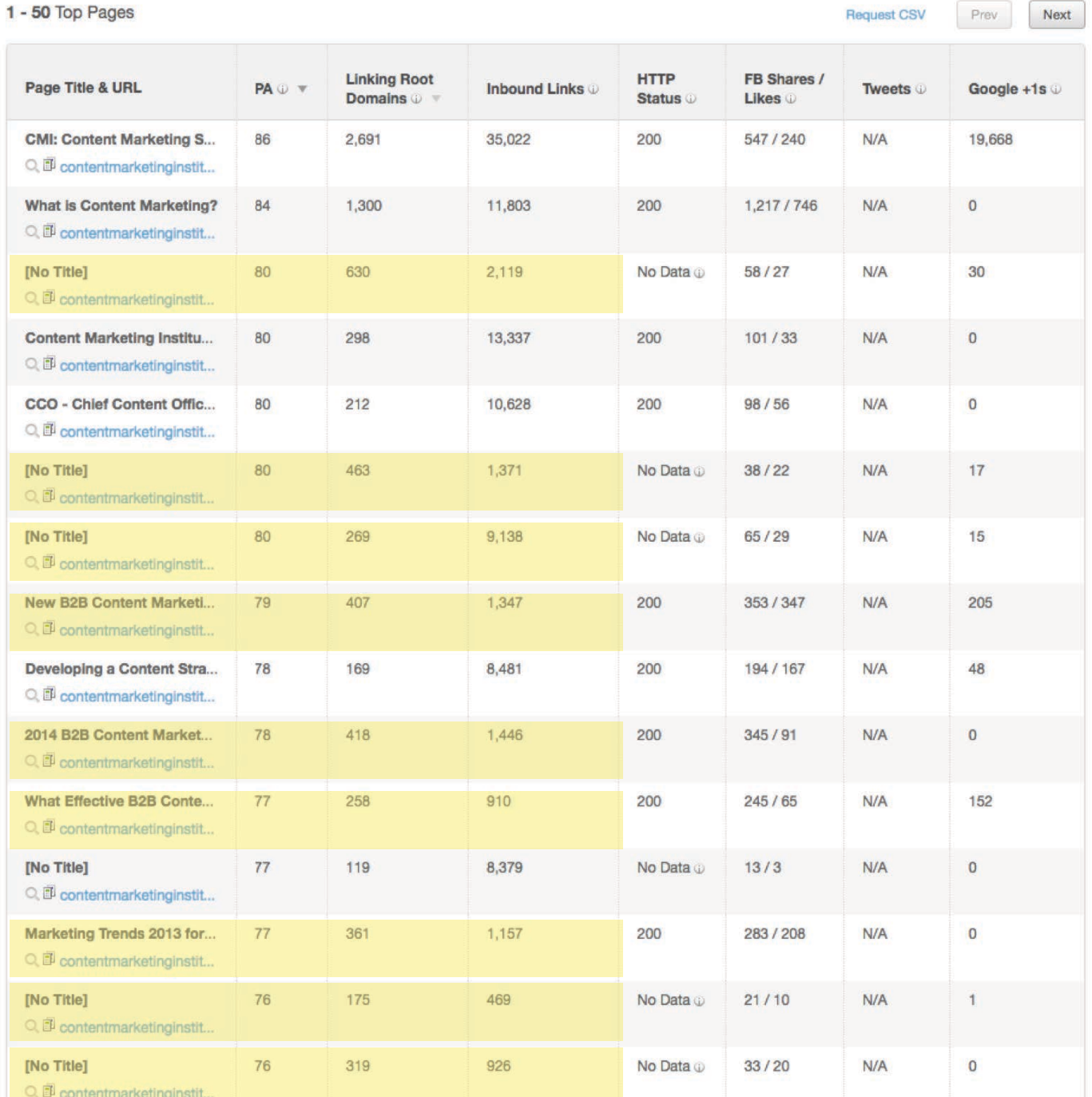

# 4,066 websites link to CMI's research

crestodina

### **Three ways to produce research**

**1. Observation**: Pick a data set. Gather data.

### **Three ways to produce research**

**1. Observation**: Pick a data set. Gather data.

**2. Aggregation**: Combine data from existing sources

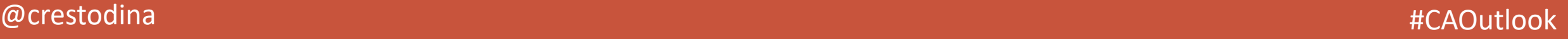
## **Three ways to produce research**

**1. Observation**: Pick a data set. Gather data.

**2. Aggregation**: Combine data from existing sources

**3. Survey**: Mass outreach and analysis

# Observation

@crestodina

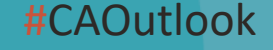

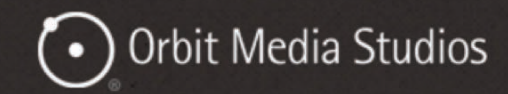

 $12<sup>o</sup>$ 

### Web Design Standards: 10 Best Practices on the Top 50 Websites

by Andy Crestodina

<sup>■</sup> Website Design & Usability

## **How standard are web** design standards?

Research on 10 best practices

Even for marketers, design standards aren't something you think about a lot. But for web designers, they're critical.

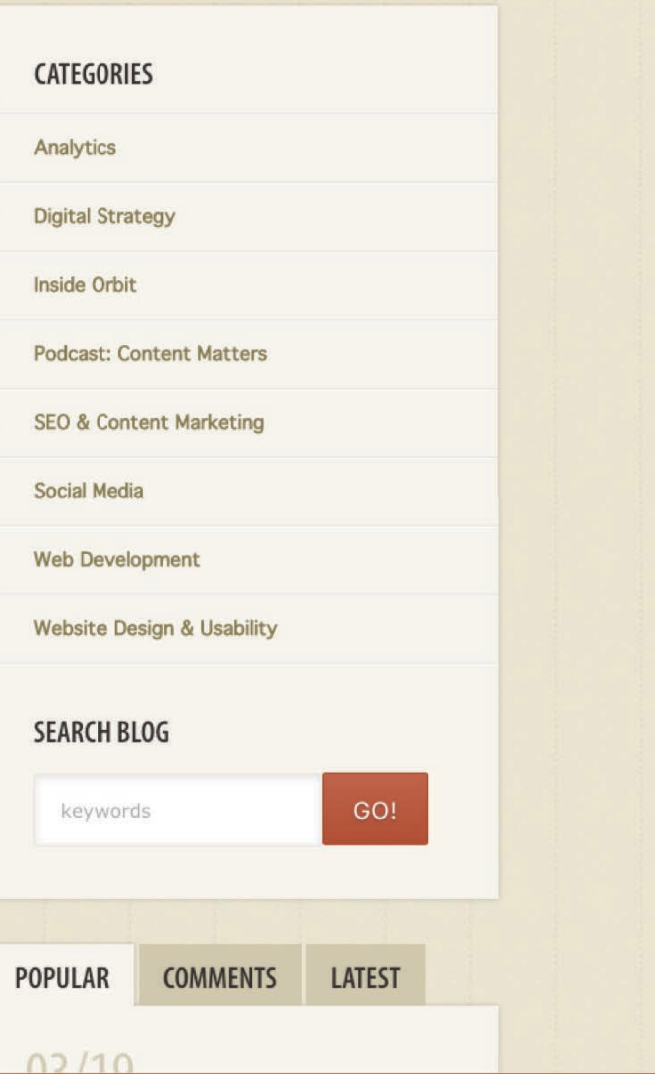

@crestodina

### **Web Design Standards**

Placement of features on the top 50 marketing websites

Logo in the top left Contact in the top right Main navigation in the header Value proposition up high Call to action up high Slideshow on the home page Search in the header Email signup in the header Social media icons in the header Social media icons in the footer Responsive web design

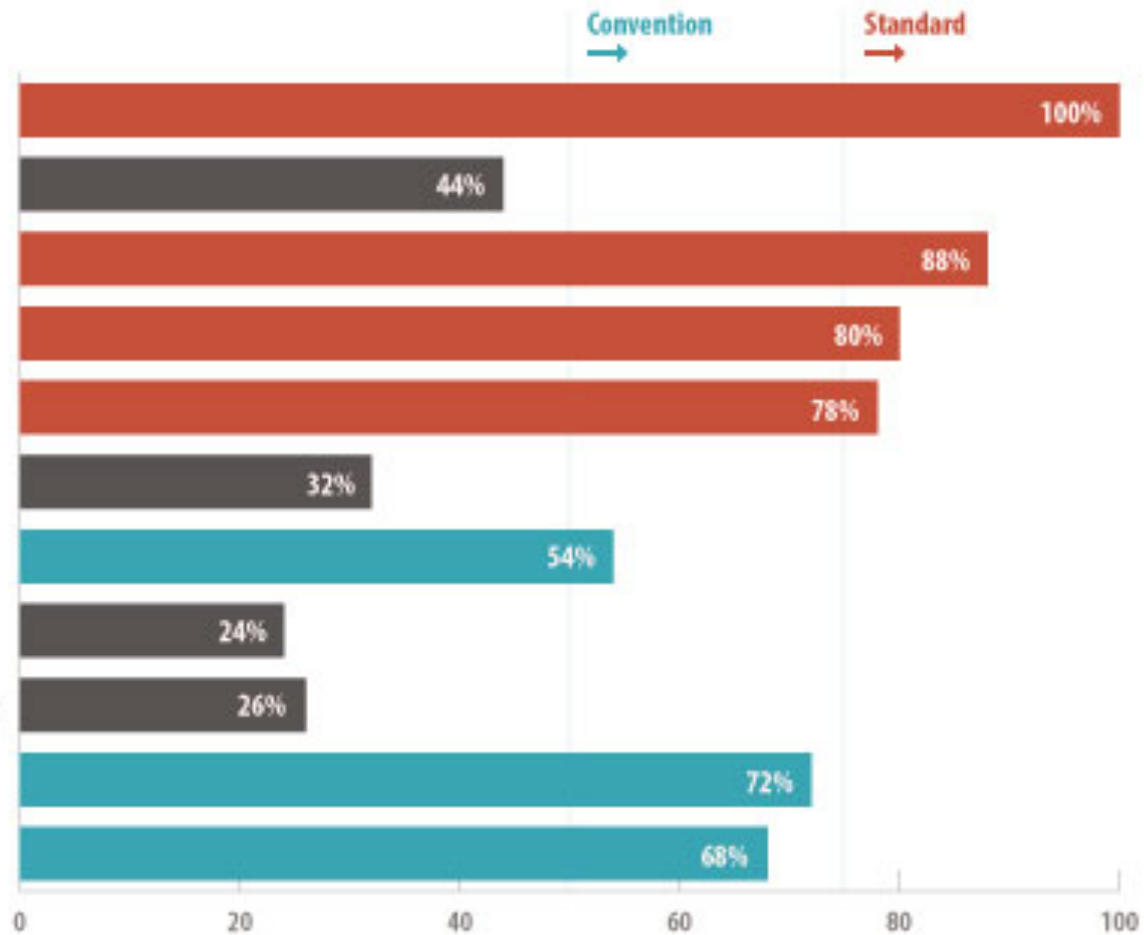

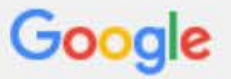

#### **Search Console**

https://www.orbitmedia.com/ =

Help  $\mathcal{M}$ 

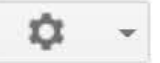

Dashboard

Messages (2)

- $\triangleright$  Search Appearance  $\bigoplus$
- Gearch Traffic Search Analytics **Links to Your Site Internal Links Manual Actions** International Targeting **Mobile Usability**
- ▶ Google Index
- Crawl

Security Issues

Other Resources

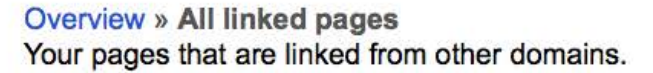

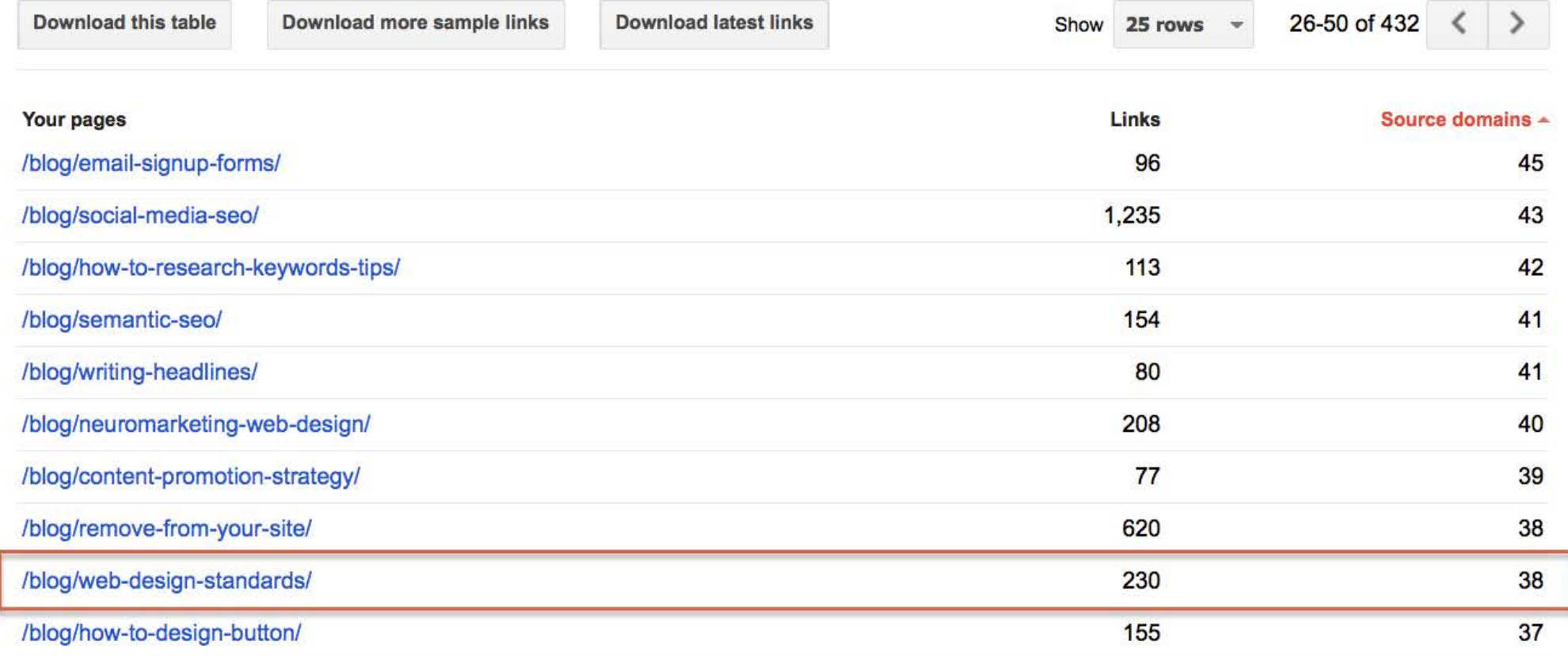

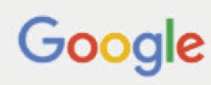

All Images **News Maps** Videos More  $\blacktriangledown$ Search tools

About 18,600,000 results (0.57 seconds)

#### Draft U.S. Web Design Standards | UI components https://standards.usa.gov/ v

Welcome to the Draft U.S. Web Design Standards! Here, you'll find open-source UI components and visual styles to create beautiful, consistent experiences ...

#### Web Design Standards: 10 Best Practices on the Top 50 Websites ...

https://www.orbitmedia.com/blog/web-design-standards/ ▼ Orbit Media Studios ▼ Even for marketers, design standards aren't something you think about a lot. But for web designers, they're critical. "Standard web conventions" are web design ...

#### Web Design and Applications - W3C

https://www.w3.org/standards/webdesign/ v World Wide Web Consortium v Web Design and Applications involve the standards for building and Rendering Web pages, including HTML, CSS, SVG, device APIs, and other technologies for ...

Sep 12 - Sep 14 **View Source Berlin** Berlin, Germany Wed, Sep 14 Web, meet Virtual Reality Berlin, Germany Apr 3, 2017 - Apr 7, 2017 WWW2017 Perth, Australia

HTML & CSS · JavaScript Web APIs · Graphics - W3C · Accessibility - W3C

#### Draft US Web Design Standards - 18F Pages

#### https://pages.18f.gov/designstandards/ v

Tools for creating beautiful online experiences for the American people. Built and maintained by U.S. Digital Service and 18F designers and developers, this ...

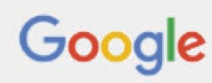

All Images **News Maps** Videos More  $\blacktriangledown$ Search tools

About 18,600,000 results (0.57 seconds)

#### Draft U.S. Web Design Standards | UI components https://standards.usa.gov/ v

Welcome to the Draft U.S. Web Design Standards! Here, you'll find open-source UI components and visual styles to create beautiful, consistent experiences ...

#### Web Design Standards: 10 Best Practices on the Top 50 Websites ...

https://www.orbitmedia.com/blog/web-design-standards/ ▼ Orbit Media Studios ▼ Even for marketers, design standards aren't something you think about a lot. But for web designers, they're critical. "Standard web conventions" are web design ...

#### Web Design and Applications - W3C

https://www.w3.org/standards/webdesign/ v World Wide Web Consortium v Web Design and Applications involve the standards for building and Rendering Web pages, including HTML, CSS, SVG, device APIs, and other technologies for ...

Sep 12 - Sep 14 Berlin, Germany **View Source Berlin** Wed, Sep 14 Web, meet Virtual Reality Berlin, Germany Apr 3, 2017 - Apr 7, 2017 WWW2017 Perth, Australia

HTML & CSS · JavaScript Web APIs · Graphics - W3C · Accessibility - W3C

#### Draft US Web Design Standards - 18F Pages

#### https://pages.18f.gov/designstandards/ v

Tools for creating beautiful online experiences for the American people. Built and maintained by U.S. Digital Service and 18F designers and developers, this ...

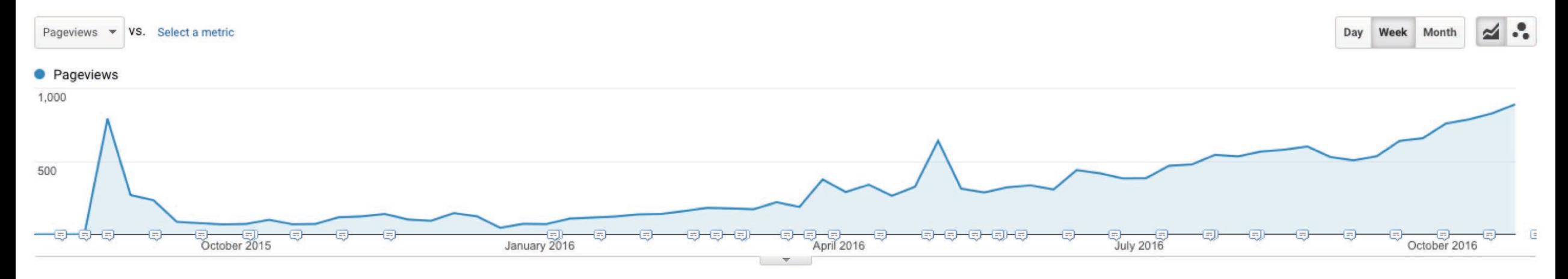

#### Primary Dimension: Page Other +

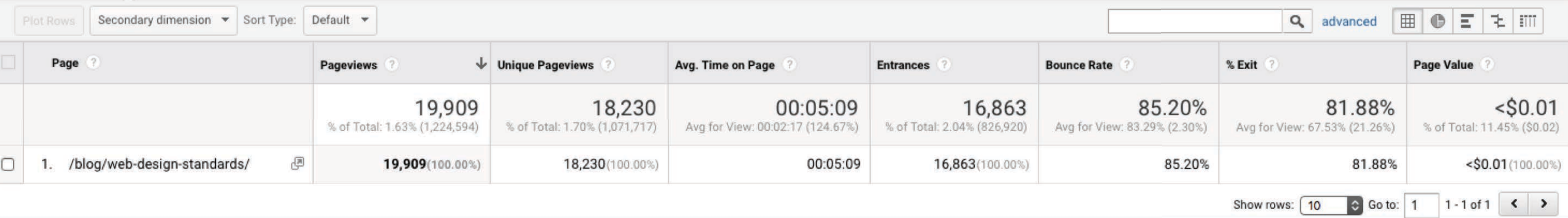

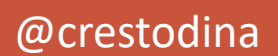

# Aggregation

@crestodina

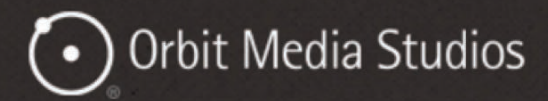

 $5<sup>o</sup>$ 

**E SEO & Content Marketing** 

## 7 Marketing Job Descriptions... with Salaries, How Much Do Marketers Make Per Year?

by Andy Crestodina

**How Much Do Marketers Make Per Year?** 7 Marketing Jobs... with Salaries.

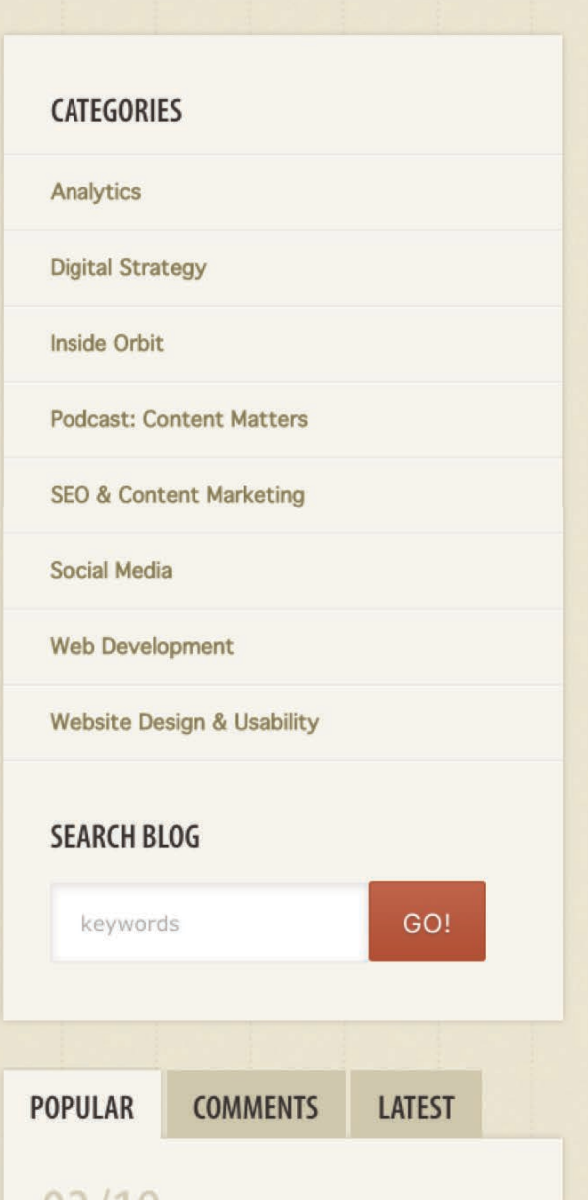

### **Marketing Salary Guide**

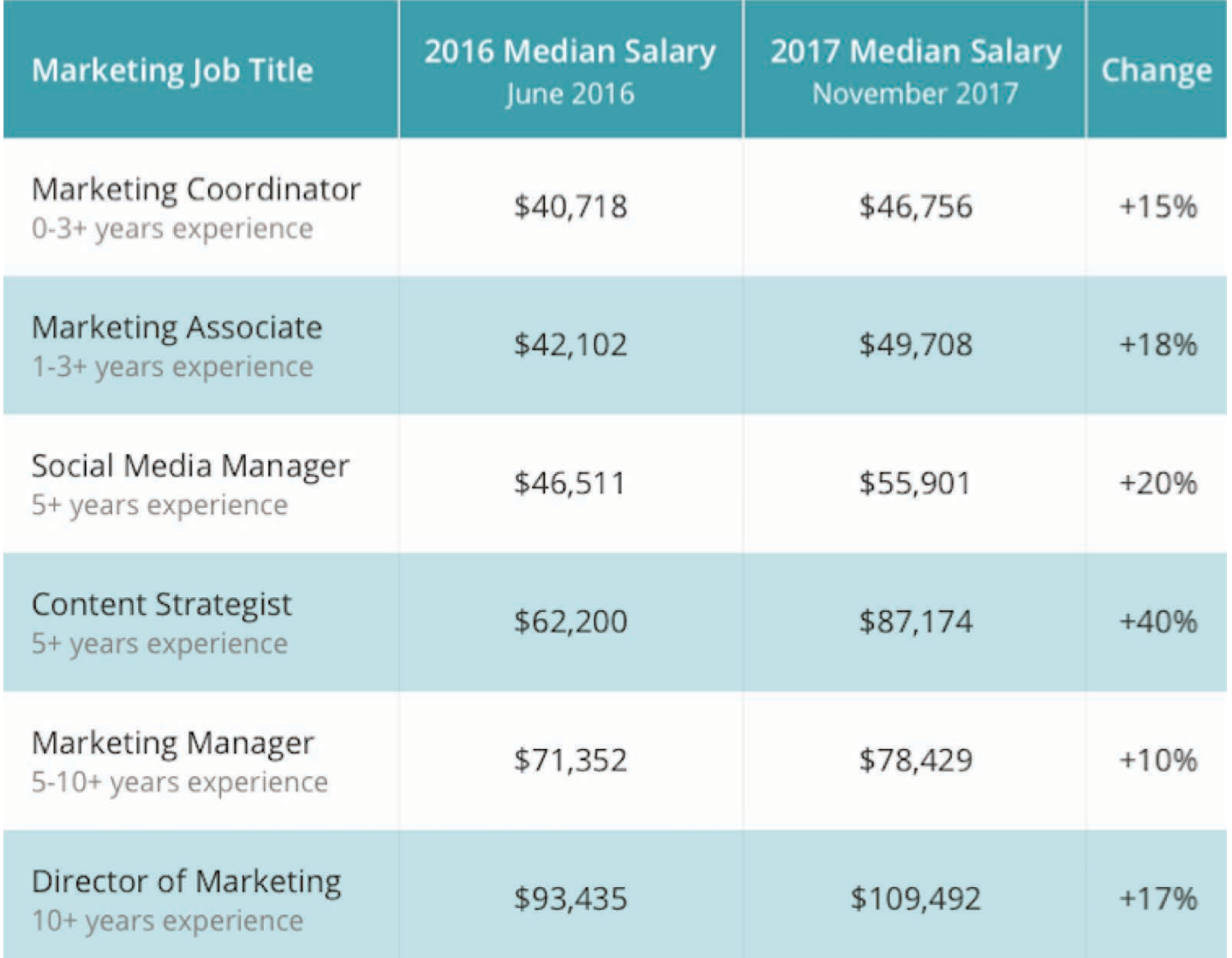

@crestodina

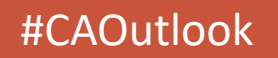

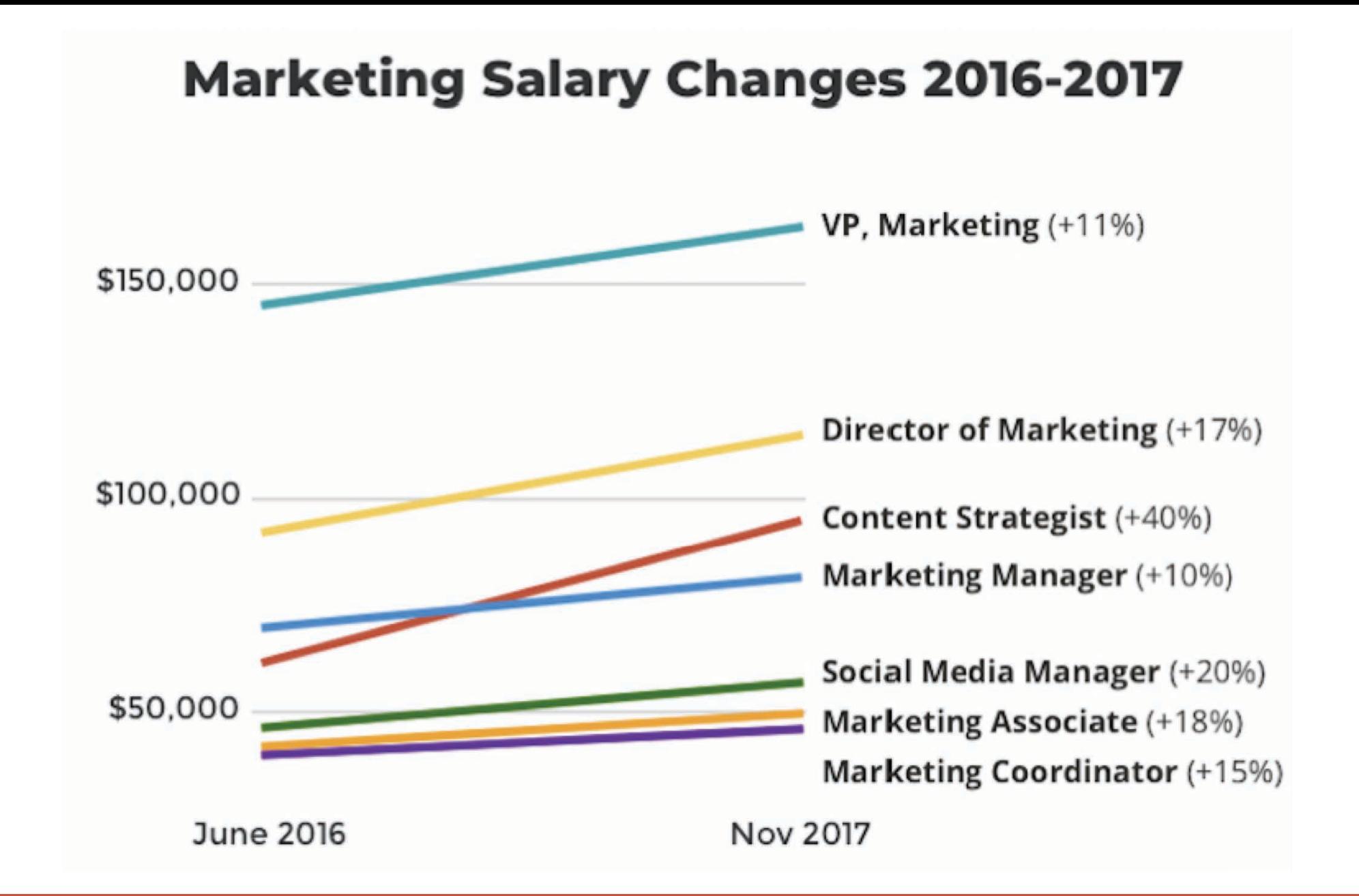

@crestodina

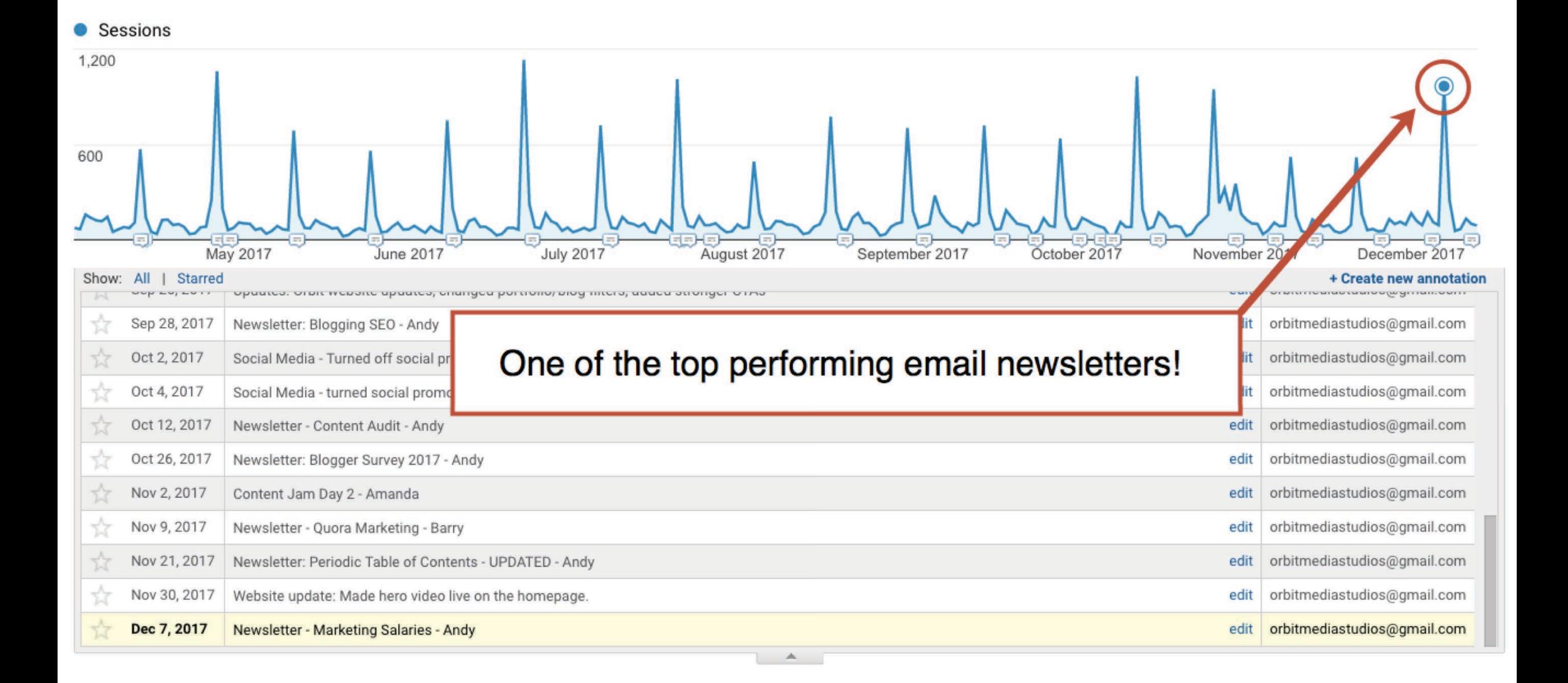

@crestodina

# Survey

@crestodina

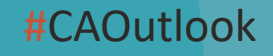

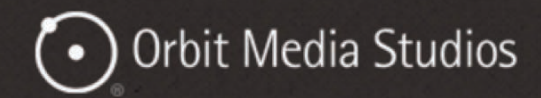

 $29$ 

<sup>1</sup> i Digital Strategy, SEO & Content Marketing

### **Research Reveals Success Tactics of Top Bloggers: 11 Trends**

by Andy Crestodina

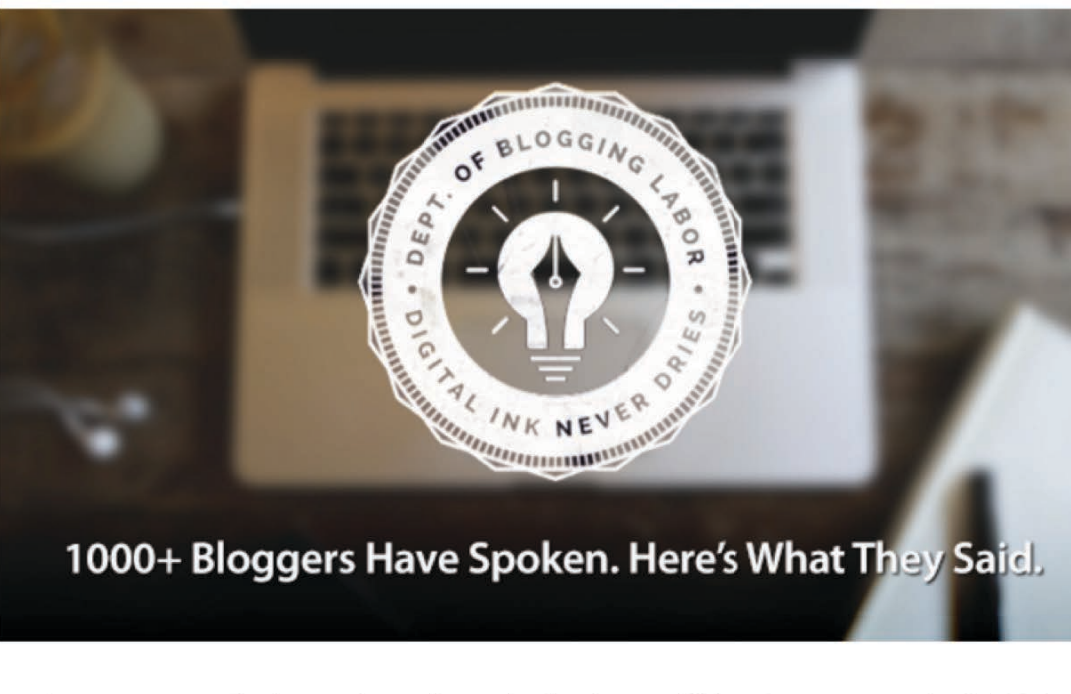

A year ago, we had questions about the business of blogging, so we asked 1000 The company of the state of the state of the state of the state of the state of the state of the state of the state of the state of the state of the state of the state of the state of the state of the state of the state of

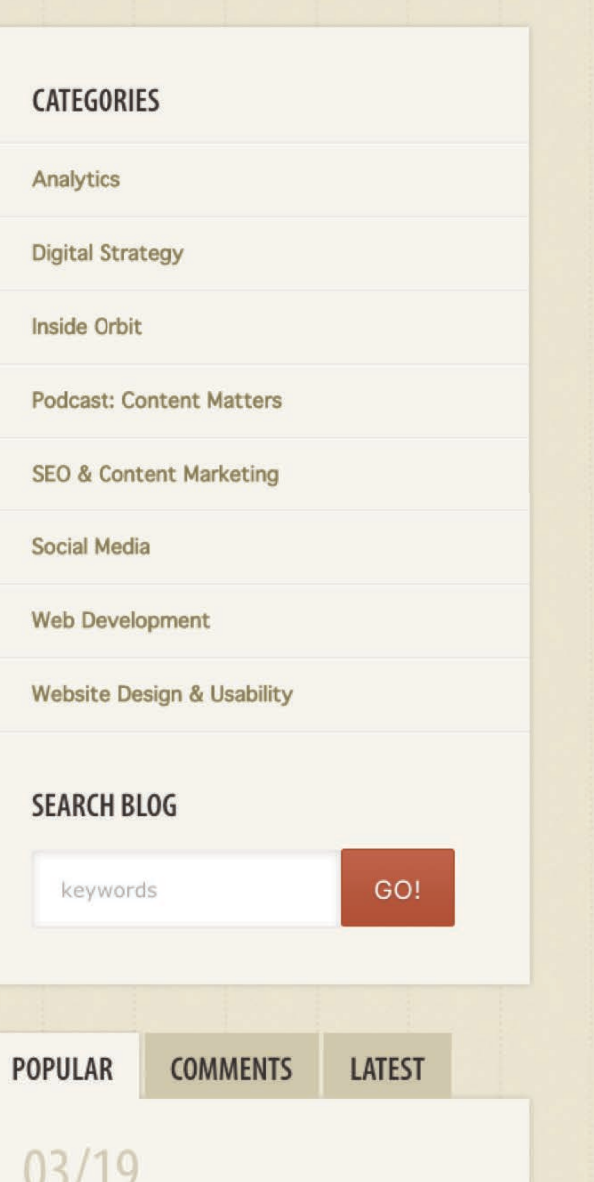

### Average Time Spent Writing a Blog Post

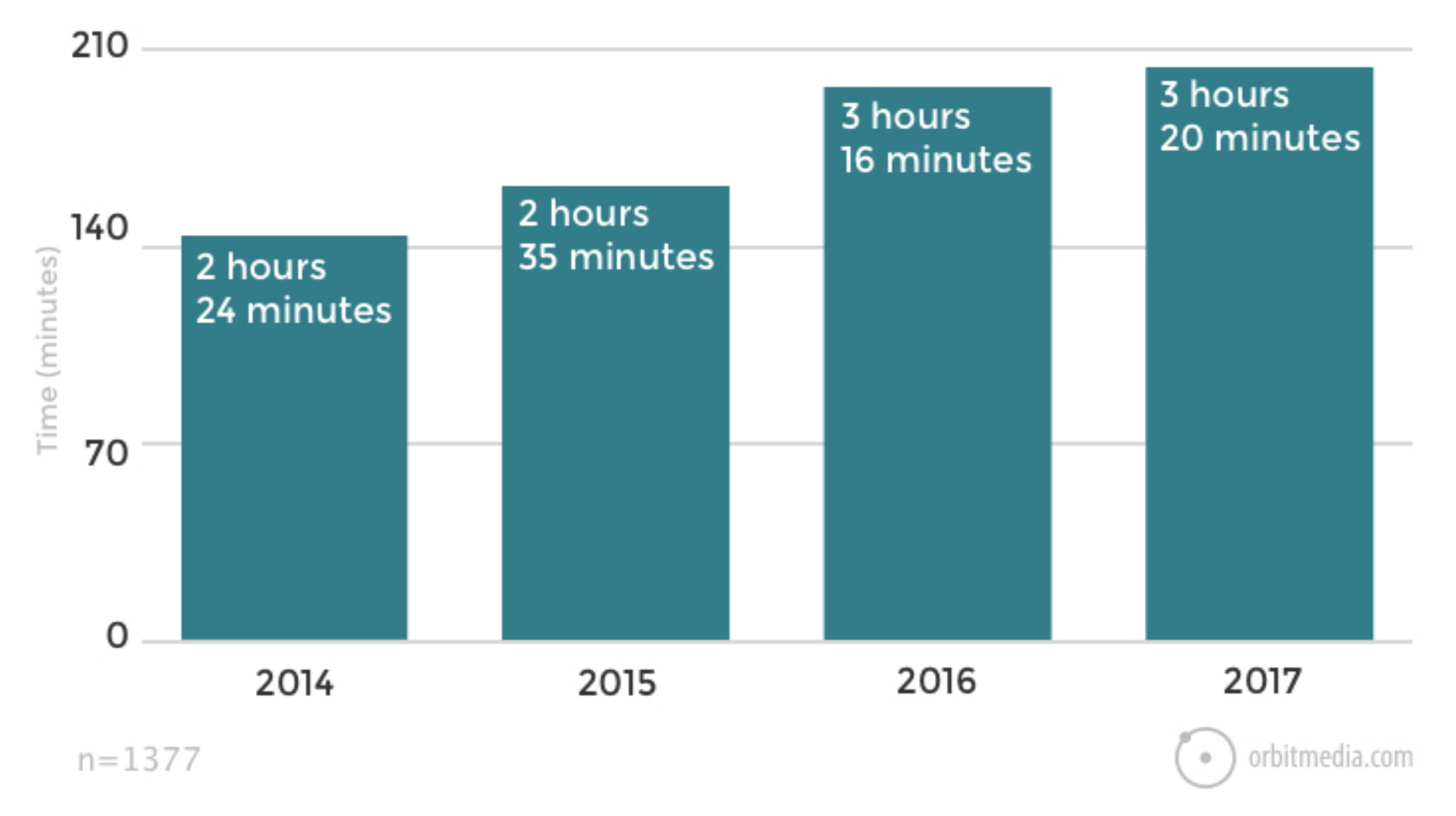

source: [2017 Blogger Survey, Orbit Media](https://www.orbitmedia.com/blog/blogging-statistics/)

@crestodina

#### **Search Console**

### 1300+ websites link to these surveys!

#### Dashboard Overview » All linked pages

Messages (2)

- $\triangleright$  Search Appearance  $\bigoplus$
- \* Search Traffic

**Search Analytics** 

#### **Links to Your Site**

**Internal Links Manual Actions International Targeting Mobile Usability** 

- ▶ Google Index
- Crawl

**Security Issues** 

**Web Tools** 

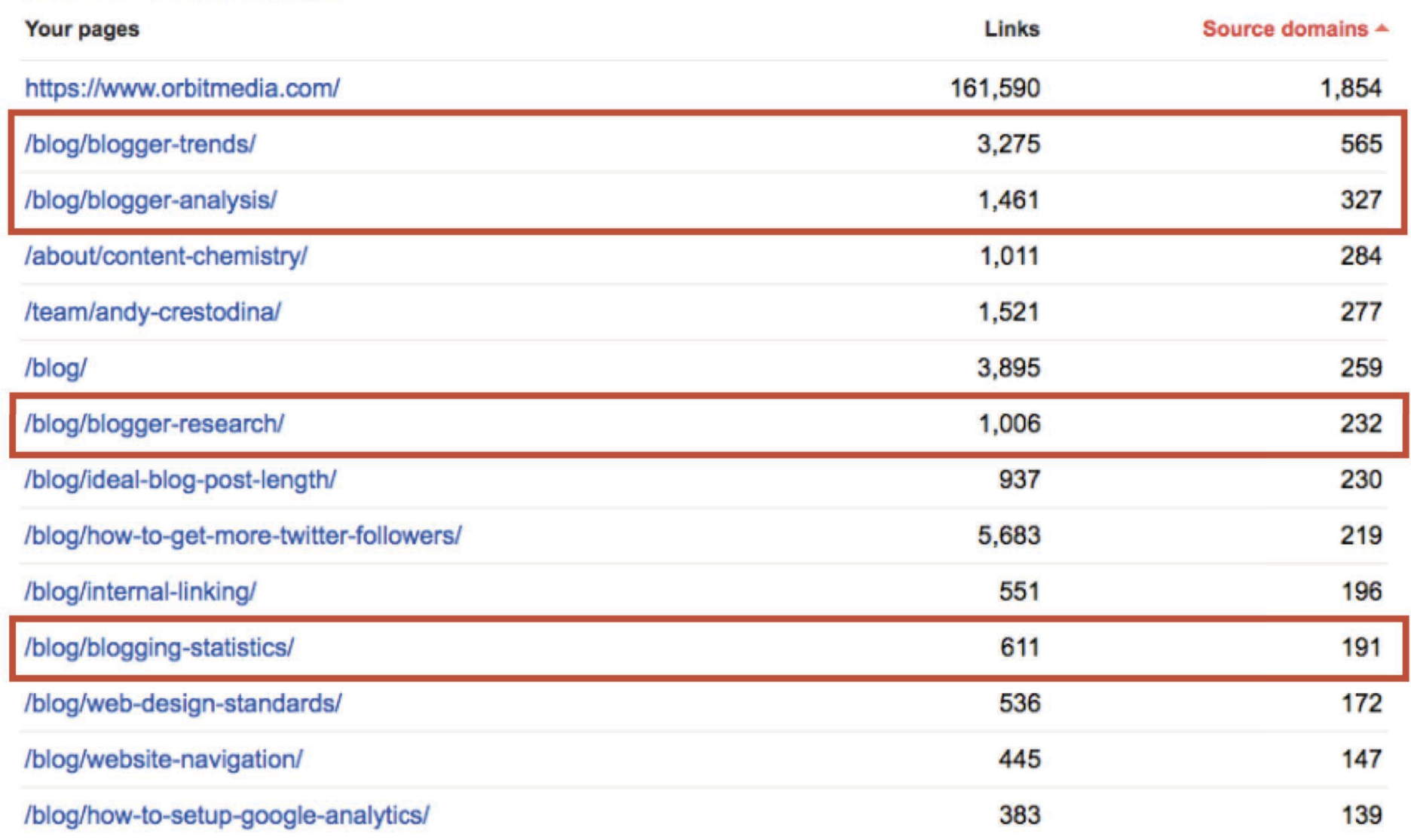

@crestodina

#### "

## What do people in our industry often say but rarely support?

55

@crestodina

## **Find the missing stat**

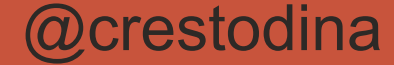

#eventname

### 66

## Don't take shortcuts. They take too long.

L L.

**Sonia Simone** CCO, Copyblogger Media

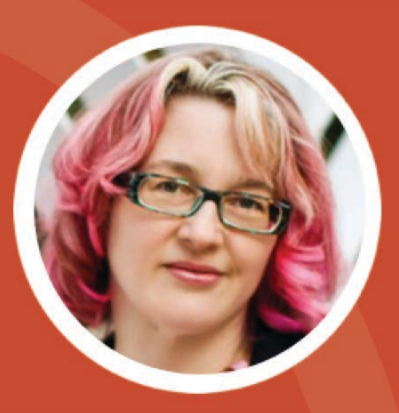

@crestodina

## **Further Reading**

- [How to Create Your Content Marketing Mission](https://www.orbitmedia.com/blog/content-marketing-mission-statement/)
- [Content Marketing Collaboration: 5 Ways to Upgrate Your Content](https://www.orbitmedia.com/blog/collaborative-content-marketing/)
- [How to Increase Your Domain Authority](https://www.orbitmedia.com/blog/increase-domain-authority/)

## **Tools**

- [Answer the Public](https://answerthepublic.com/)
- [KeywordTool.io](https://keywordtool.io/google)
- [Open Site Explorer](https://moz.com/researchtools/ose/)

## **THANK YOU!**

## **Andy Crestodina** @crestodina

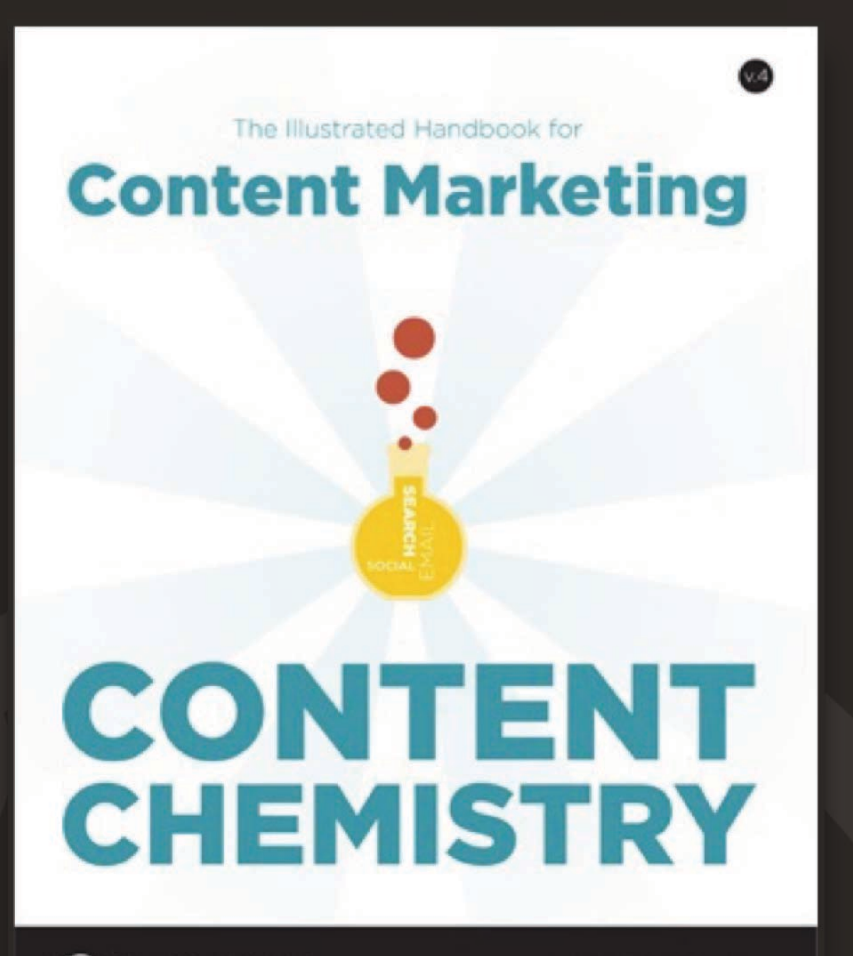

Orbit Media Studios

**ANDY CRESTODINA**